**I. Wykaz przedmiotów - studia stacjonarne drugiego stopnia, profil ogólnoakademicki na kierunku Mechanika i Budowa Maszyn prowadzonym na Wydziale Mechanicznym Technologicznym**

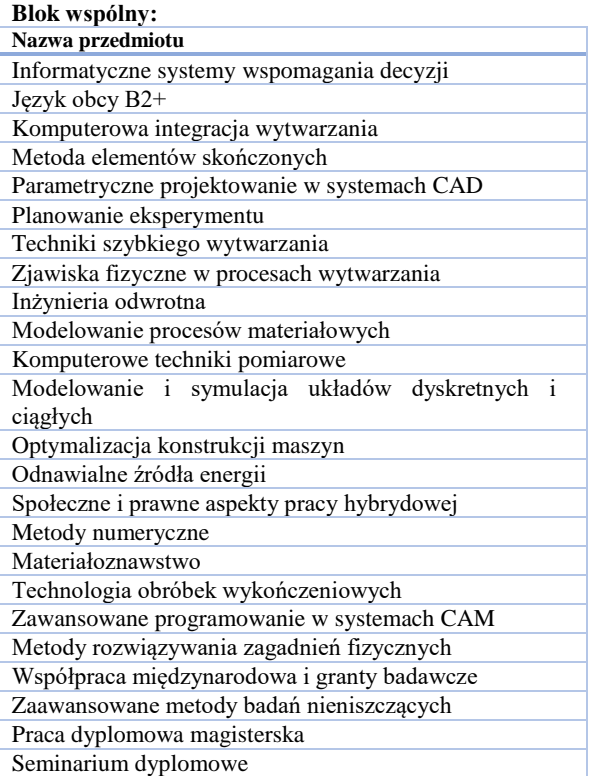

#### **Specjalność: Techniki wytwarzania przyrostowego Nazwa przedmiotu**

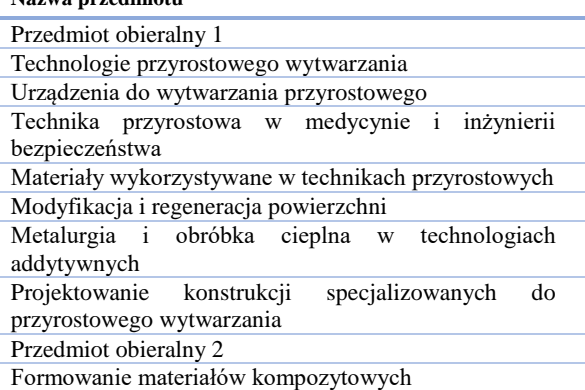

#### **Specjalność: Systemy CAx w projektowaniu konstrukcji i technologii** <u>.</u><br>wa przedmiotu

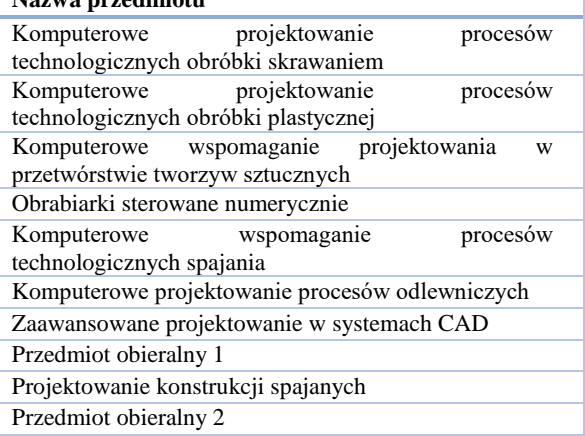

W blokach "przedmiot obieralny 1 i 2" oferowane będą przedmioty, które studenci będą mogli wybrać do realizacji. Wybór przedmiotów obieralnych następuje w semestrze poprzedzającym semestr realizacji. Dziekan w odpowiednim czasie przedstawia studentom uzgodnioną z instytutami listę przedmiotów oferowanych. Lista przedmiotów musi być tak opracowana, aby liczba punktów ECTS za te przedmioty była większa od minimalnej liczby ECTS dla przedmiotów obieralnych określonej w programie studiów (blok obieralny 1: H 45 3 ECTS, blok obieralny 2: H 60 i 4 ECTS). Zapisy na przedmioty obieralne prowadzone są dwuetapowo. W pierwszym etapie studenci wybierają przedmioty do realizacji: student musi zapisać się na taką liczbę przedmiotów, aby sumaryczna liczba ECTS była co najmniej równa określonej liczbie ECTS w programie studiów za dany przedmiot obieralny (1 lub 2). Na podstawie dokonanych zapisów dziekan tworzy listę preferowanych przedmiotów i do realizacji wybrane zostają te przedmioty, które mają najwyższą preferencję wyboru (musi być przy tym spełniony powyższy warunek minimalnej liczby ECTS). W drugiej turze studenci, którzy w pierwszej turze wybrali przedmioty nieprzewidziane do realizacji muszą uzupełnić zapisy.

Lista przykładowych przedmiotów obieralnych oferowanych dla studentów, którzy będą przyjęci na studia od 1 października 2022r.

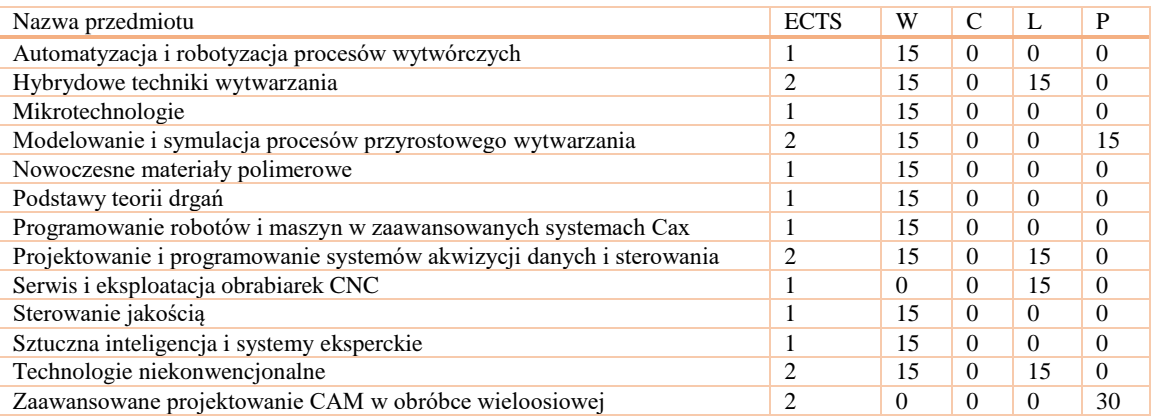

**II.Opisy przedmiotów - studia stacjonarne drugiego stopnia, profil ogólnoakademicki na kierunku Mechanika i Budowa Maszyn prowadzonym na Wydziale Mechanicznym Technologicznym**

#### **Karta Przedmiotu**

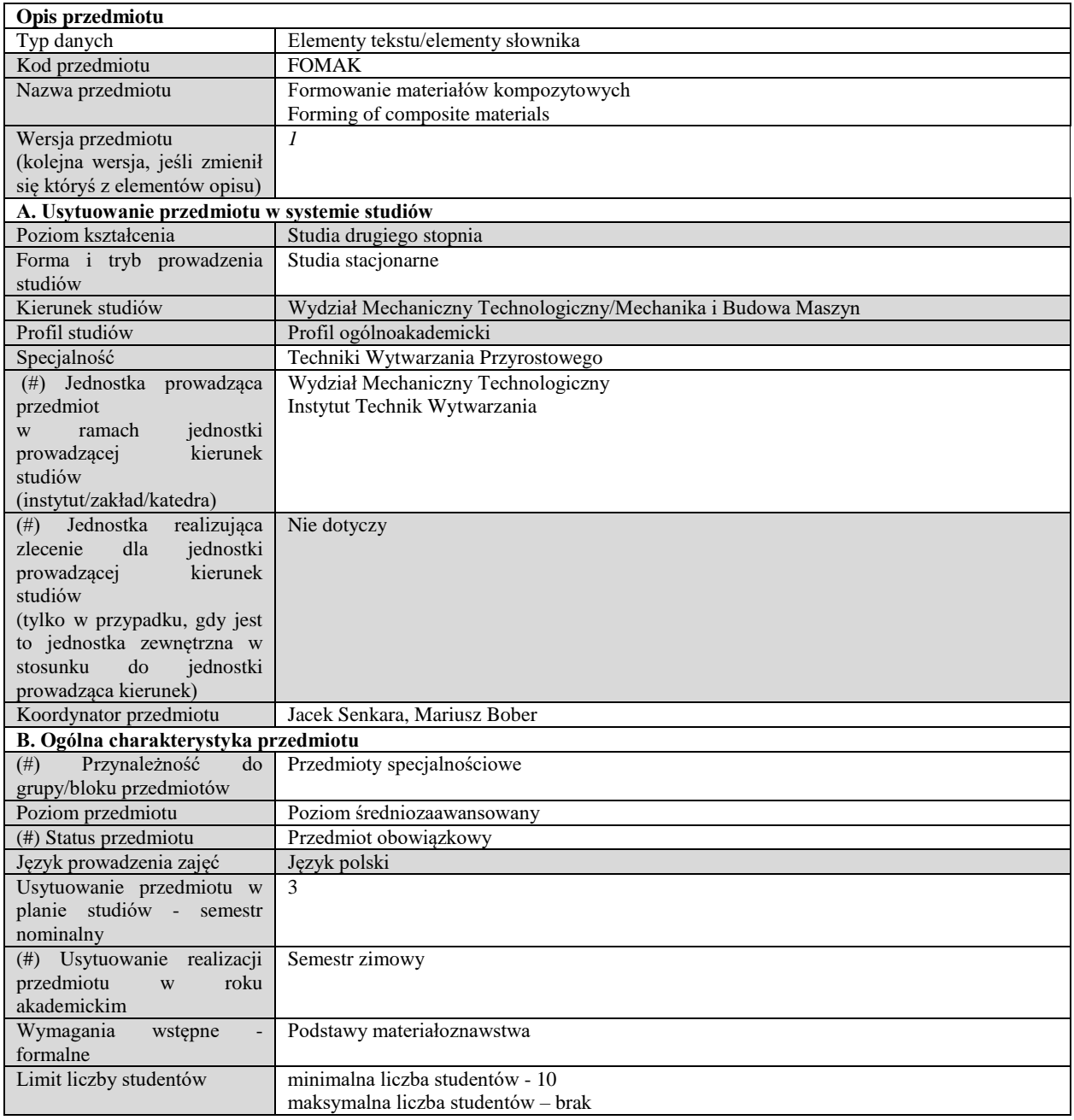

#### **C. Efekty uczenia się i sposób prowadzenia zajęć -**

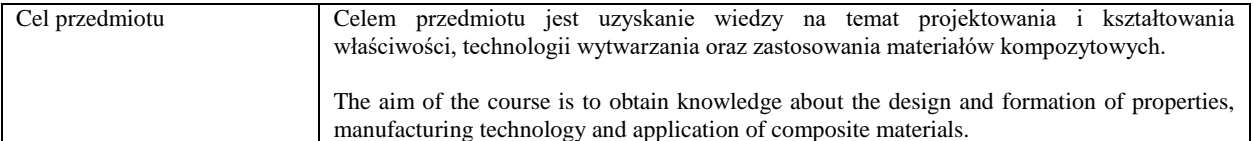

Efekty uczenia się (z podziałem na W, U, KS) wraz z odniesieniem do efektów uczenia się dla obszaru (obszarów) i kierunku *W tabeli należy zamieścić opis zakładanych efektów uczenia się: wiedzy (W), umiejętności (U) i kompetencji społecznych (KS), które student nabywa poprzez realizację danego przedmiotu. Informacje zawarte w tych polach pozostają w ścisłym związku z informacjami wpisanymi w pola "Punkty ECTS" oraz "Metody i kryteria oceniania".* 

*"Efekty uczenia się w obszarze (ach) kształcenia "stanowią efekty uczenia się określone rozporządzeniem Ministra Nauki i Szkolnictwa Wyższego.*

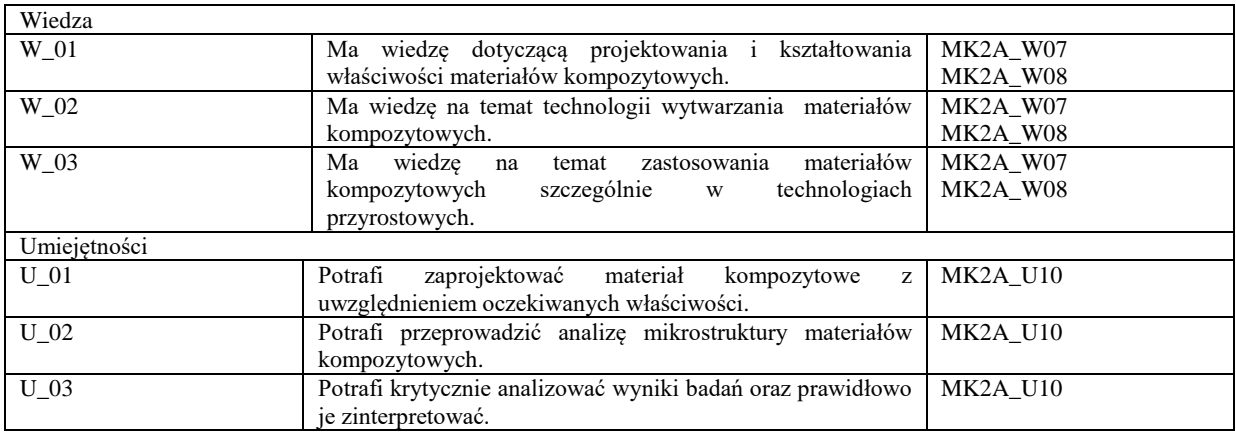

Formy zajęć dydaktycznych i ich wymiar (liczba godzin)

*1)podać liczbę godzin w tygodniu np. W - 2; Ć - 2; L - 3; P - 0* 

*2) podać liczbę godzin w semestrze np. W - 30; Ć - 30; L - 45; P – 0*

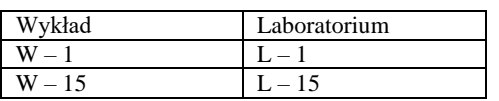

Treści kształcenia - oddzielnie dla każdej z form zajęć dydaktycznych wymienionych w planie studiów (dla projektów, laboratoriów - charakterystyka zadań). *Treści merytoryczne przedmiotu dla każdej składowej przedmiotu, tj. dla W; Ć; L; P. Uwaga: maksymalna objętość tekstu to 1 standardowa strona A4*

## **Wykład**

Treści kształcenia obejmują projektowanie i kształtowanie właściwości materiałów kompozytowych, zwłaszcza mechanicznych, technologie kompozytów, szczególnie odlewnicze i metalurgii proszków, oraz wybrane aspekty ich zastosowania w technikach przyrostowych. W rozbiciu na poszczególne wykłady:

- Pojęcia podstawowe, klasyfikacja kompozytów, reguła mieszanin.
- Właściwości mechaniczne materiałów kompozytowych i czynniki je kształtujące.
- Projektowanie materiałów kompozytowych. Metoda Ashby'ego.
- Wytwarzanie kompozytów: technologie stosujące ciekłą fazą metaliczną.
- Wytwarzanie kompozytów: technologie metalurgii proszków.

 Powierzchnie międzyfazowe w materiałach kompozytowych, ich rodzaje i rola podczas wytwarzania i pracy materiałów kompozytowych.

Materiały kompozytowe w technologiach przyrostowych.

#### **Laboratorium**

W ramach zajęć laboratoryjnych przewiduje się przeprowadzenie ćwiczeń poświęconych następującym zagadnieniom:

- Otrzymywanie warstw kompozytowych metodami napawania i natryskiwania,
- Badania mikrostruktury kompozytowych napoin o osnowie Ni z węglikami metali przejściowych,
- Badania mikroskopowe kompozytowych powłok natryskiwanych cieplnie,
- Badania mikrostruktury spiekanych materiałów kompozytowych,
- Oddziaływanie ciekłej osnowy metalicznej z fazą umacniającą badania zwilżalności,
- Badanie odporność na zużycie materiałów kompozytowych,
- Formowanie się warstw kompozytowych wpływ fazy umacniającej.

Metody sprawdzania efektów uczenia się (dla każdej pozycji na liście efektów uczenia się – sposób sprawdzania, w tym dla umiejętności – odwołanie do konkretnych zadań projektowych, laboratoryjnych itp.)

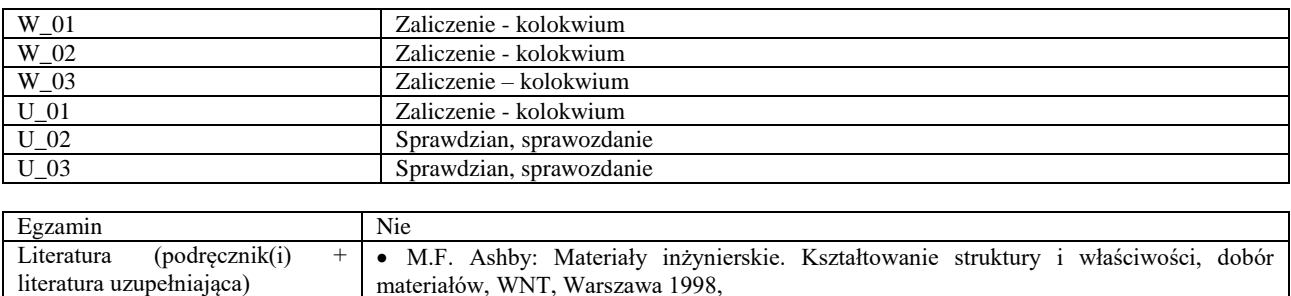

M.F. Ashby: Dobór materiałów w projektowaniu inżynierskim, WNT, Warszawa 1998,

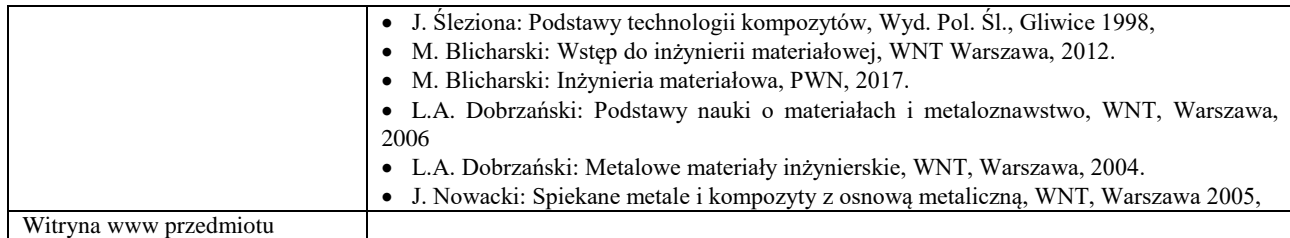

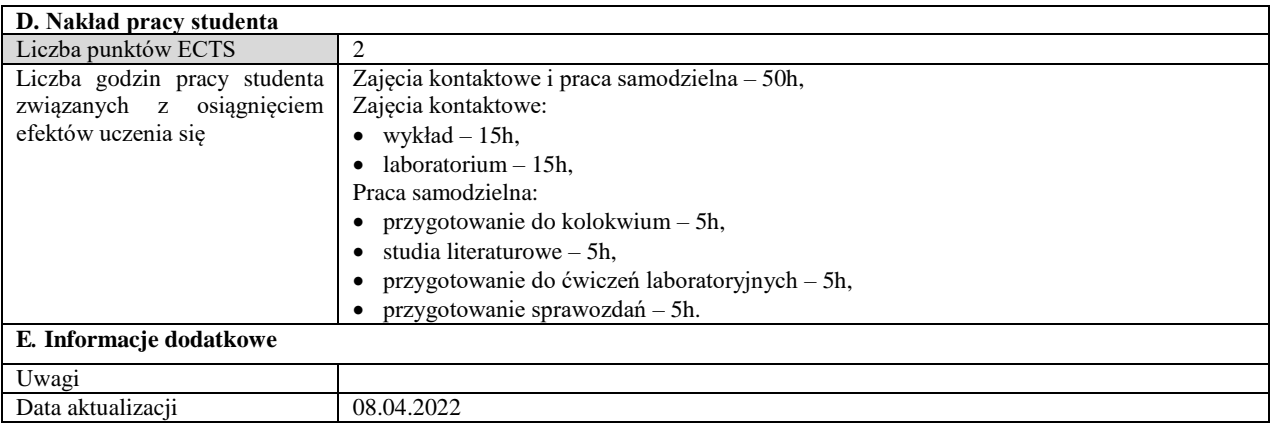

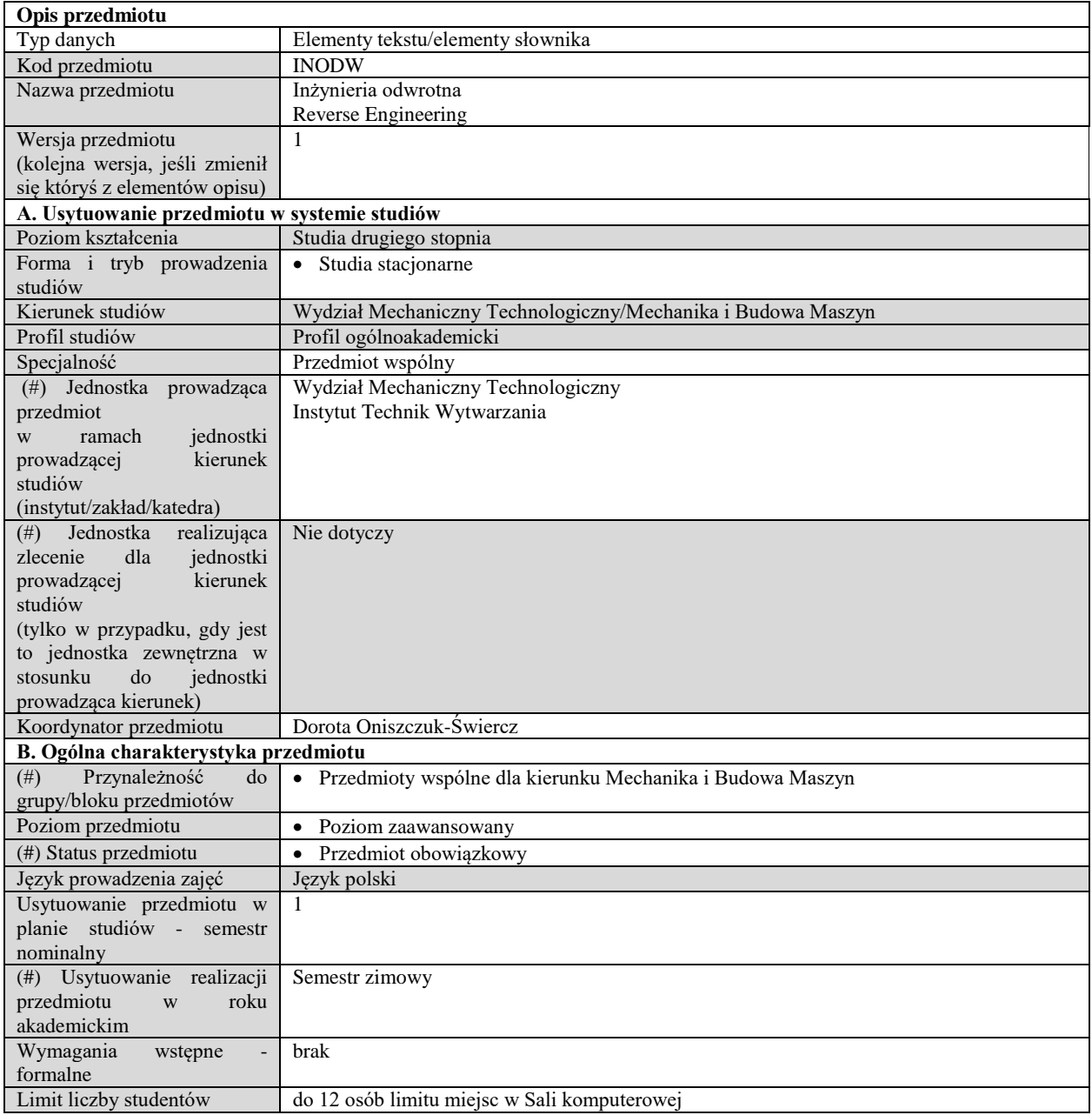

# **C. Efekty uczenia się i sposób prowadzenia zajęć -**

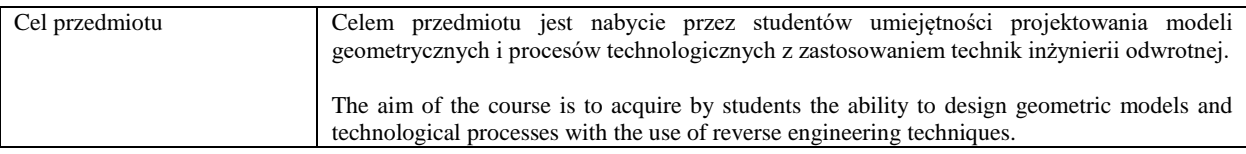

Efekty uczenia się (z podziałem na W, U, KS) wraz z odniesieniem do efektów uczenia się dla obszaru (obszarów) i kierunku

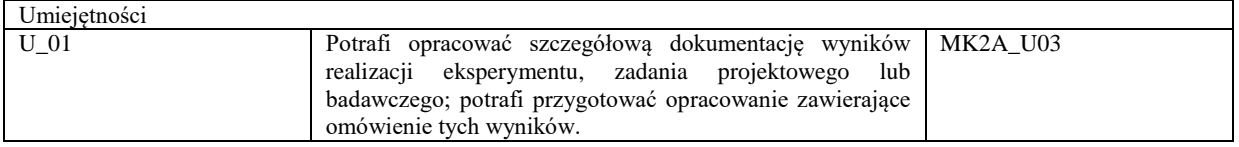

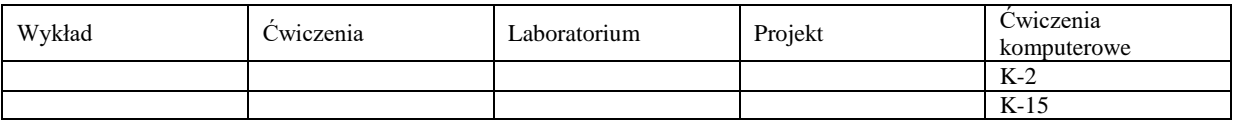

Treści kształcenia

#### **Ćwiczenia Komputerowe**

- Skanowanie modelu z zastosowaniem skanera laserowego 3D.
- Obróbka chmury punktów.
- Budowa modeli powierzchniowych na podstawie chmury punktów.
- Budowa modeli bryłowych na podstawie chmury punktów.
- Projekt technologii obróbki utworzonego modelu na obrabiarkę CNC.
- Realizacja procesu obróbki na obrabiarce CNC.
- Badania dokładności wymiarowo kształtowej wykonanego modelu.

#### Metody i kryteria oceniania

Ćwiczenia komputerowe – zaliczenie na podstawie odbytych ćwiczeń w Laboratorium Zaawansowanych Systemów CAD/CAM oraz Warsztacie Doświadczalnym. Ocena końcowa jest średnią arytmetyczną ocen z projektów realizowanych w ramach ćwiczeń komputerowych. Do zaliczenia przedmiotu niezbędna jest ocena co najmniej dostateczna.

W zależności od wyznaczonej średniej (z dwóch ocen pozytywnych - co najmniej 50%) ocena końcowa ustalana jest w następujący sposób:

ponad 50% do 60% - ocena 3 ponad 60% do 70% - ocena 3,5 ponad 70% do 80% - ocena 4 ponad 80% do 90% - ocena 4,5 ponad 90% - ocena 5.

Obecność na zajęciach ćwiczeniowych jest obowiązkowa. Dopuszczalne są dwie usprawiedliwione nieobecności, ale zadanie przewidziane do wykonania na zajęciach musi być przez studenta nadrobione.

Metody sprawdzania efektów uczenia się

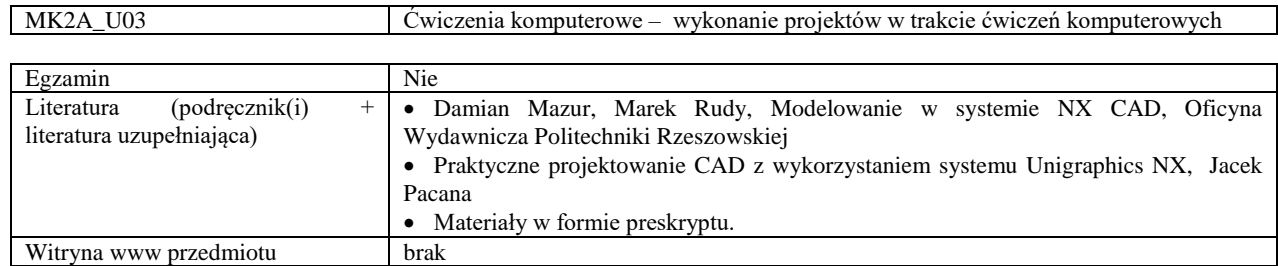

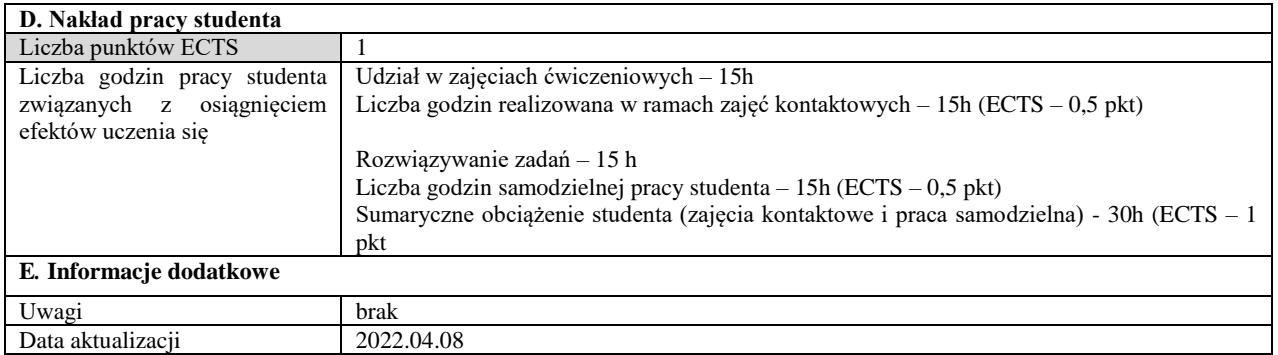

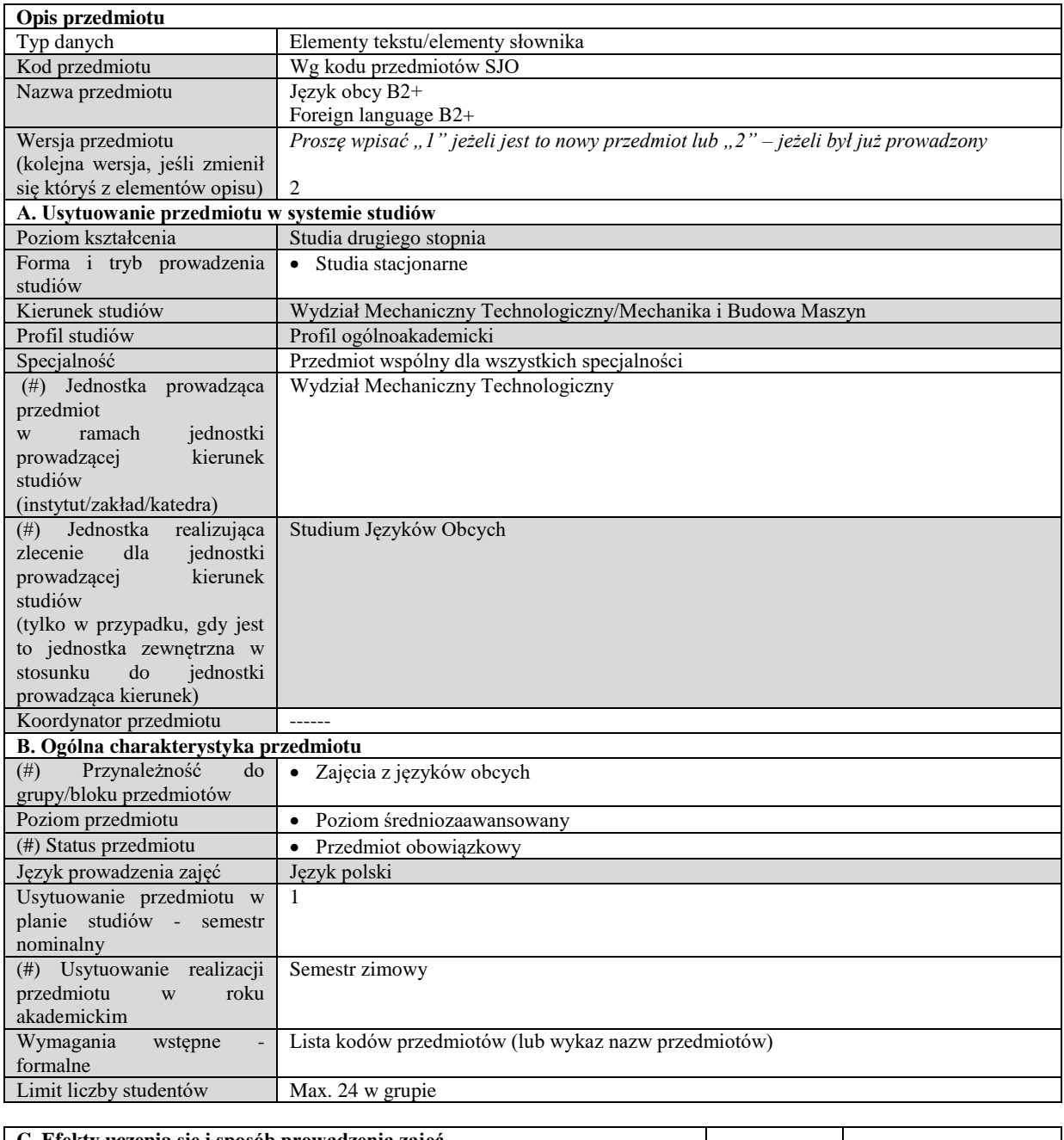

#### **C. Efekty uczenia się i sposób prowadzenia zajęć -**

Cel przedmiotu Nauka języka obcego na poziomie B2+

Efekty uczenia się (z podziałem na W, U, KS) wraz z odniesieniem do efektów uczenia się dla obszaru (obszarów) i kierunku *W tabeli należy zamieścić opis zakładanych efektów uczenia się: wiedzy (W), umiejętności (U) i kompetencji społecznych (KS), które student nabywa poprzez realizację danego przedmiotu. Informacje zawarte w tych polach pozostają w ścisłym związku z informacjami wpisanymi w pola "Punkty ECTS" oraz "Metody i kryteria oceniania".* 

*"Efekty uczenia się w obszarze (ach) kształcenia "stanowią efekty uczenia się określone rozporządzeniem Ministra Nauki i Szkolnictwa Wyższego.*

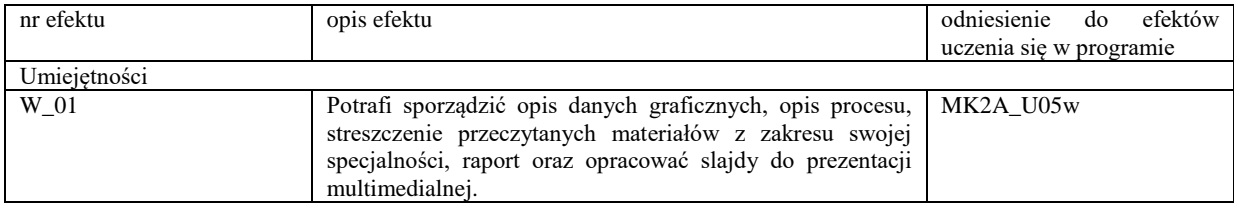

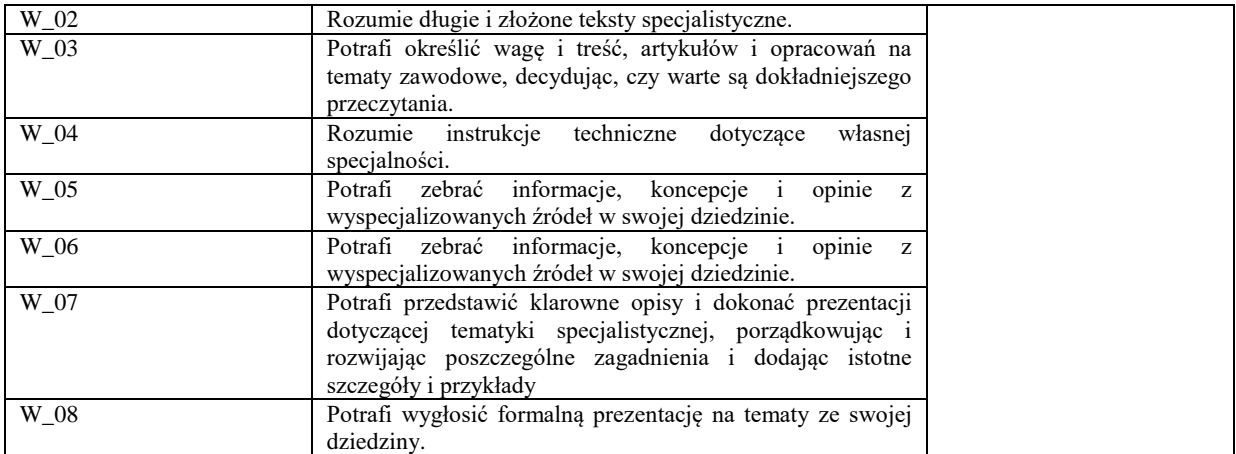

Formy zajęć dydaktycznych i ich wymiar (liczba godzin) *1)podać liczbę godzin w tygodniu np. W - 2; Ć - 2; L - 3; P - 0 2) podać liczbę godzin w semestrze np. W - 30; Ć - 30; L - 45; P – 0*

Wykład Ćwiczenia Laboratorium Projekt Inne C-2 C-30

Treści kształcenia - oddzielnie dla każdej z form zajęć dydaktycznych wymienionych w planie studiów (dla projektów, laboratoriów - charakterystyka zadań). *Treści merytoryczne przedmiotu dla każdej składowej przedmiotu, tj. dla W; Ć; L; P. Uwaga: maksymalna objętość tekstu to 1 standardowa strona A4*

# **Ćwiczenia**

Praca z tekstami w języku obcym Przygotowanie i wygłoszenie prezentacji

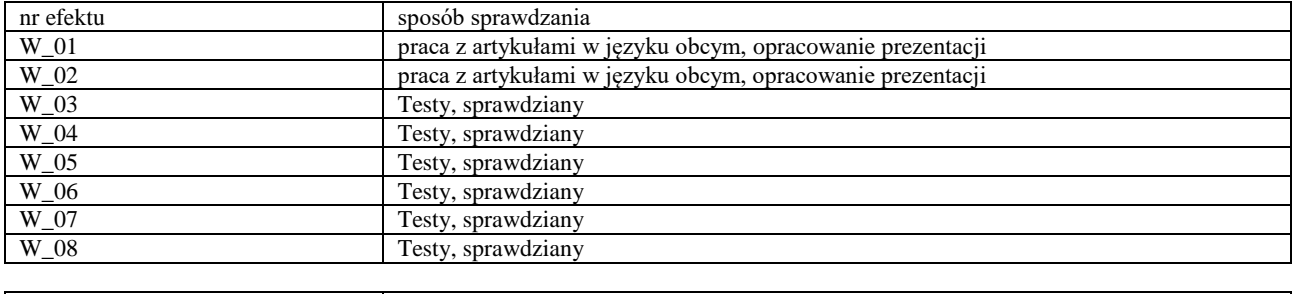

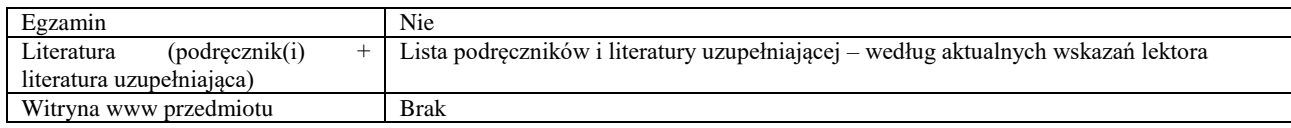

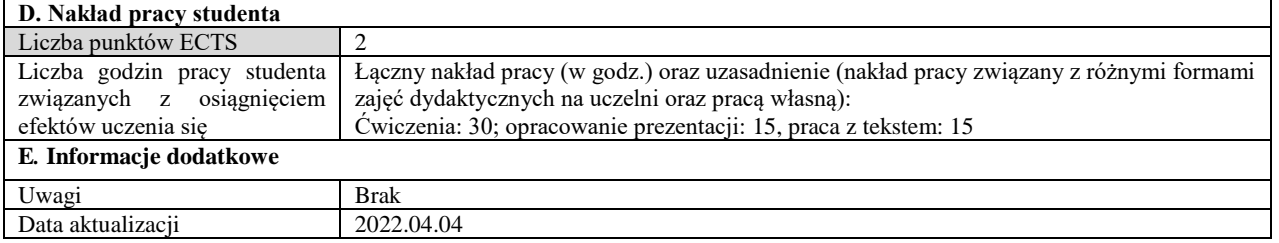

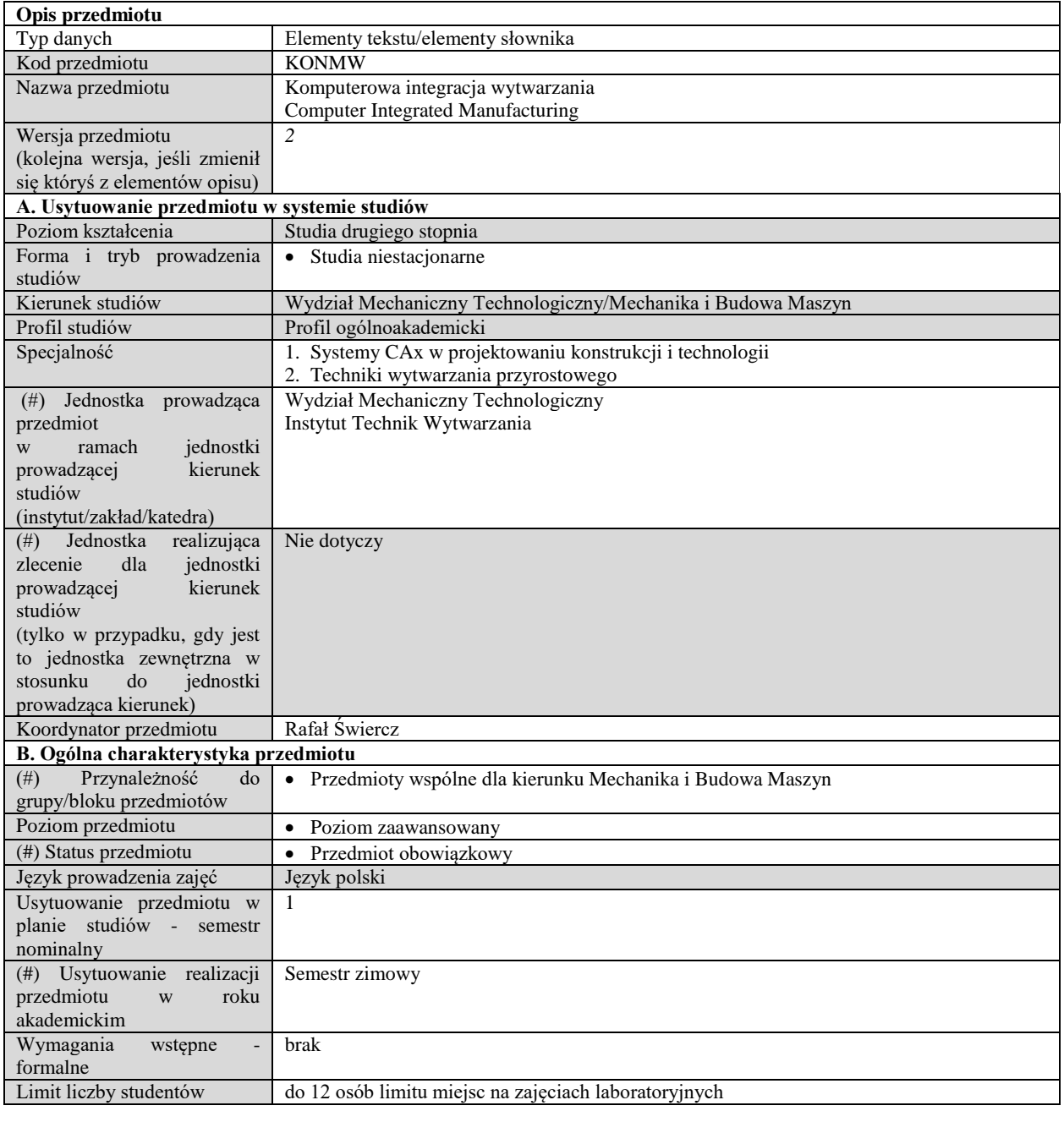

# **C. Efekty uczenia się i sposób prowadzenia zajęć -**

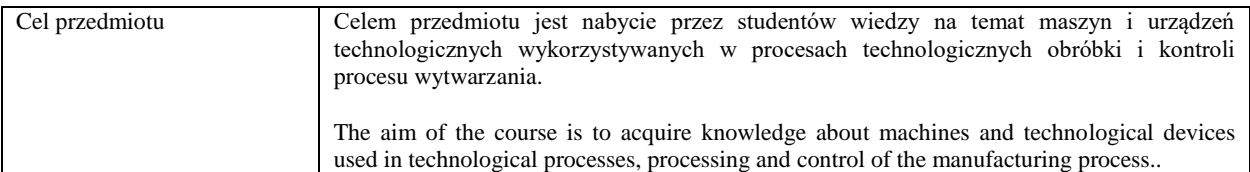

Efekty uczenia się (z podziałem na W, U, KS) wraz z odniesieniem do efektów uczenia się dla obszaru (obszarów) i kierunku

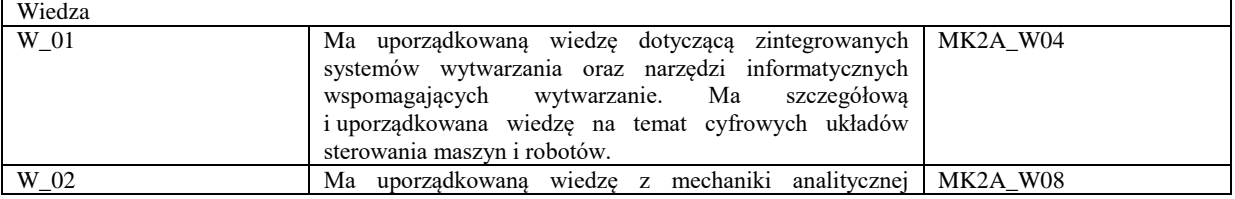

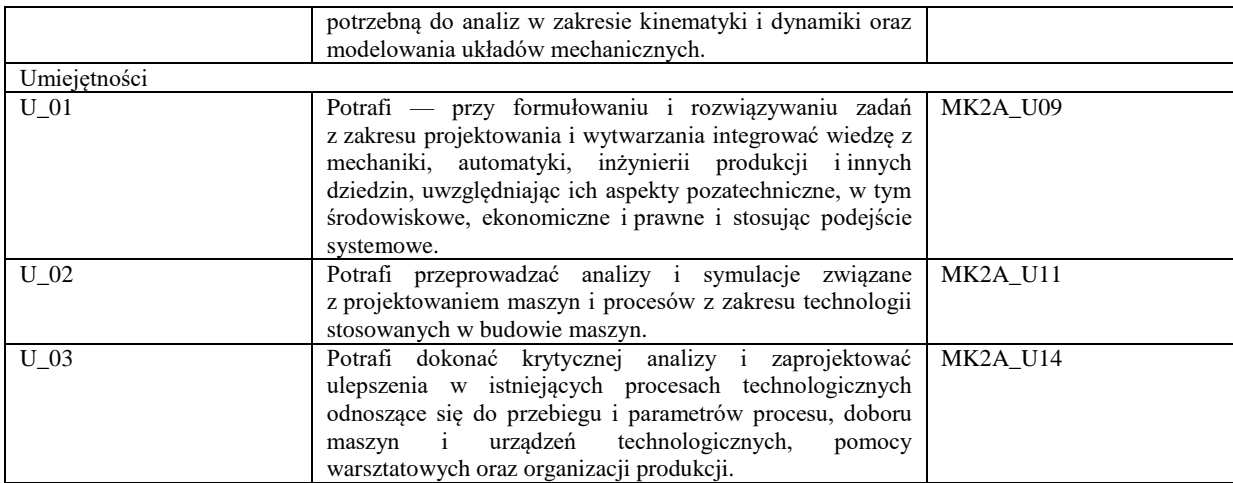

Formy zajęć dydaktycznych i ich wymiar (liczba godzin)

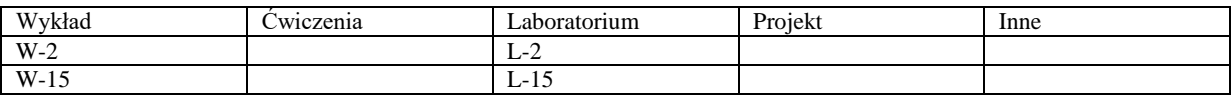

Treści kształcenia

#### **Wykład**

 Charakterystyka maszyn i urządzeń technologicznych oraz ich oprzyrządowania wykorzystywanych w procesach technologicznych obróbki.

- Kierunki rozwoju systemów CAD/CAM i obrabiarek CNC przemysł 4.0.
- Systemy sterowania obrabiarek oraz projektowanie postprocesorów.
- Programowanie obrabiarek i urządzeń technologicznych w odniesieniu do wybranych klas wyrobów.
- Budowa i działanie maszyn i urządzeń stosowanych we współrzędnościowej technice pomiarowej.
- Metody szybkiego prototypowania i wytwarzania narzędzi (Rapid prototyping & Rapid Tooling).
- Komputerowa integracja wytwarzania (CIM).

#### **Laboratorium**

- Programowanie tokarek CNC.
- Programowanie frezarek CNC.
- Programowanie centrów erozyjnych.
- Współrzędnościowe techniki pomiarowe.
- Integracja projektowania, wytwarzania i pomiarów (CIM).
- Projektowanie trajektorii narzędzi przy pomocy modułów wytwarzania w wybranych systemach CAD/CAM.
- Obróbka (frezowanie) powierzchni typu free form na frezarce ze sterowaniem CNC.

#### Metody i kryteria oceniania

Wykład – zaliczenie przedmiotu na podstawie kolokwium końcowego w oparciu o materiał przedstawiony na wykładzie. Laboratorium – zaliczenie na podstawie odbytych ćwiczeń w Laboratorium Zaawansowanych Systemów CAD/CAM oraz Warsztacie Doświadczalnym. Ocena z części laboratoryjnej jest średnią arytmetyczną ocen z poszczególnych ćwiczeń. Do zaliczenia przedmiotu niezbędna jest ocena co najmniej dostateczna zarówno z części wykładowej jak i ćwiczeniowej. W zależności od wyznaczonej średniej (z dwóch ocen pozytywnych - co najmniej 50%) ocena końcowa ustalana jest w

następujący sposób: ponad 50% do 60% - ocena 3 ponad 60% do 70% - ocena 3,5 ponad 70% do 80% - ocena 4 ponad 80% do 90% - ocena 4,5 ponad 90% - ocena 5.

Zaliczenia części składowej przedmiotu (W lub L) powoduje, ze w roku następnym student nie jest zobowiązany do odrabiania całego przedmiotu – oceny pozytywne są przepisywane na rok następny.

Obecność na zajęciach laboratoryjnych jest obowiązkowa. Dopuszczalne są dwie usprawiedliwione nieobecności, ale zadanie przewidziane do wykonania na zajęciach laboratoryjnych musi być przez studenta nadrobione.

Metody sprawdzania efektów uczenia się

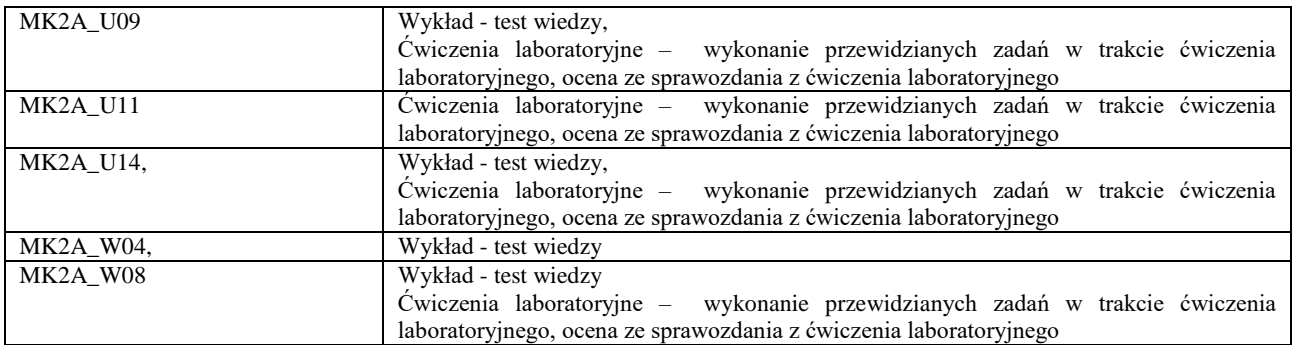

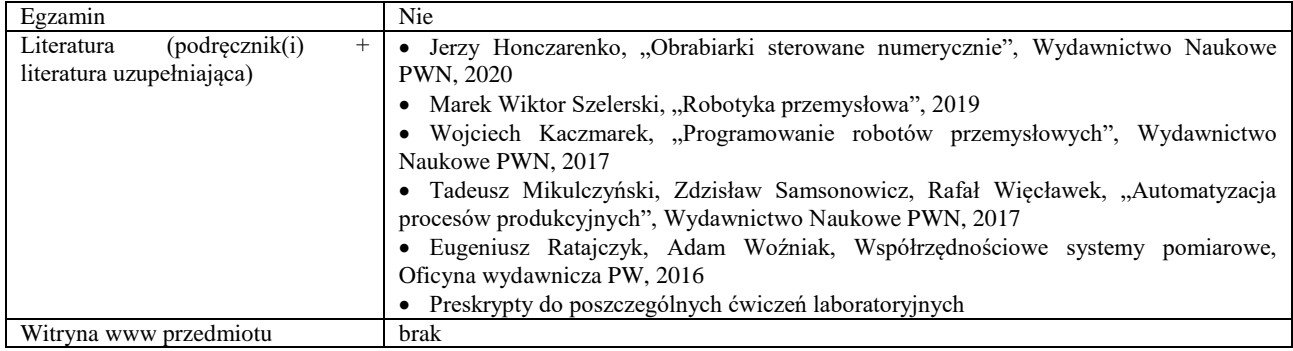

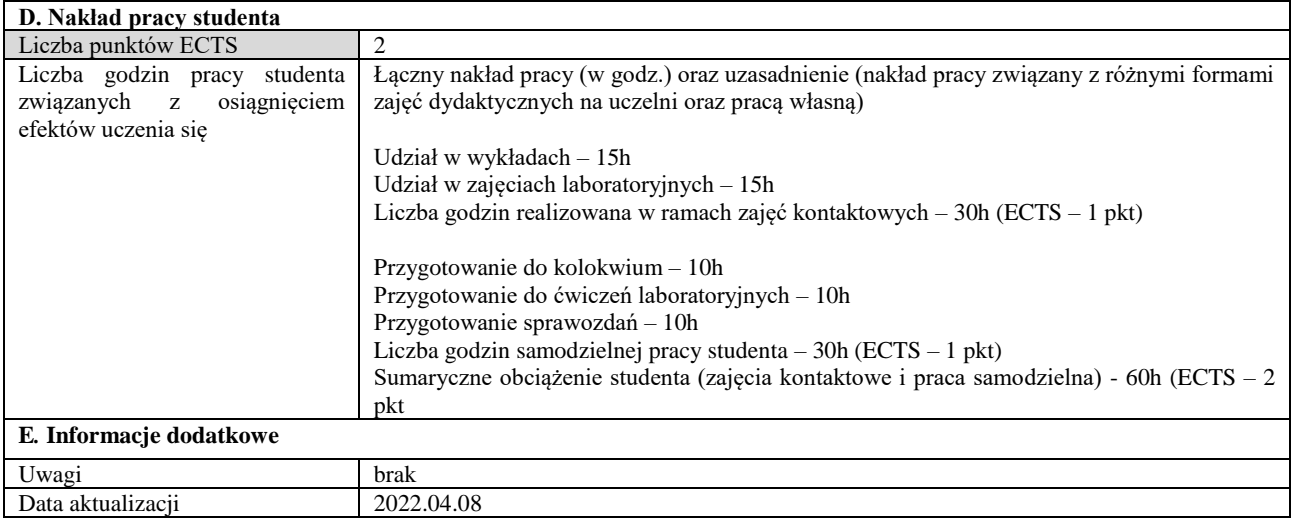

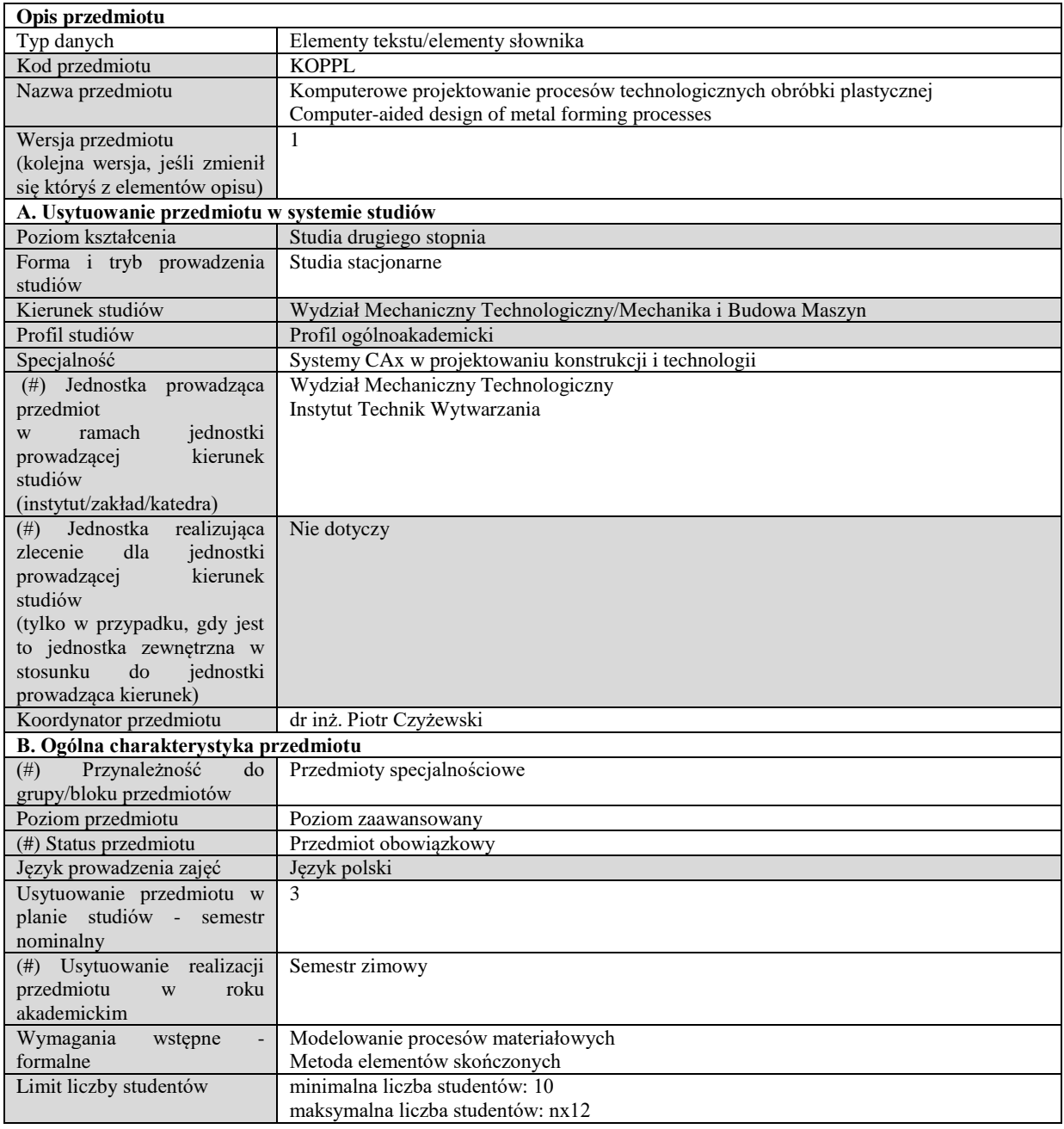

# **C. Efekty uczenia się i sposób prowadzenia zajęć**

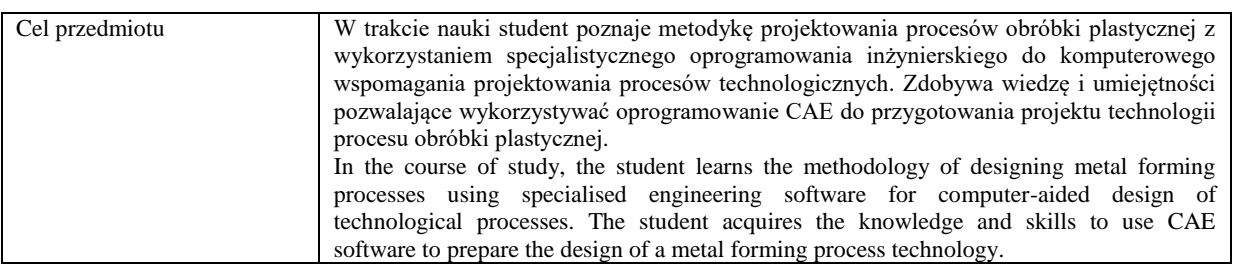

Efekty uczenia się (z podziałem na W, U, KS) wraz z odniesieniem do efektów uczenia się dla obszaru (obszarów) i kierunku *W tabeli należy zamieścić opis zakładanych efektów uczenia się: wiedzy (W), umiejętności (U) i kompetencji społecznych (KS), które student nabywa poprzez realizację danego przedmiotu. Informacje zawarte w tych polach pozostają w ścisłym związku z informacjami wpisanymi w pola "Punkty ECTS" oraz "Metody i kryteria oceniania".* 

*"Efekty uczenia się w obszarze (ach) kształcenia "stanowią efekty uczenia się określone rozporządzeniem Ministra Nauki i Szkolnictwa Wyższego.*

*"Efekty uczenia się w programie" stanowią efekty uczenia się określone uchwałą Senatu dla danego programu kształcenia.*

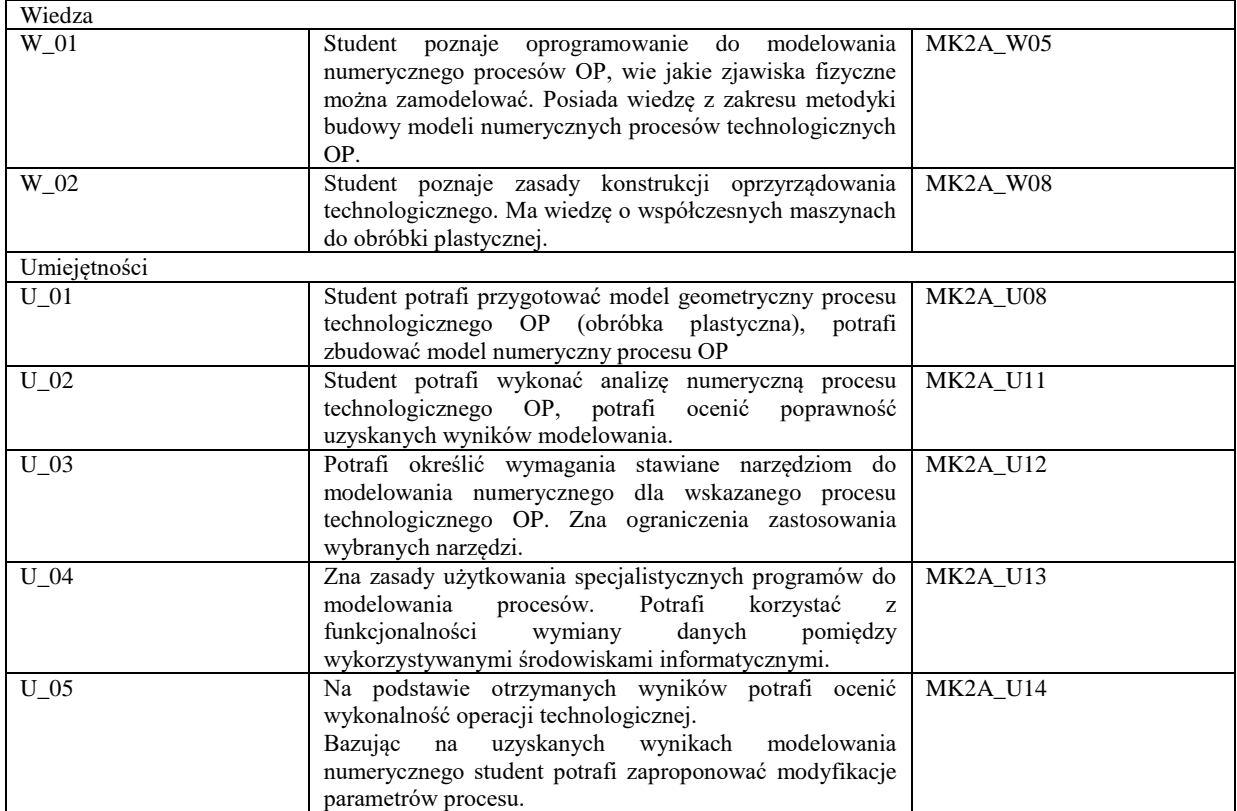

Formy zajęć dydaktycznych i ich wymiar (liczba godzin) *1)podać liczbę godzin w tygodniu np. W - 2; Ć - 2; L - 3; P - 0 2) podać liczbę godzin w semestrze np. W - 30; Ć - 30; L - 45; P – 0*

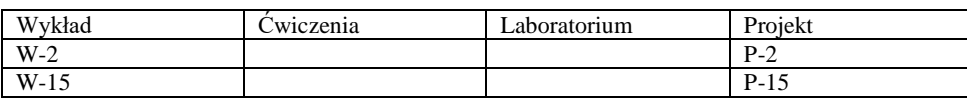

Treści kształcenia - oddzielnie dla każdej z form zajęć dydaktycznych wymienionych w planie studiów (dla projektów, laboratoriów - charakterystyka zadań). *Treści merytoryczne przedmiotu dla każdej składowej przedmiotu, tj. dla W; Ć; L; P. Uwaga: maksymalna objętość tekstu to 1 standardowa strona A4*

# **Wykład**

W trakcie wykładu studenci zapoznają się z problematyką wykorzystania współczesnego oprogramowania do modelowania procesów technologicznych obróbki plastycznej. Zakres przekazywanej wiedzy obejmuje zarówno tematykę projektowani ciągu technologicznego, jak i projektowanie narzędzi niezbędnych do realizacji procesu. Tematyka wykładów:

1. Technologia systemów CAx i ich rola w projektowaniu procesów obróbki plastycznej. Zakres zastosowania.

2. Sposoby wymiany danych między modułami funkcjonalnymi systemów CAx. Ogólna charakterystyka systemów CAE i metod przybliżonych wykorzystywanych w projektowaniu procesów obróbki plastycznej (metoda elementów skończonych - MES, metoda objętości skończonych - FVM, obliczeniowa dynamika płynów - CFD).

3. Zagadnienia nieliniowości w modelowaniu procesów, zjawiska kontaktowe, zjawiska cieplne.

4. Modele konstytutywne materiałów kształtowanych, analiza wrażliwości modelu, przykłady modelowania procesów technologicznych.

5. Metodyka projektowania procesu technologicznego ze wspomaganiem komputerowym.

6. Krytyczna analiza wyników, źródła błędów, specyfika wybranych programów, studia przypadków - case studies.

7. Projektowanie narzędzi do obróbki plastycznej z wykorzystaniem wspomagania komputerowego.

8. Kolokwium zaliczeniowe

#### **Projekt**

W trakcie zajęć studenci przygotowują projekt wybranego procesu technologicznego z wykorzystaniem dedykowanego oprogramowania do komputerowego wspomagania pracy technologa procesów obróbki plastycznej.

Na podstawie danych początkowych (typowa forma zamówienia wyrobu przez klienta – rysunek wykonawczy detalu) studenci mają zaprojektować proces technologiczny. Projekt technologiczny zawiera niezbędne obliczenia i rysunki na podstawie których można sporządzić ciąg technologiczny dla danego detalu. Do projektowania wykorzystywane będzie oprogramowanie CAD/CAE.

W trakcie realizacji projektu student:

- definiuje założenia projektu,
- wyznacza ciąg technologiczny niezbędnych operacji do wykonania detalu,
- wykonuje model numeryczny wybranej operacji technologicznej,
- analizuje uzyskane wyniki i wprowadza modyfikacje procesu technologicznego,
- sprawdza poprawność procesu technologicznego (model weryfikujący),
- sporządza dokumentację projektu (systematycznie w trakcie zajęć).

Na zakończenie projektu student przedstawia dokumentację technologiczną dla projektowanego procesu obróbki plastycznej.

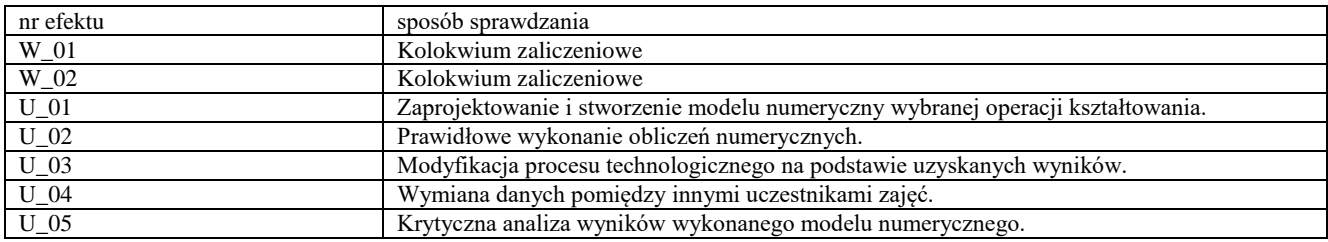

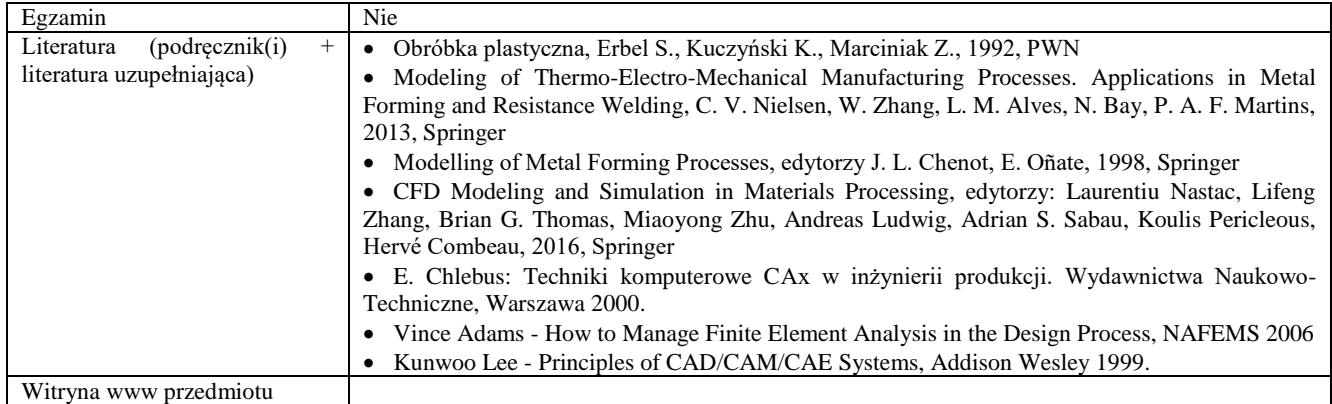

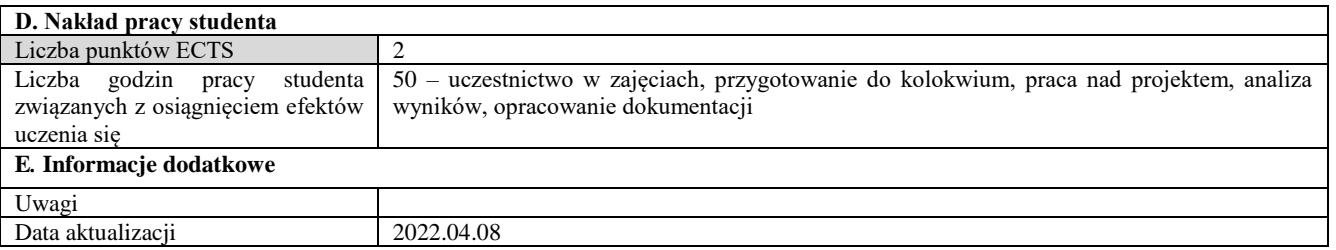

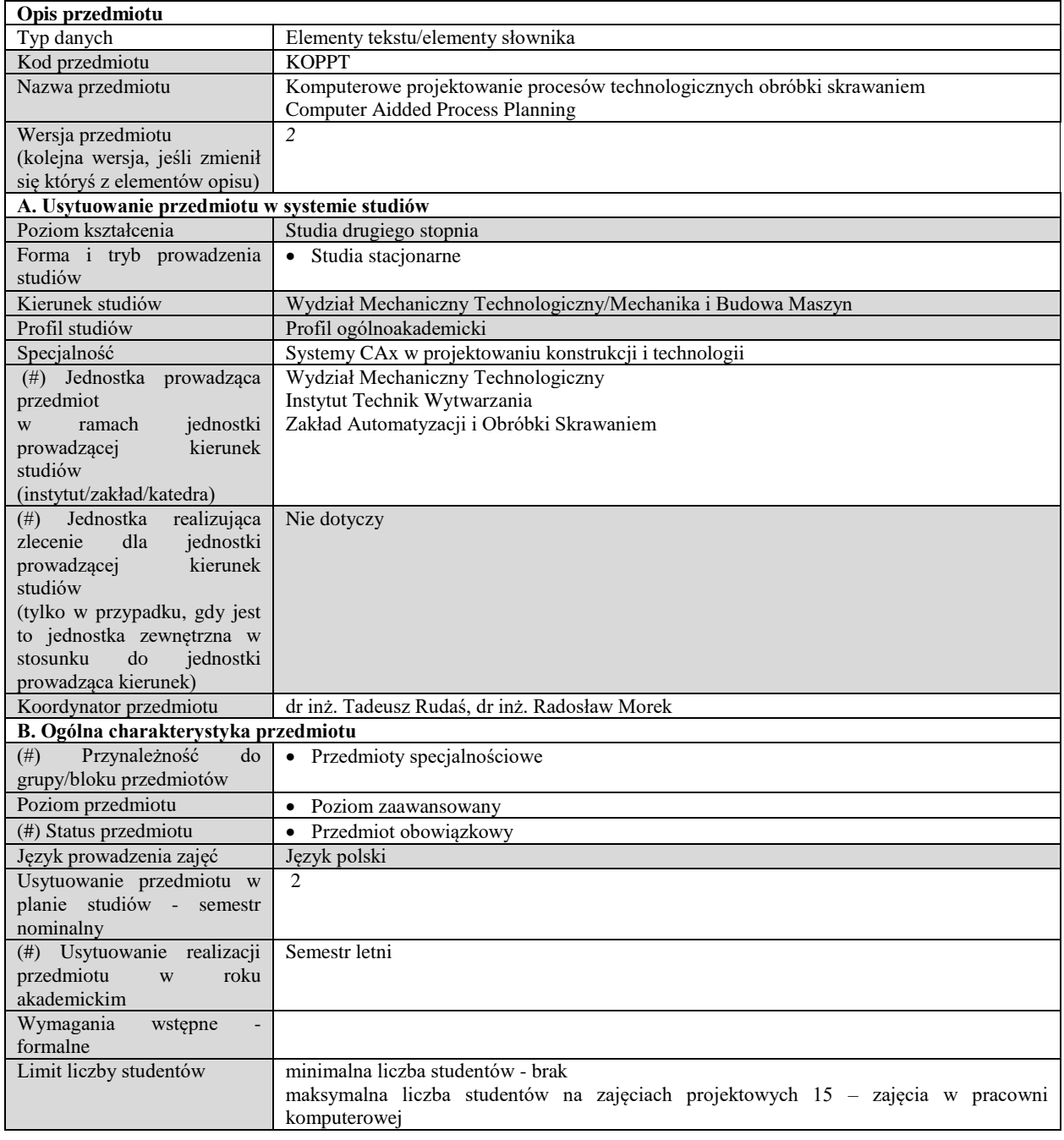

# **C. Efekty uczenia się i sposób prowadzenia zajęć -**

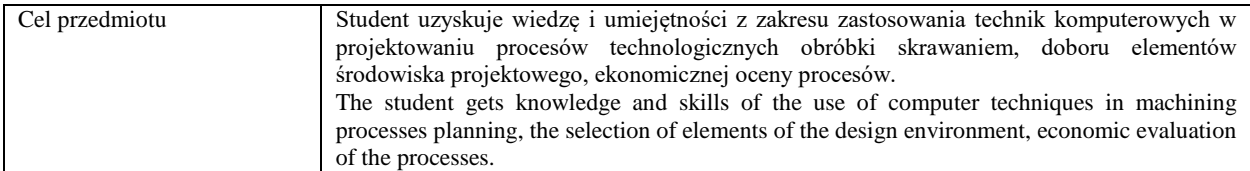

Efekty uczenia się (z podziałem na W, U, KS) wraz z odniesieniem do efektów uczenia się dla obszaru (obszarów) i kierunku

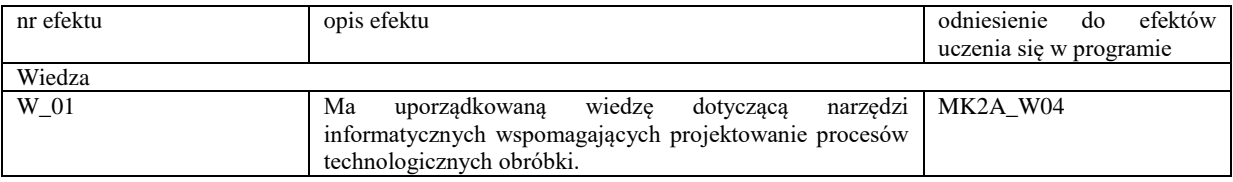

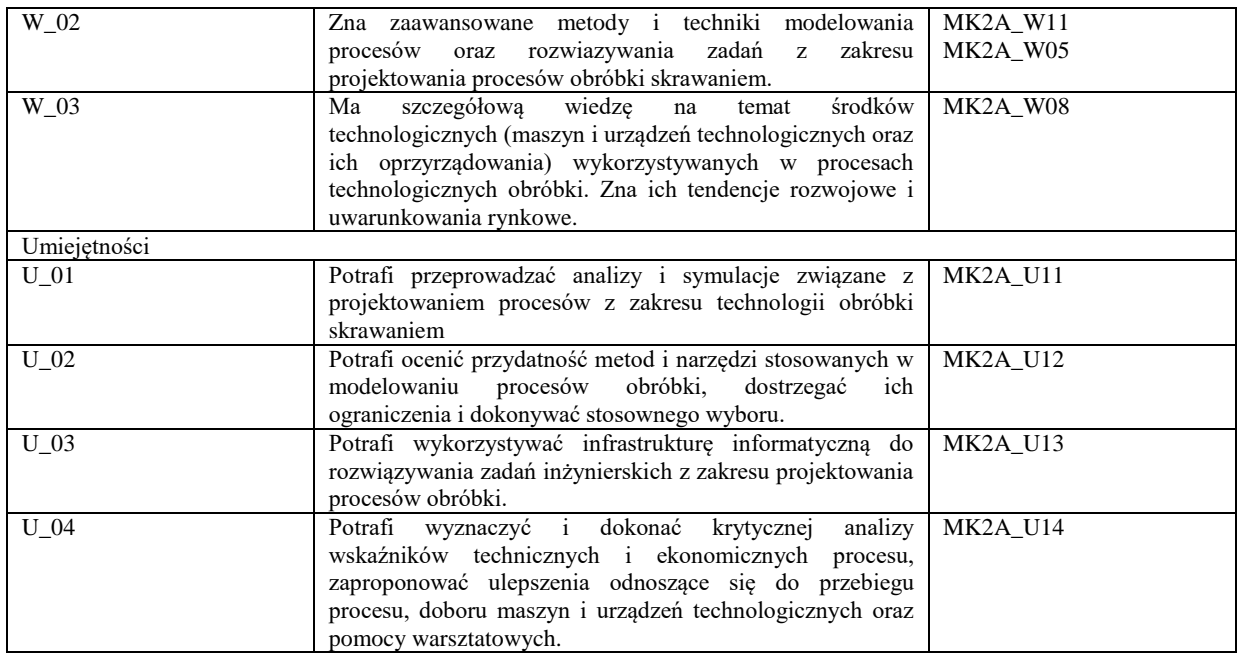

Formy zajęć dydaktycznych i ich wymiar (liczba godzin) *1)podać liczbę godzin w tygodniu np. W - 2; Ć - 2; L - 3; P - 0 2) podać liczbę godzin w semestrze np. W - 30; Ć - 30; L - 45; P – 0*

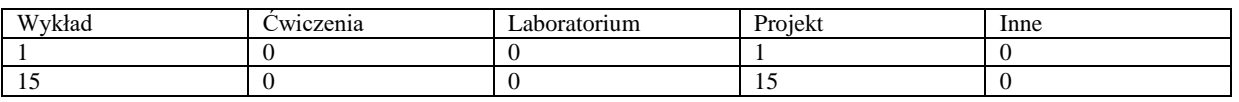

Treści kształcenia - oddzielnie dla każdej z form zajęć dydaktycznych wymienionych w planie studiów (dla projektów, laboratoriów - charakterystyka zadań). *Treści merytoryczne przedmiotu dla każdej składowej przedmiotu, tj. dla W; Ć; L; P. Uwaga: maksymalna objętość tekstu to 1 standardowa strona A4*

#### **Wykład**

- Technologiczne przygotowanie produkcji. Miejsce projektowania procesów technologicznych w systemie wytwarzania. Zadania realizowane przez technologa i środowisko projektowe.

- Dane wejściowe do projektowania procesu technologicznego: zakres, forma i analiza danych wejściowych. Technologiczność konstrukcji. Komputerowe wspomaganie analizy technologiczności konstrukcji.

- Wyposażenie technologiczne, pomoce warsztatowe, sposoby obróbki ze szczególnym uwzględnieniem technologii CNC.

- Metodyka projektowania procesu technologicznego obróbki. Struktura procesu. Projektowanie ciągów operacji. Miejsce systemów CAD/CAM w projektowaniu procesów.

- Bazy w technologii maszyn: klasyfikacja, zasady wyboru, niedokładności bazowania.

- Analiza wymiarów w technologii maszyn. Obliczenia technologiczne wykorzystujące teorię łańcuchów wymiarowych. Komputerowe wspomaganie obliczeń wymiarowych.

– Modele geometryczne wykorzystywane w projektowaniu procesów technologicznych obróbki.

- Dokładność przedmiotu jako wynik procesu wytwarzania. Systematyka i sumowanie błędów wytwarzania. Sposoby zmniejszania błędów. Analiza statystyczna błędów wytwarzania. Ekonomiczna dokładność i chropowatość.

- Automatyzacja w projektowaniu procesów. Metody wariantowa i generacyjna. Technologia grupowa.

– Dokumentacja technologiczna. Wykorzystanie systemów PDM do zarządzania dokumentacją technologiczną. Możliwości systemów CAD/CAM w zakresie generowania dokumentacji.

– Koszt własny wyrobu. Oprogramowanie wspomagające obliczanie kosztu wyrobu. Kryteria wyboru wariantu procesu technologicznego.

#### **Projekt**

- Projektowanie procesu technologicznego. Organizacja środowiska projektowego.

- Dobór półfabrykatu i obliczanie naddatków obróbkowych.

– Modelowanie geometryczne przedmiotów pracy w środowisku CAD 3D.

- Projektowanie operacji technologicznej. Wykorzystanie katalogów internetowych do doboru pomocy warsztatowych i parametrów skrawania.

- Opracowanie dokumentacji technologicznej procesu.

– Wykorzystanie oprogramowania inżynierskiego do szacowania kosztów wytwarzania.

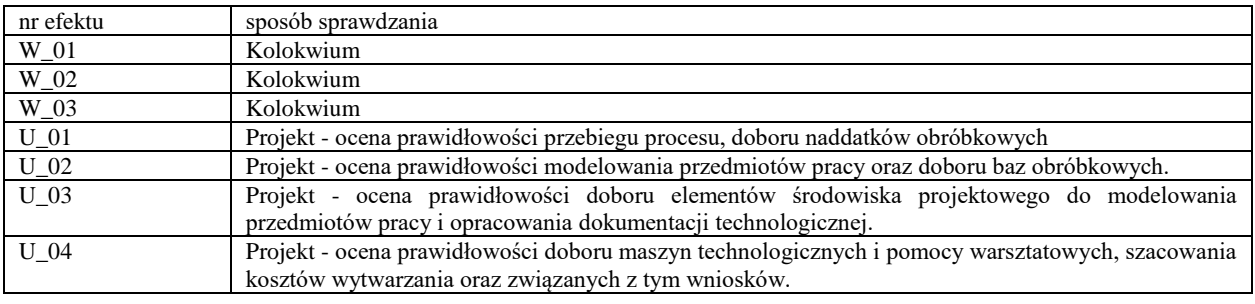

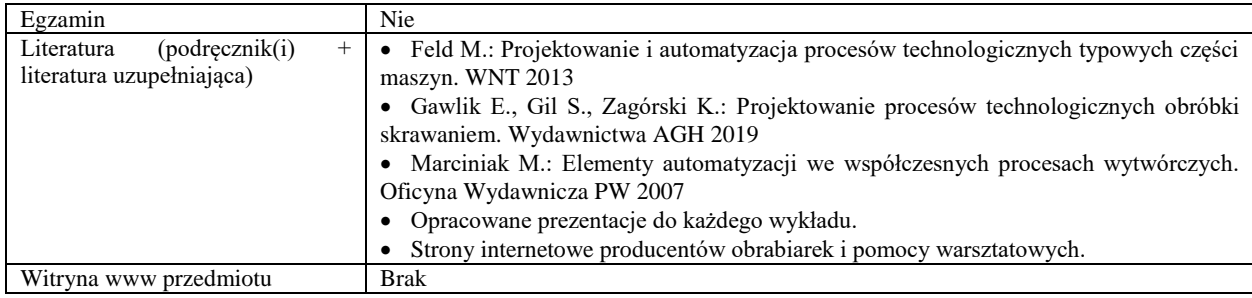

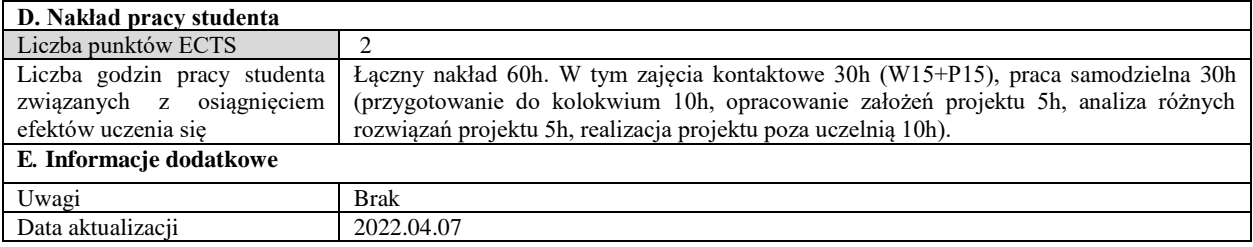

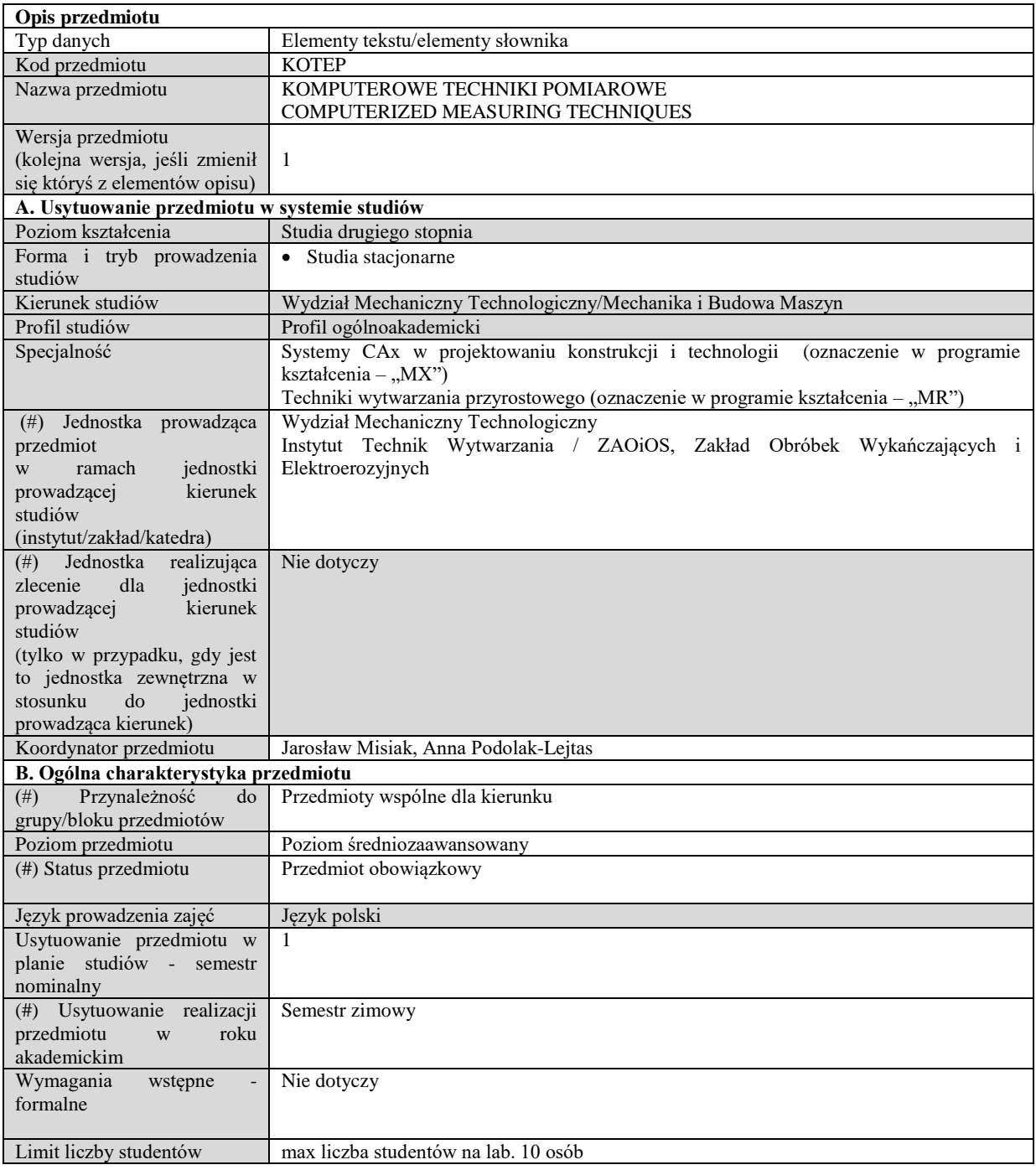

#### **Treści kształcenia**

#### WYKŁAD

1. Systemy stykowe i bezstykowe pomiaru mikrogeometrii i topografii powierzchni (Struktura geometryczna powierzchni, metody opisu, analizy, pomiarów oraz techniki pomiarowe)(2h)

2. Współrzędnościowe systemy redundantne oraz bezstykowe współrzędnościowe systemy pomiaru i obrazowania (Ramiona pomiarowe, trackery, skanery pomiarowe, tomografia komputerowa ,budowa i charakterystyka metrologiczna) (2h)

3. Współrzędnościowe maszyny pomiarowe oraz maszyny pracujące w przestrzeni produkcyjnej: (podstawowe zespoły, charakterystyka, oprogramowanie WMP, podstawowe zadania pomiarowe, kalibrowanie i sprawdzanie, głowice pomiarowe; budowa i charakterystyki metrologiczne, dokładność) oraz maszyny pracujące w przestrzeni produkcyjnej( roboty pomiarowe, centra pomiarowe) (2h)

4. Tory i systemy pomiarowe, budowa, systemy wejścia/wyjścia charakterystyka, zastosowanie, oprogramowanie(1h)

5. Identyfikacja cech rzeczywistych cech wyrobów. Tolerowanie geometryczne (2h).

6. Automatyzacja pomiarów. Statystyczna analiza wyników pomiarów (2h).

7. Dokładność maszyn pomiarowych. Analiza systemu pomiarowego pod względem przydatności (2h).

8. Numeryczne metody poprawienia dokładności pomiarów (1h).

## **Laboratorium**

1. Pomiary i analiza topografii powierzchni 3D uzyskanych w różnych procesach technologicznych przy pomocy skomputeryzowanego profilometru 3D. (2h)

- 2. Pomiar konturu w ocenie poprawności wykonania elementów części maszyn (2h)
- 3. Modelowanie złożonych części za pomocą skanera laserowego. (2h)
- 4. Przyrządy pomiarowe na obrabiarkach sterowanych numerycznie. (2h)
- 5. Tory pomiarowe stosowane w badaniach procesów technologicznych. (2h)
- 6. Pomiary elementów korpusowych na współrzędnościowej maszynie pomiarowej Zeiss(Calypso). (2h)
- 7. Pomiary złożonych elementów z wykorzystaniem modułu NX Probing(2h)
- 8. Budowa układu współrzędnych z użyciem maszyny AXIOM 2 (2h).
- 9. Przygotowanie do pracy maszyny Xcel 9.15.9 (2h).
- 10.Budowa układu współrzędnych z użyciem maszyny Xcel 9.15.9 (2h).
- 11.Programowanie maszyny 9.15.9 (2h).
- 12.Identyfikacja wymiarów urządzenia pomiarowego (2h).
- 13.Analiza przydatności systemu pomiarowego maszyny AXIOM 2 metodą R&R. Stabilność systemu pomiarowego (2h).
- 14.Analiza przydatności systemu pomiarowego maszyny metodą analizy wariancji (2h).

15.Zaliczenie (2h) .

 $\overline{\mathsf{I}}$ 

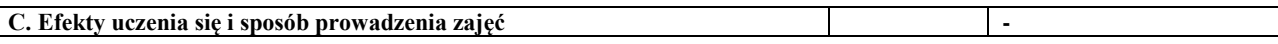

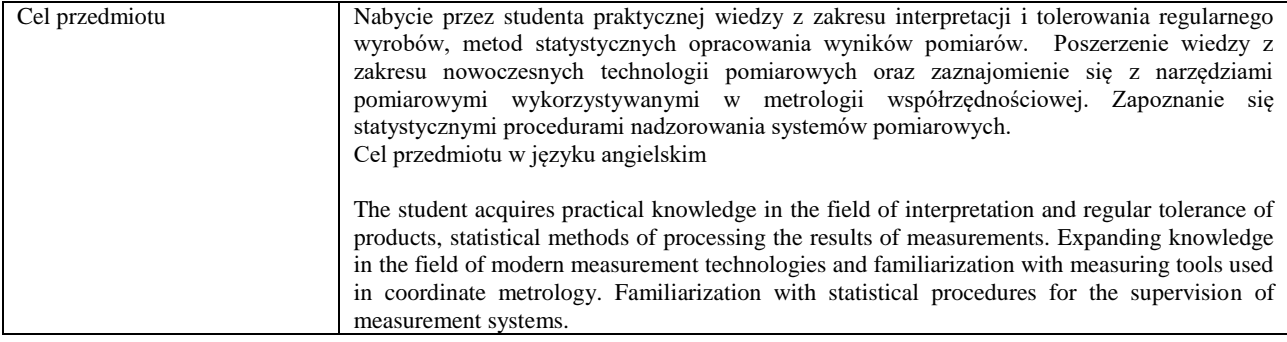

Efekty uczenia się (z podziałem na W, U, KS) wraz z odniesieniem do efektów uczenia się dla obszaru (obszarów) i kierunku *W tabeli należy zamieścić opis zakładanych efektów uczenia się: wiedzy (W), umiejętności (U) i kompetencji społecznych (KS), które student nabywa poprzez realizację danego przedmiotu. Informacje zawarte w tych polach pozostają w ścisłym związku z informacjami wpisanymi w pola "Punkty ECTS" oraz "Metody i kryteria oceniania".* 

*"Efekty uczenia się w obszarze (ach) kształcenia "stanowią efekty uczenia się określone rozporządzeniem Ministra Nauki i Szkolnictwa Wyższego.*

*"Efekty uczenia się w programie" stanowią efekty uczenia się określone uchwałą Senatu dla danego programu kształcenia.*

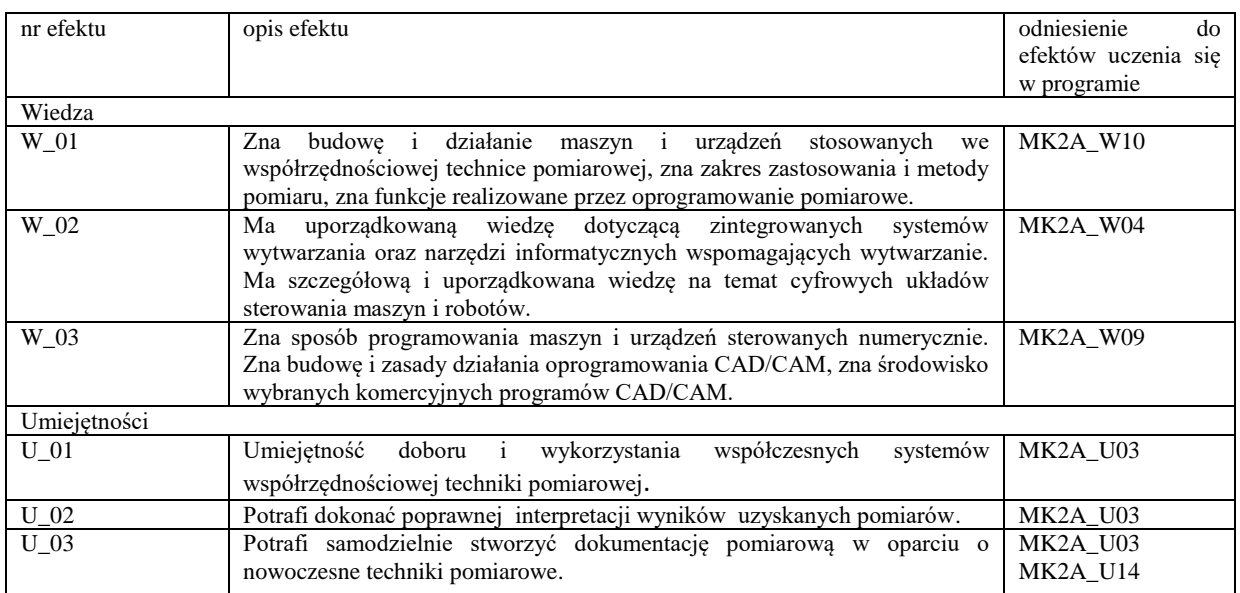

Formy zajęć dydaktycznych i ich wymiar (liczba godzin)

*<sup>1)</sup>podać liczbę godzin w tygodniu np. W - 2; Ć - 2; L - 3; P - 0* 

*<sup>2)</sup> podać liczbę godzin w semestrze np. W - 30; Ć - 30; L - 45; P – 0*

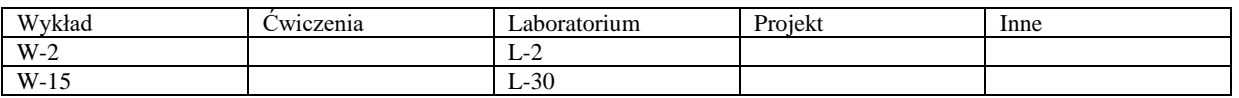

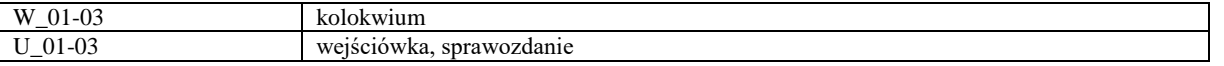

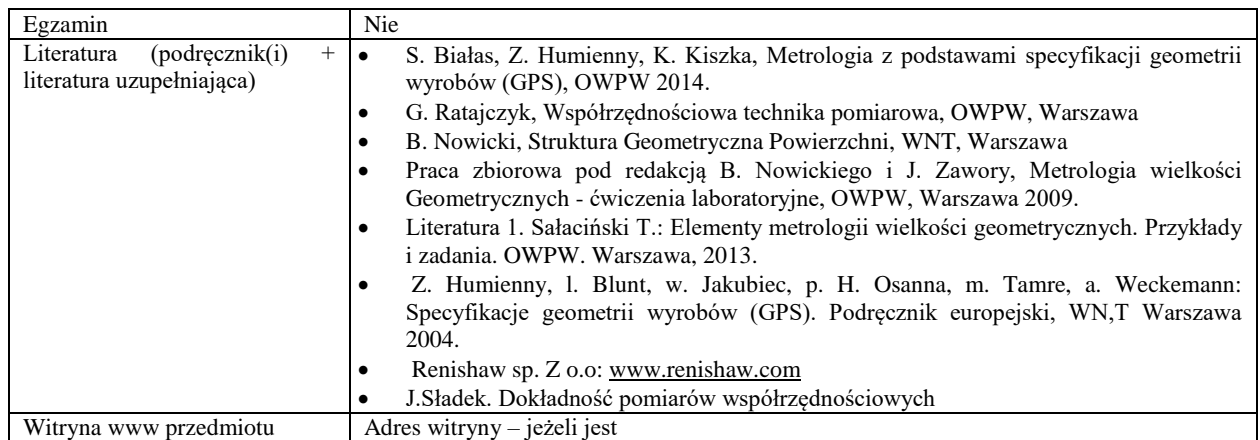

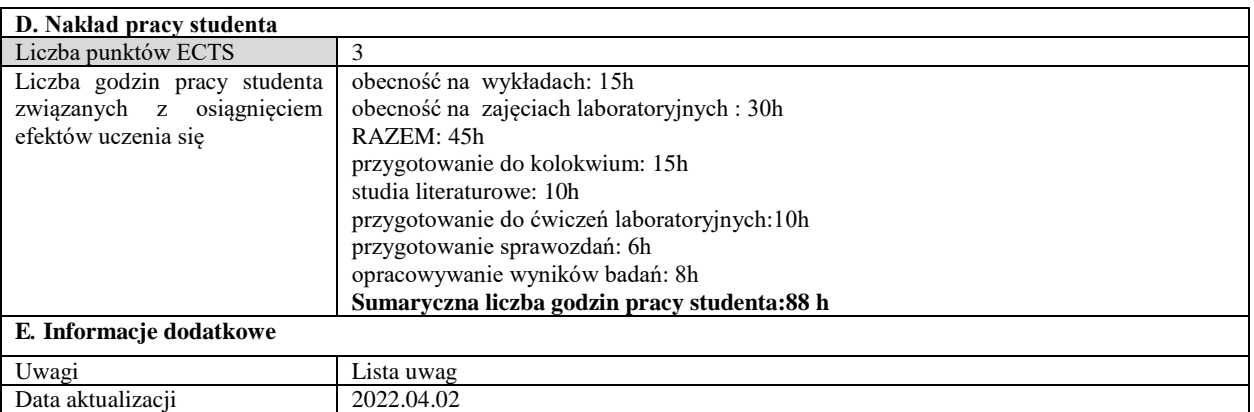

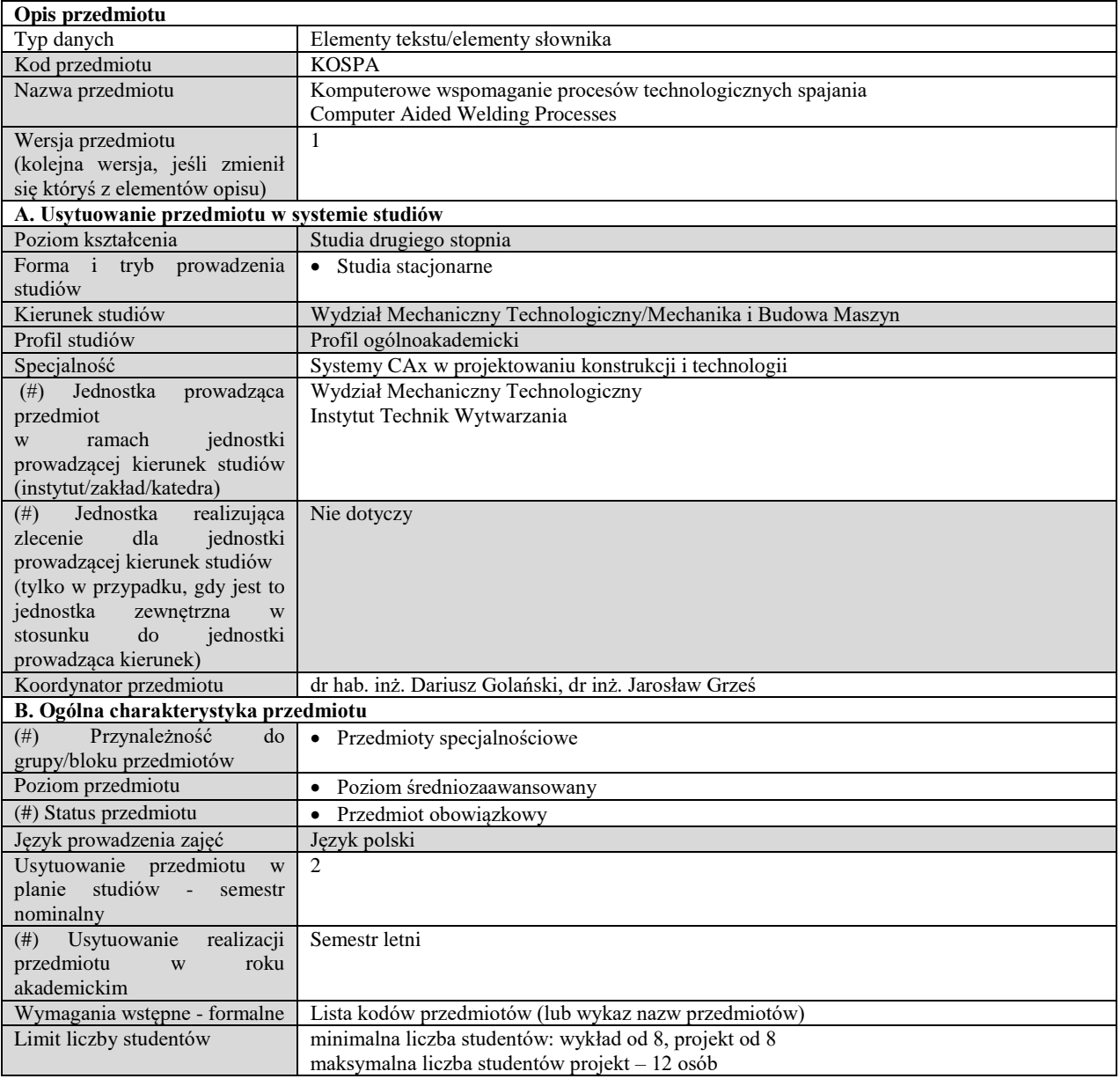

## **C. Efekty uczenia się i sposób prowadzenia zajęć -**

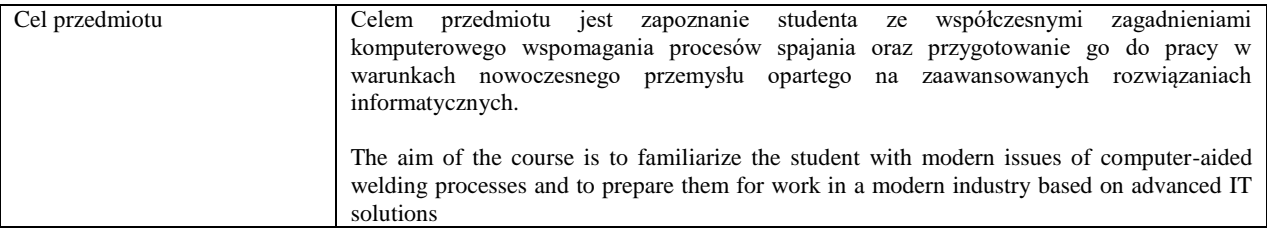

Efekty uczenia się (z podziałem na W, U, KS) wraz z odniesieniem do efektów uczenia się dla obszaru (obszarów) i kierunku *W tabeli należy zamieścić opis zakładanych efektów uczenia się: wiedzy (W), umiejętności (U) i kompetencji społecznych (KS), które student nabywa poprzez realizację danego przedmiotu. Informacje zawarte w tych polach pozostają w ścisłym związku z informacjami wpisanymi w pola "Punkty ECTS" oraz "Metody i kryteria oceniania".* 

*<sup>&</sup>quot;Efekty uczenia się w obszarze (ach) kształcenia "stanowią efekty uczenia się określone rozporządzeniem Ministra Nauki i Szkolnictwa Wyższego.*

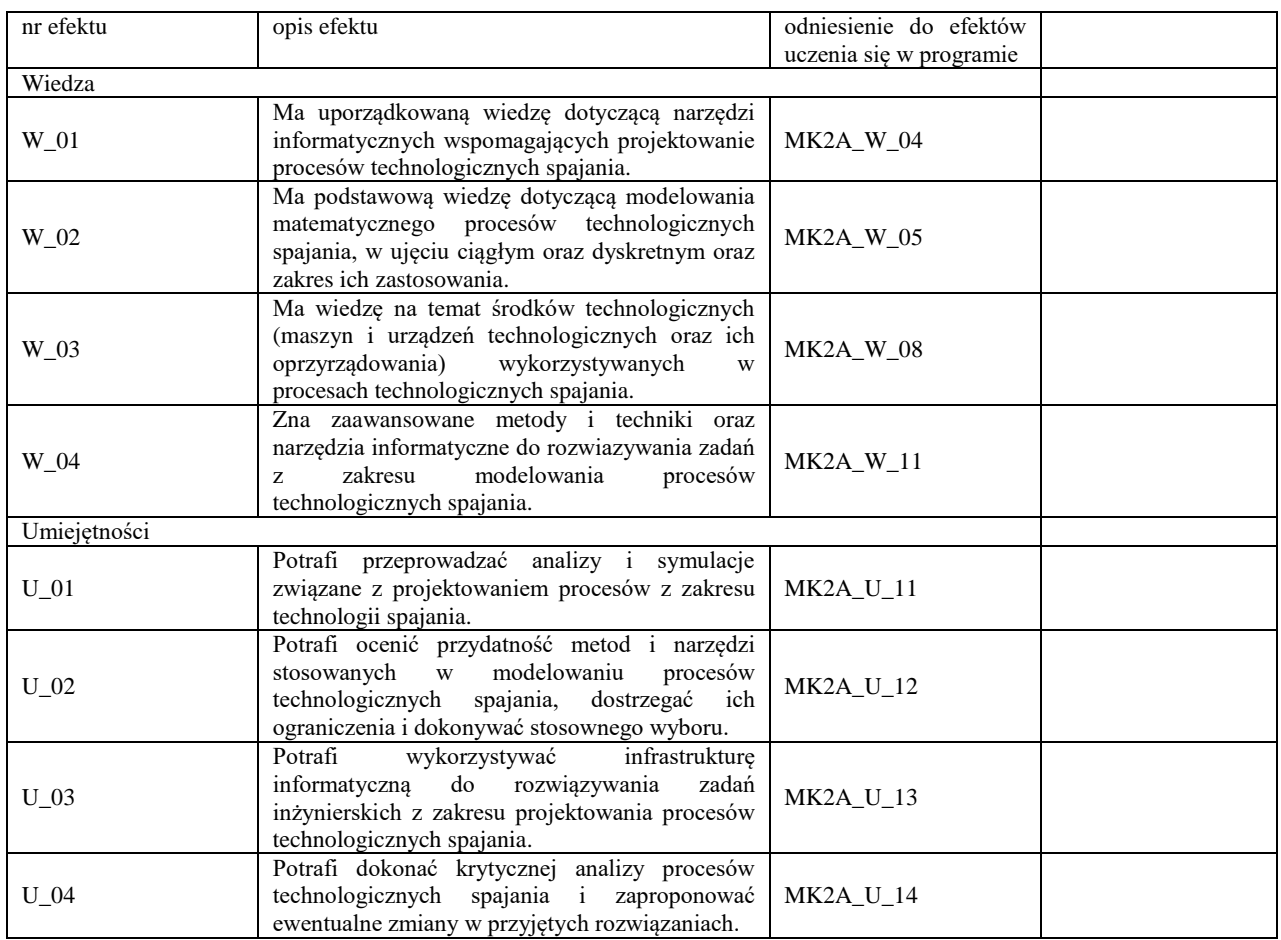

Formy zajęć dydaktycznych i ich wymiar (liczba godzin) *1)podać liczbę godzin w tygodniu np. W - 2; Ć - 2; L - 3; P - 0 2) podać liczbę godzin w semestrze np. W - 30; Ć - 30; L - 45; P – 0*

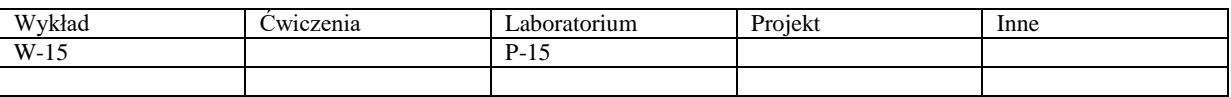

Treści kształcenia - oddzielnie dla każdej z form zajęć dydaktycznych wymienionych w planie studiów (dla projektów, laboratoriów - charakterystyka zadań). *Treści merytoryczne przedmiotu dla każdej składowej przedmiotu, tj. dla W; Ć; L; P. Uwaga: maksymalna objętość tekstu to 1 standardowa strona A4*

#### **Wykład**

 Wprowadzenie do systemów wspomagania procesów spajania. Podstawowe pojęcia i definicje. Główne obszary zastosowania i grupy spawalniczego oprogramowania wspomagającego.

 Wprowadzanie do systemów ekspertowych. Bazy wiedzy. Szkieletowe systemy ekspertowe. Hybrydowe systemy ekspertowe.

 Spawalnicze oprogramowanie wspomagające: programy opracowane przez TWI (The Welding Institute) oraz ich możliwości, wspomaganie wykonywania dokumentacji konstrukcyjnej i technologicznej, komputerowe wspomaganie zapewnienia jakości, programy (systemy) ekspertowe w technologii i kontroli procesów spawalniczych, zastosowanie sieci neuronowych, bazy danych, projekt EUROWELD, programy symulacyjne, wspomaganie sterowania urządzeniami i procesami technologicznymi, monitorowanie procesów spajania, programy edukacyjne. Symulatory procesów spawania.

 Techniki modelowania. Oprogramowanie stosowane w modelowaniu. Modelowanie on-line. Przykłady modelowania MES: spawanie, zgrzewanie, lutowanie, natryskiwanie i napawanie termiczne.

Wspomaganie komputerowe i analiza obrazu w badaniach procesów spajania i złączy spajanych.

Rozwój oprogramowania wspomagającego procesy spajania. Kierunki rozwoju komputeryzacji spawalnictwa.

#### $\bullet$ **Projektowanie**

 Modelowanie procesów technologicznych spajania i procesów pokrewnych dla wybranych rodzajów złączy spajanych z wykorzystaniem wspomagania komputerowego.

- Analiza obrazu w badaniach złączy spajanych.
- System ekspertowy jako narzędzie wspomagające.

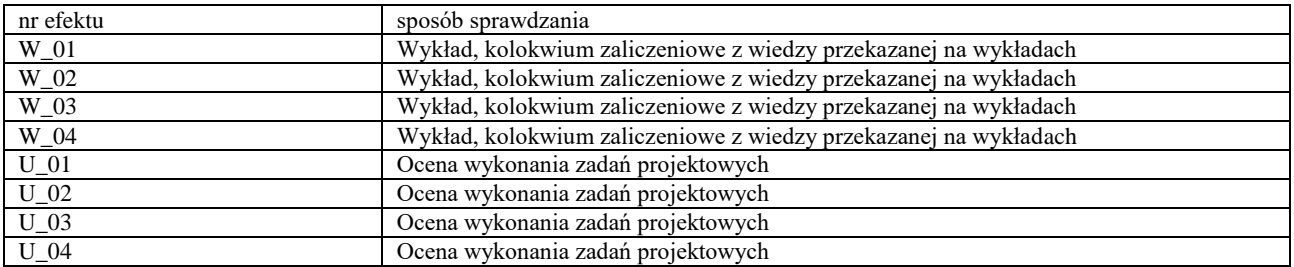

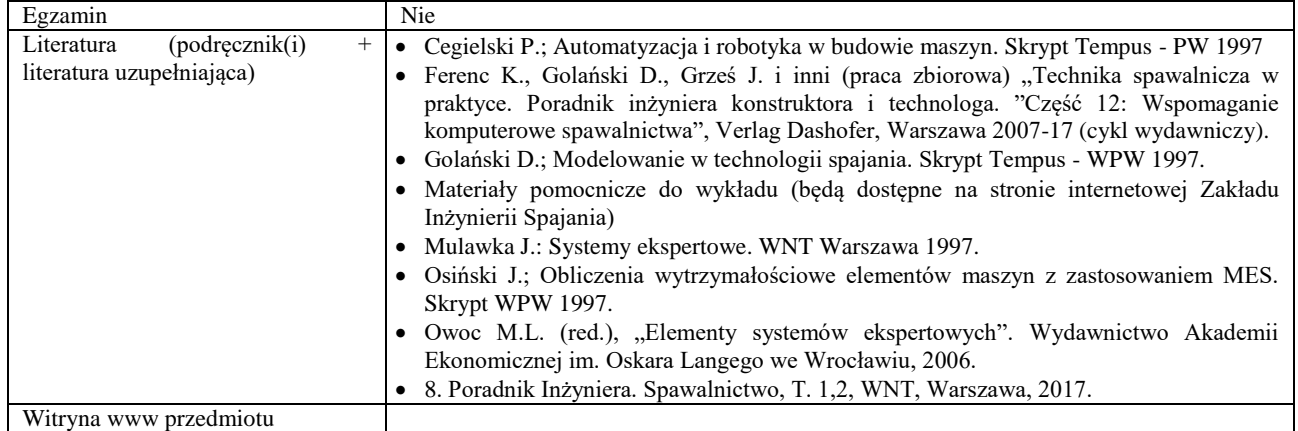

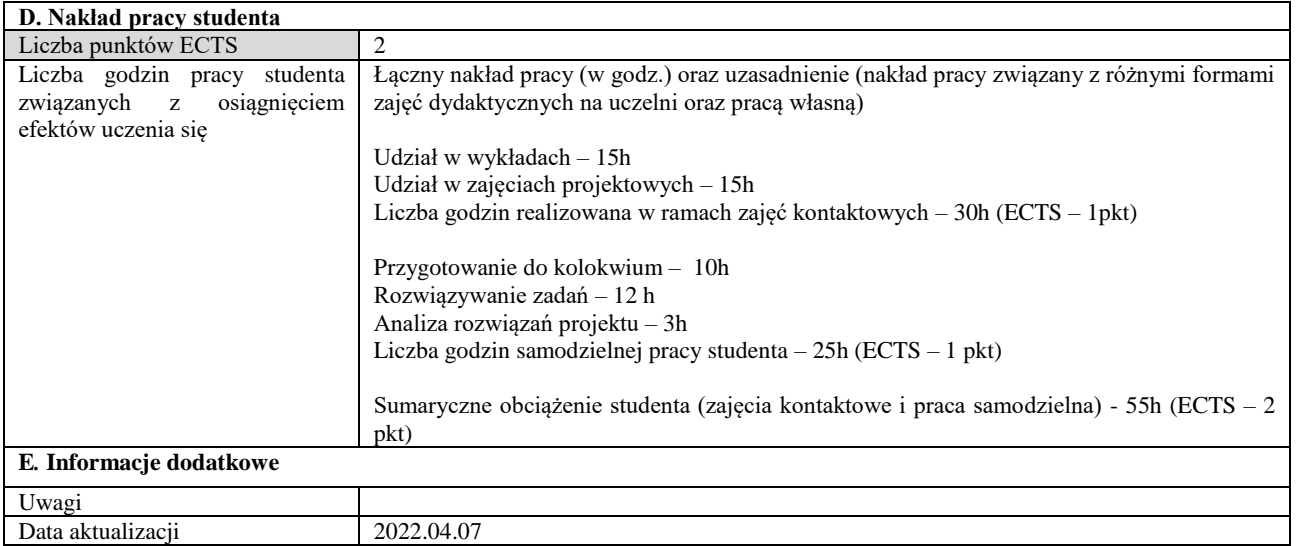

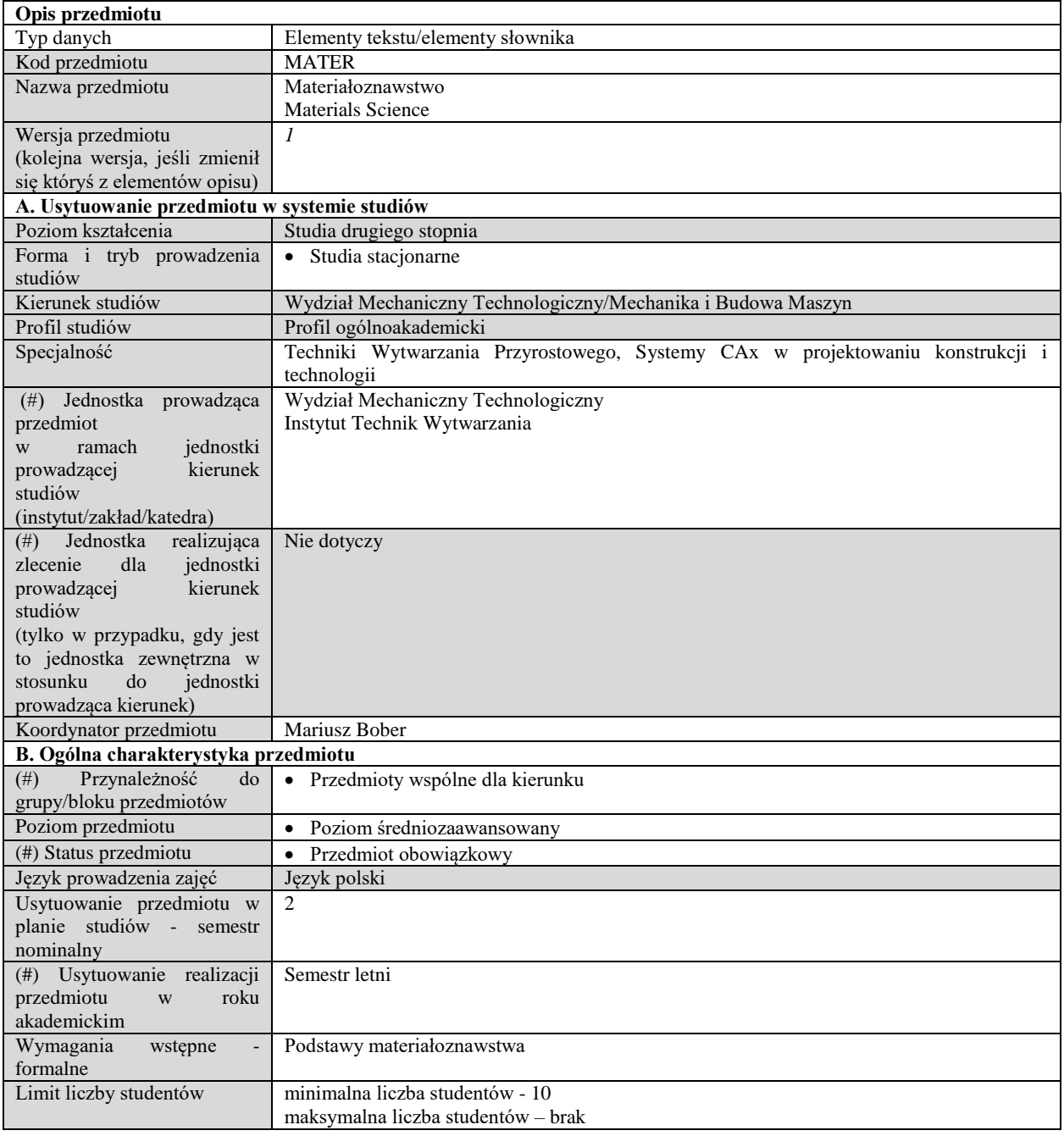

# **C. Efekty uczenia się i sposób prowadzenia zajęć -**

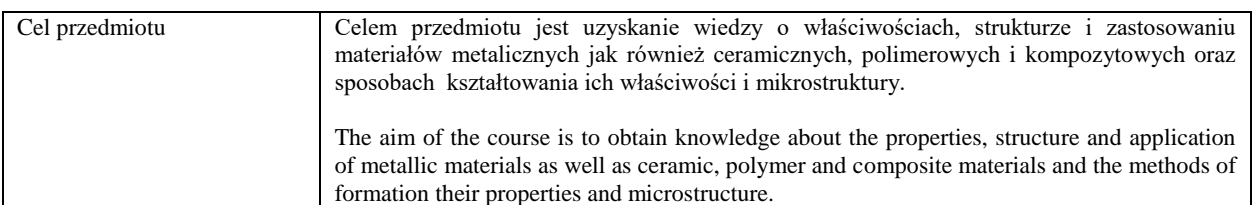

Efekty uczenia się (z podziałem na W, U, KS) wraz z odniesieniem do efektów uczenia się dla obszaru (obszarów) i kierunku *W tabeli należy zamieścić opis zakładanych efektów uczenia się: wiedzy (W), umiejętności (U) i kompetencji społecznych (KS), które student nabywa poprzez realizację danego przedmiotu. Informacje zawarte w tych polach pozostają w ścisłym związku z informacjami wpisanymi w pola "Punkty ECTS" oraz "Metody i kryteria oceniania".* 

*"Efekty uczenia się w obszarze (ach) kształcenia "stanowią efekty uczenia się określone rozporządzeniem Ministra Nauki i Szkolnictwa Wyższego.*

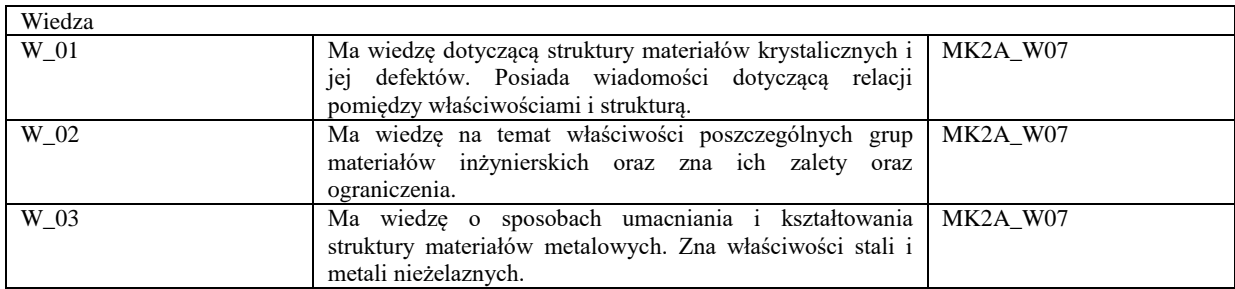

Formy zajęć dydaktycznych i ich wymiar (liczba godzin) *1)podać liczbę godzin w tygodniu np. W - 2; Ć - 2; L - 3; P - 0 2) podać liczbę godzin w semestrze np. W - 30; Ć - 30; L - 45; P – 0*

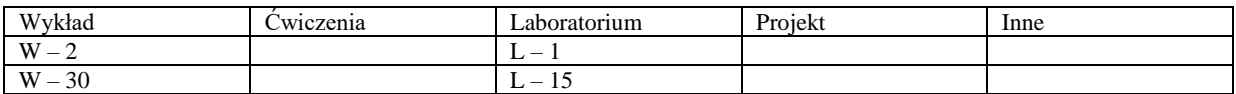

Treści kształcenia - oddzielnie dla każdej z form zajęć dydaktycznych wymienionych w planie studiów (dla projektów, laboratoriów - charakterystyka zadań). *Treści merytoryczne przedmiotu dla każdej składowej przedmiotu, tj. dla W; Ć; L; P. Uwaga: maksymalna objętość tekstu to 1 standardowa strona A4*

#### **Wykład**

Treści kształcenia obejmują omówienie właściwości, struktury i zastosowania podstawowych materiałów inżynierskich ze szczególnym uwzględnieniem metali. Zostaną także przekazane informacje dotyczące sposobu kształtowania mikrostruktury i właściwości tych materiałów. Wykład będzie obejmował następujące zagadnienia:

 Podział i ogólna charakterystyka materiałów inżynierskich, charakterystyka wiązań międzyatomowych, polimorfizm, budowa krystaliczna materiałów,

 Wady struktury krystalicznej, własności materiałów, metody umacniania materiałów (odkształceniowe, roztworowe, wydzieleniowe i dyspersyjne, granice ziarn),

Odkształcenie plastyczne, zdrowienie i rekrystalizacja,

- Krystalizacja metali, zarodkowanie i wzrost kryształów, wpływ krystalizacji na mikrostrukturę,
- Układy równowagi fazowej (budowa, krzywe studzenia, reguła dźwigni),

 Charakterystyka różnych typów układów równowagi fazowej: bez rozpuszczalności składników w stanie stałym i ciekłym, z nieograniczoną rozpuszczalnością składników w stanie stałym, z przeminą eutektyczną, z przemianą perytektyczną, z fazą międzymetaliczną, z przemianą eutektoidalną,

- Układy trójskładnikowe (krótka charakterystyka), układ równowagi Fe-Fe3C,
- Charakterystyka faz i składników strukturalnych występujących w układzie Fe-Fe3C,

 Dyfuzja w metalach, prawa Ficka, przemiany austenitu podczas chłodzenia (przemiana perlityczna, bainityczna, martenzytyczna), odpuszczanie stali,

- Wykresy CTP budowa i zastosowanie, obróbka cieplna (wyżarzanie, utwardzanie i ulepszanie cieplne)
- Obróbka cieplno-chemiczna (nawęglanie i azotowanie), umacnianie wydzieleniowe (przesycanie i starzenie),

 Charakterystyka stali: niestopowe, wysokostopowe (odporne na korozję, żaroodporne i żarowytrzymałe), do pracy w niskiej i wysokiej temperaturze, narzędziowe, charakterystyka odlewniczych stopów Fe-C,

- Charakterystyka głównych metali nieżelaznych: stopy Al, Cu, Ti, Ni.
- Charakterystyka tworzyw sztucznych: budowa i właściwości,
- Charakterystyka materiałów ceramicznych: budowa, właściwości, zastosowanie.

# **Ćwiczenia**

-

# **Laboratorium**

W ramach zajęć laboratoryjnych przewiduje się przeprowadzenie ćwiczeń poświęconych następującym zagadnieniom:

- Charakterystyka mikroskopowa stali niestopowych,
- Badania mikrostruktury odlewniczych stopów Fe-C,
- Mikrostruktura i właściwości stopowych stali specjalnych,
- Obróbka cieplna stali,
- Określenie hartowności stali,
- Badania mikroskopowe miedzi i jej stopów oraz stopów niklu,
- Badania metalograficzne stopów aluminium, stopów tytanu i stopów magnezu,

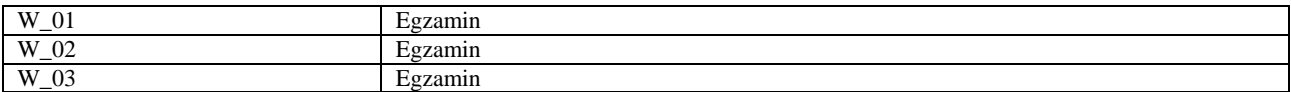

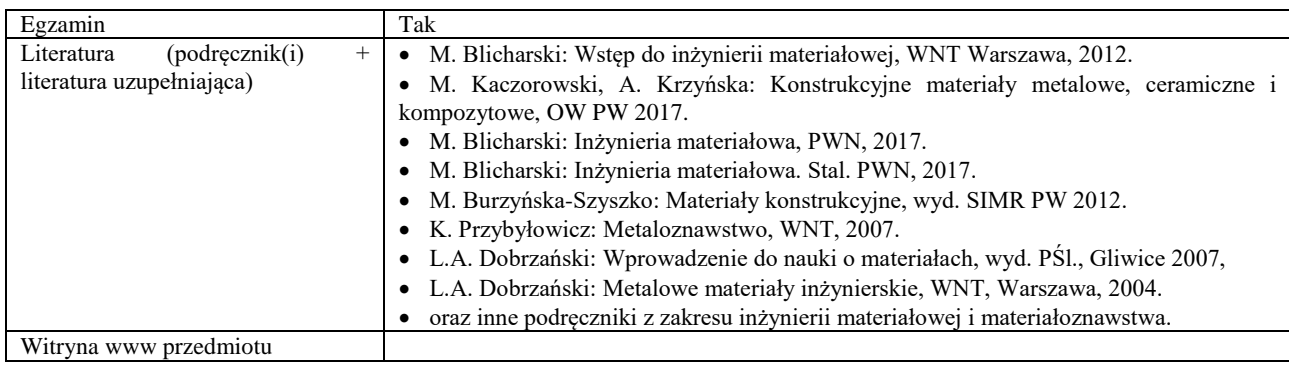

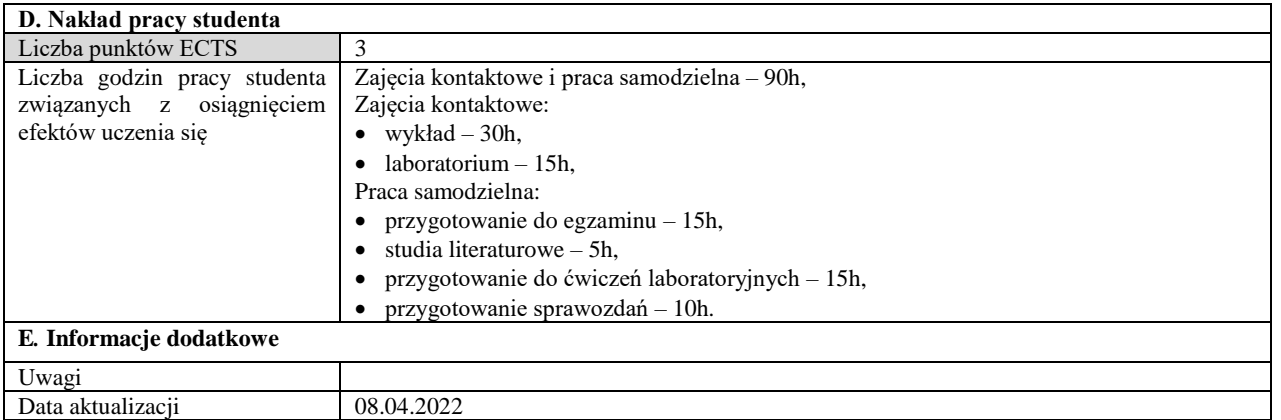

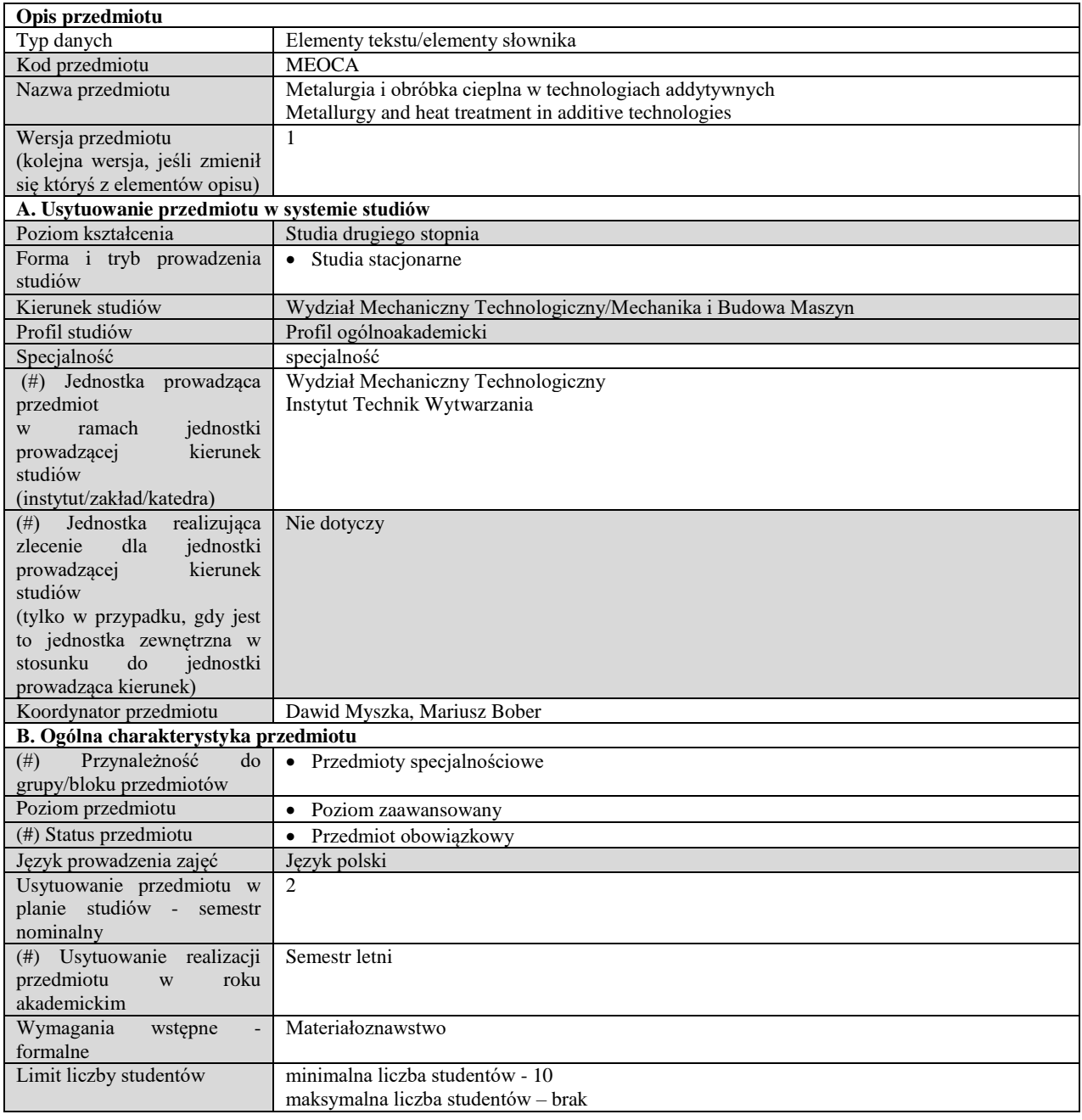

# **C. Efekty uczenia się i sposób prowadzenia zajęć -**

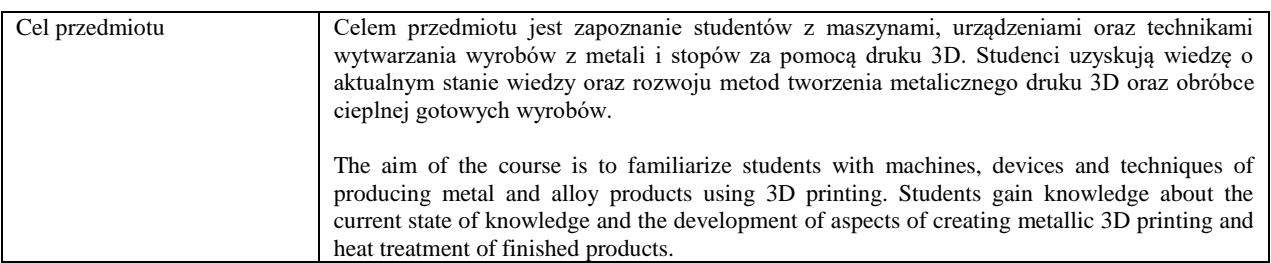

Efekty uczenia się (z podziałem na W, U, KS) wraz z odniesieniem do efektów uczenia się dla obszaru (obszarów) i kierunku *W tabeli należy zamieścić opis zakładanych efektów uczenia się: wiedzy (W), umiejętności (U) i kompetencji społecznych (KS), które student nabywa poprzez realizację danego przedmiotu. Informacje zawarte w tych polach pozostają w ścisłym związku z informacjami wpisanymi w pola "Punkty ECTS" oraz "Metody i kryteria oceniania".* 

*"Efekty uczenia się w obszarze (ach) kształcenia "stanowią efekty uczenia się określone rozporządzeniem Ministra Nauki i Szkolnictwa Wyższego.*

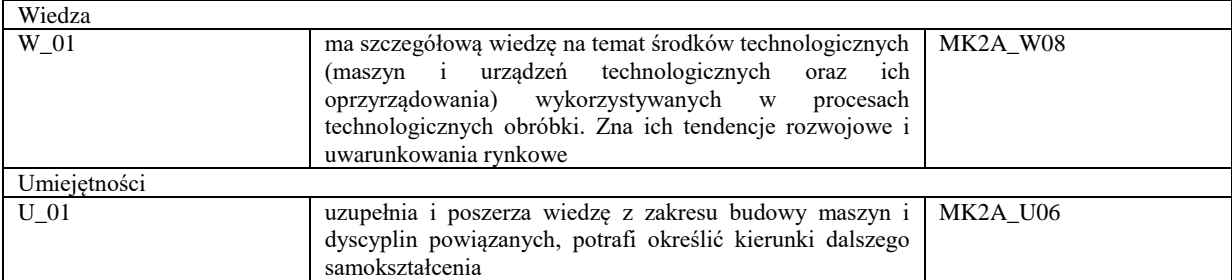

Formy zajęć dydaktycznych i ich wymiar (liczba godzin) *1)podać liczbę godzin w tygodniu np. W - 2; Ć - 2; L - 3; P - 0 2) podać liczbę godzin w semestrze np. W - 30; Ć - 30; L - 45; P – 0*

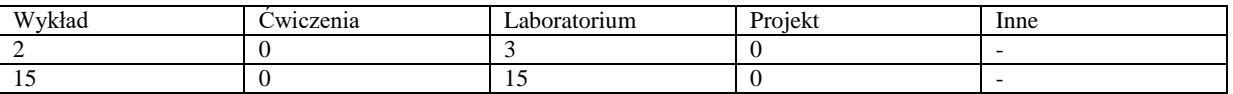

Treści kształcenia - oddzielnie dla każdej z form zajęć dydaktycznych wymienionych w planie studiów (dla projektów, laboratoriów - charakterystyka zadań). *Treści merytoryczne przedmiotu dla każdej składowej przedmiotu, tj. dla W; Ć; L; P. Uwaga: maksymalna objętość tekstu to 1 standardowa strona A4*

#### **Wykład**

W ramach wykładu MADIT przeprowadzone będą zajęcia audytoryjne związane z następującymi zagadnieniami tematycznymi:

1. Metody druku 3D - maszyny, urządzenia i metody druku 3D metali i stopów

2. Zagadnienia metalurgiczne w technologiach addytywnych – sposoby tworzenia przyrostowego wyrobów, metalurgia wydruku,

3. Napawanie 3D

4. Materiału do druku 3D - wytwarzanie proszków metalicznych, drukowanie z wykorzystaniem drutu, nakładanie warstw

5. Obróbka cieplna, cieplno-chemiczna i powierzchniowa wyrobów drukowanych 3D – sposoby wytwarzania warstw powierzchniowych na wyrobach metalowych i wydrukach 3D

6. Obróbka cieplna drukowanych stopów metali – metody obróbki cieplnej stali i wyrobów drukowanych na bazie stopów żelaza

7. Analiza wymiarowa i jakości wyrobów drukowanych 3D – jakość powierzchni wydruku, techniki roztwarzania podpór oraz oddziaływania na powierzchnię wydruku

8. Zaliczenie

#### **Laboratorium**

W ramach laboratorium MADIT przeprowadzonych będzie 5 zajęć laboratoryjnych, po 3 godziny każde, o następującej tematyce:

- Napawanie 3D skoncentrowanymi wiązkami technologia, właściwości i mikrostruktura
- Napawanie 3D metodami łukowymi technologia, właściwości i mikrostruktura
- Ocena proszków metalicznych do druku 3D analiza wymiarowa i jakościowa proszków do druku 3D
- Obróbka cieplna stali drukowanej 3D identyfikacja mikrostruktury i właściwości stali drukowanej 3D
- Analiza wymiarowa wydruków 3D analiza wymiarowa drukowanych wkładek konformalnych do form ciśnieniowych

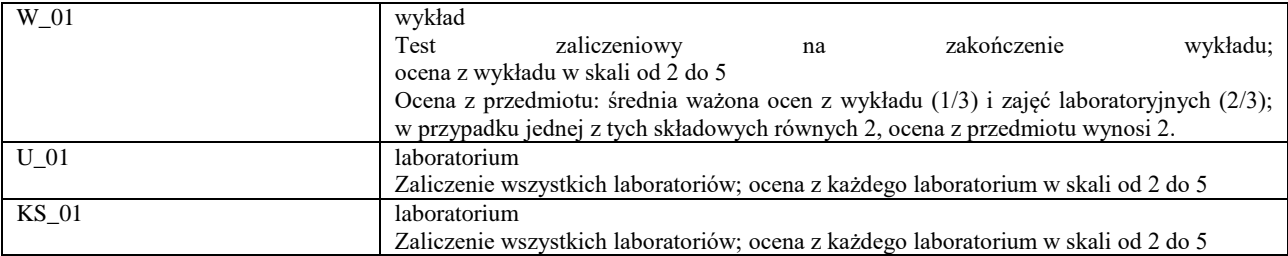

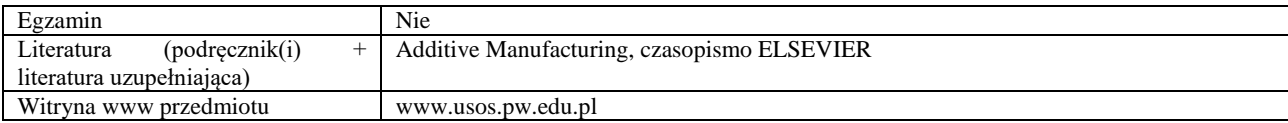

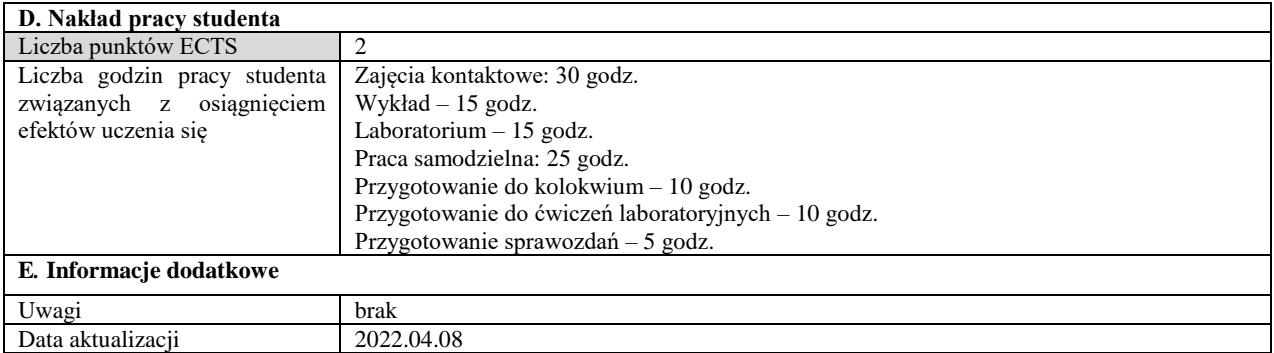

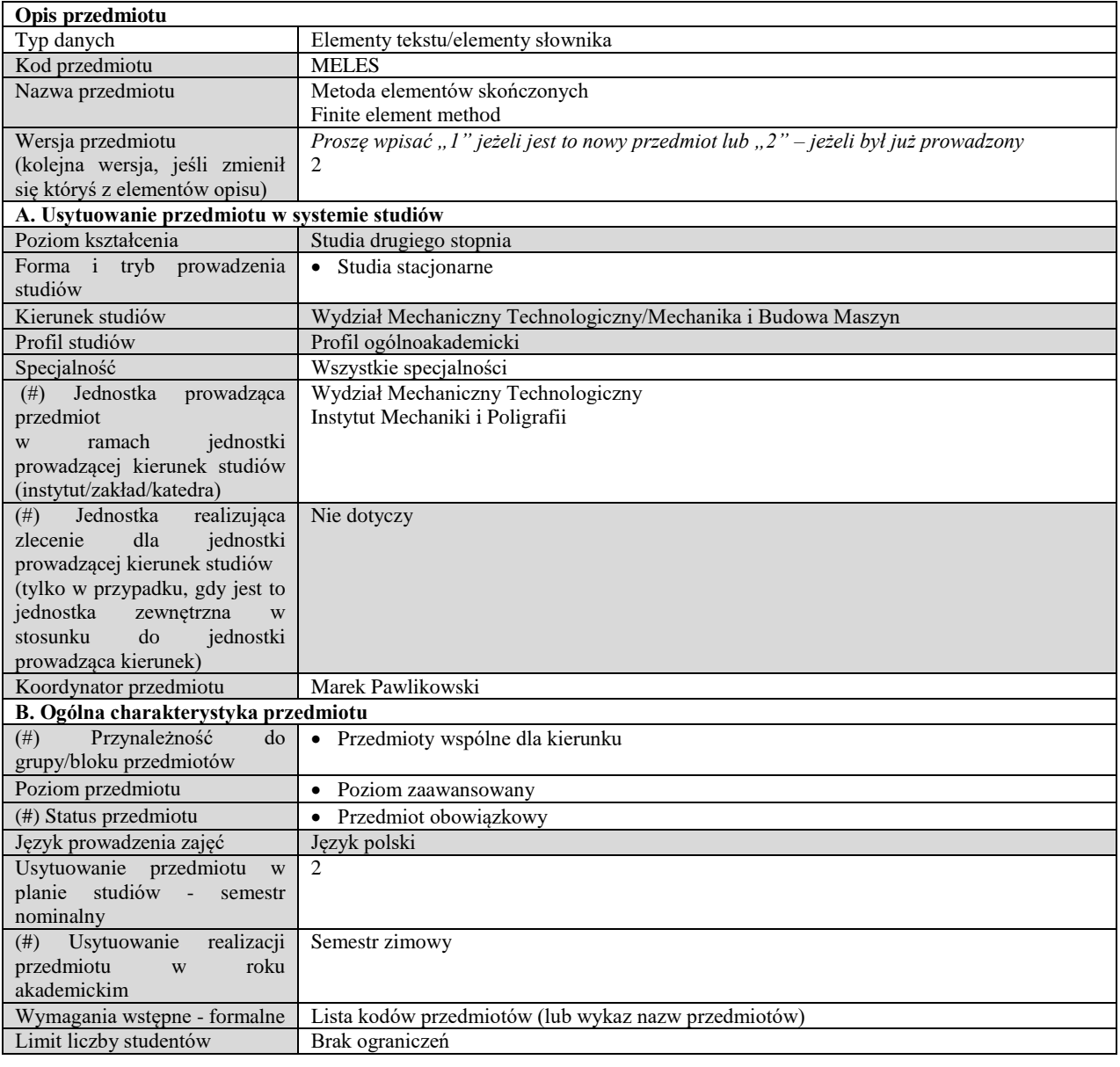

# **C. Efekty uczenia się i sposób prowadzenia zajęć -**

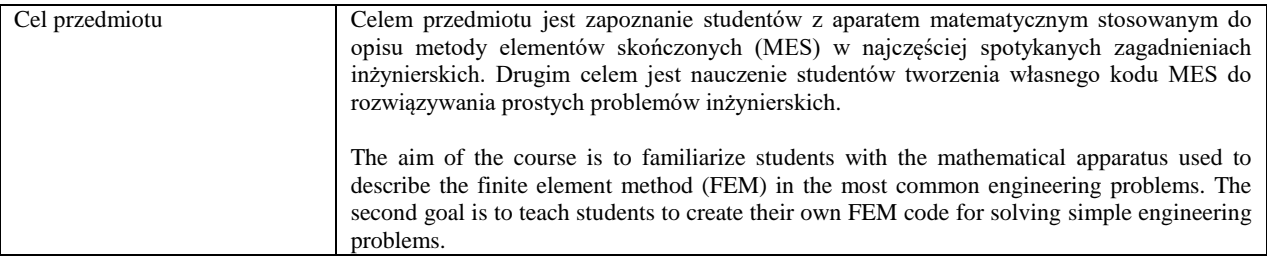

Efekty uczenia się (z podziałem na W, U, KS) wraz z odniesieniem do efektów uczenia się dla obszaru (obszarów) i kierunku *W tabeli należy zamieścić opis zakładanych efektów uczenia się: wiedzy (W), umiejętności (U) i kompetencji społecznych (KS), które student nabywa poprzez realizację danego przedmiotu. Informacje zawarte w tych polach pozostają w ścisłym związku z informacjami wpisanymi w pola "Punkty ECTS" oraz "Metody i kryteria oceniania".* 

*<sup>&</sup>quot;Efekty uczenia się w obszarze (ach) kształcenia "stanowią efekty uczenia się określone rozporządzeniem Ministra Nauki i Szkolnictwa Wyższego.*

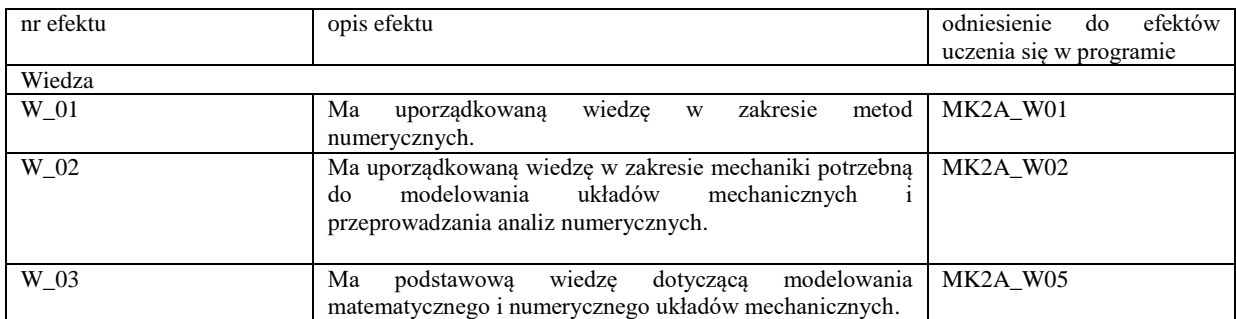

Formy zajęć dydaktycznych i ich wymiar (liczba godzin)

*1)podać liczbę godzin w tygodniu np. W - 2; Ć - 2; L - 3; P - 0*

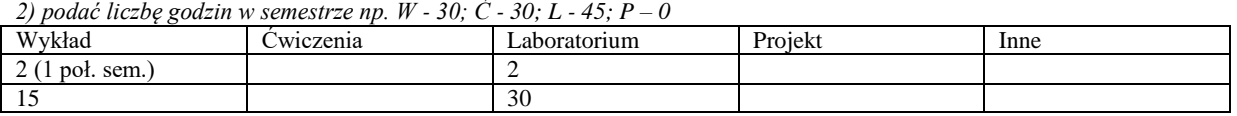

Treści kształcenia - oddzielnie dla każdej z form zajęć dydaktycznych wymienionych w planie studiów (dla projektów, laboratoriów - charakterystyka zadań). *Treści merytoryczne przedmiotu dla każdej składowej przedmiotu, tj. dla W; Ć; L; P. Uwaga: maksymalna objętość tekstu to 1 standardowa strona A4*

## **Wykład**

Metody przybliżone w analizie ośrodków ciągłych. Metoda elementów skończonych (MES) w porównaniu do innych stosowanych w mechanice konstrukcji metod, tj. do metody różnic skończonych i metody elementów brzegowych. Rozwiązywanie przykładowych zagadnień za pomocą MES. Twierdzenie o minimum całkowitej energii potencjalnej. Analiza konstrukcji prętowych, w tym budowa macierzy sztywności dla prętów rozciąganych, zginanych, konstrukcji kratownicowych i ramowych. Dwuwymiarowe i trójwymiarowe zagadnienia teorii sprężystości. Ogólne zasady budowy równań dla zagadnień statycznej analizy naprężeń. Schemat działania typowego programu MES.

## **Laboratorium**

Wprowadzenie do programu Ansys. Zastosowanie MES do rozwiązywania zagadnień jednowymiarowych (pręty), dwuwymiarowych (tarcze, płyty, powłoki) i trójwymiarowych (ciała przestrzenne) rzeczywistych konstrukcji.

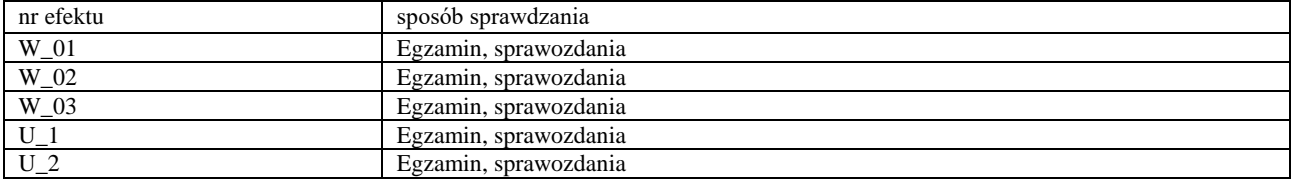

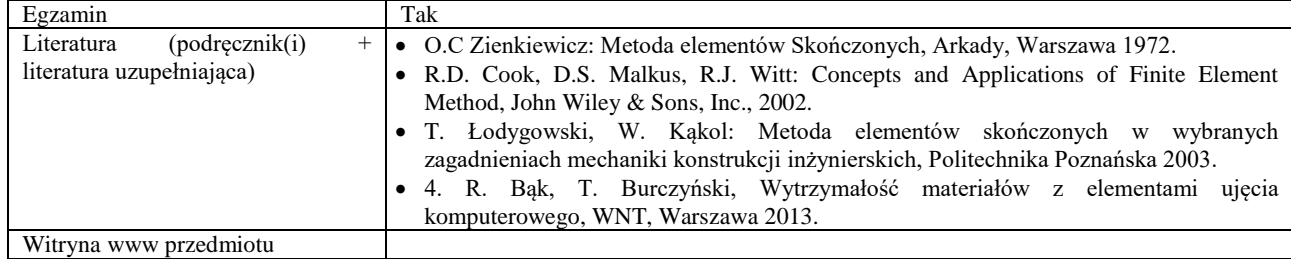

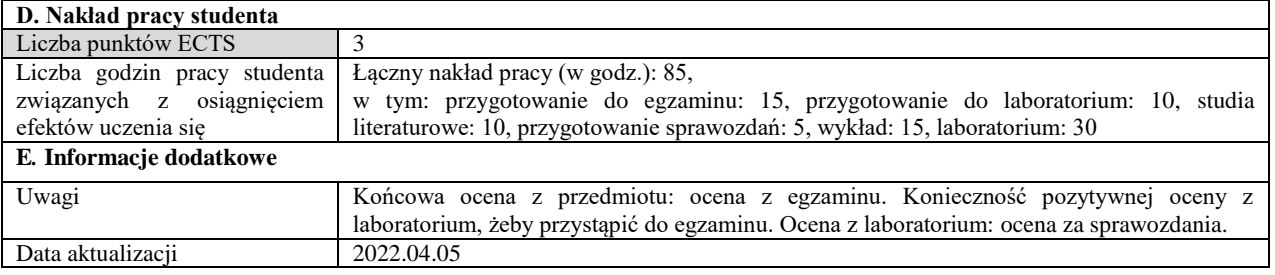

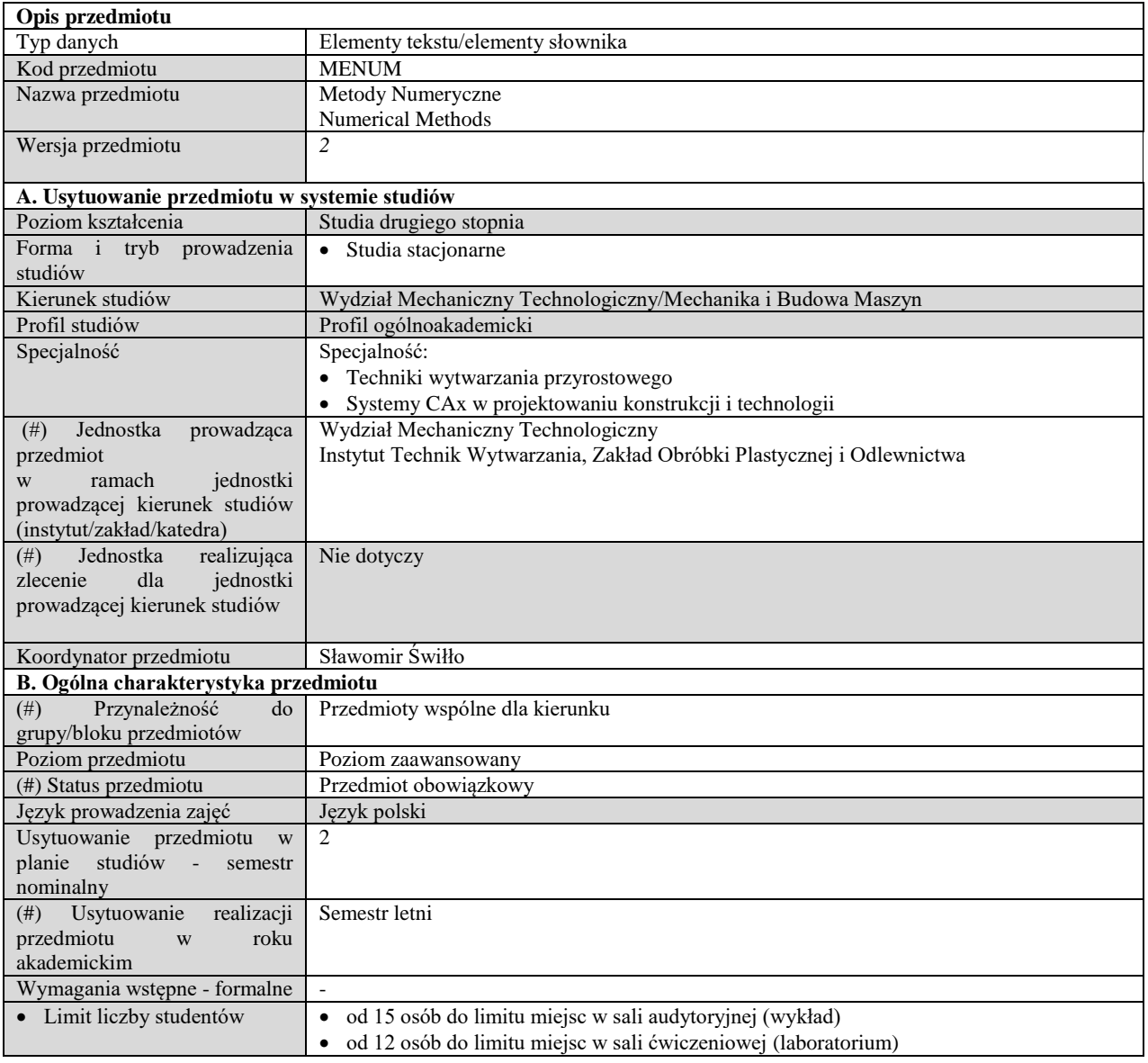

#### **C. Efekty uczenia się i sposób prowadzenia zajęć -**

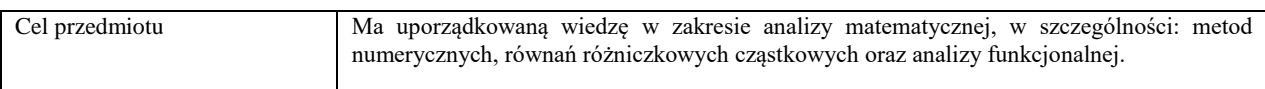

Efekty uczenia się (z podziałem na W, U, KS) wraz z odniesieniem do efektów uczenia się dla obszaru (obszarów) i kierunku *W tabeli należy zamieścić opis zakładanych efektów uczenia się: wiedzy (W), umiejętności (U) i kompetencji społecznych (KS), które student nabywa poprzez realizację danego przedmiotu. Informacje zawarte w tych polach pozostają w ścisłym związku z informacjami wpisanymi w pola "Punkty ECTS" oraz "Metody i kryteria oceniania".* 

*"Efekty uczenia się w obszarze (ach) kształcenia "stanowią efekty uczenia się określone rozporządzeniem Ministra Nauki i Szkolnictwa Wyższego.*

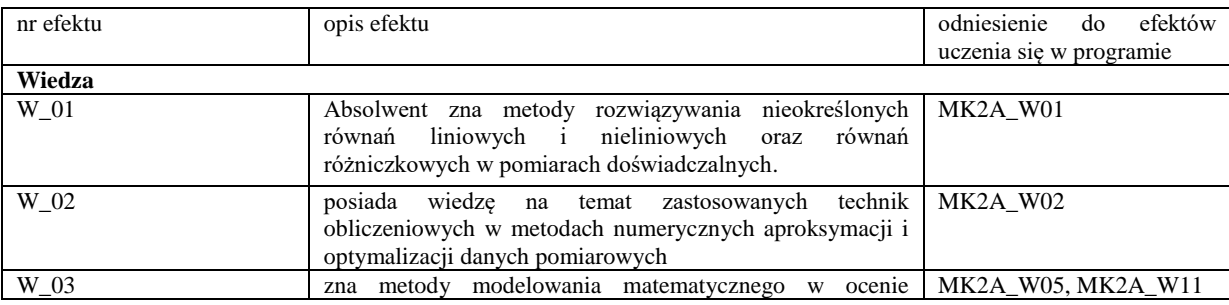

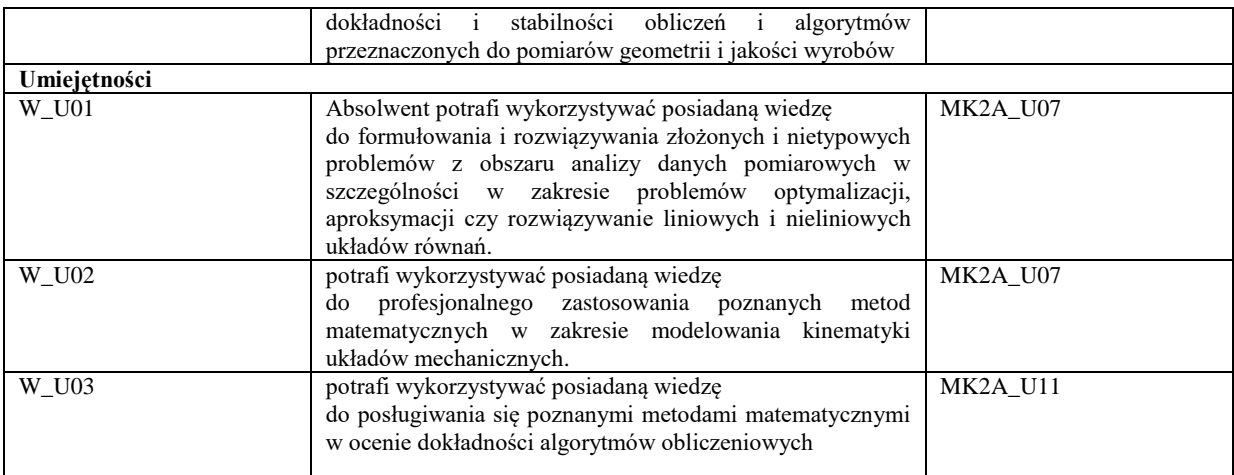

Formy zajęć dydaktycznych i ich wymiar (liczba godzin) *1)podać liczbę godzin w tygodniu np. W - 2; Ć - 2; L - 3; P - 0 2) podać liczbę godzin w semestrze np. W - 30; Ć - 30; L - 45; P – 0*

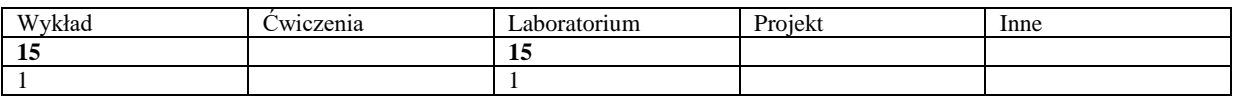

Treści kształcenia - oddzielnie dla każdej z form zajęć dydaktycznych wymienionych w planie studiów (dla projektów, laboratoriów - charakterystyka zadań). *Treści merytoryczne przedmiotu dla każdej składowej przedmiotu, tj. dla W; Ć; L; P. Uwaga: maksymalna objętość tekstu to 1 standardowa strona A4*

#### **Wykład**

Wykład z metod numerycznych obejmuje tematy związane z dyskretną analizy danych pomiarowych w odniesieniu do wybranych technologii wykonania wyrobów, ze wskazaniem na liczne przykłady automatyzacji procesów produkcyjnych, jak również kontroli jakości. Szczegółowo prezentowane rozwiązania matematyczne dotyczą takich zagadnień, jak: modelowanie procesów technologicznych, automatyzacja czy technologia procesów wytwarzania z wykorzystaniem wybranych środowisk wspomagania obliczeń komputerowych. Przewiduje się, że w wyniku procesu nauczania metod numerycznych na zajęciach wykładowych poszerzona zostanie widza studentów na temat podstawowych metod dotyczących rozwiązywania nieokreślonych równań liniowych, aproksymacji, interpolacji oraz wybranych działów numerycznej obróbki obrazu. W szczególności przewidziana jest prezentacja następujących tematów:

- Definicja, cele i elementy metod numerycznych,
- Optymalizacja funkcji na przykładzie poszukiwania iteracyjnego minimum (metoda Newtona),
- Metody rozwiązywania układów równań linowych nieokreślonych, z zastosowaniem SVD,
- Metoda Eulera rozwiązywania równań różniczkowych,
- Analiza danych w pomiarach odchyłek kołowości, reprezentacja graficzna, algebraiczna i macierzowa równania okręgu,
- Metody rozwiązywania układów równań nieliniowych nieokreślonych, z zastosowaniem iteracji Gaussa -Newtona,

 Aproksymacja pomiarów doświadczalnych: krzywej, powierzchni oraz okręgu metodą najmniejszych kwadratów (zastosowanie SVD),

 Modelowanie pomiarów rzeczywistych z wykorzystaniem liczb pseudolosowych w pomiarach odchyłek kołowości i płaskości (obrazy syntetyczne- ImageJ)

- Zastosowanie metod numerycznych w analizie obrazu,
- Przetwarzanie i analiza obrazu z wykorzystaniem operatorów detekcji krawędzi,
- Algorytmy określania zarysu obiektu w poszukiwaniu globalnego i lokalnego maksimum.

#### **Laboratorium**

Na zajęciach laboratoryjnych odbywa się realizacja praktycznych działań z obszaru metod numerycznych zaprezentowanych podczas wykładów w odniesieniu do wybranych technik wytwarzania. Planowane jest szczegółowe, praktyczne omówienie następujących zagadnień: rozwiązywanie układów równań liniowych i nieliniowych - nieokreślonych, aproksymacja i optymalizacja oraz poszukiwanie pierwiastków równania, działania na macierzach i elementy obróbki numerycznej obrazu. Wskazane obszary teorii zostają omówione na przykładach zadań dla praktycznych zastosowań w obszarze wybranych technik wytwarzania. Do wspomnianych przykładów należeć będą:

- pomiary płaskości i kołowości, stanowiących przykłady kontroli jakości wykonania wyrobów,
- analiza procesu kształtowania plastycznego (wyciskanie) wchodząca w skład technik wytwarzania,
- pomiary wizyjne geometrii dla wyrobów po obróbce skrawaniem,
- analiza rozkładu wielkości ziaren w metalach kształtowanych plastycznie,
- technika łączenia obrazów w badanych powierzchni odlewów korpusów silników,

Metody Numeryczne prezentowane są przez autora w ujęciu teoretycznym rozwiązań i algorytmów (wykład) ze wskazaniem na praktyczne przykłady dla wybranych technologii materiałowych z wykorzystaniem zaawansowanych, komputerowych środowisk obliczeniowych (laboratorium).

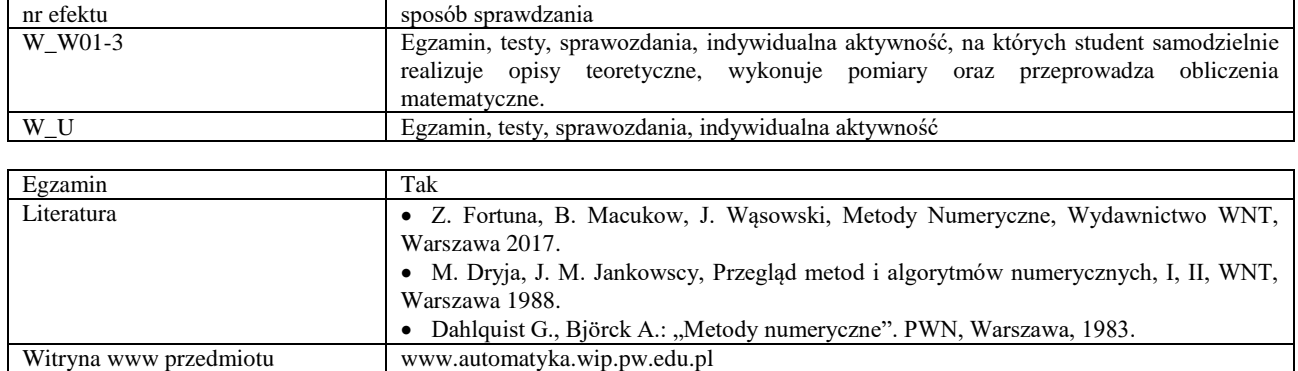

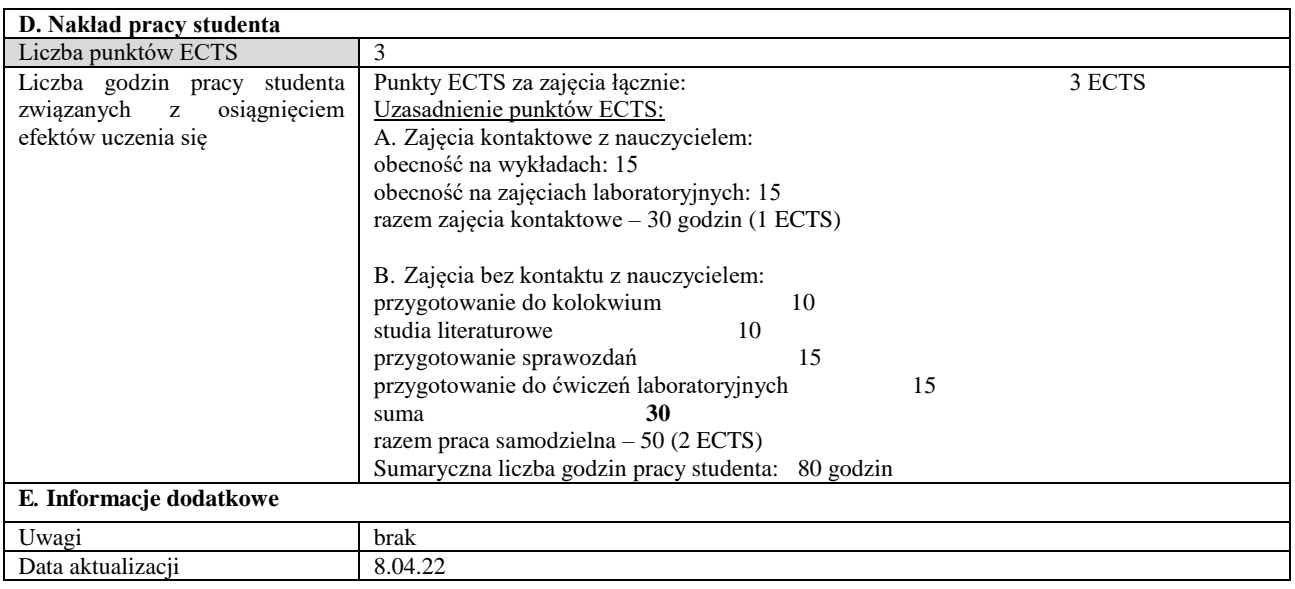

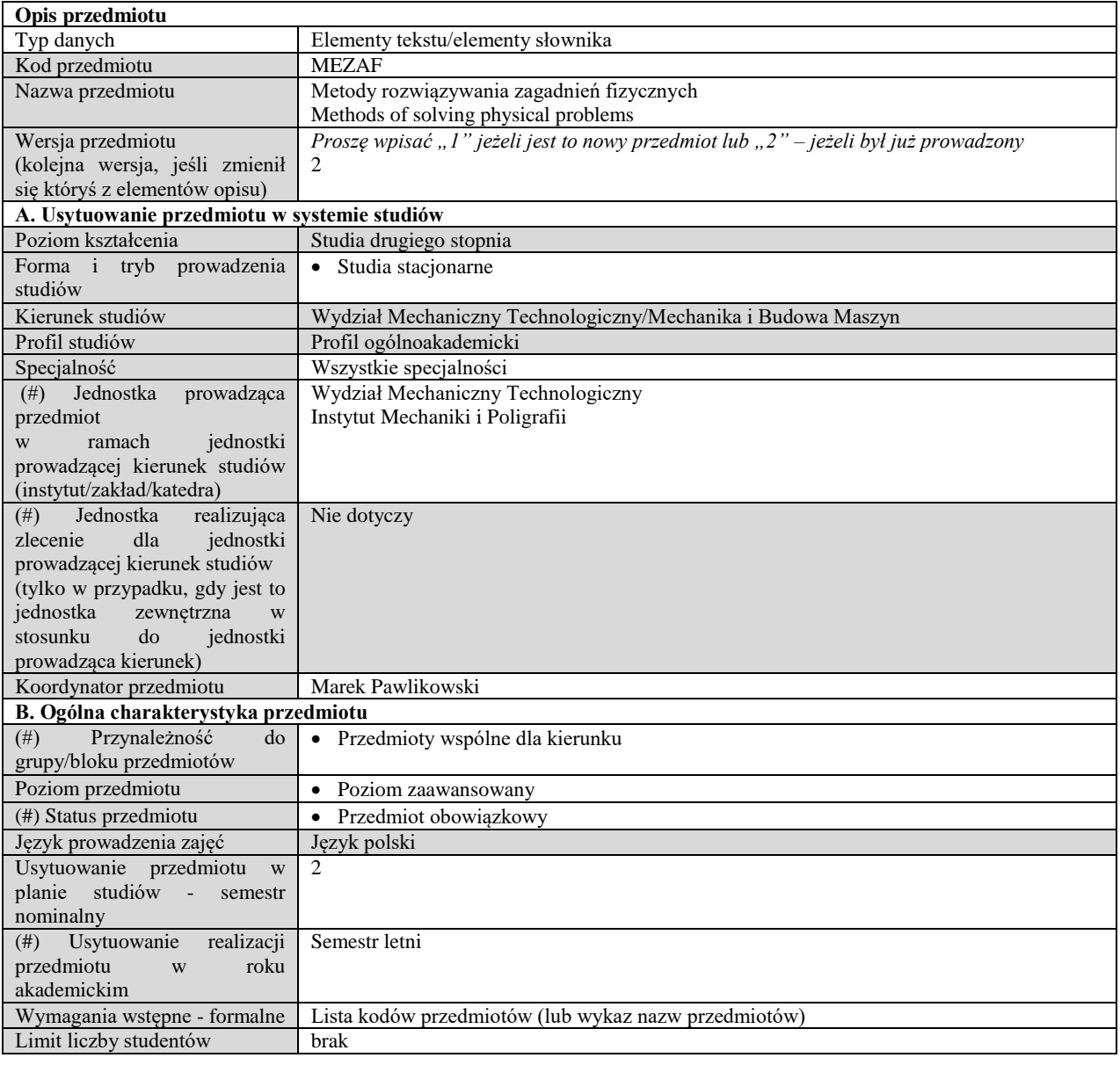

### **C. Efekty uczenia się i sposób prowadzenia zajęć -**

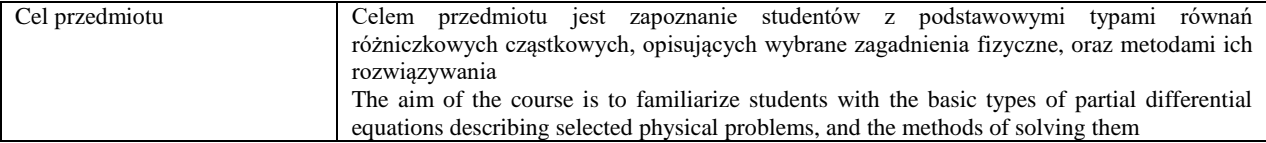

Efekty uczenia się (z podziałem na W, U, KS) wraz z odniesieniem do efektów uczenia się dla obszaru (obszarów) i kierunku *W tabeli należy zamieścić opis zakładanych efektów uczenia się: wiedzy (W), umiejętności (U) i kompetencji społecznych (KS), które student nabywa poprzez realizację danego przedmiotu. Informacje zawarte w tych polach pozostają w ścisłym związku z informacjami wpisanymi w pola "Punkty ECTS" oraz "Metody i kryteria oceniania".* 

*"Efekty uczenia się w obszarze (ach) kształcenia "stanowią efekty uczenia się określone rozporządzeniem Ministra Nauki i Szkolnictwa Wyższego.*

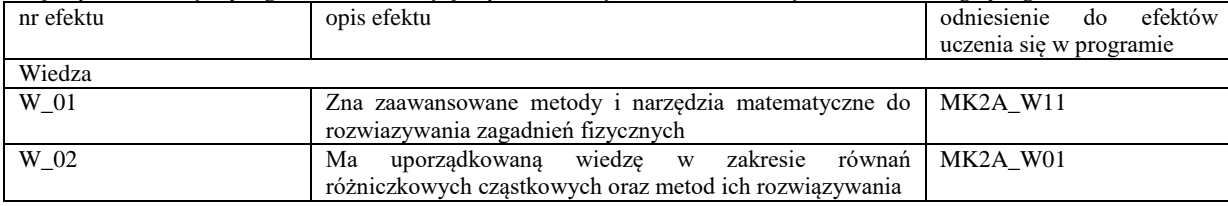
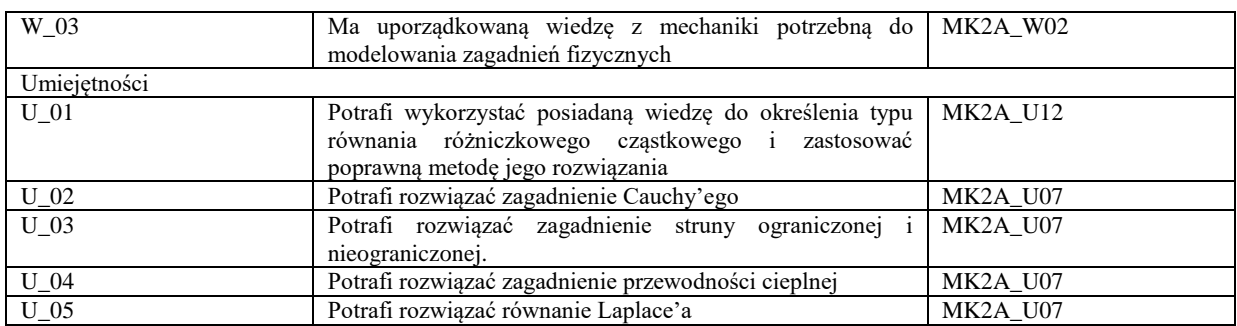

Formy zajęć dydaktycznych i ich wymiar (liczba godzin)

*1)podać liczbę godzin w tygodniu np. W - 2; Ć - 2; L - 3; P - 0* 

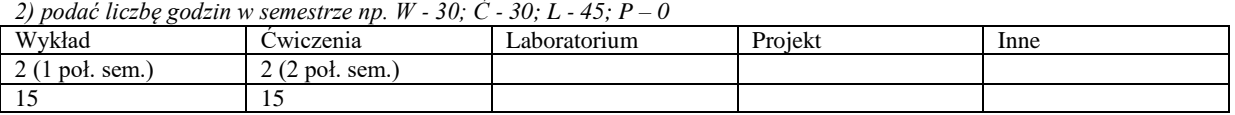

Treści kształcenia - oddzielnie dla każdej z form zajęć dydaktycznych wymienionych w planie studiów (dla projektów, laboratoriów - charakterystyka zadań). *Treści merytoryczne przedmiotu dla każdej składowej przedmiotu, tj. dla W; Ć; L; P. Uwaga: maksymalna objętość tekstu to 1 standardowa strona A4*

# **Wykład**

Równania cząstkowe liniowe rzędu pierwszego. Równania quasi-liniowe. Równania rzędu drugiego. Klasyfikacja równań liniowych. Równania Laplace'a i Poissona. Zagadnienie Dirichleta i Neumanna. Równanie przewodnictwa cieplnego. Równanie falowe. Równanie drgań struny.

# **Ćwiczenia**

Metody rozwiązywania równań różniczkowych cząstkowych przedstawionych podczas wykładu, tj. zagadnienia drgającej struny (ograniczonej i nieograniczonej), równanie przewodnictwa cieplnego, równanie Laplace'a.

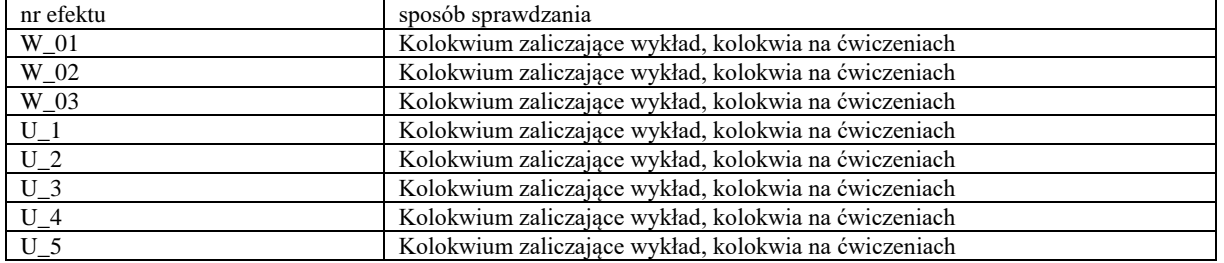

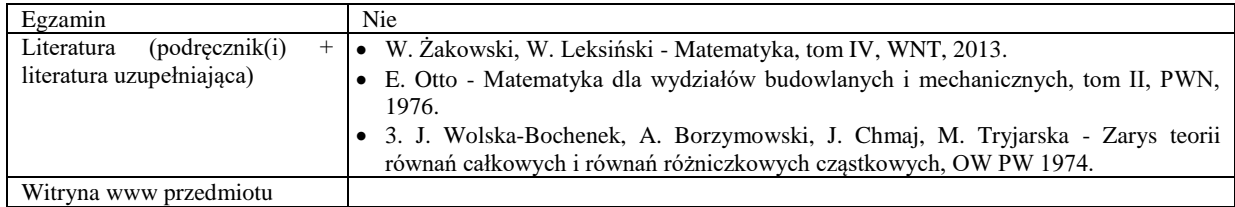

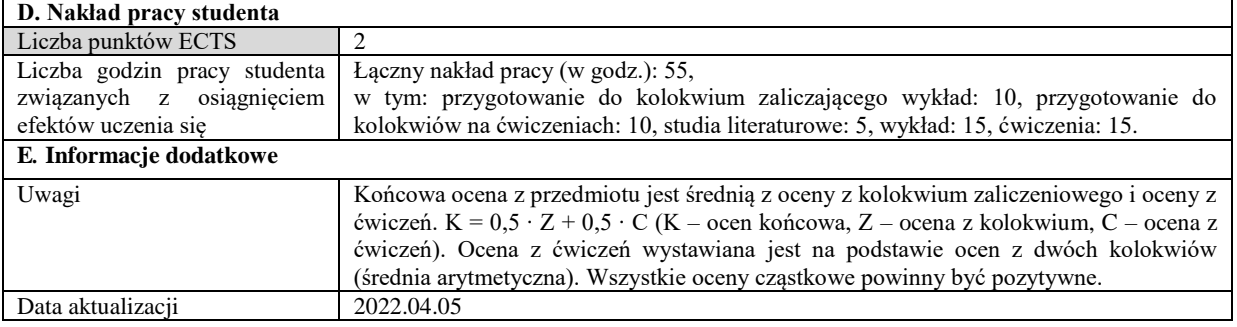

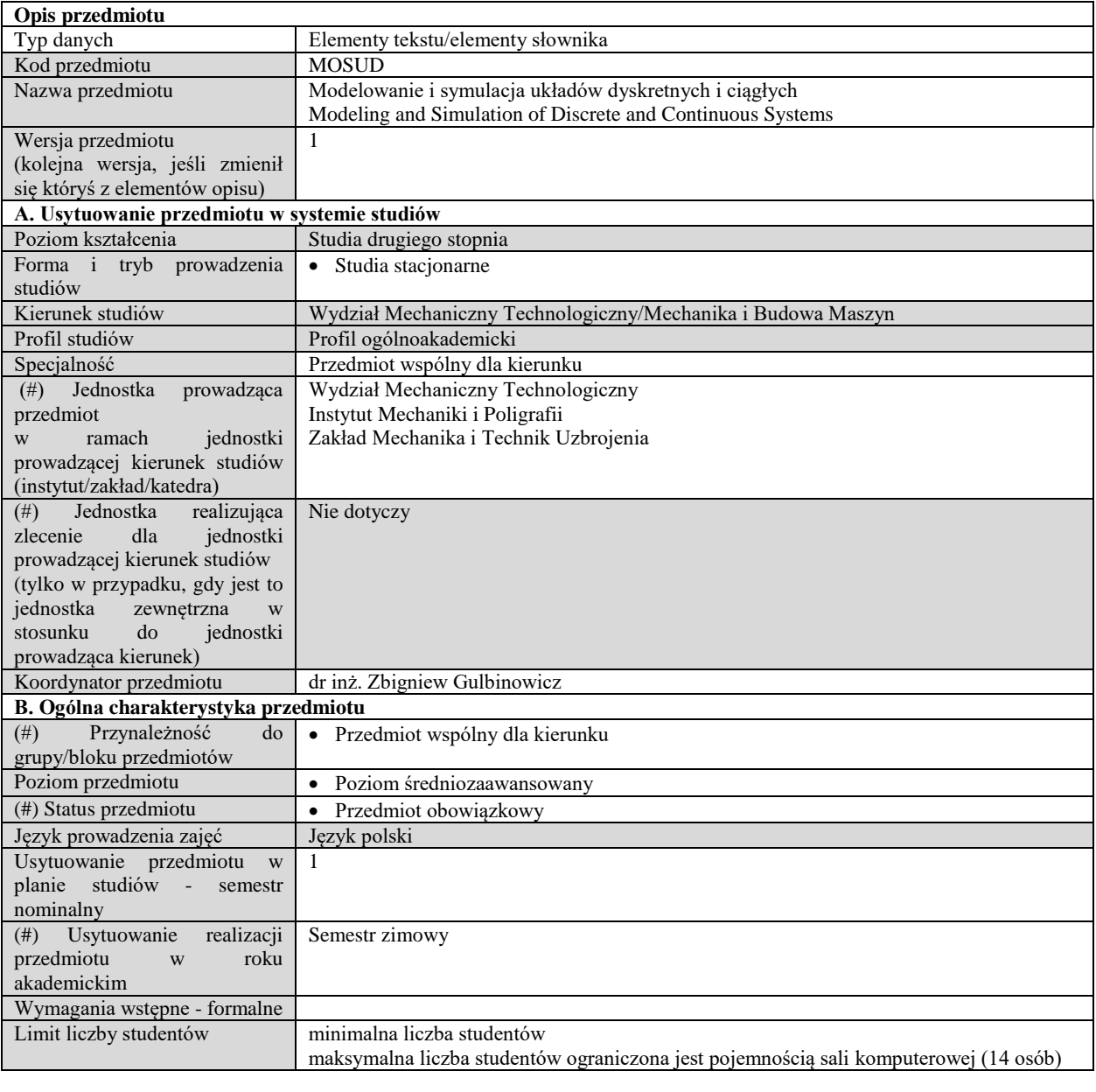

# **C. Efekty uczenia się i sposób prowadzenia zajęć -**

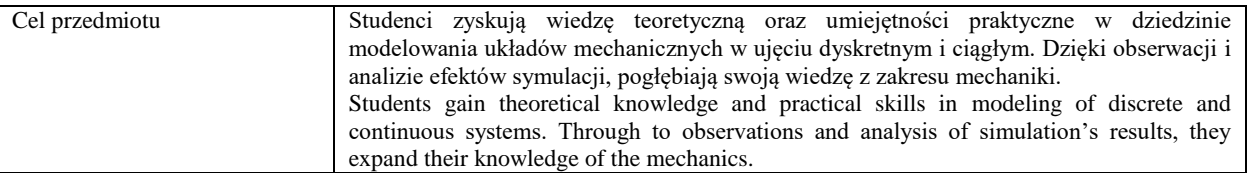

Efekty uczenia się (z podziałem na W, U, KS) wraz z odniesieniem do efektów uczenia się dla obszaru (obszarów) i kierunku *W tabeli należy zamieścić opis zakładanych efektów uczenia się: wiedzy (W), umiejętności (U) i kompetencji społecznych (KS), które student nabywa poprzez realizację danego przedmiotu. Informacje zawarte w tych polach pozostają w ścisłym związku z informacjami wpisanymi w pola "Punkty ECTS" oraz "Metody i kryteria oceniania".* 

*"Efekty uczenia się w programie" stanowią efekty uczenia się określone uchwałą Senatu dla danego programu kształcenia.*

*<sup>&</sup>quot;Efekty uczenia się w obszarze (ach) kształcenia "stanowią efekty uczenia się określone rozporządzeniem Ministra Nauki i Szkolnictwa Wyższego.*

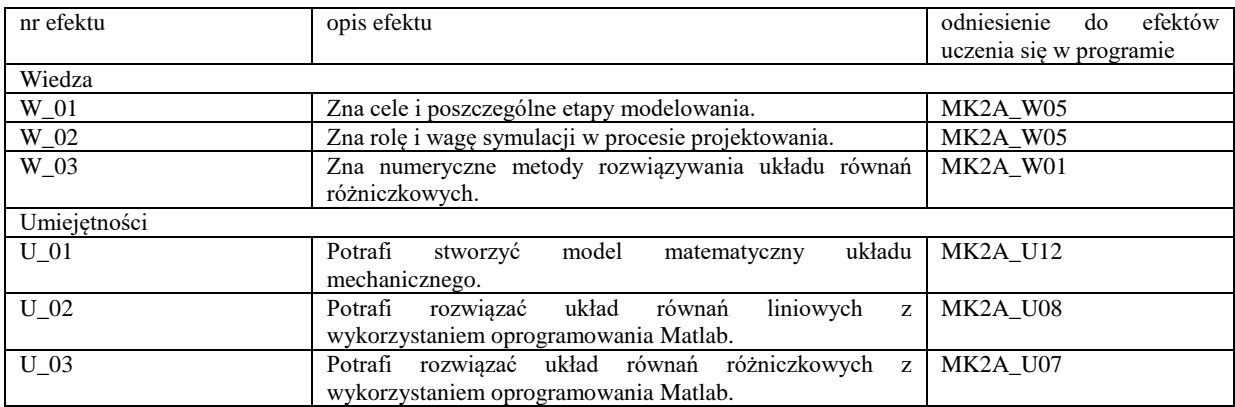

Formy zajęć dydaktycznych i ich wymiar (liczba godzin) *1)podać liczbę godzin w tygodniu np. W - 2; Ć - 2; L - 3; P - 0 2) podać liczbę godzin w semestrze np. W - 30; Ć - 30; L - 45; P – 0*

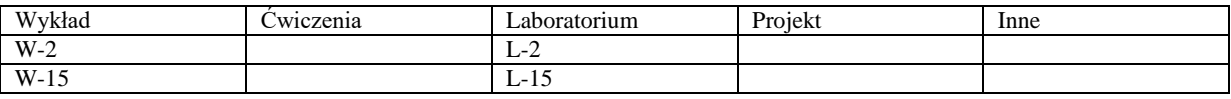

Treści kształcenia

# **Wykład**

Podstawy modelowania matematycznego. Modele układów i ich klasyfikacja. Algorytm opracowywania modelu matematycznego. Układy dyskretne. Podstawowe elementy mechanicznych układów dyskretnych: masa, sprężyna, element tłumiący. Zagadnienie linearyzacji. Jednoelementowe układy mechaniczne (translacyjne i rotacyjne). Najprostsze kombinacje elementów mechanicznych. Przykłady bardziej złożonych układów mechanicznych. Podstawy teorii systemów. Zmienne wejścia-wyjścia, zmienne stanu, zakłócenia. Dynamika systemów. Rozwiązania analityczne dla modeli pierwszego i drugiego rzędu. Wymuszenia impulsowe. Metody numeryczne rozwiązywania równań różniczkowych zwyczajnych. Równania różnicowe. Rola i waga symulacji w procesie projektowania.

Poznanie istoty metody elementów brzegowych i nabycie podstawowych umiejętności w modelowaniu i symulacji układów ciągłych metodą elementów brzegowych.

# **Laboratorium**

Blok 1: Podstawy programowania w systemie MATLAB. Zmienne, wyrażenia, instrukcja przypisania, działania arytmetyczne. Wektory i macierze, działania tablicowe m-pliki skryptowe i funkcyjne, zmienne globalne i lokalne, komentarze. Funkcje elementarne predefiniowane w systemie MATLAB. Definiowanie własnych funkcji w m-plikach funkcyjnych. Instrukcje strukturalne: warunkowe i iteracyjne. Korzystanie z generatora liczb pseudolosowych.

Blok 2: Tworzenie programów komputerowych realizujących wybrane cele. Rozwiązywanie układów równań liniowych. Różniczkowanie i całkowanie numeryczne. Całkowanie układów równań różniczkowych zwyczajnych.

Blok 3: Komputerowe modelowanie i symulacja układów dyskretnych i ciągłych. Implementacja w systemie MATLAB modeli przedstawionych na wykładzie. Analiza efektów symulacji przy różnych zestawach parametrów wejściowych – badanie wrażliwości modeli.

Metody sprawdzania efektów uczenia się.

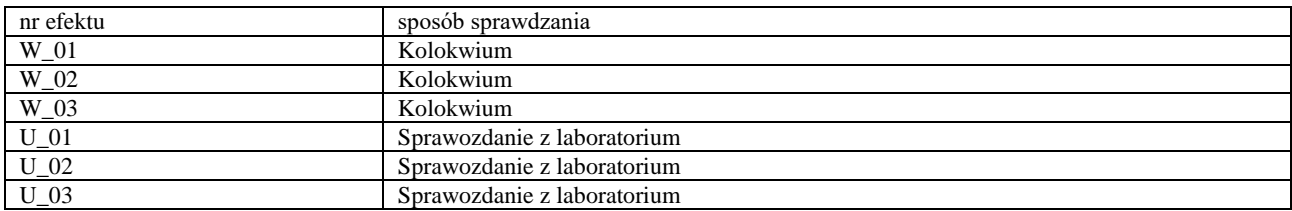

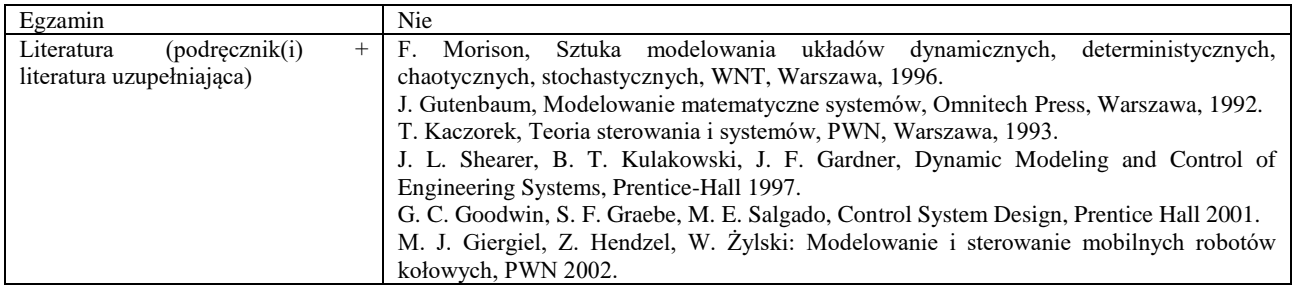

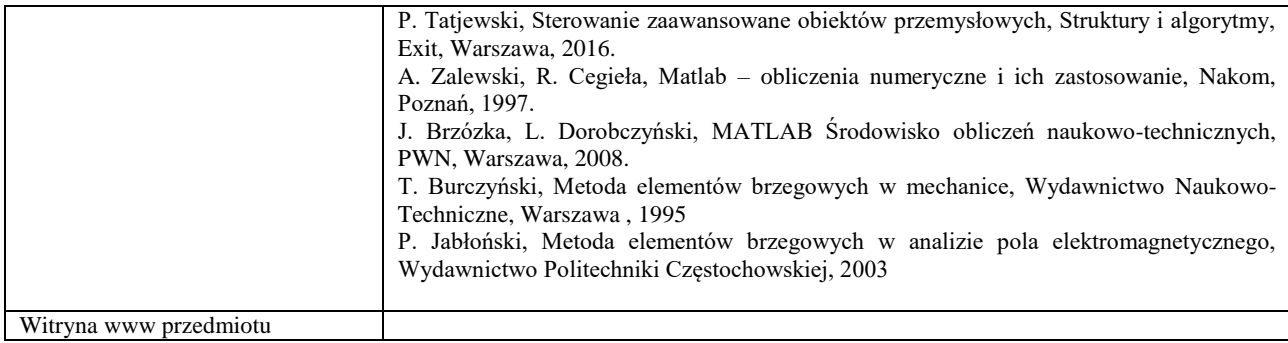

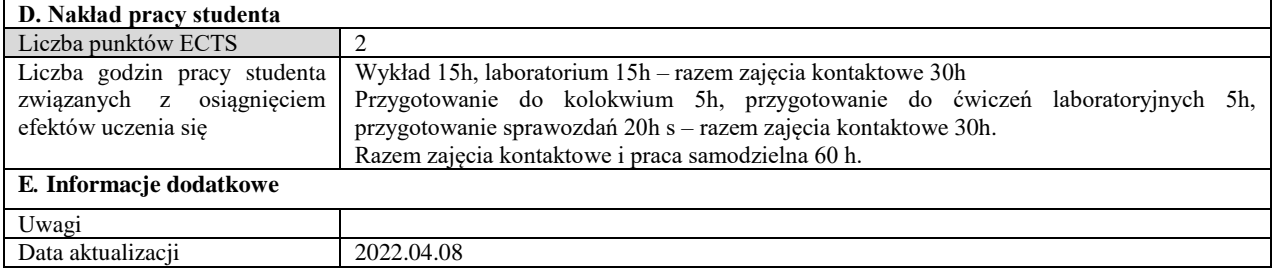

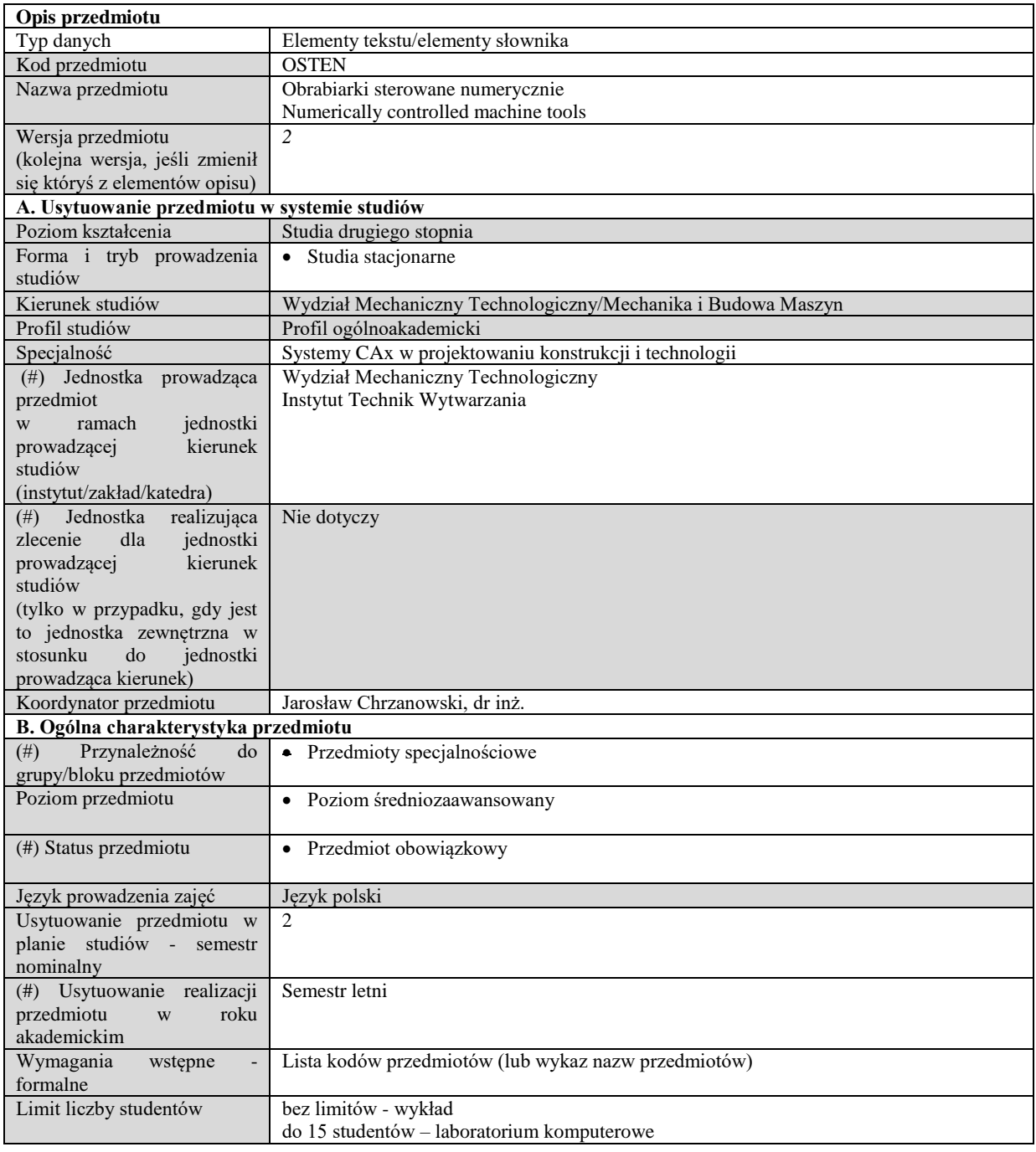

# **C. Efekty uczenia się i sposób prowadzenia zajęć -**

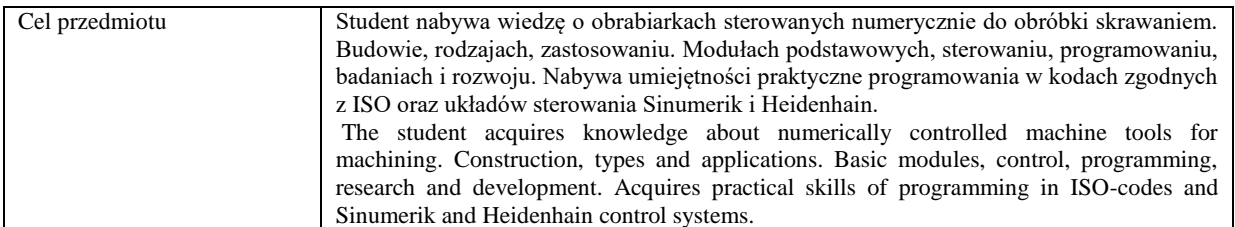

Efekty uczenia się (z podziałem na W, U, KS) wraz z odniesieniem do efektów uczenia się dla obszaru (obszarów) i kierunku *W tabeli należy zamieścić opis zakładanych efektów uczenia się: wiedzy (W), umiejętności (U) i kompetencji społecznych (KS), które student nabywa poprzez realizację danego przedmiotu. Informacje zawarte w tych polach pozostają w ścisłym związku z informacjami wpisanymi w pola "Punkty ECTS" oraz "Metody i kryteria oceniania".* 

*"Efekty uczenia się w obszarze (ach) kształcenia "stanowią efekty uczenia się określone rozporządzeniem Ministra Nauki i Szkolnictwa Wyższego.*

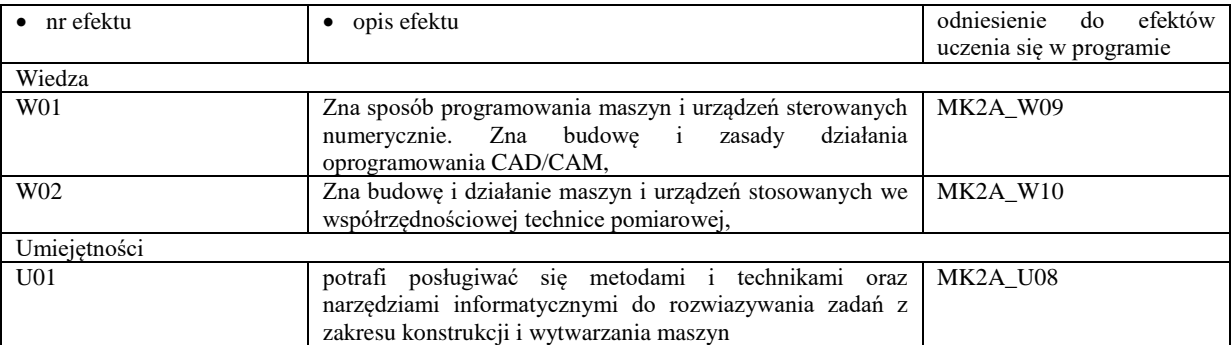

*"Efekty uczenia się w programie" stanowią efekty uczenia się określone uchwałą Senatu dla danego programu kształcenia.*

Formy zajęć dydaktycznych i ich wymiar (liczba godzin)

*1)podać liczbę godzin w tygodniu np. W - 2; Ć - 2; L - 3; P - 0* 

*2) podać liczbę godzin w semestrze np. W - 30; Ć - 30; L - 45; P – 0*

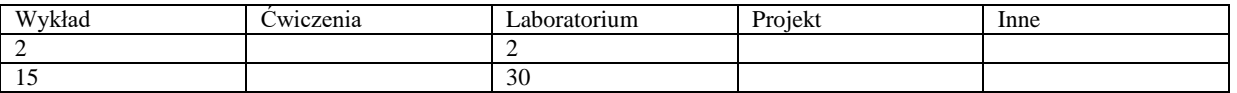

Treści kształcenia - oddzielnie dla każdej z form zajęć dydaktycznych wymienionych w planie studiów (dla projektów, laboratoriów - charakterystyka zadań). *Treści merytoryczne przedmiotu dla każdej składowej przedmiotu, tj. dla W; Ć; L; P. Uwaga: maksymalna objętość tekstu to 1 standardowa strona A4*

### **Wykład**

1. Wprowadzenie; wiadomości podstawowe, technologiczna charakterystyka obciążenia obrabiarek. Trendy rozwojowe w obróbce skrawaniem, obróbka HSC, obróbka wysokowydajna HPC, obróbka kompletna.

2. Trendy rozwojowe nowoczesnych obrabiarek sterowanych numerycznie, niskie koszty produkcji, wysoka produktywność i wydajność, elastyczność technologiczna, automatyzacja, bezpieczeństwo pracy, ergonomia i ekologia.

3. Podstawy budowy obrabiarek, modułowa budowa obrabiarek, obrabiarki przekształcalne (rekonfigurowalne), podstawowe własności obrabiarek: dokładność geometryczna i pozycjonowania, sztywność statyczna, własności dynamiczne, stabilność termiczna.

4. Korpusy obrabiarek, magazyny narzędziowe, połączenia prowadnicowe, napędy główne i posuwowe: podstawowe wymagania i klasyfikacja

5. Frezarki i frezarskie centra obróbkowe, tokarki i centra tokarskie: klasyfikacja, tendencje rozwojowe w budowie, osie sterowane, układy sterowania.

6. Programowanie obrabiarek CNC – kody ISO, układy sterowania Sinumerik, język dialogowy Heidenhain

7. Cykle obróbkowe, zmienne, programowanie parametryczne, warunki logiczne.

8. Programowanie warsztatowe a wspomagane komputerowo – systemy CAD/CAM. Rozwój układów sterowania.

#### **Laboratorium**

1. Obsługa układu sterowania, tryby pracy, wymiana narzędzi ( tokarka, frezarka), ustawianie punktu zerowego, zarządzanie plikami, edytor, symulacja i uruchomienie programu – układy Sinumeric, Heidenhain, FANUC

2. Środowisko SinuTrain – pierwsze uruchomienie. Obsługa symulatora, wybór typu obrabiarki, tablica narzędziowa, rejestry

punktów zerowych, zarządzanie plikami, programy i podprogramy. Programowanie ruchów prostych 2½ D – kody ISO

- 3. Zadanie " Płyta Inicjały". Zasady stosowania korekcji średnicy narzędzia, cykle wiertarskie.
- 4. Projekt "Wałek". Opracowanie technologii dobór narzędzi i parametrów. Programowanie cykli tokarskich kody ISO

5. cd. – "Wałek". Analiza programu, poprawność wymiarów w cyklach tokarskich. Uruchomienie programu w trybie "wykonania automatycznego" – poprawność parametrów.

6. Programowanie tokarek – ProgramGUIDE ( G-Code) Siemens

7. Programowanie 3D – ProgramGUIDE Siemens

8. ShopMill, ShopTurn – programowanie technologiczne – programowanie frezarek i tokarek

9. Obsługa symulatora Heidenhain. Tryby pracy, tablica narzędzi, zarządzanie plikami, uruchomienie i symulacja programu. Programowanie na płaszczyźnie.

10.Programowanie części typu płyta, cykle technologiczne - iTNC 530

11.Zmienne, podprogramy, pętle warunkowe, programowanie biegunowe

12.Programowanie konturów swobodnych, cykle SL

13.Programowanie parametryczne – Sinumerik i Heidenhain

14.Programowanie obróbek tokarskich w układach Heidenhain

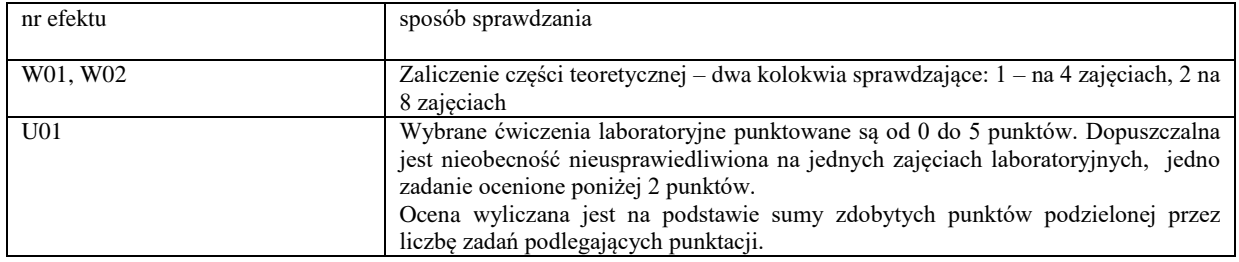

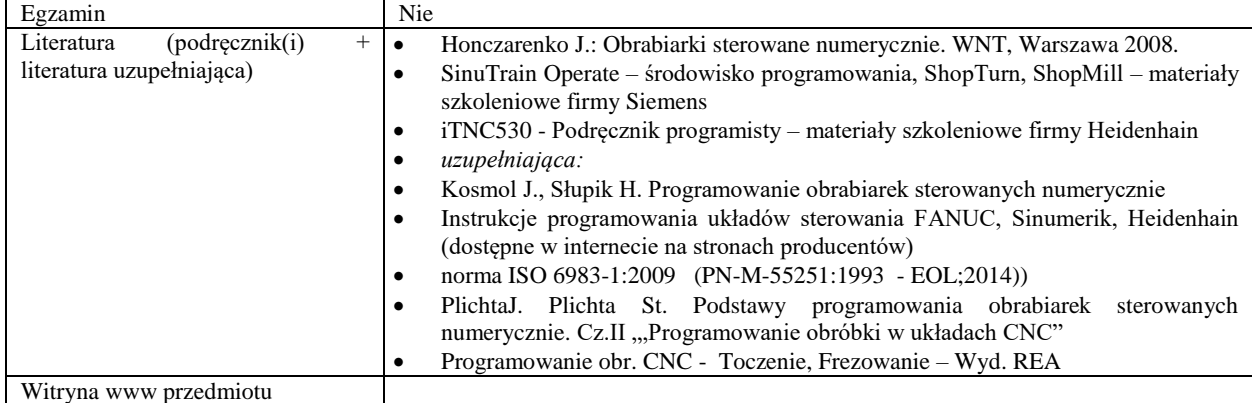

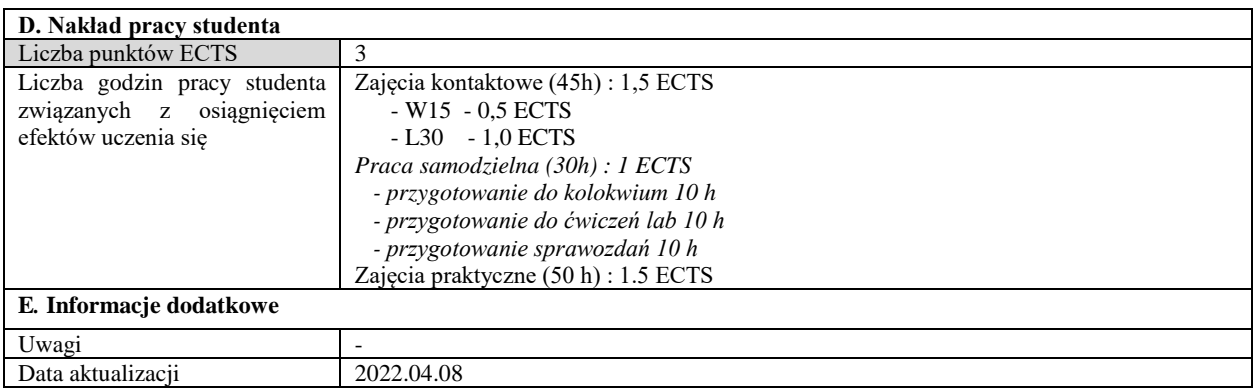

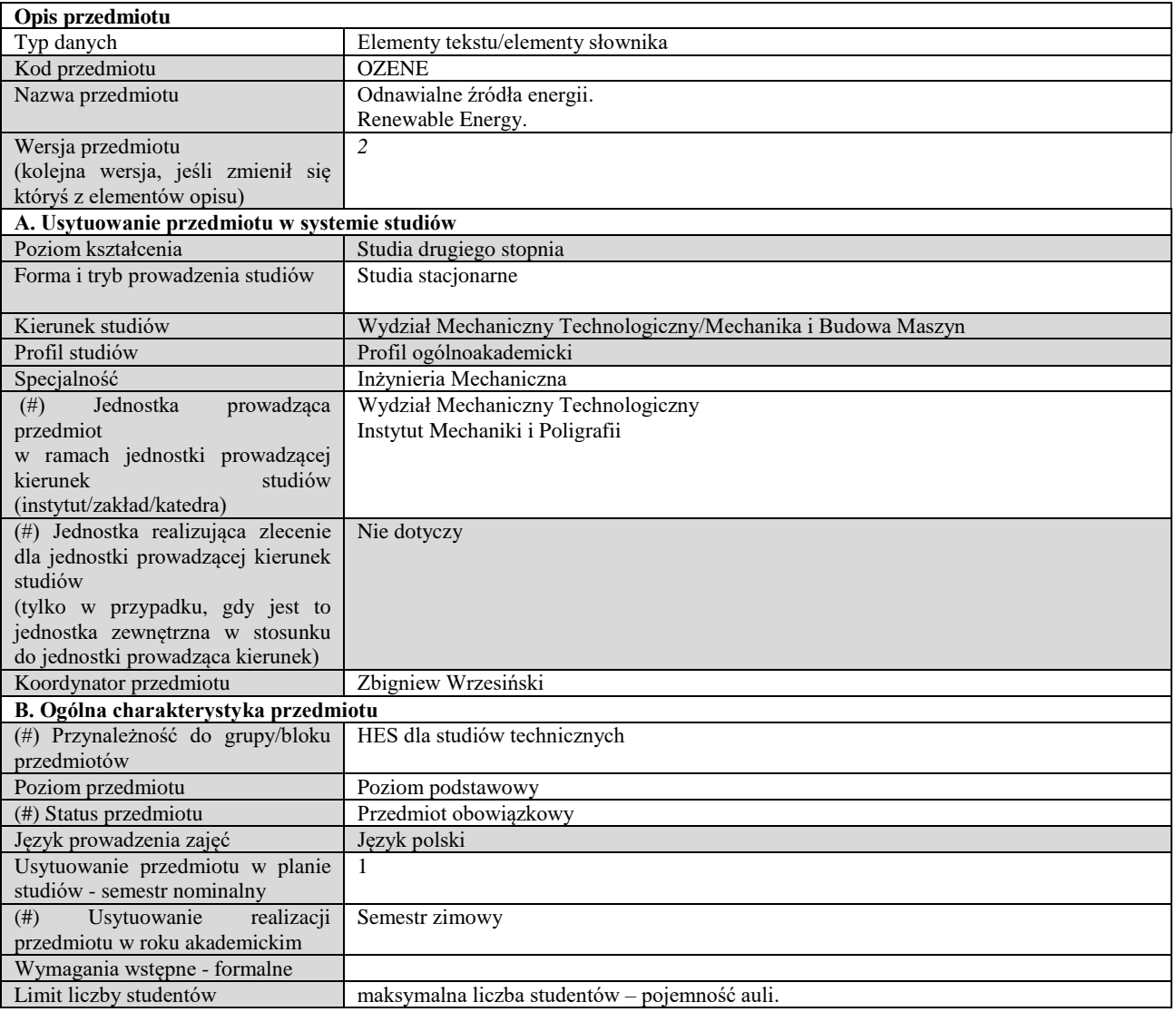

# **C. Efekty uczenia się i sposób prowadzenia zajęć -**

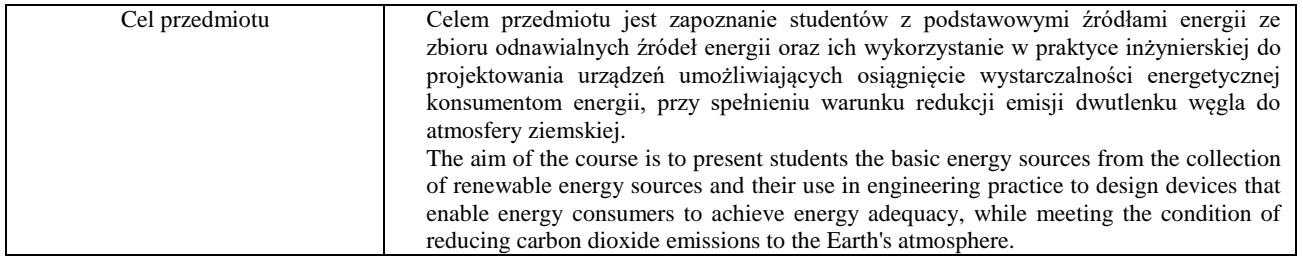

Efekty uczenia się (z podziałem na W, U, KS) wraz z odniesieniem do efektów uczenia się dla obszaru (obszarów) i kierunku

*W tabeli należy zamieścić opis zakładanych efektów uczenia się: wiedzy (W), umiejętności (U) i kompetencji społecznych (KS), które student nabywa poprzez realizację danego przedmiotu. Informacje zawarte w tych polach pozostają w ścisłym związku z informacjami wpisanymi w pola "Punkty ECTS" oraz "Metody i kryteria oceniania". "Efekty uczenia się w obszarze (ach) kształcenia "stanowią efekty uczenia się określone rozporządzeniem Ministra Nauki i Szkolnictwa Wyższego.*

*"Efekty uczenia się w programie" stanowią efekty uczenia się określone uchwałą Senatu dla danego programu kształcenia.*

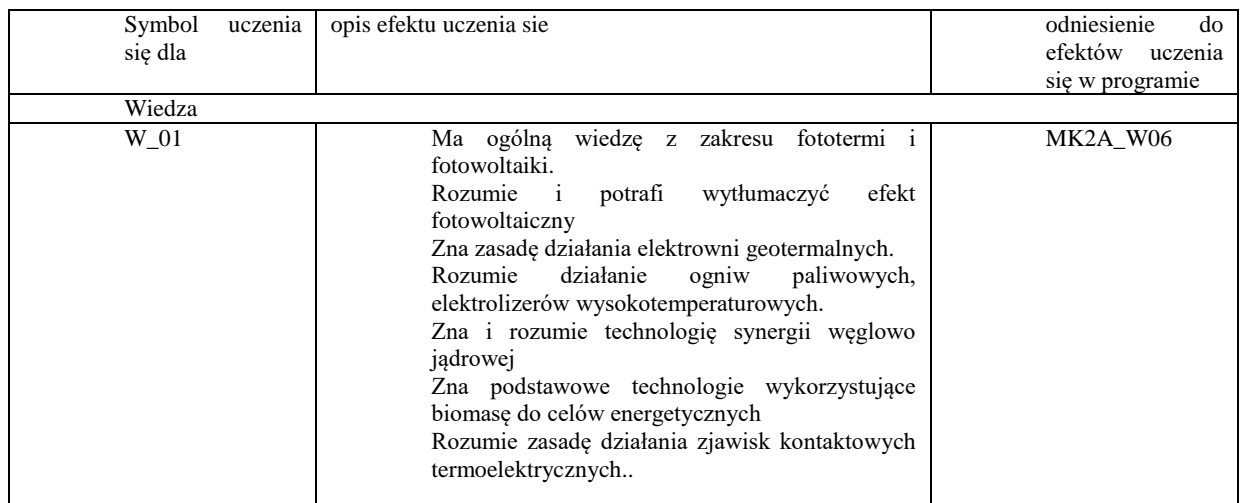

Formy zajęć dydaktycznych i ich wymiar (liczba godzin) *1)podać liczbę godzin w tygodniu np. W - 2; Ć - 2; L - 3; P - 0 2) podać liczbę godzin w semestrze np. W - 30; Ć - 30; L - 45; P – 0*

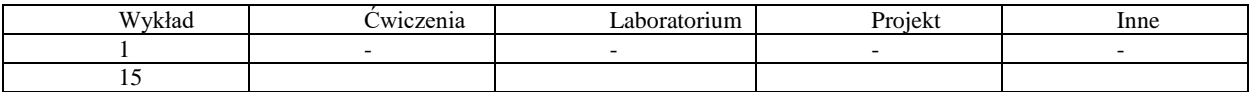

Treści kształcenia - oddzielnie dla każdej z form zajęć dydaktycznych wymienionych w planie studiów (dla projektów, laboratoriów - charakterystyka zadań). *Treści merytoryczne przedmiotu dla każdej składowej przedmiotu, tj. dla W; Ć; L; P. Uwaga: maksymalna objętość tekstu to 1 standardowa strona A4*

# **Wykład**

Energia słoneczna – fototermia, fotowoltaika Energia wiatru – elektrownie wiatrowe. Energia geotermalna – elektrownie geotermalne, pompy ciepła. Energia elektrochemiczna – ogniwa paliwowe, elektrolizery wysokotemperaturowe stałotlenkowe. Synergia węglowo jądrowa. Energia zjawisk kontaktowych – zjawiska termoelektryczne. Energia biochemiczna – biomasa. Metody sprawdzania efektów uczenia się (dla każdej pozycji na liście efektów uczenia się – sposób sprawdzania, w tym dla umiejętności – odwołanie do konkretnych zadań projektowych, laboratoryjnych itp.)

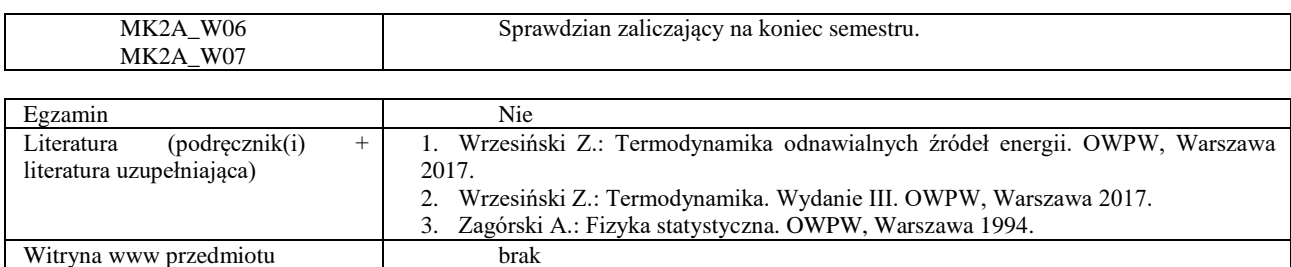

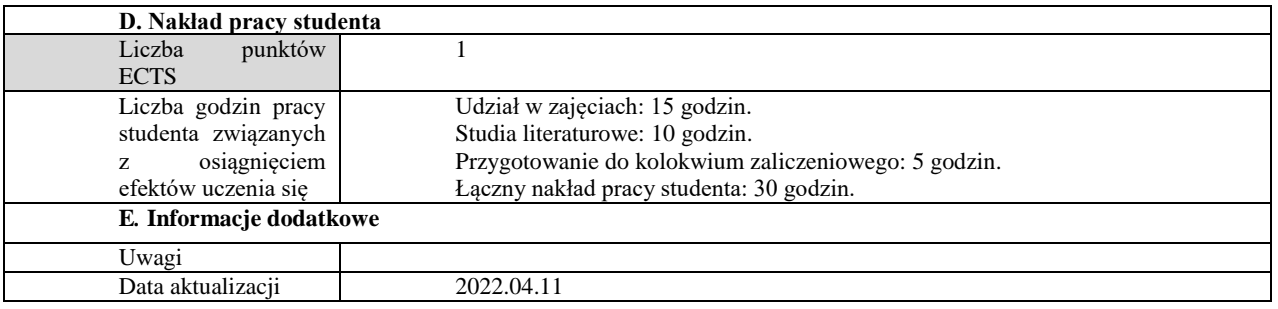

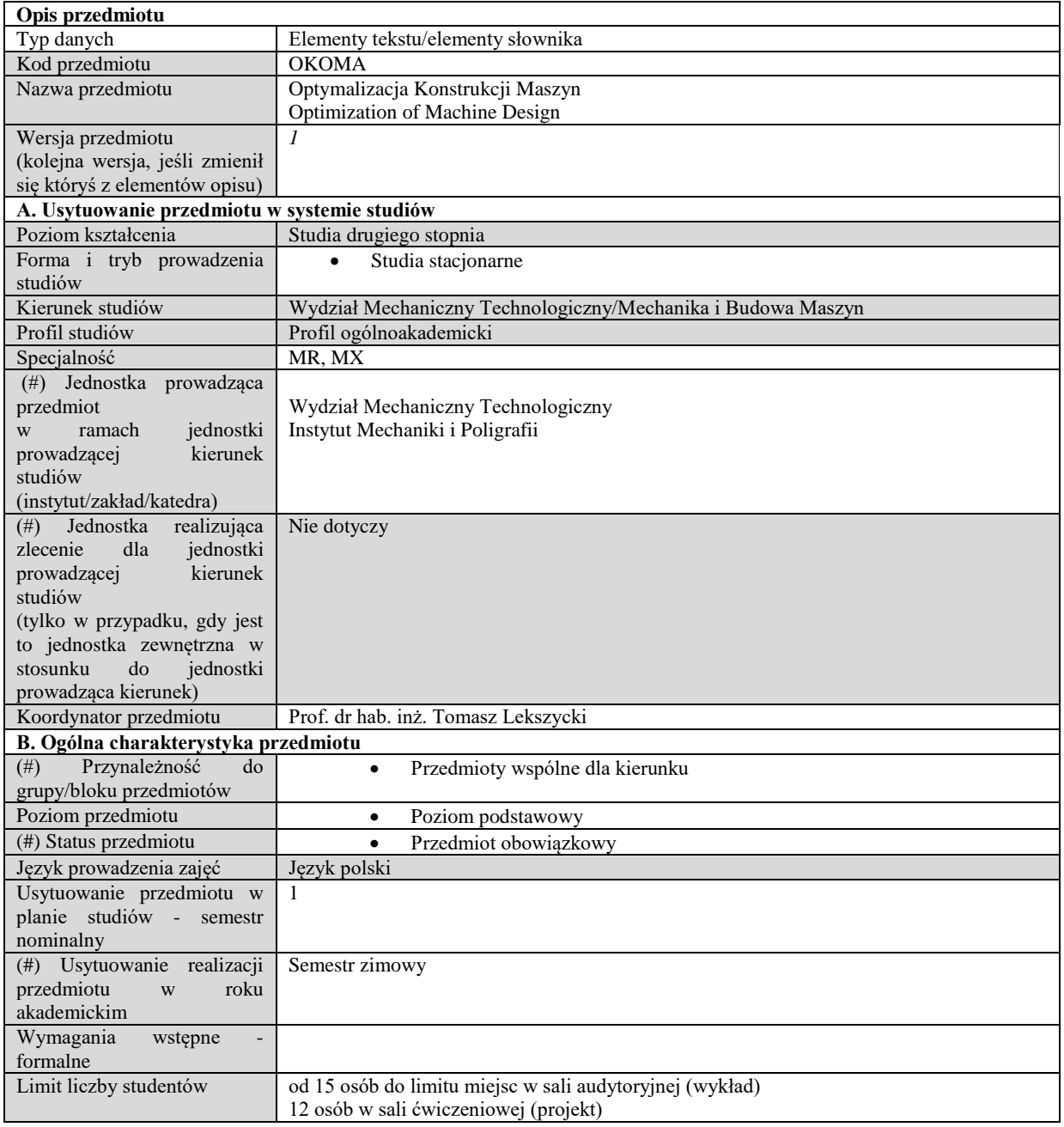

# **C. Efekty uczenia się i sposób prowadzenia zajęć -**

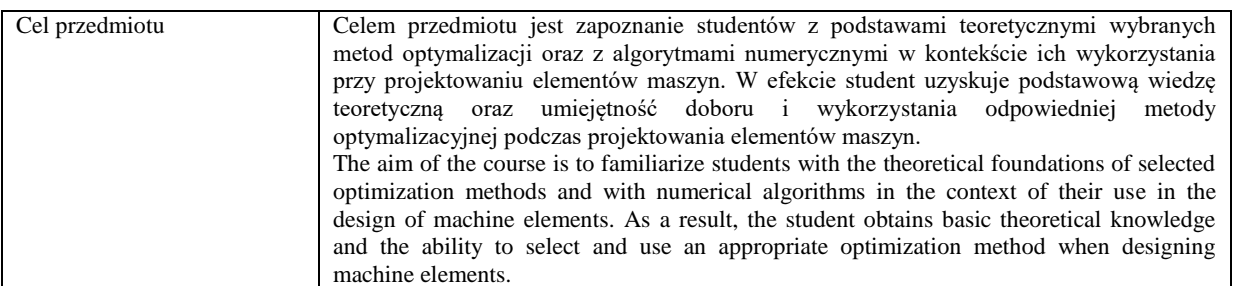

Efekty uczenia się (z podziałem na W, U, KS) wraz z odniesieniem do efektów uczenia się dla obszaru (obszarów) i kierunku *W tabeli należy zamieścić opis zakładanych efektów uczenia się: wiedzy (W), umiejętności (U) i kompetencji społecznych (KS), które student nabywa poprzez realizację danego przedmiotu. Informacje zawarte w tych polach pozostają w ścisłym związku z informacjami wpisanymi w pola "Punkty ECTS" oraz "Metody i kryteria oceniania".* 

*"Efekty uczenia się w obszarze (ach) kształcenia "stanowią efekty uczenia się określone rozporządzeniem Ministra Nauki i Szkolnictwa Wyższego.*

*"Efekty uczenia się w programie" stanowią efekty uczenia się określone uchwałą Senatu dla danego programu kształcenia.*

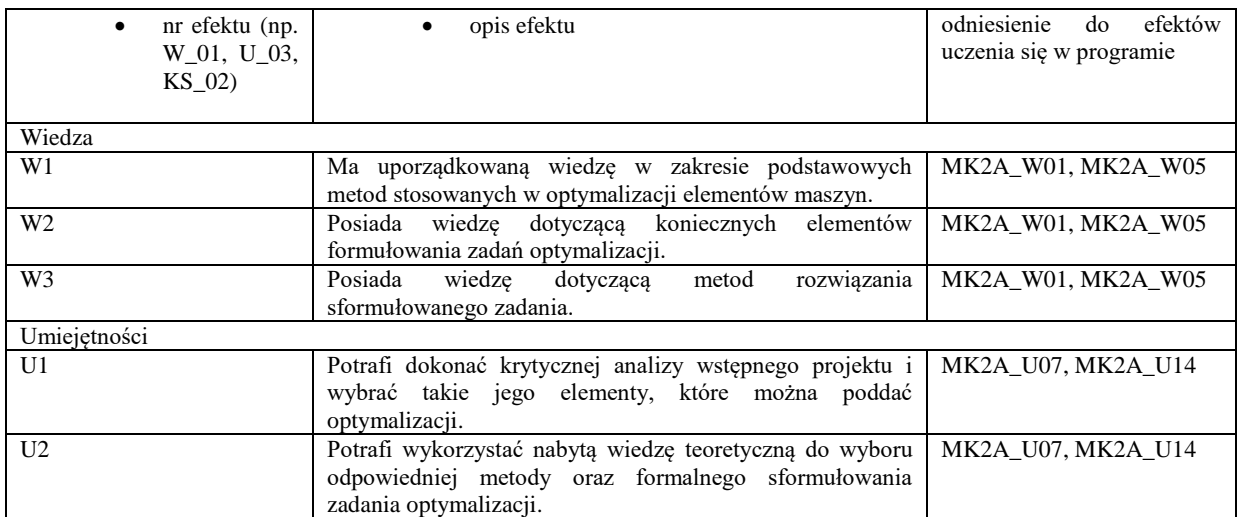

Formy zajęć dydaktycznych i ich wymiar (liczba godzin) *1)podać liczbę godzin w tygodniu np. W - 2; Ć - 2; L - 3; P - 0 2) podać liczbę godzin w semestrze np. W - 30; Ć - 30; L - 45; P – 0*

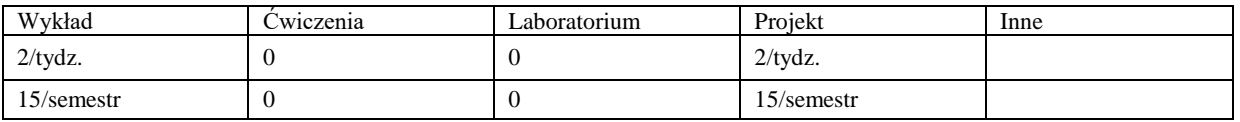

Treści kształcenia - oddzielnie dla każdej z form zajęć dydaktycznych wymienionych w planie studiów (dla projektów, laboratoriów - charakterystyka zadań). *Treści merytoryczne przedmiotu dla każdej składowej przedmiotu, tj. dla W; Ć; L; P. Uwaga: maksymalna objętość tekstu to 1 standardowa strona A4*

# **Wykład**

Wprowadzenie i podstawowe pojęcia optymalnego projektowania

Podpatrywanie natury – analogie pomiędzy rozwiązaniami wypracowanymi w naturze a konstrukcjami stworzonymi przez człowieka.

Co to jest optymalizacja, kryteria optymalizacyjne, zmienne decyzyjne, typy ograniczeń, sformułowanie zadania optymalnego projektowania.

- Analityczne metody poszukiwania minimum funkcji bez oraz z ograniczeniami.
- Metody oparte na rachunku wariacyjnym, ograniczenia globalne i lokalne, ograniczenia nierównościowe.
- Analiza wrażliwości.
- Szczególne klasy zadań, programowanie liniowe oraz programowanie kwadratowe.
- Przykłady optymalizacji elementów maszyn w przypadkach statycznych, dynamicznych oraz drgań.
- Wybrane metody numeryczne poszukiwania ekstremum funkcji.
- Niektóre algorytmy optymalizacyjne, symulowanie wyżarzanie, algorytmy genetyczne.

# **Ćwiczenia**

Nie dotyczy

#### **Laboratorium**

Nie dotyczy

#### **Projekt**

W ramach zajęć projektowych są realizowane zadania prowadzące do wyrabiania umiejętności wykorzystywania w konkretnych przypadkach omawianych na wykładzie różnych metod optymalizacji elementów maszyn oraz do ugruntowania uzyskanej wiedzy teoretycznej.

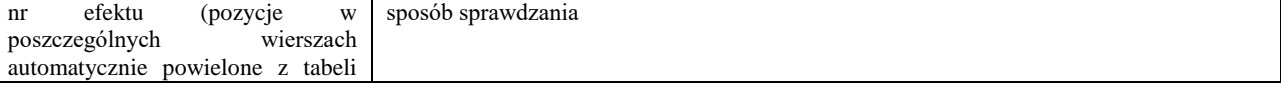

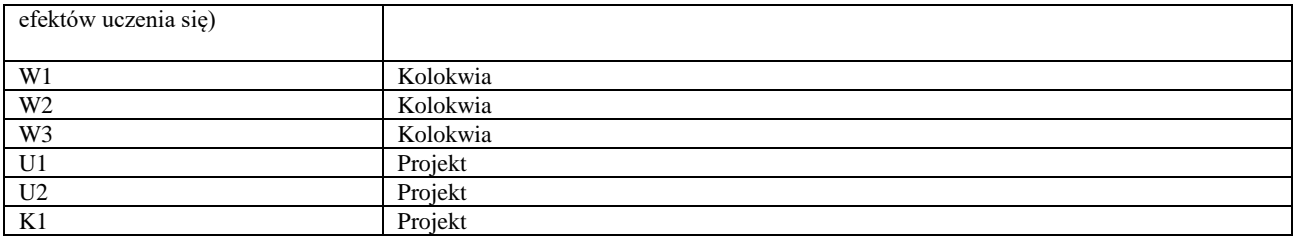

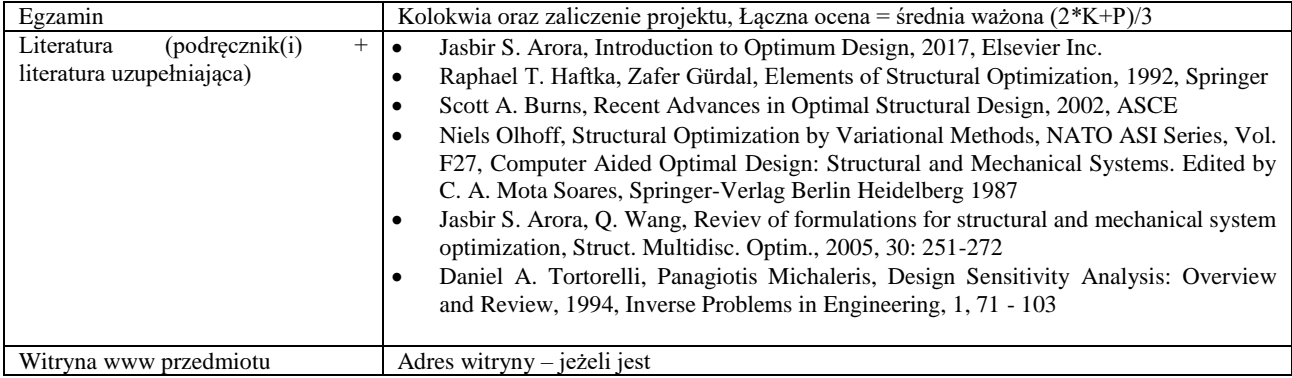

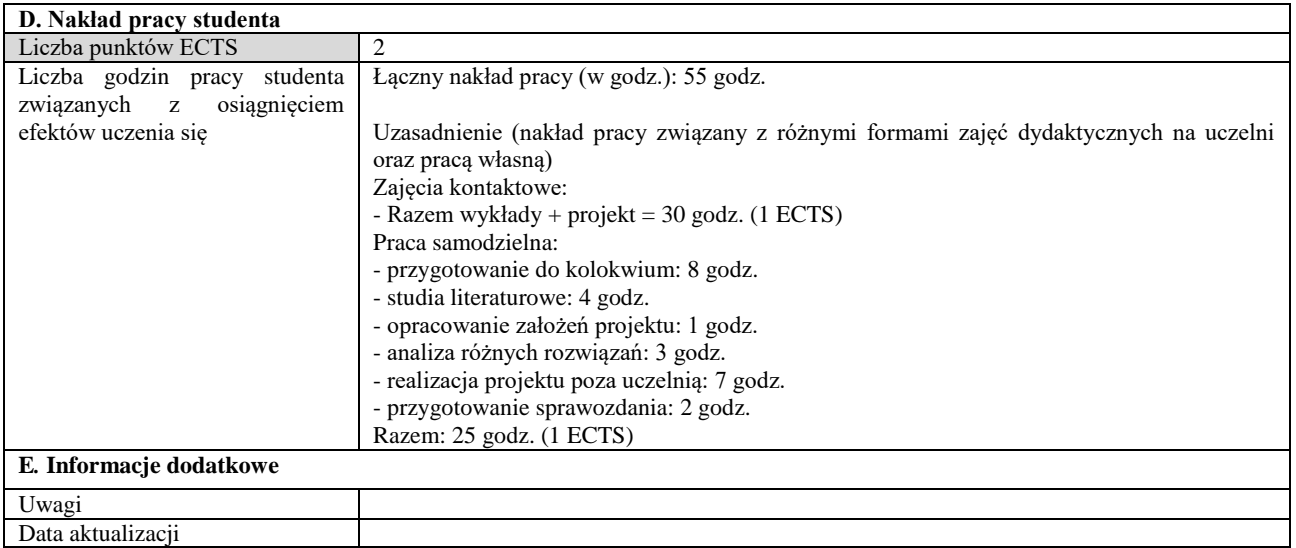

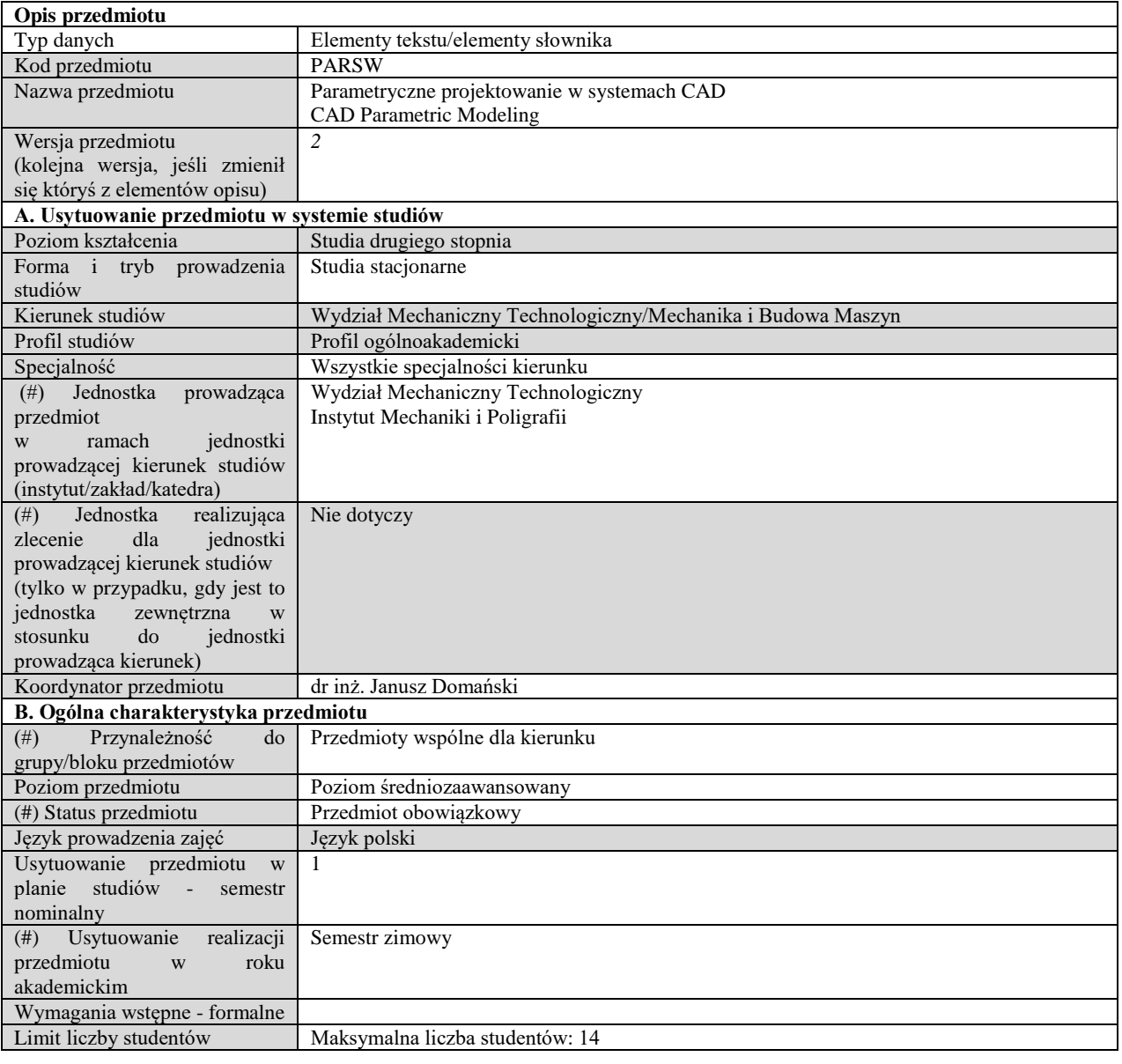

# **C. Efekty uczenia się i sposób prowadzenia zajęć -**

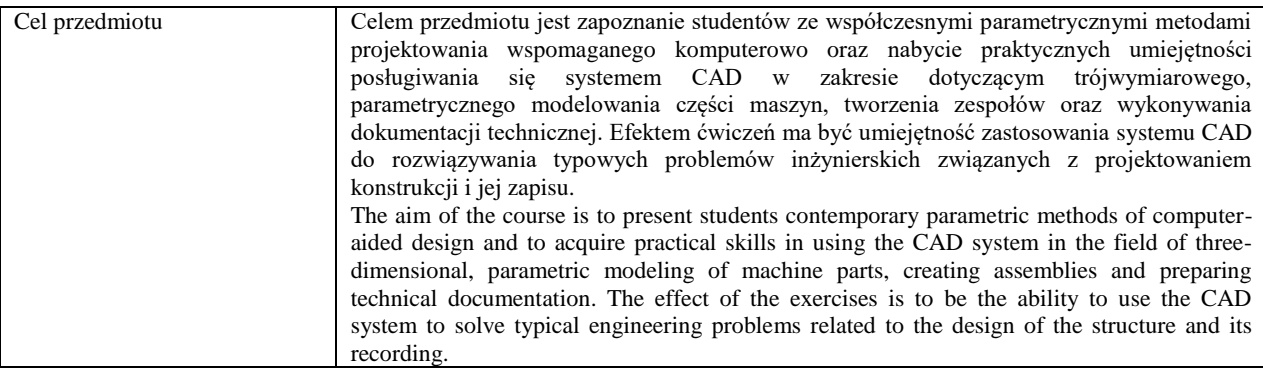

Efekty uczenia się (z podziałem na W, U, KS) wraz z odniesieniem do efektów uczenia się dla obszaru (obszarów) i kierunku *W tabeli należy zamieścić opis zakładanych efektów uczenia się: wiedzy (W), umiejętności (U) i kompetencji społecznych (KS), które student nabywa poprzez realizację danego przedmiotu. Informacje zawarte w tych polach pozostają w ścisłym związku z informacjami wpisanymi w pola "Punkty ECTS" oraz "Metody i kryteria oceniania".* 

*"Efekty uczenia się w obszarze (ach) kształcenia "stanowią efekty uczenia się określone rozporządzeniem Ministra Nauki i Szkolnictwa Wyższego.*

*"Efekty uczenia się w programie" stanowią efekty uczenia się określone uchwałą Senatu dla danego programu kształcenia.*

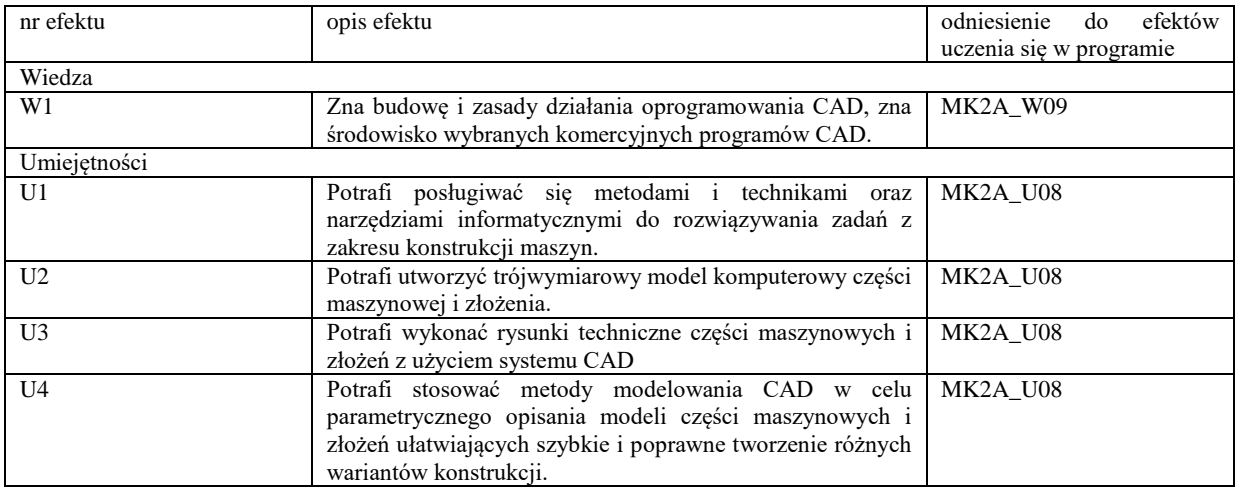

Formy zajęć dydaktycznych i ich wymiar (liczba godzin)

*1)podać liczbę godzin w tygodniu np. W - 2; Ć - 2; L - 3; P - 0* 

*2) podać liczbę godzin w semestrze np. W - 30; Ć - 30; L - 45; P – 0*

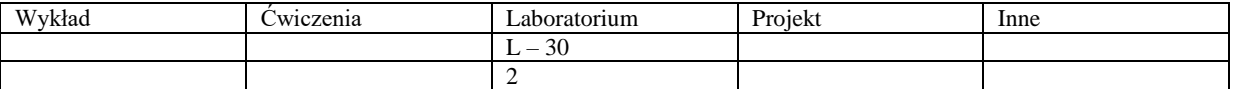

Treści kształcenia - oddzielnie dla każdej z form zajęć dydaktycznych wymienionych w planie studiów (dla projektów, laboratoriów - charakterystyka zadań). *Treści merytoryczne przedmiotu dla każdej składowej przedmiotu, tj. dla W; Ć; L; P. Uwaga: maksymalna objętość tekstu to 1 standardowa strona A4*

# **Laboratorium**

Wprowadzenie do systemu CAD i jego charakterystyka. Pojęcia: system oparty na operacjach (cechach), zintegrowany, parametryczny. Modyfikacje modelu geometrycznego – zalety modelowania parametrycznego. Tworzenie komputerowych trójwymiarowych modeli części maszynowych. Modyfikacja geometrii modelu. Wprowadzanie relacji wymiarowych i równań, użycie parametrów globalnych modelu. Zastosowanie konfiguracji – wariantów konstrukcji. Tworzenie zespołów. Tworzenie dokumentacji technicznej (dwuwymiarowej) – płaskich rysunków wykonawczych części i zespołów na podstawie modeli przestrzennych. Definicja mechanizmów i symulacja ich działania – animacja ruchu części zespołu.

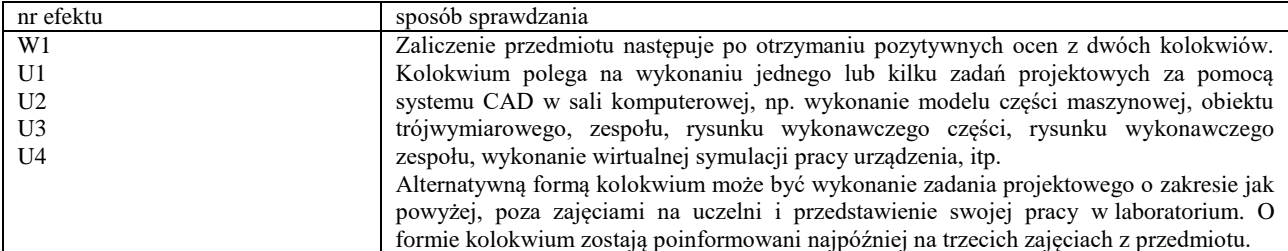

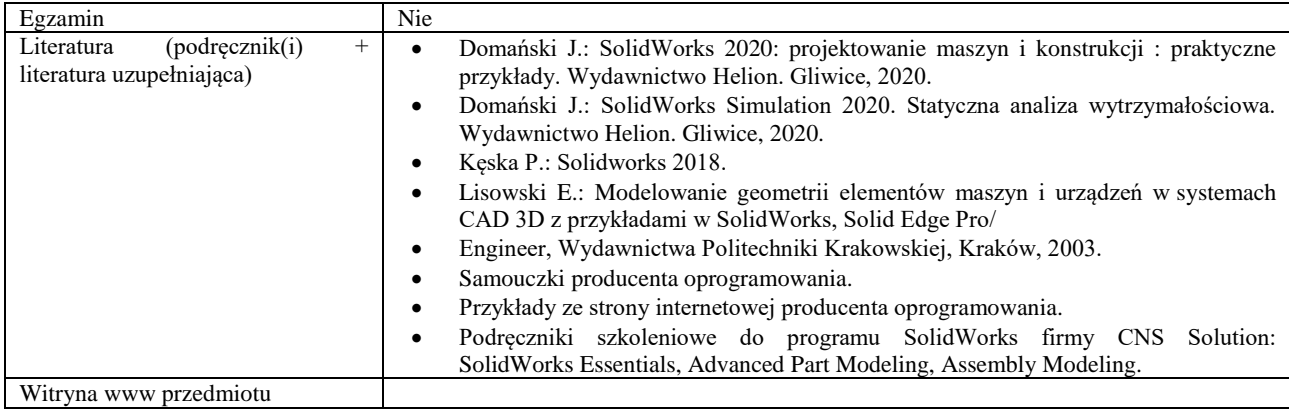

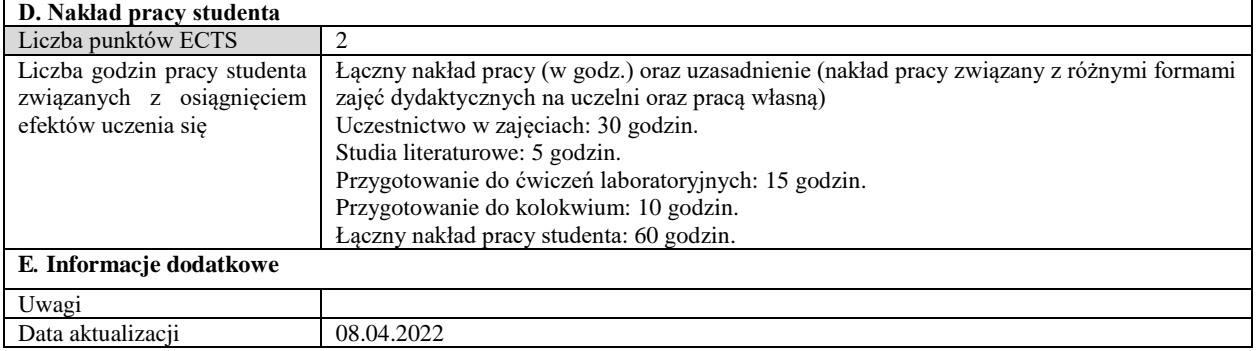

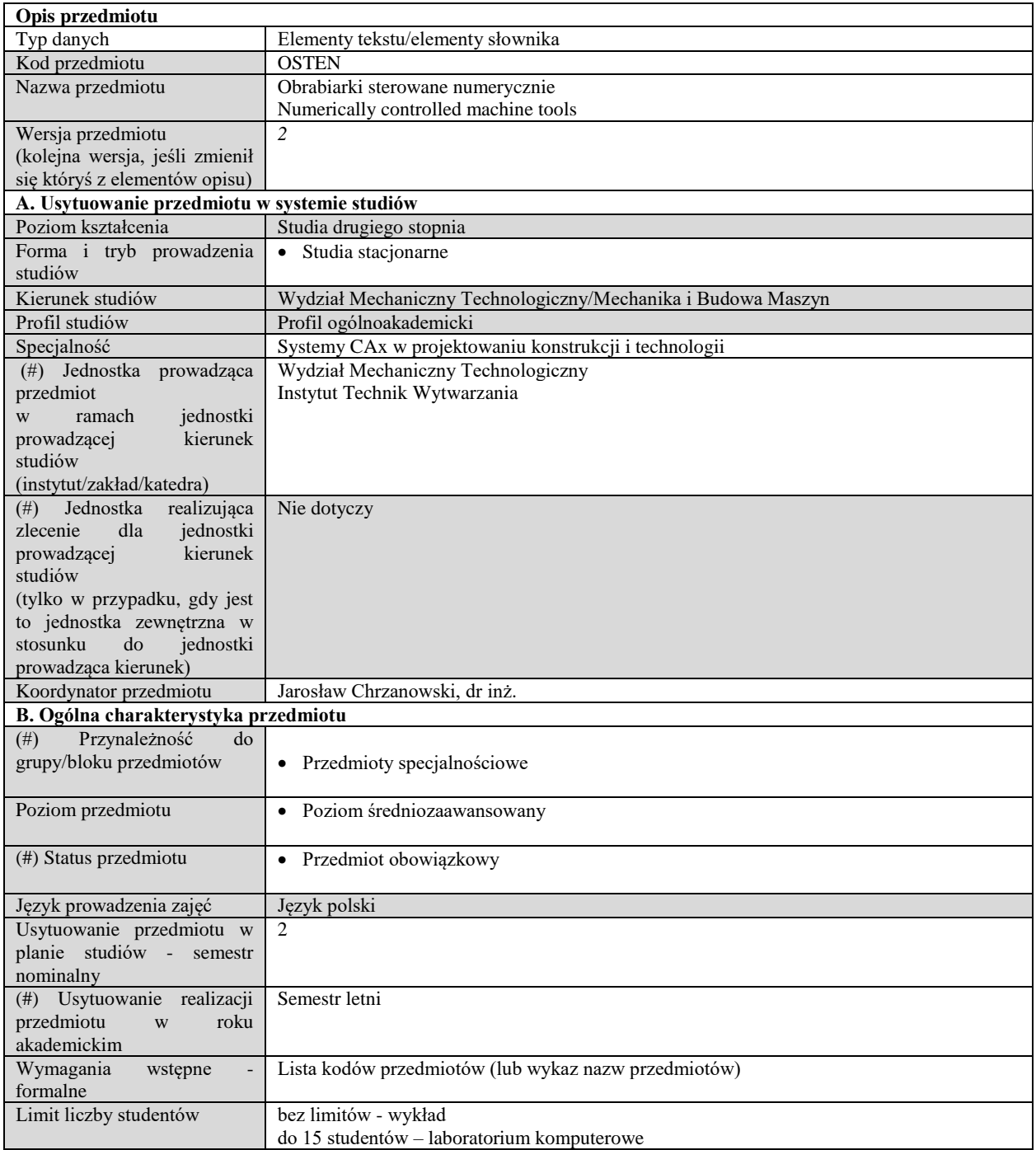

# **C. Efekty uczenia się i sposób prowadzenia zajęć -**

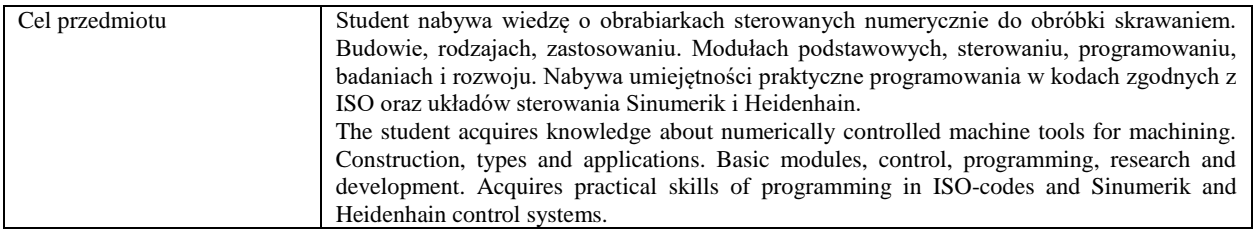

Efekty uczenia się (z podziałem na W, U, KS) wraz z odniesieniem do efektów uczenia się dla obszaru (obszarów) i kierunku *W tabeli należy zamieścić opis zakładanych efektów uczenia się: wiedzy (W), umiejętności (U) i kompetencji społecznych (KS), które student nabywa poprzez realizację danego przedmiotu. Informacje zawarte w tych polach pozostają w ścisłym związku z informacjami wpisanymi w pola "Punkty ECTS" oraz "Metody i kryteria oceniania".* 

*"Efekty uczenia się w obszarze (ach) kształcenia "stanowią efekty uczenia się określone rozporządzeniem Ministra Nauki i Szkolnictwa Wyższego.*

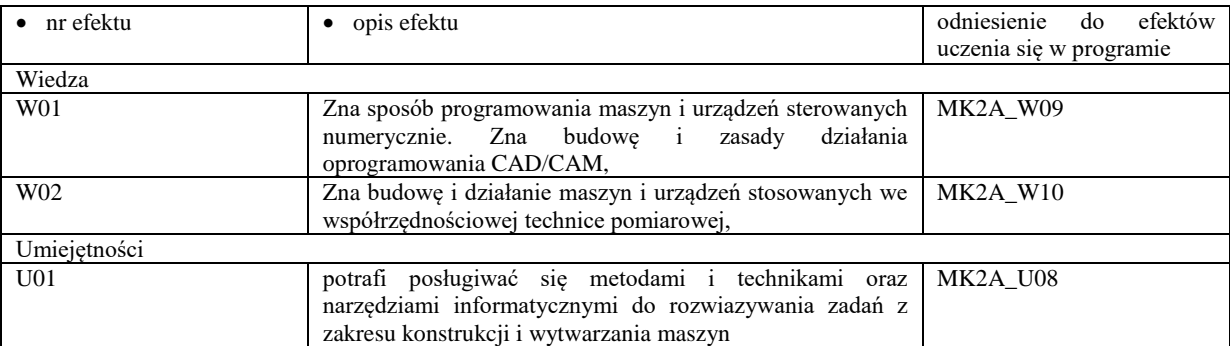

*"Efekty uczenia się w programie" stanowią efekty uczenia się określone uchwałą Senatu dla danego programu kształcenia.*

Formy zajęć dydaktycznych i ich wymiar (liczba godzin)

*1)podać liczbę godzin w tygodniu np. W - 2; Ć - 2; L - 3; P - 0* 

*2) podać liczbę godzin w semestrze np. W - 30; Ć - 30; L - 45; P – 0*

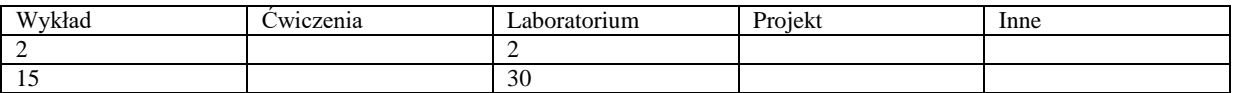

Treści kształcenia - oddzielnie dla każdej z form zajęć dydaktycznych wymienionych w planie studiów (dla projektów, laboratoriów - charakterystyka zadań). *Treści merytoryczne przedmiotu dla każdej składowej przedmiotu, tj. dla W; Ć; L; P. Uwaga: maksymalna objętość tekstu to 1 standardowa strona A4*

### **Wykład**

1. Wprowadzenie; wiadomości podstawowe, technologiczna charakterystyka obciążenia obrabiarek. Trendy rozwojowe w obróbce skrawaniem, obróbka HSC, obróbka wysokowydajna HPC, obróbka kompletna.

2. Trendy rozwojowe nowoczesnych obrabiarek sterowanych numerycznie, niskie koszty produkcji, wysoka produktywność i wydajność, elastyczność technologiczna, automatyzacja, bezpieczeństwo pracy, ergonomia i ekologia.

3. Podstawy budowy obrabiarek, modułowa budowa obrabiarek, obrabiarki przekształcalne (rekonfigurowalne), podstawowe własności obrabiarek: dokładność geometryczna i pozycjonowania, sztywność statyczna, własności dynamiczne, stabilność termiczna.

4. Korpusy obrabiarek, magazyny narzędziowe, połączenia prowadnicowe, napędy główne i posuwowe: podstawowe wymagania i klasyfikacja

5. Frezarki i frezarskie centra obróbkowe, tokarki i centra tokarskie: klasyfikacja, tendencje rozwojowe w budowie, osie sterowane, układy sterowania.

6. Programowanie obrabiarek CNC – kody ISO, układy sterowania Sinumerik, język dialogowy Heidenhain

7. Cykle obróbkowe, zmienne, programowanie parametryczne, warunki logiczne.

8. Programowanie warsztatowe a wspomagane komputerowo – systemy CAD/CAM. Rozwój układów sterowania.

#### **Laboratorium**

1. Obsługa układu sterowania, tryby pracy, wymiana narzędzi ( tokarka, frezarka), ustawianie punktu zerowego, zarządzanie plikami, edytor, symulacja i uruchomienie programu – układy Sinumeric, Heidenhain, FANUC

2. Środowisko SinuTrain – pierwsze uruchomienie. Obsługa symulatora, wybór typu obrabiarki, tablica narzędziowa, rejestry punktów zerowych, zarządzanie plikami, programy i podprogramy. Programowanie ruchów prostych 2½ D – kody ISO

3. Zadanie – " Płyta - Inicjały". Zasady stosowania korekcji średnicy narzędzia, cykle wiertarskie.

4. Projekt "Wałek". Opracowanie technologii – dobór narzędzi i parametrów. Programowanie cykli tokarskich – kody ISO

5. cd. – "Wałek". Analiza programu, poprawność wymiarów w cyklach tokarskich. Uruchomienie programu w trybie "wykonania automatycznego" – poprawność parametrów.

6. Programowanie tokarek – ProgramGUIDE ( G-Code) Siemens

7. Programowanie 3D – ProgramGUIDE Siemens

8. ShopMill, ShopTurn – programowanie technologiczne – programowanie frezarek i tokarek

9. Obsługa symulatora Heidenhain. Tryby pracy, tablica narzędzi, zarządzanie plikami, uruchomienie i symulacja programu. Programowanie na płaszczyźnie.

10.Programowanie części typu płyta, cykle technologiczne - iTNC 530

11.Zmienne, podprogramy, pętle warunkowe, programowanie biegunowe

12.Programowanie konturów swobodnych, cykle SL

13.Programowanie parametryczne – Sinumerik i Heidenhain

14.Programowanie obróbek tokarskich w układach Heidenhain

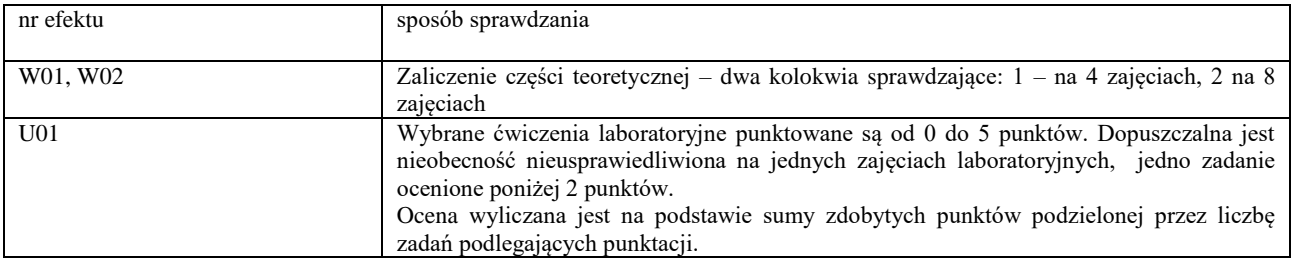

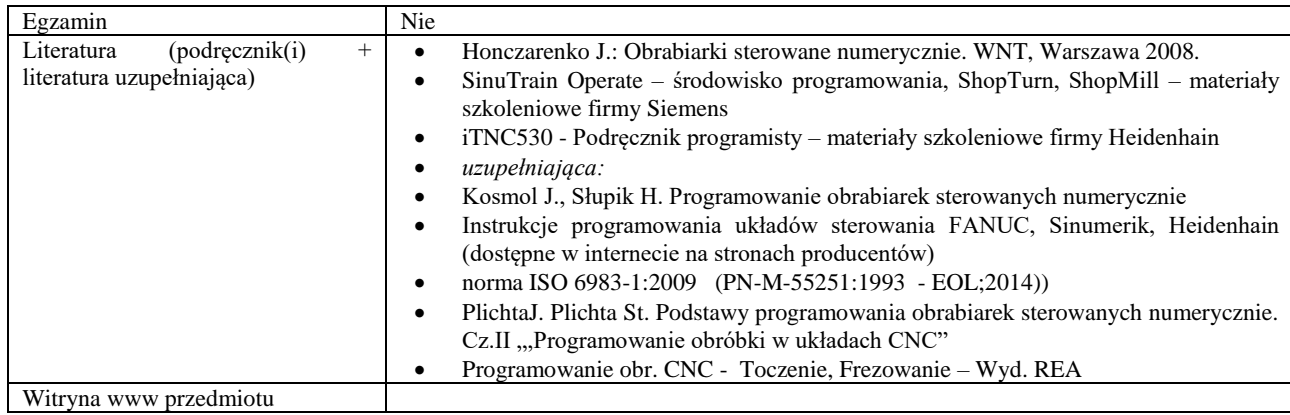

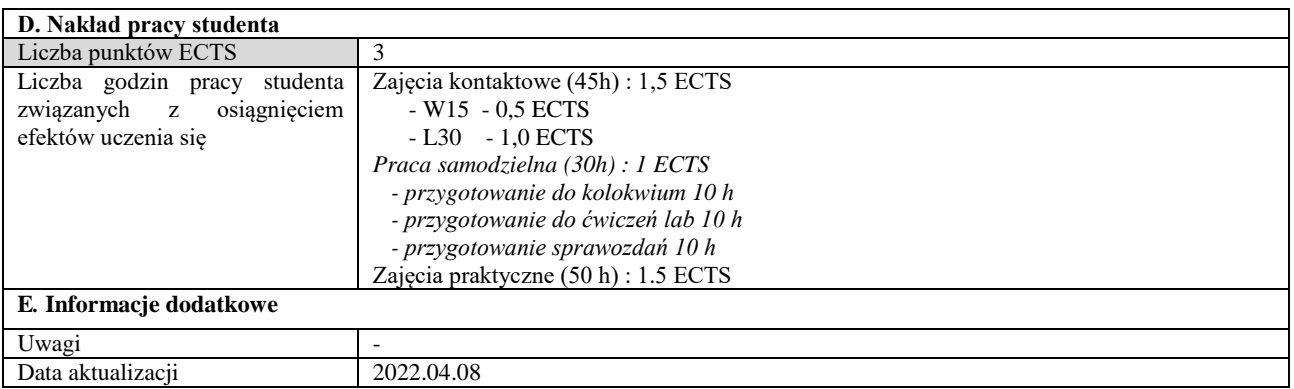

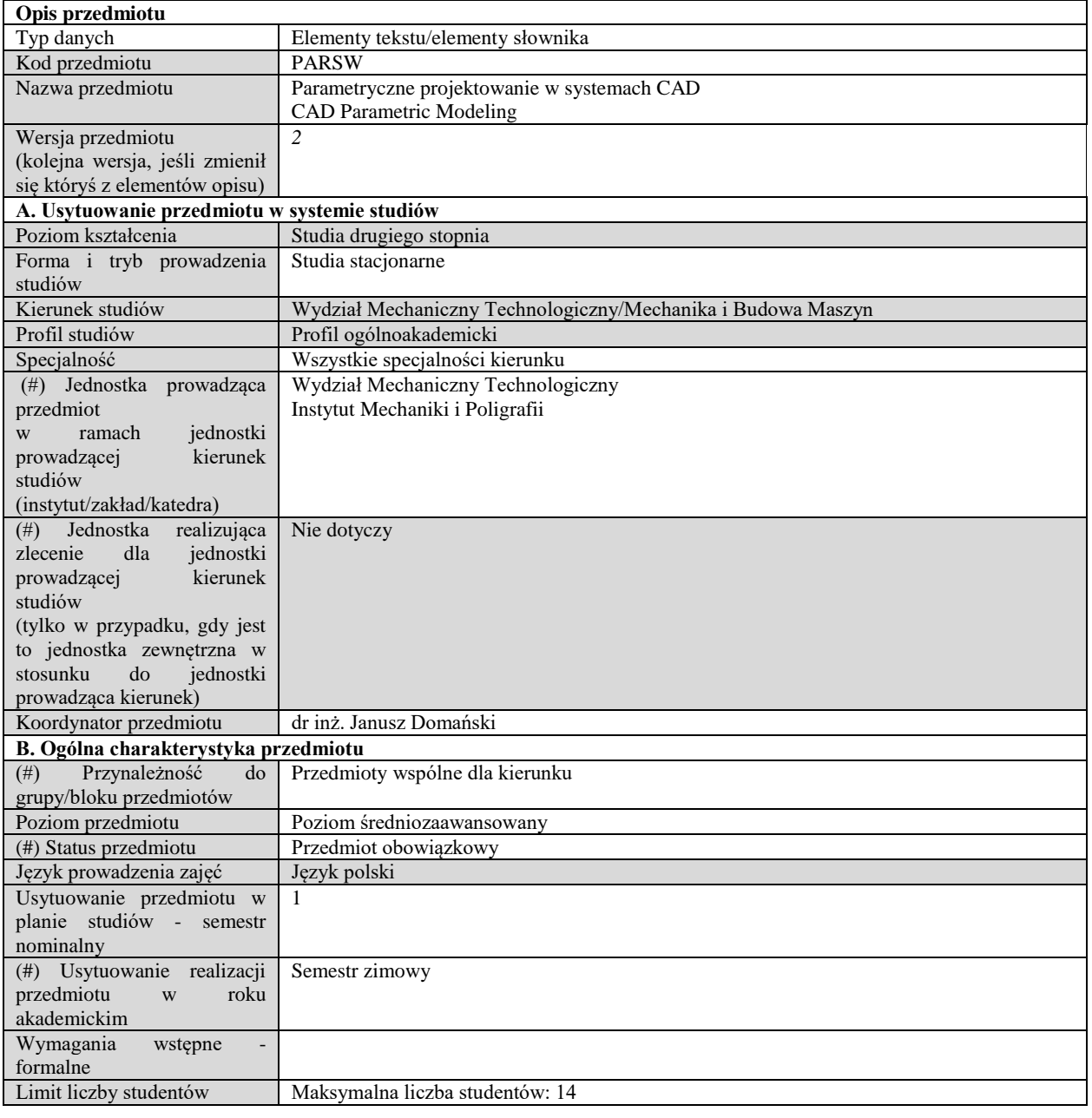

# **C. Efekty uczenia się i sposób prowadzenia zajęć -**

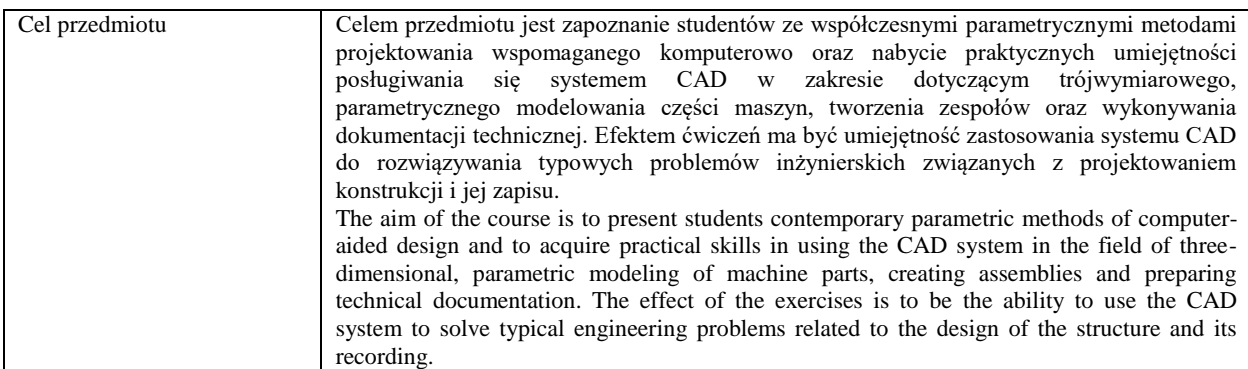

Efekty uczenia się (z podziałem na W, U, KS) wraz z odniesieniem do efektów uczenia się dla obszaru (obszarów) i kierunku

*W tabeli należy zamieścić opis zakładanych efektów uczenia się: wiedzy (W), umiejętności (U) i kompetencji społecznych (KS), które student nabywa poprzez realizację danego przedmiotu. Informacje zawarte w tych polach pozostają w ścisłym związku z informacjami wpisanymi w pola "Punkty ECTS" oraz "Metody i kryteria oceniania".* 

*"Efekty uczenia się w obszarze (ach) kształcenia "stanowią efekty uczenia się określone rozporządzeniem Ministra Nauki i Szkolnictwa Wyższego.*

*"Efekty uczenia się w programie" stanowią efekty uczenia się określone uchwałą Senatu dla danego programu kształcenia.*

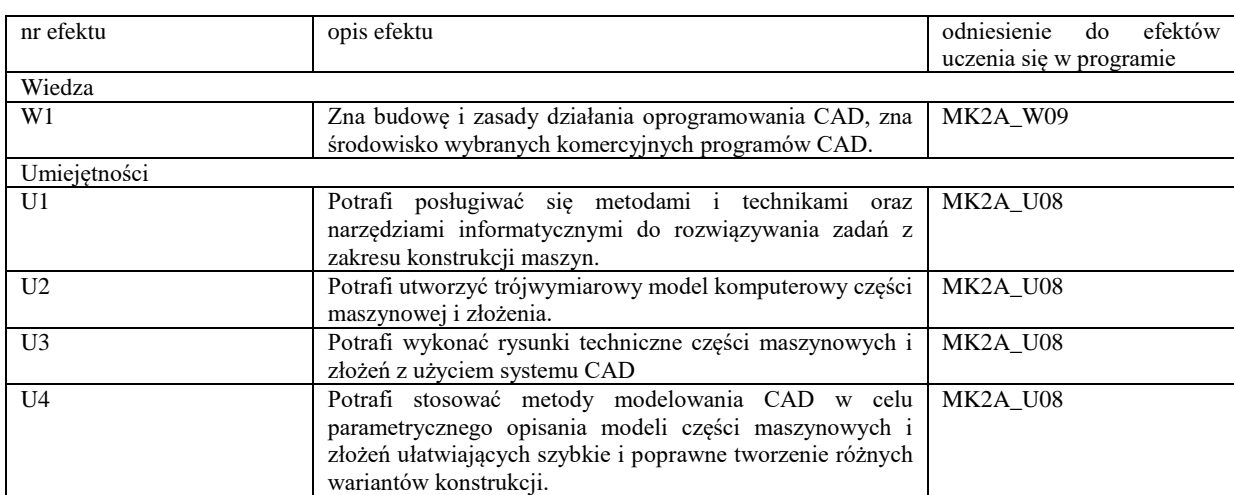

Formy zajęć dydaktycznych i ich wymiar (liczba godzin) *1)podać liczbę godzin w tygodniu np. W - 2; Ć - 2; L - 3; P - 0 2) podać liczbę godzin w semestrze np. W - 30; Ć - 30; L - 45; P – 0*

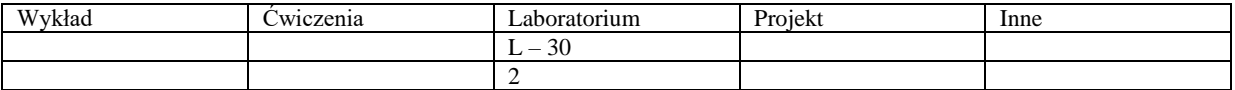

Treści kształcenia - oddzielnie dla każdej z form zajęć dydaktycznych wymienionych w planie studiów (dla projektów, laboratoriów - charakterystyka zadań). *Treści merytoryczne przedmiotu dla każdej składowej przedmiotu, tj. dla W; Ć; L; P. Uwaga: maksymalna objętość tekstu to 1 standardowa strona A4*

# **Laboratorium**

Wprowadzenie do systemu CAD i jego charakterystyka. Pojęcia: system oparty na operacjach (cechach), zintegrowany, parametryczny. Modyfikacje modelu geometrycznego – zalety modelowania parametrycznego. Tworzenie komputerowych trójwymiarowych modeli części maszynowych. Modyfikacja geometrii modelu. Wprowadzanie relacji wymiarowych i równań, użycie parametrów globalnych modelu. Zastosowanie konfiguracji – wariantów konstrukcji. Tworzenie zespołów. Tworzenie dokumentacji technicznej (dwuwymiarowej) – płaskich rysunków wykonawczych części i zespołów na podstawie modeli przestrzennych. Definicja mechanizmów i symulacja ich działania – animacja ruchu części zespołu.

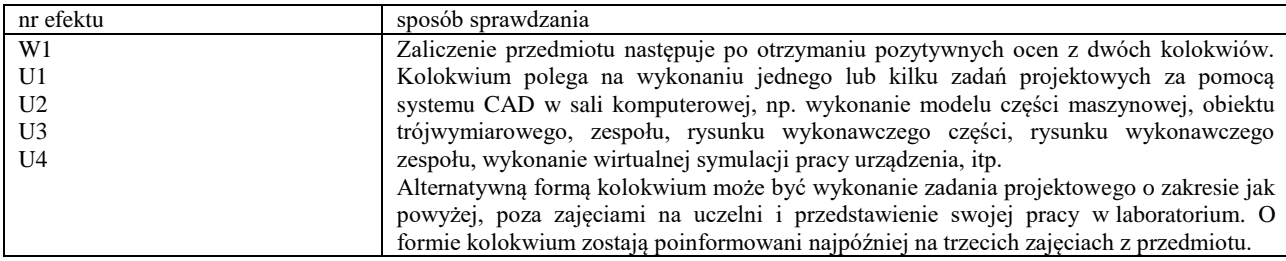

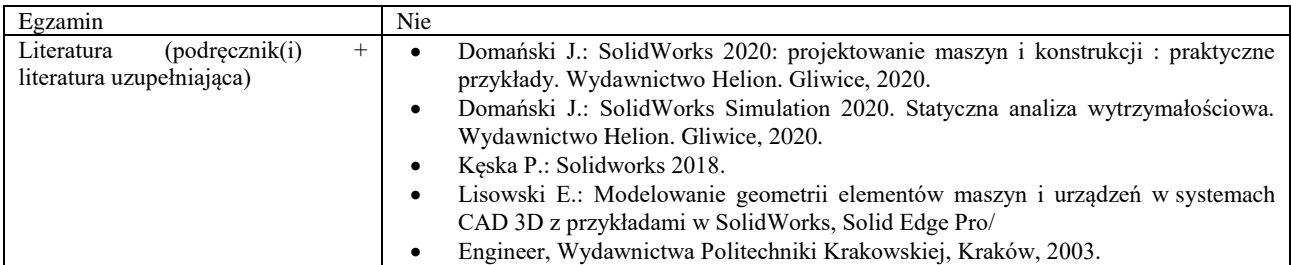

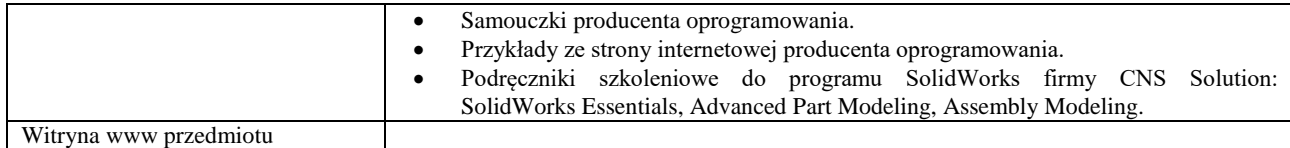

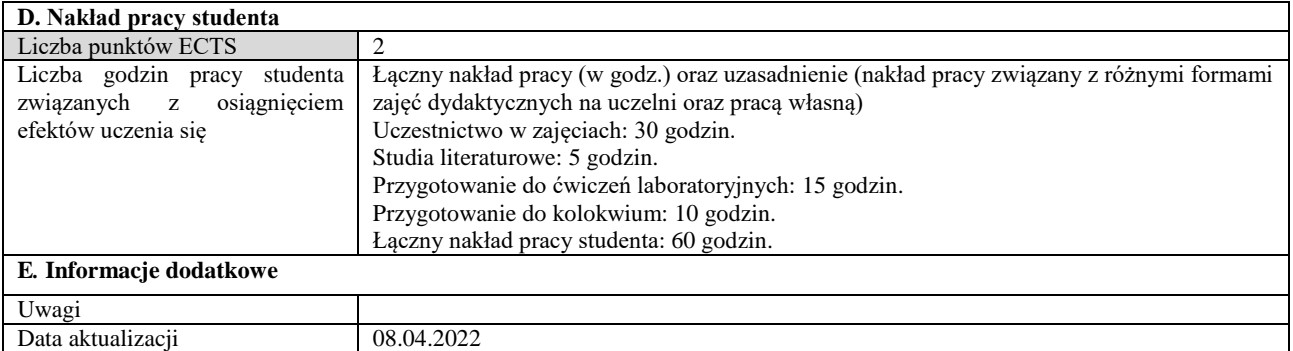

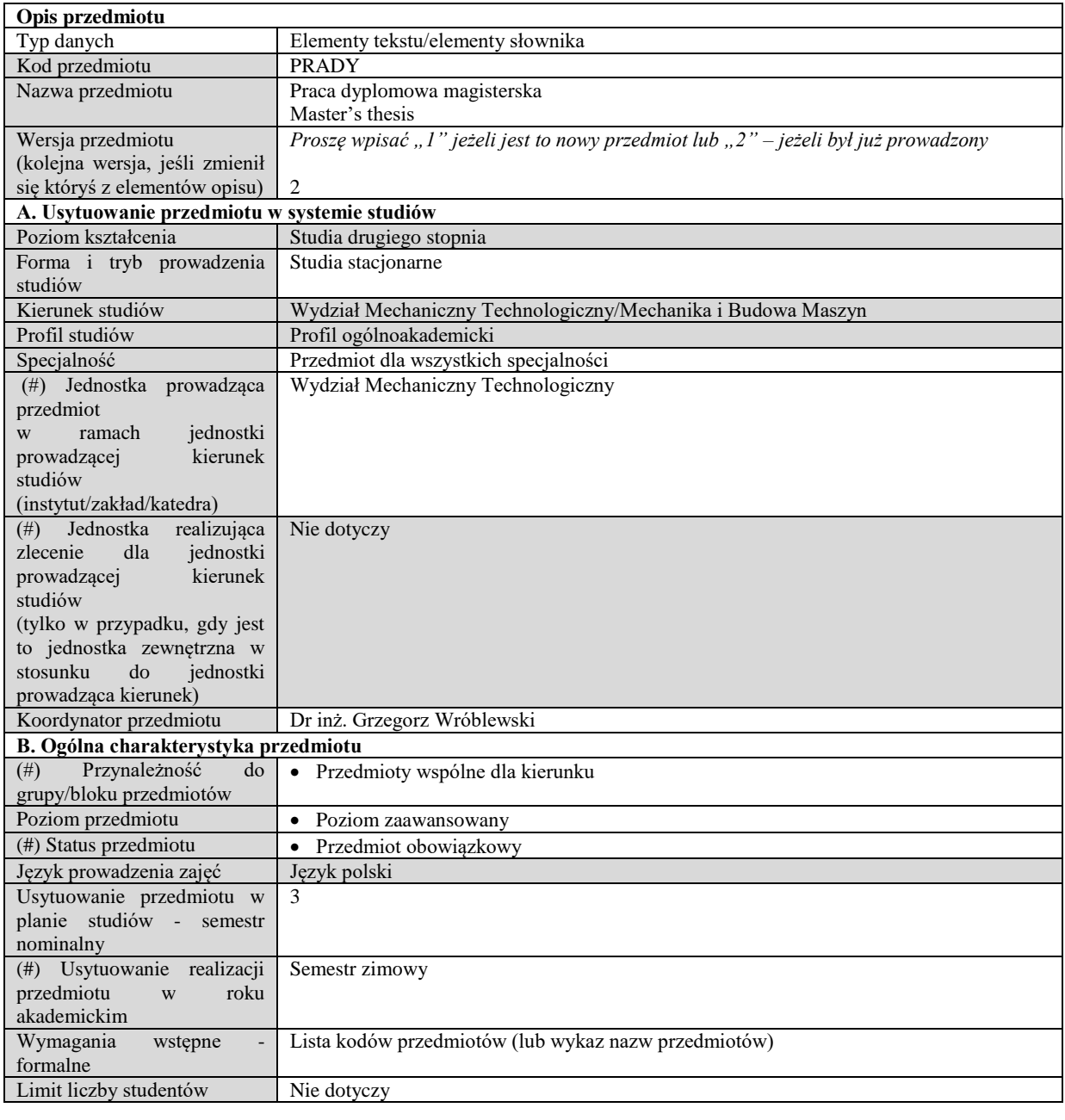

# **C. Efekty uczenia się i sposób prowadzenia zajęć -**

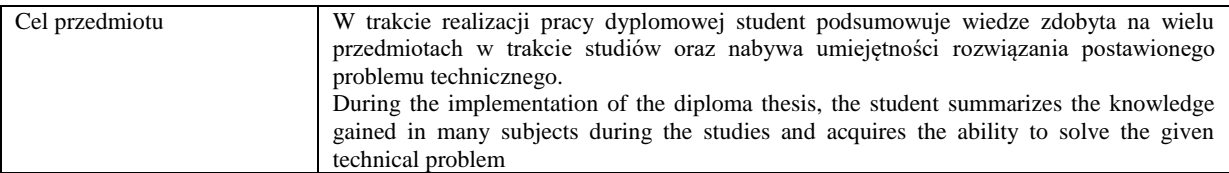

Efekty uczenia się (z podziałem na W, U, KS) wraz z odniesieniem do efektów uczenia się dla obszaru (obszarów) i kierunku *W tabeli należy zamieścić opis zakładanych efektów uczenia się: wiedzy (W), umiejętności (U) i kompetencji społecznych (KS), które student nabywa poprzez realizację danego przedmiotu. Informacje zawarte w tych polach pozostają w ścisłym związku z informacjami wpisanymi w pola "Punkty ECTS" oraz "Metody i kryteria oceniania".* 

*"Efekty uczenia się w programie" stanowią efekty uczenia się określone uchwałą Senatu dla danego programu kształcenia.*

*<sup>&</sup>quot;Efekty uczenia się w obszarze (ach) kształcenia "stanowią efekty uczenia się określone rozporządzeniem Ministra Nauki i Szkolnictwa Wyższego.*

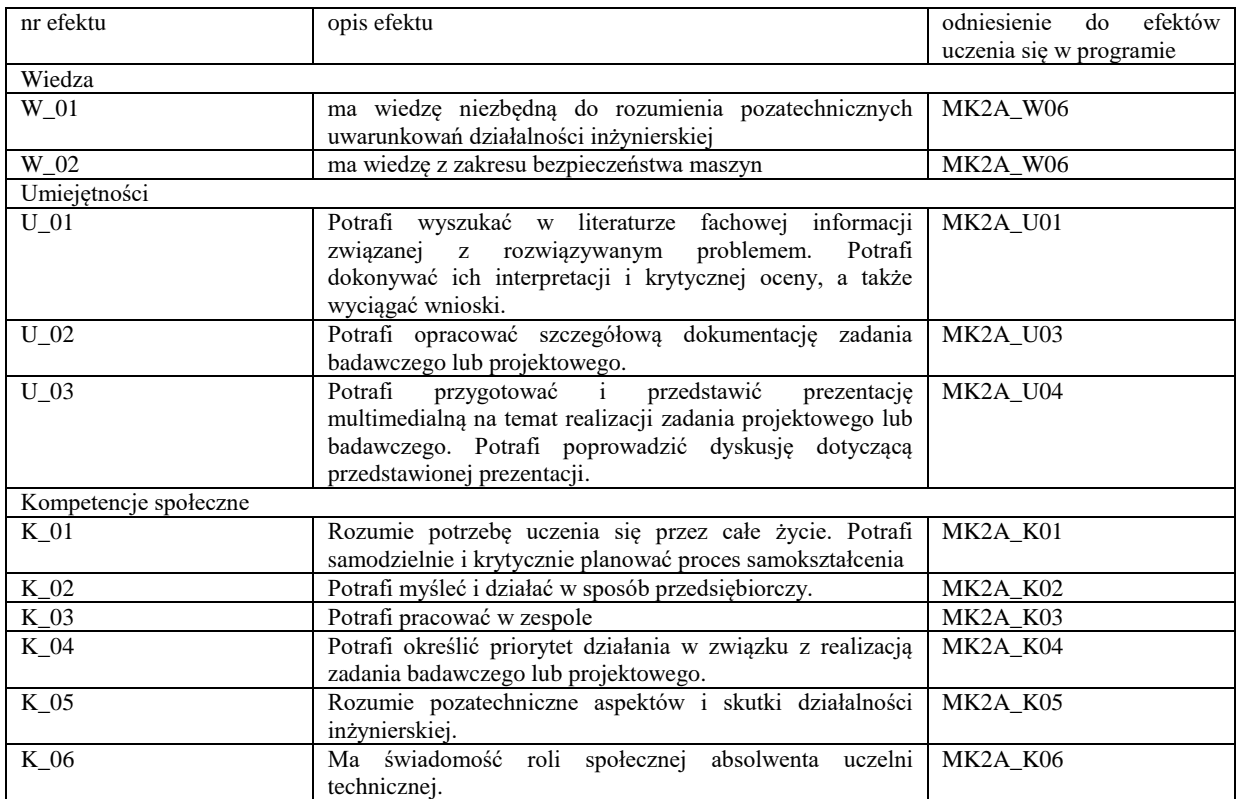

Formy zajęć dydaktycznych i ich wymiar (liczba godzin)

*1)podać liczbę godzin w tygodniu np. W - 2; Ć - 2; L - 3; P - 0* 

*2) podać liczbę godzin w semestrze np. W - 30; Ć - 30; L - 45; P – 0*

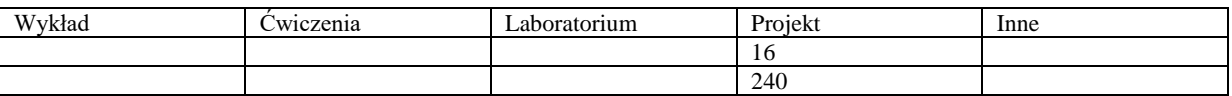

Treści kształcenia - oddzielnie dla każdej z form zajęć dydaktycznych wymienionych w planie studiów (dla projektów, laboratoriów - charakterystyka zadań). *Treści merytoryczne przedmiotu dla każdej składowej przedmiotu, tj. dla W; Ć; L; P. Uwaga: maksymalna objętość tekstu to 1 standardowa strona A4*

# **Projekt**

Praca dyplomowa magisterska powinna stanowić samodzielne rozwiązanie przez autora problemu technicznego o charakterze inżynierskim - koncepcyjnym i projektowym, teoretycznym lub doświadczalnym oraz wykazywać jego wiedze inżynierska i teoretyczna w zakresie kierunku kształcenia. Praca dyplomowa może stanowić samodzielna i wyodrębniona cześć pracy zbiorowej, jeżeli wykazuje ona indywidualny wkład studenta odpowiadający wyżej określonym warunkom.

Dokumentacja pracy powinna się składać z: Części początkowej obejmującej stronę tytułowa, oświadczenie o samodzielnym wykonaniu, spis treści. Wstępu stanowiącego krótkie wprowadzenie i uzasadnienie wyboru tematu pracy. Ponadto powinny się tu znaleźć: jasno określony cel pracy, odniesienie do innych prac z badanego obszaru, wyraźnie sformułowane założenia techniczne, które zostały spełnione przez dyplomanta oraz krótkie streszczenie poszczególnych rozdziałów.

Części będącej wprowadzeniem w problematykę, analiza źródeł literaturowych z zakresu badanego zagadnienia, przeglądem możliwych rozwiązań, ich zalet i wad w kontekście postawionego problemu oraz przegląd i uzasadnienie wyboru narzędzi wykorzystywanych podczas realizacji pracy.

Części stanowiącej opis przyjętych rozwiązań oraz uzasadnienie ich wyboru.

Części weryfikacyjnej opisującej metodykę i ocenę poprawności przyjętego rozwiązania oraz zestawienie ilościowe najważniejszych rezultatów wraz z wnioskami.

Zakończenia będącego krótkim podsumowaniem realizacji pracy i rozwiązywanego zadania inżynierskiego.

Zakończenie powinno zawierać: prezentacje wniosków, odniesienie do poszczególnych rozdziałów pracy a także wskazanie na ew. rekomendowane kierunki dalszych prac nad podjętym zadaniem inżynierskim.

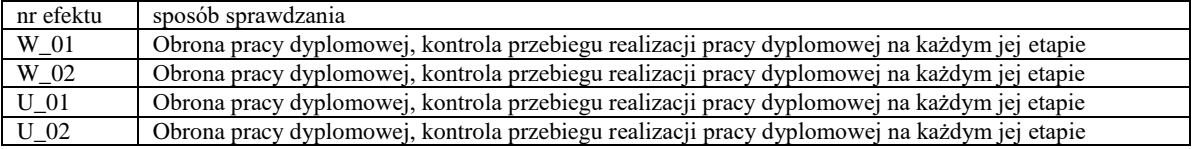

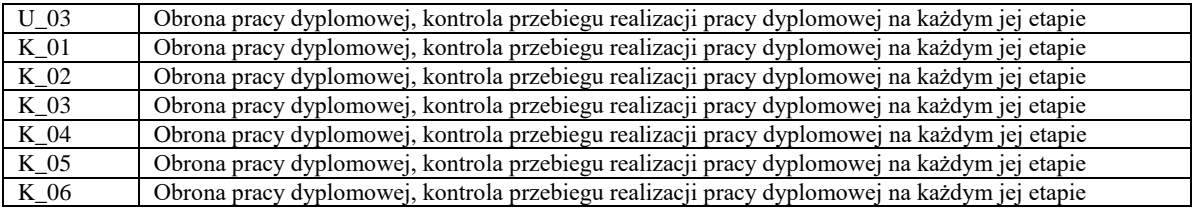

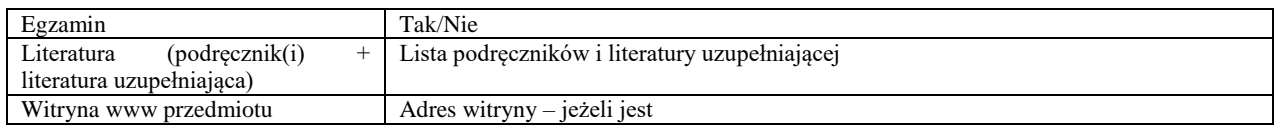

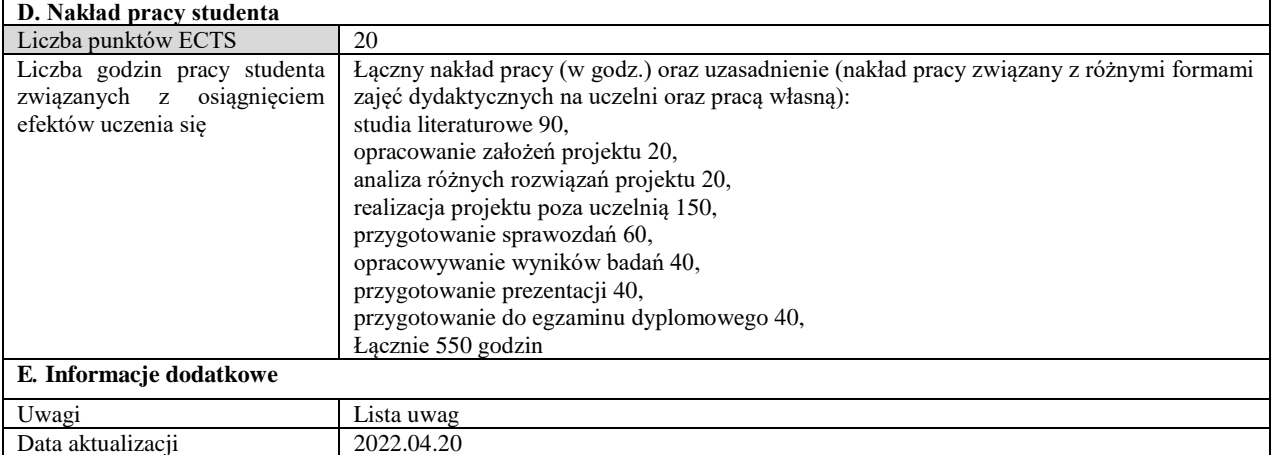

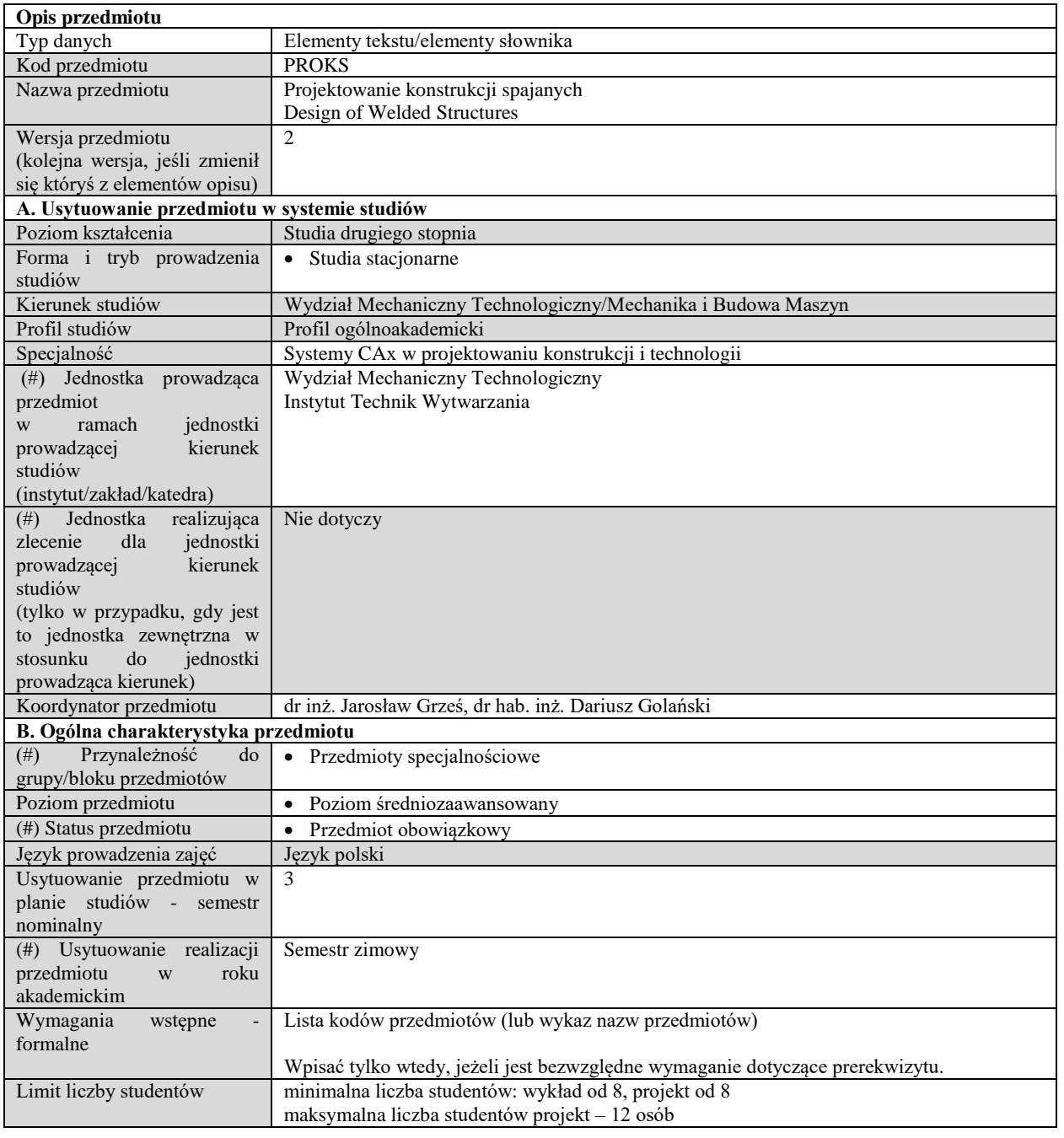

# **C. Efekty uczenia się i sposób prowadzenia zajęć -**

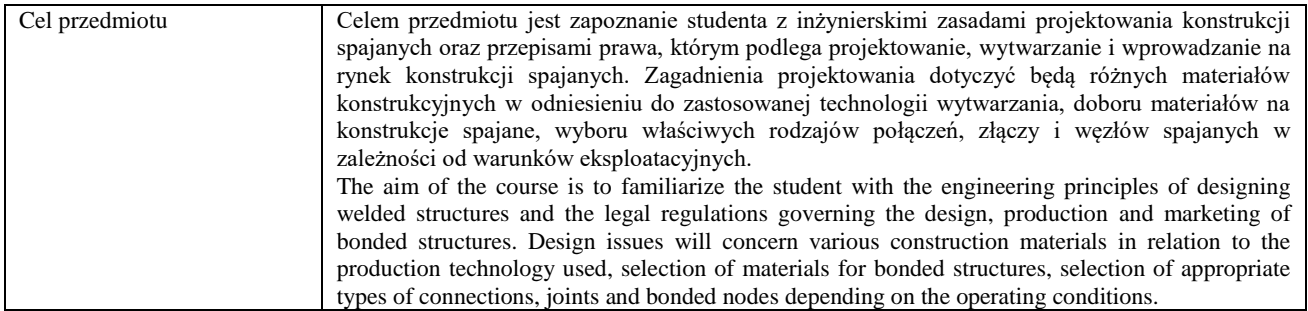

Efekty uczenia się (z podziałem na W, U, KS) wraz z odniesieniem do efektów uczenia się dla obszaru (obszarów) i kierunku

*W tabeli należy zamieścić opis zakładanych efektów uczenia się: wiedzy (W), umiejętności (U) i kompetencji społecznych (KS), które student nabywa poprzez realizację danego przedmiotu. Informacje zawarte w tych polach pozostają w ścisłym związku z informacjami wpisanymi w pola "Punkty ECTS" oraz "Metody i kryteria oceniania".* 

*"Efekty uczenia się w obszarze (ach) kształcenia "stanowią efekty uczenia się określone rozporządzeniem Ministra Nauki i Szkolnictwa Wyższego.*

*"Efekty uczenia się w programie" stanowią efekty uczenia się określone uchwałą Senatu dla danego programu kształcenia.*

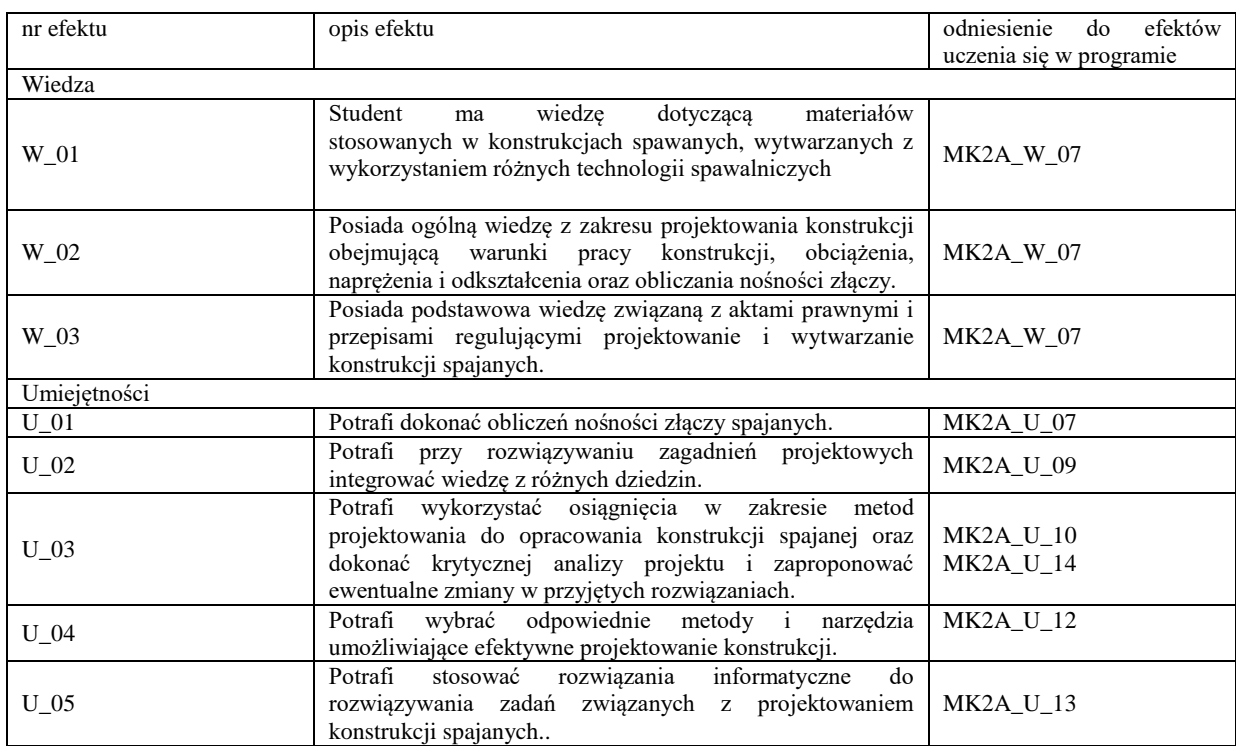

Formy zajęć dydaktycznych i ich wymiar (liczba godzin)

*1)podać liczbę godzin w tygodniu np. W - 2; Ć - 2; L - 3; P - 0* 

*2) podać liczbę godzin w semestrze np. W - 30; Ć - 30; L - 45; P – 0*

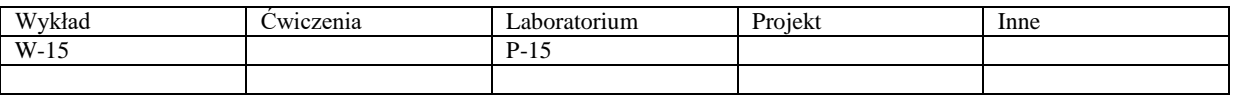

Treści kształcenia - oddzielnie dla każdej z form zajęć dydaktycznych wymienionych w planie studiów (dla projektów, laboratoriów - charakterystyka zadań). *Treści merytoryczne przedmiotu dla każdej składowej przedmiotu, tj. dla W; Ć; L; P. Uwaga: maksymalna objętość tekstu to 1 standardowa strona A4*

# **Wykład**

- Uwarunkowania prawne wytwarzania konstrukcji
- Charakterystyka materiałów stosowanych na konstrukcje spajane.
- Dobór materiałów na konstrukcje spajane.
- Charakterystyka połączeń, złączy i węzłów spawanych, zgrzewanych, lutowanych

 Zastosowanie różnych rodzajów połączeń w zależności od charakteru pracy złącza. Przykłady rozwiązań konstrukcyjnych typowych węzłów występujących w konstrukcjach spawanych.

 Nośność złączy spawanych. Obliczenia wytrzymałościowe węzłów spawanych (zgrzewanych, lutowanych) pracujących w warunkach obciążenia statycznego, dynamicznego i zmęczeniowego.

- Konstrukcje spajane pracujące w podwyższonej i obniżonej temperaturze.
- Awarie konstrukcji spawanych. Kontrola jakości złączy spajanych.

# **Projektowanie**

Projekt konstrukcji węzła spawanego (zgrzewanego, lutowanego) obejmujący następujące zadania:

- analizę technologiczności wyrobu,
- analiza warunków eksploatacji,
- dobór materiału konstrukcyjnego,
- zaprojektowanie złącza spajanego,
- obliczenia wytrzymałościowe.  $\bullet$

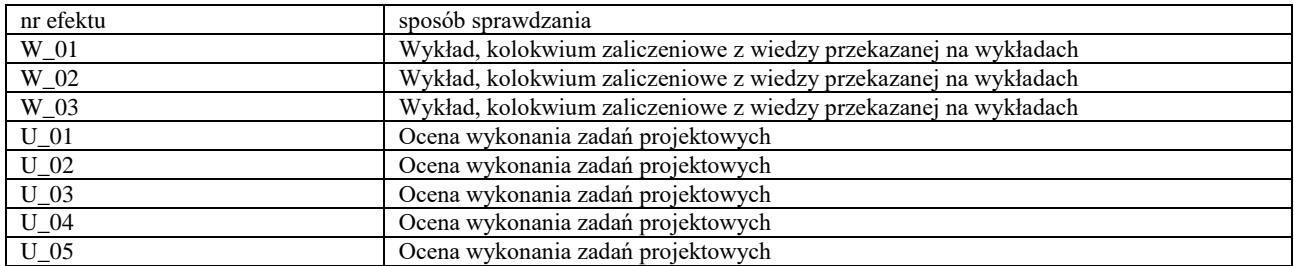

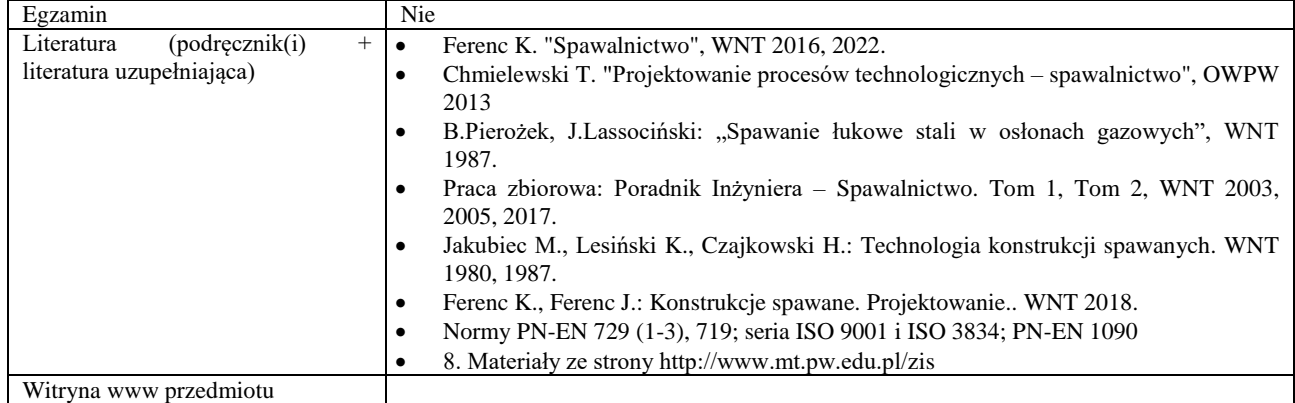

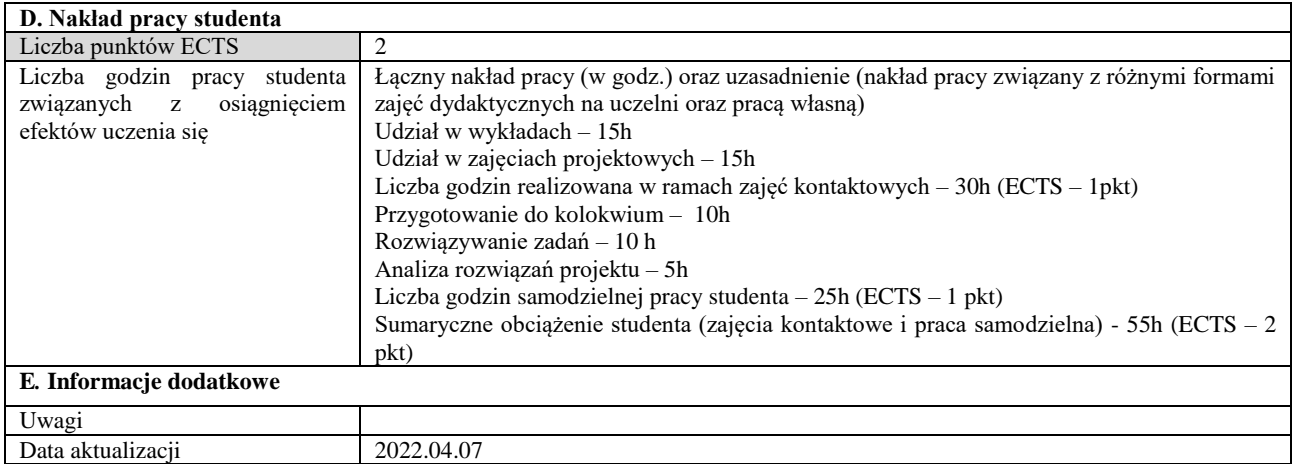

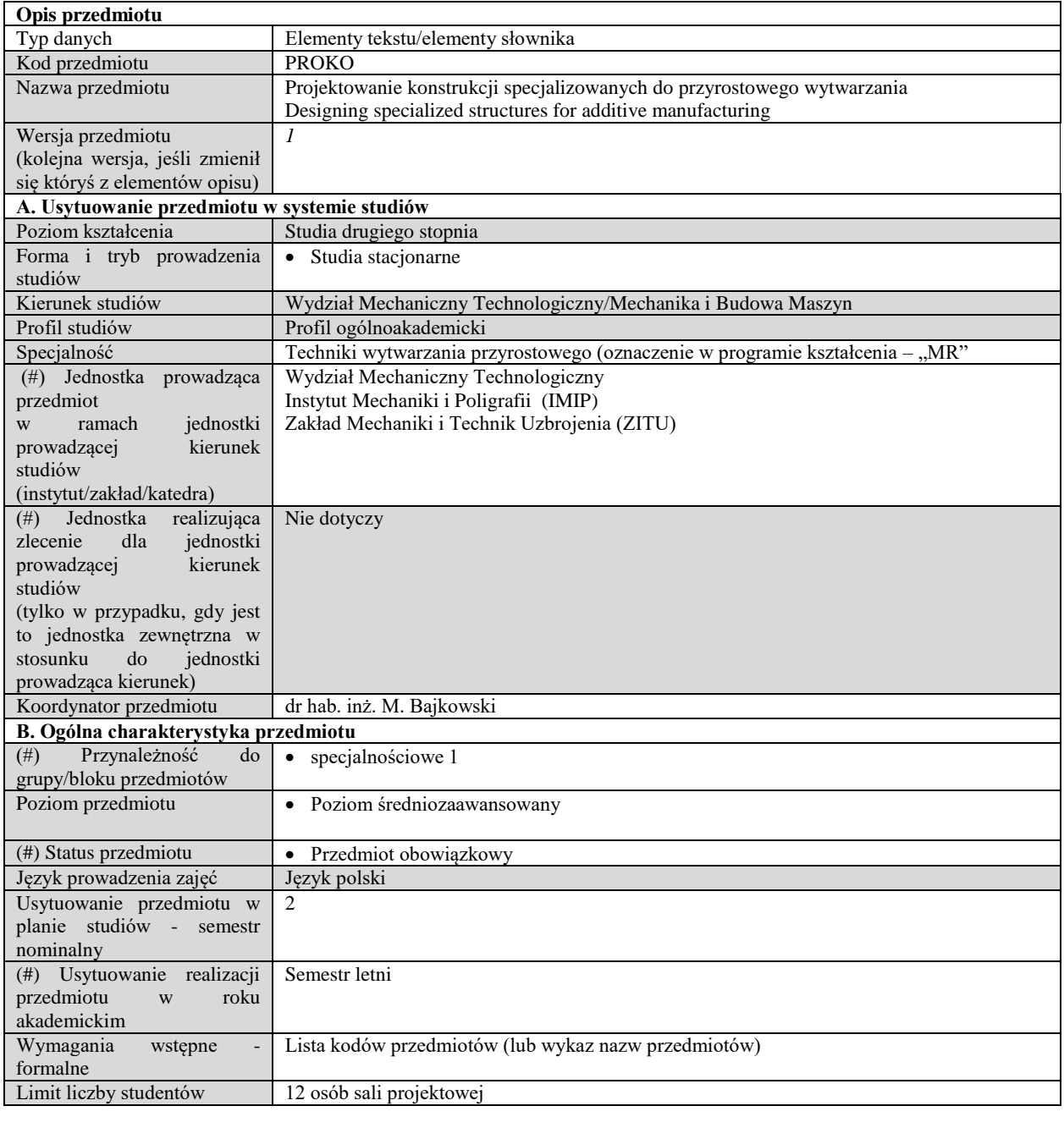

# **C. Efekty uczenia się i sposób prowadzenia zajęć -**

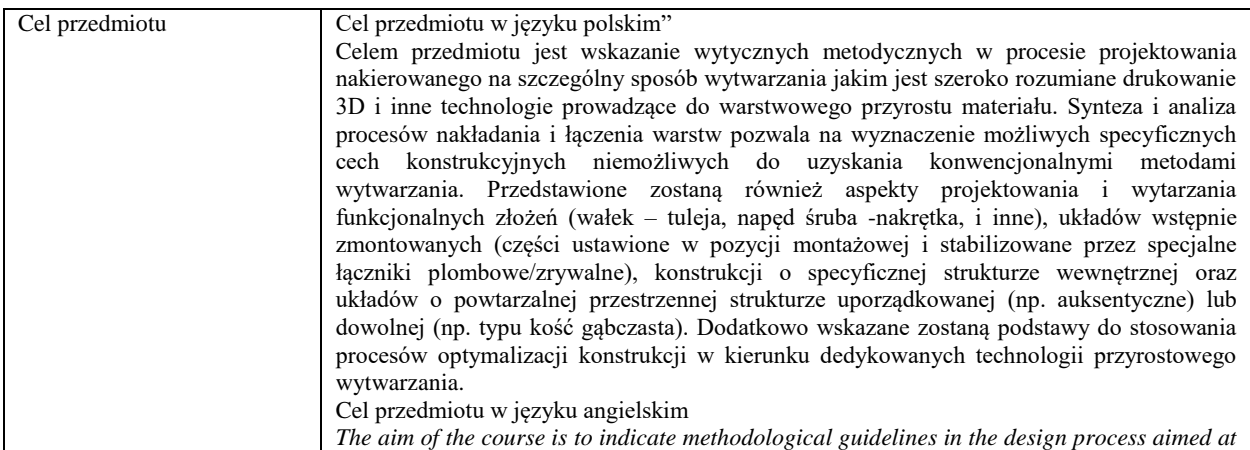

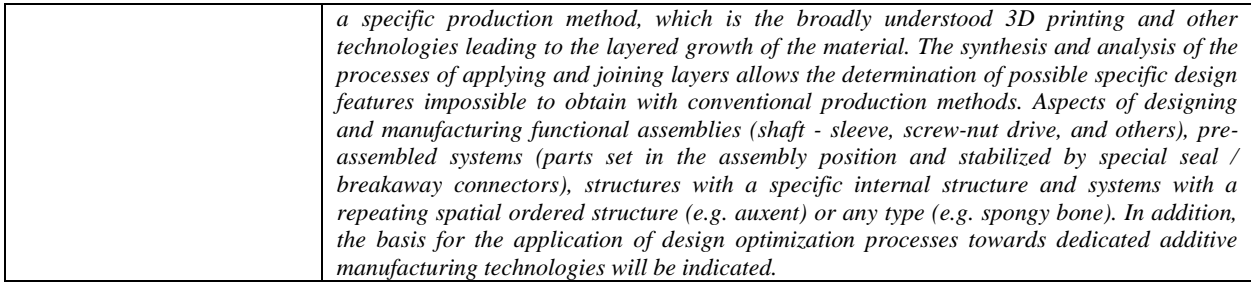

Efekty uczenia się (z podziałem na W, U, KS) wraz z odniesieniem do efektów uczenia się dla obszaru (obszarów) i kierunku *W tabeli należy zamieścić opis zakładanych efektów uczenia się: wiedzy (W), umiejętności (U) i kompetencji społecznych (KS), które student nabywa poprzez realizację danego przedmiotu. Informacje zawarte w tych polach pozostają w ścisłym związku z informacjami wpisanymi w pola "Punkty ECTS" oraz "Metody i kryteria oceniania".*

*"Efekty uczenia się w obszarze (ach) kształcenia "stanowią efekty uczenia się określone rozporządzeniem Ministra Nauki i Szkolnictwa Wyższego.*

*"Efekty uczenia się w programie" stanowią efekty uczenia się określone uchwałą Senatu dla danego programu kształcenia.*

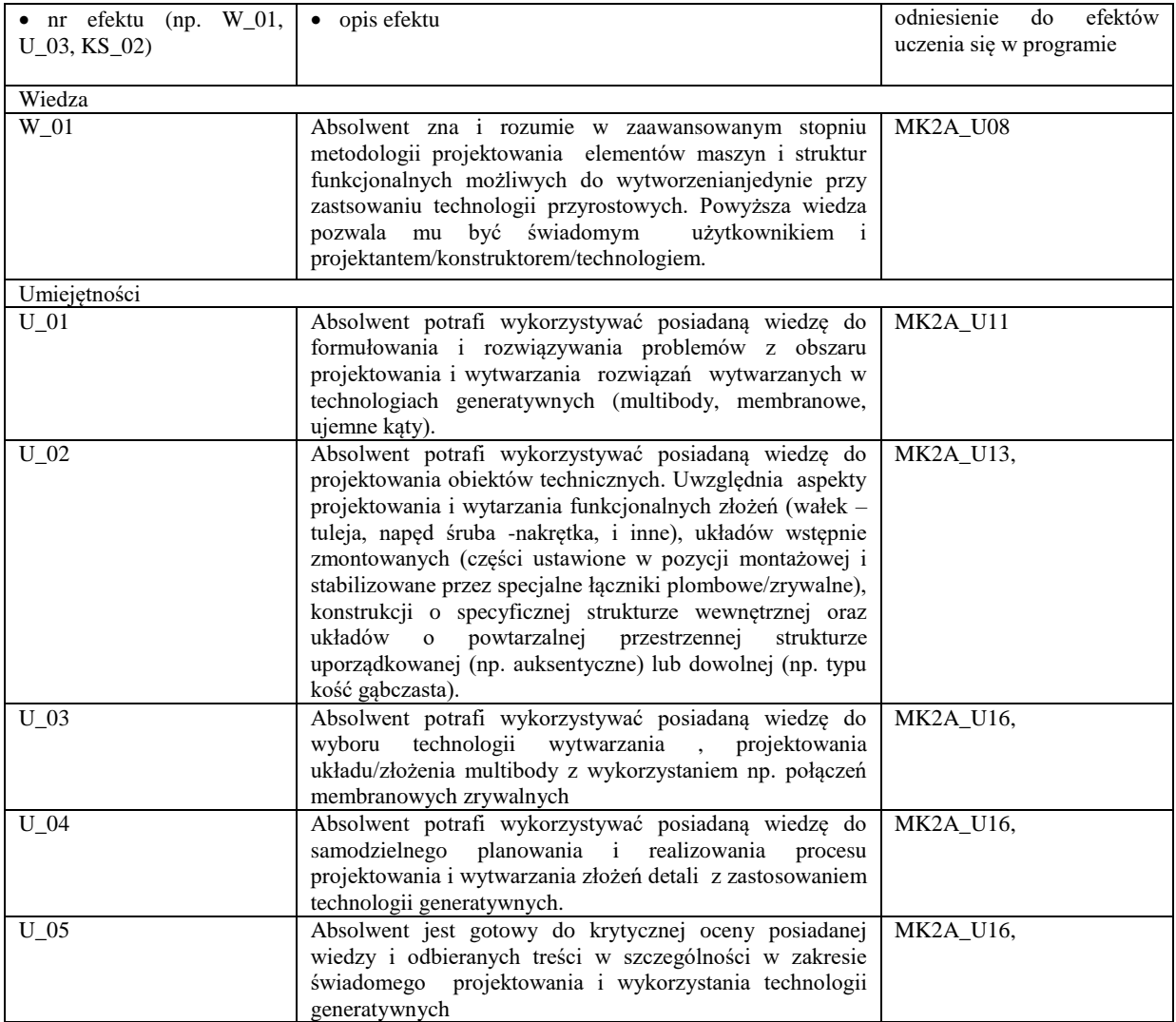

Formy zajęć dydaktycznych i ich wymiar (liczba godzin) *1)podać liczbę godzin w tygodniu np. W - 2; Ć - 2; L - 3; P - 0 2) podać liczbę godzin w semestrze np. W - 30; Ć - 30; L - 45; P – 0*

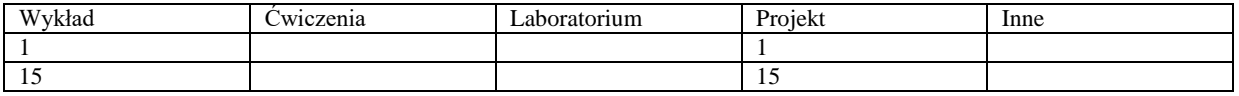

Treści kształcenia - oddzielnie dla każdej z form zajęć dydaktycznych wymienionych w planie studiów (dla projektów, laboratoriów - charakterystyka zadań). *Treści merytoryczne przedmiotu dla każdej składowej przedmiotu, tj. dla W; Ć; L; P. Uwaga: maksymalna objętość tekstu to 1 standardowa strona A4*

## **Wykład**

 Wybrane technologie przyrostowe dedykowane do wytwarzania funkcjonalnych złożeń typu wałek-tuleja, śruba-nakrętka – analiza i synteza metodyk i wytycznych projektowo-konstrukcyjnych.

 Wytwarzanie układów wieloelementowych z ustaloną pozycją montażową- analiza i synteza możliwości stosowania dodatkowych układów zrywalnych.

Wytwarzania funkcjonalnych mechanizmów typu przekładania w systemie mechanizm i obudowa w jednym procesie.

 Warunkowanie cech końcowych układów (wytrzymałościowych i funkcjonalnych) poprzez projektowanie procesowe, ustawienie w przestrzeni roboczej, dodatkowe obróbki postprocesowe.

# **Projektowanie**

 Projekt łącznika dodatkowego meblowego wstępnie zmontowanego dostosowanego do montażu na poziomie linii produkcyjnej

 Projekt struktury o powtarzalnym układzie wewnętrznym z dedykowanym zastosowaniem, ochrona mienia, ochrona ciała Projekt elementów funkcjonalnej przekładni (zębatej, łańcuchowej, pasowej, …) do wytworzenia w jednym procesie technologicznym

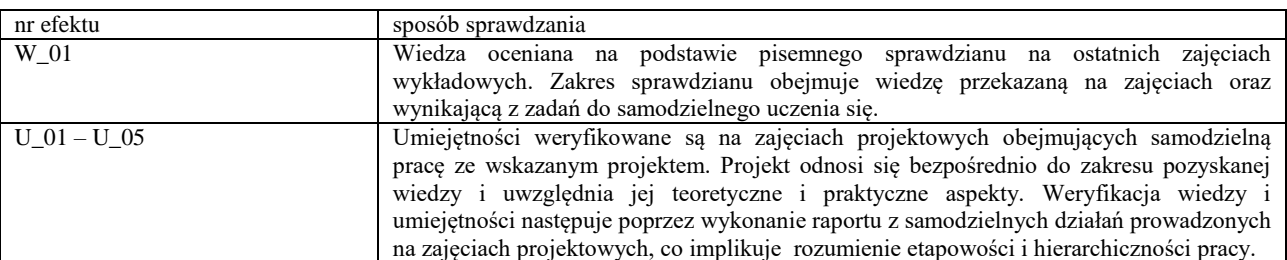

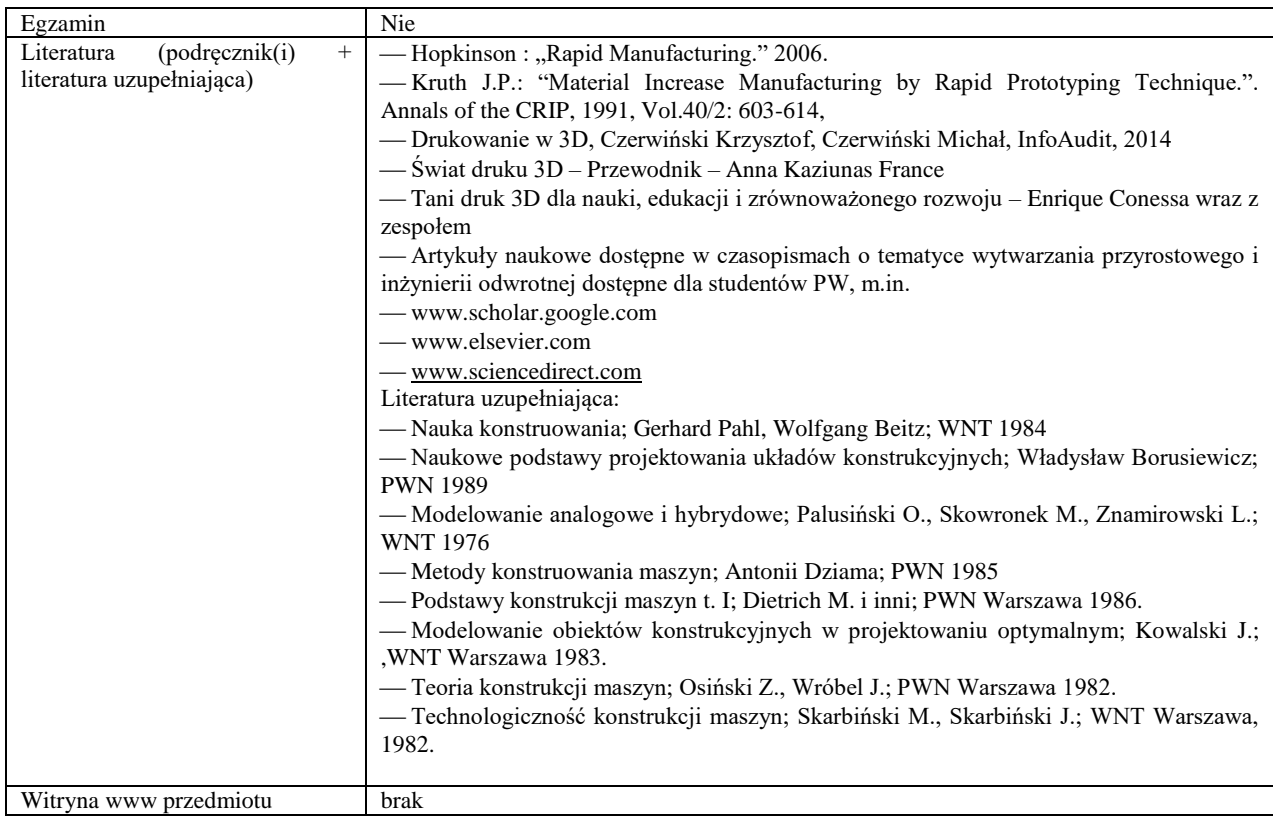

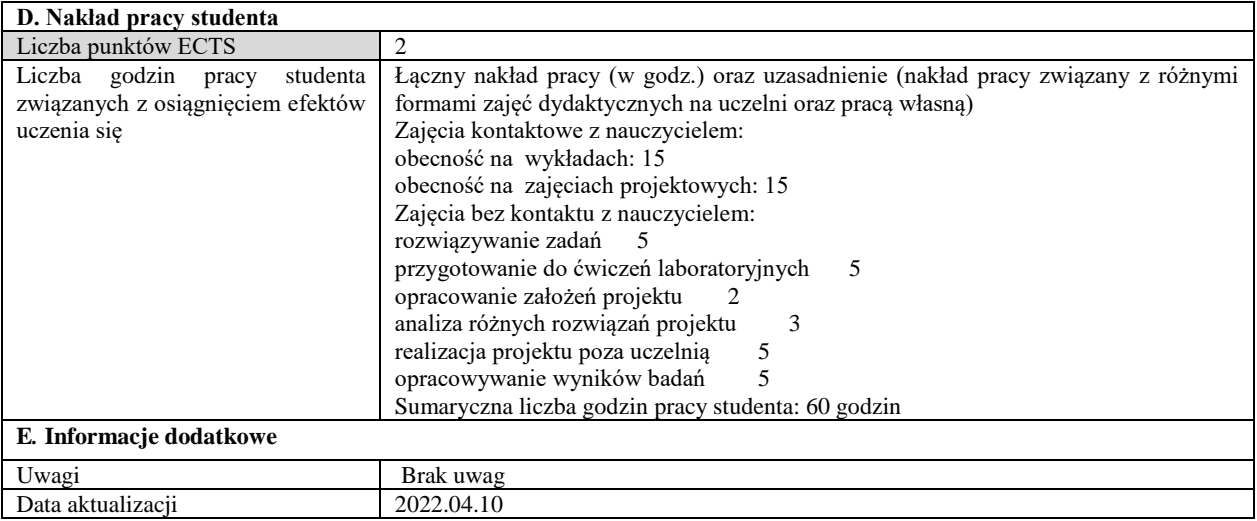

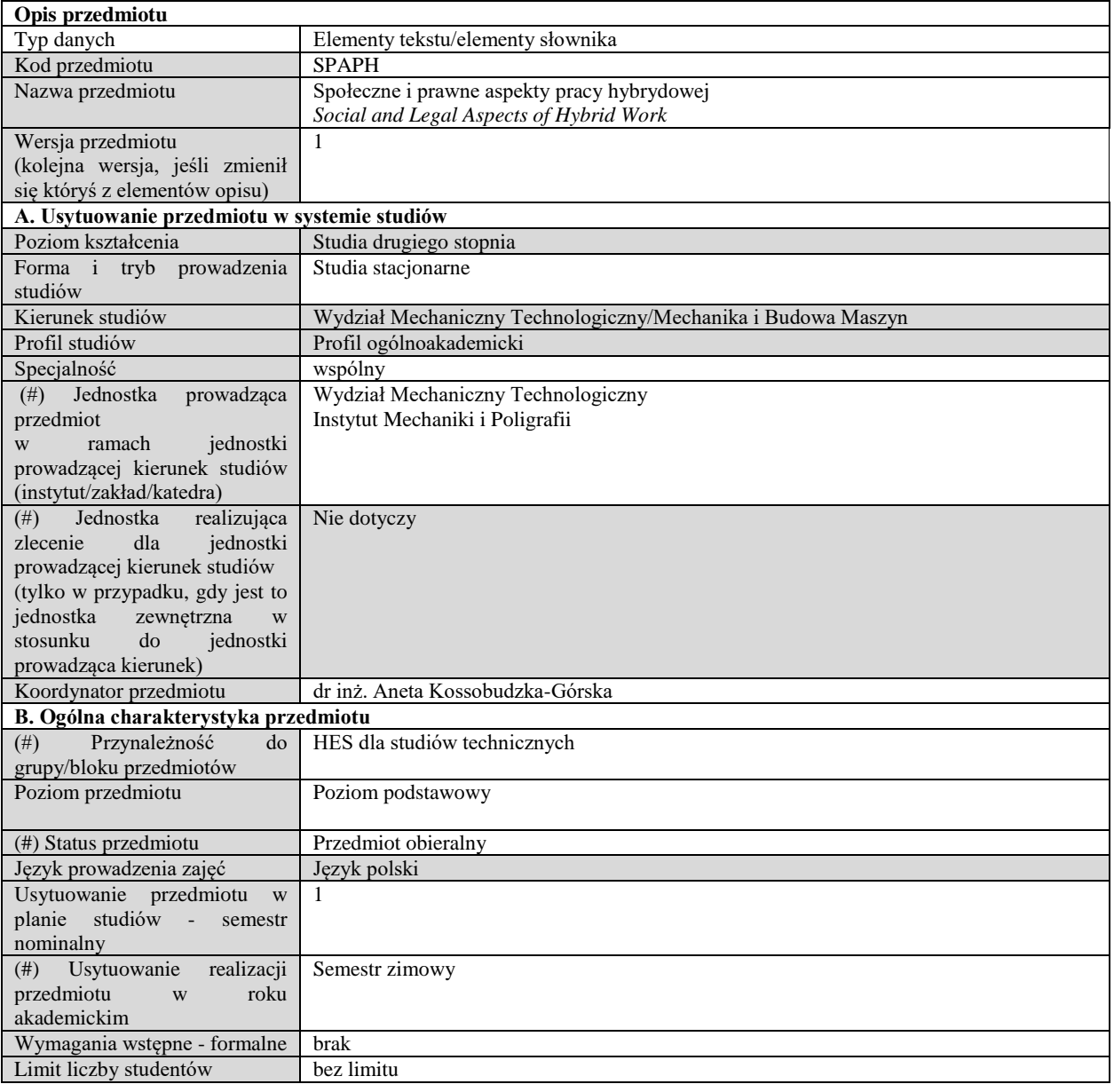

# **C. Efekty uczenia się i sposób prowadzenia zajęć -**

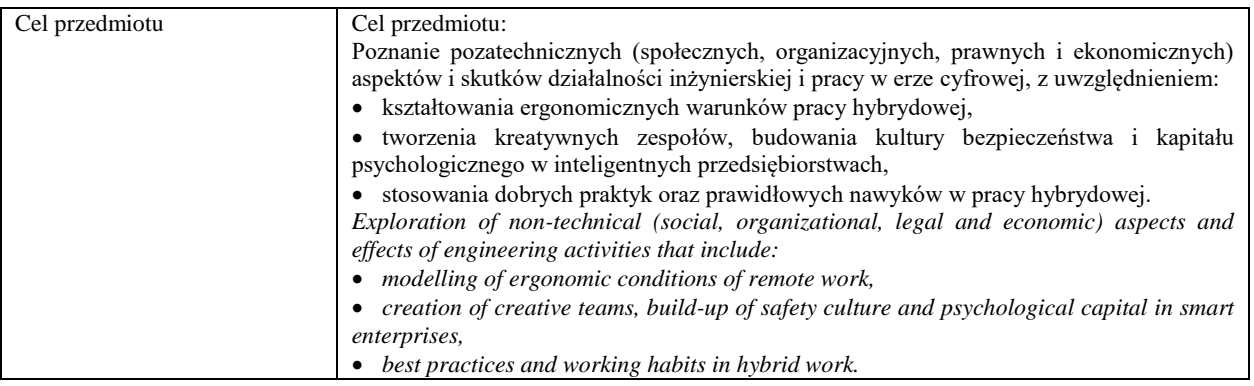

Efekty uczenia się (z podziałem na W, U, KS) wraz z odniesieniem do efektów uczenia się dla obszaru (obszarów) i kierunku *W tabeli należy zamieścić opis zakładanych efektów uczenia się: wiedzy (W), umiejętności (U) i kompetencji społecznych (KS), które student nabywa poprzez realizację danego przedmiotu. Informacje zawarte w tych polach pozostają w ścisłym związku z informacjami wpisanymi w pola "Punkty ECTS" oraz "Metody i kryteria oceniania".* 

*"Efekty uczenia się w obszarze (ach) kształcenia "stanowią efekty uczenia się określone rozporządzeniem Ministra Nauki i Szkolnictwa Wyższego.*

*"Efekty uczenia się w programie" stanowią efekty uczenia się określone uchwałą Senatu dla danego programu kształcenia.*

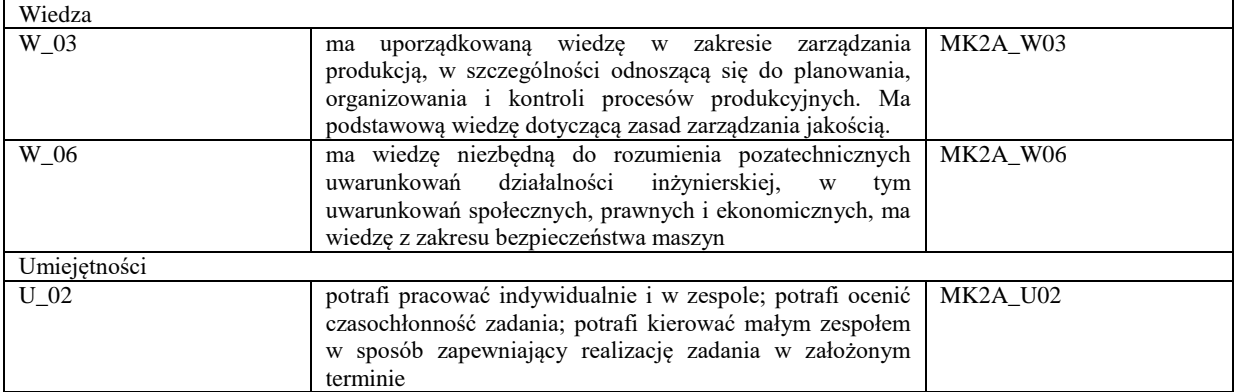

Formy zajęć dydaktycznych i ich wymiar (liczba godzin) *1)podać liczbę godzin w tygodniu np. W - 2; Ć - 2; L - 3; P - 0 2) podać liczbę godzin w semestrze np. W - 30; Ć - 30; L - 45; P – 0*

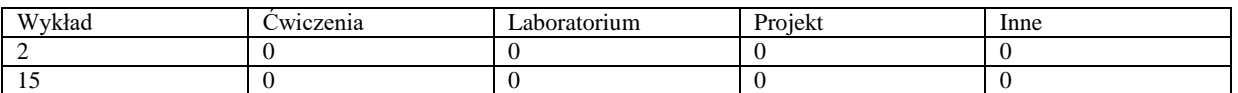

Treści kształcenia - oddzielnie dla każdej z form zajęć dydaktycznych wymienionych w planie studiów (dla projektów, laboratoriów - charakterystyka zadań). *Treści merytoryczne przedmiotu dla każdej składowej przedmiotu, tj. dla W; Ć; L; P. Uwaga: maksymalna objętość tekstu to 1 standardowa strona A4*

# **Wykład**

- 1. Praca w erze cyfrowej
- a. Praca za pośrednictwem platform internetowych
- b. Zaawansowana robotyka i sztuczna inteligencja
- c. Praca zdalna
- d. Inteligentne systemy cyfrowe
- e. Zarządzanie pracownikami za pomocą sztucznej inteligencji
- 2. Regulacje prawne w zakresie telepracy, pracy zdalnej i hybrydowej. Rola i odpowiedzialność pracownika i pracodawcy.
- 3. Organizacja stanowiska do pracy zdalnej i hybrydowej z uwzględnieniem zdolności psychofizycznych człowieka.
- 4. Czynnik ludzki w procesie pracy: potrzeby, możliwości i ograniczenia człowieka. Zespoły kreatywne.
- 5. Aspekty ekonomiczne. Komfort pracy a wydajność pracownika. Zarządzanie własnym czasem pracy.
- 6. Stres cyfrowy. Psychospołeczne skutki pracy zdalnej i hybrydowej i techniki radzenia sobie ze stresem.
- 7. Budowanie kultury bezpieczeństwa i kapitału psychologicznego w inteligentnym przedsiębiorstwie.
- 8.

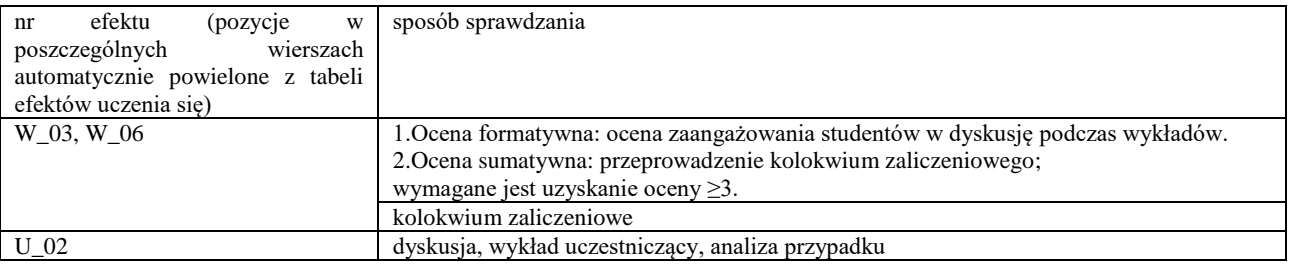

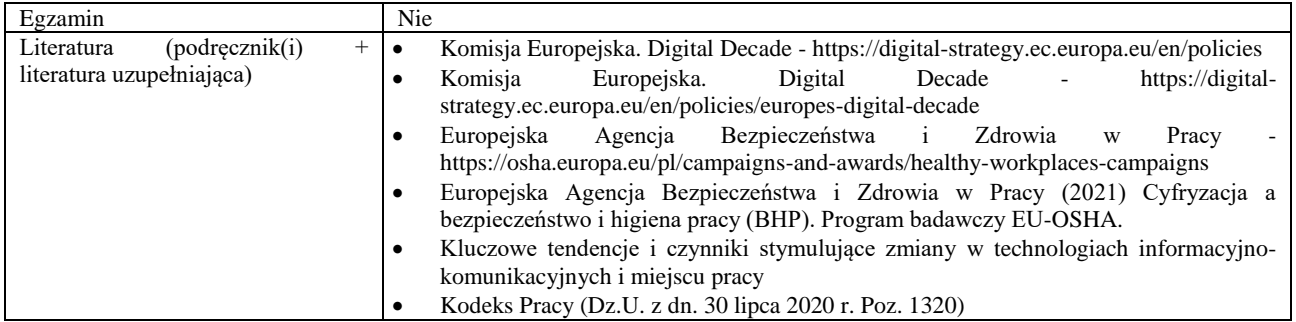

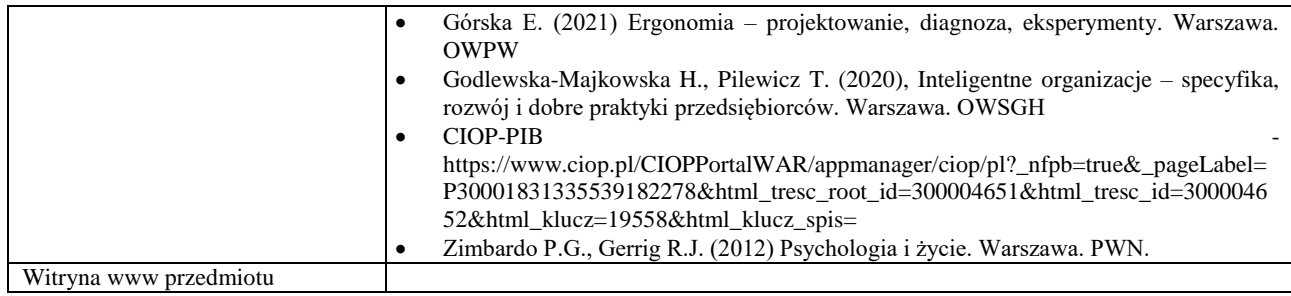

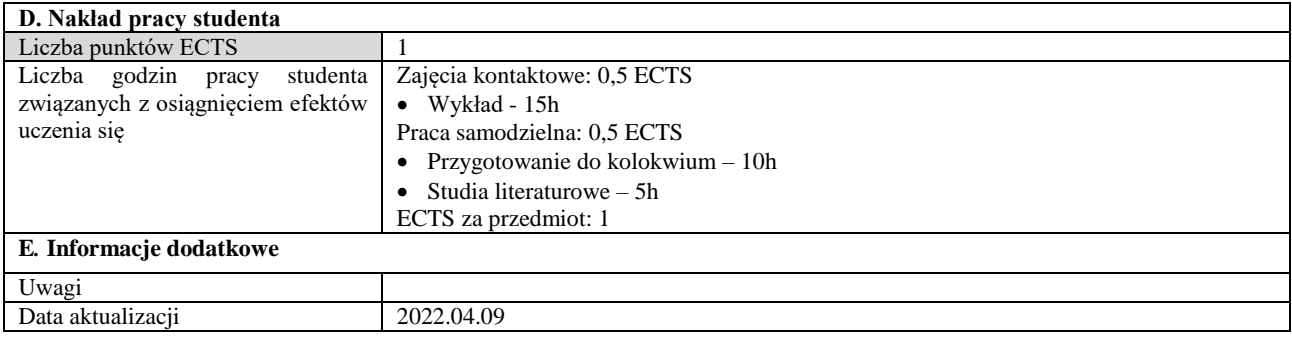

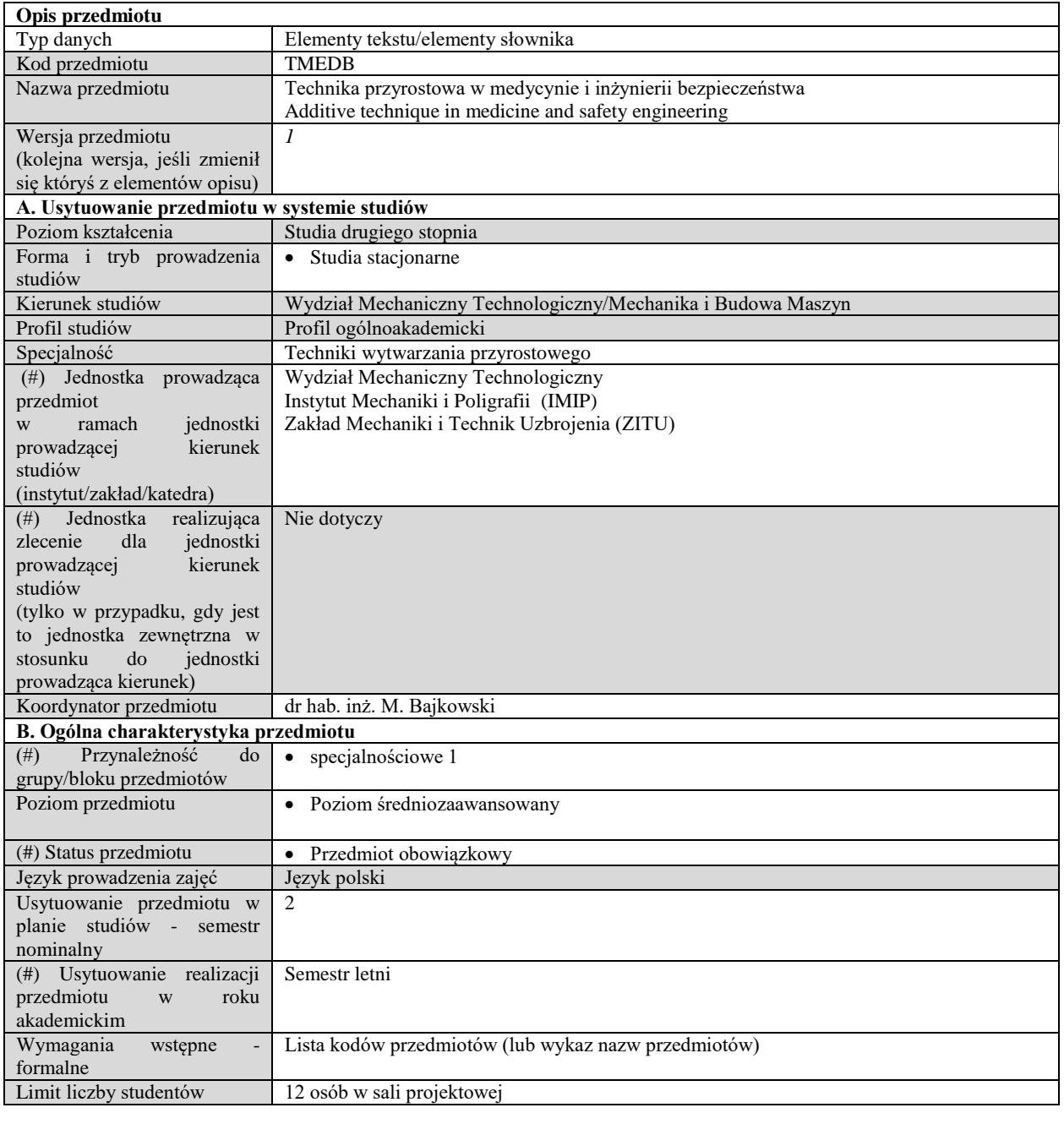

# **C. Efekty uczenia się i sposób prowadzenia zajęć -**

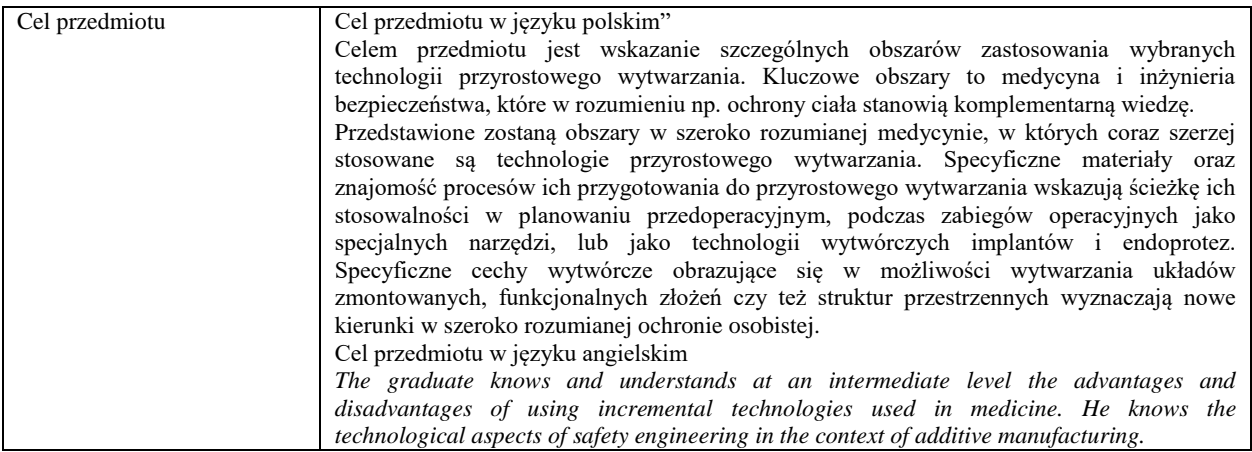

Efekty uczenia się (z podziałem na W, U, KS) wraz z odniesieniem do efektów uczenia się dla obszaru (obszarów) i kierunku *W tabeli należy zamieścić opis zakładanych efektów uczenia się: wiedzy (W), umiejętności (U) i kompetencji społecznych (KS), które student nabywa poprzez realizację danego przedmiotu. Informacje zawarte w tych polach pozostają w ścisłym związku z informacjami wpisanymi w pola "Punkty ECTS" oraz "Metody i kryteria oceniania".* 

*"Efekty uczenia się w obszarze (ach) kształcenia "stanowią efekty uczenia się określone rozporządzeniem Ministra Nauki i Szkolnictwa Wyższego.*

*"Efekty uczenia się w programie" stanowią efekty uczenia się określone uchwałą Senatu dla danego programu kształcenia.*

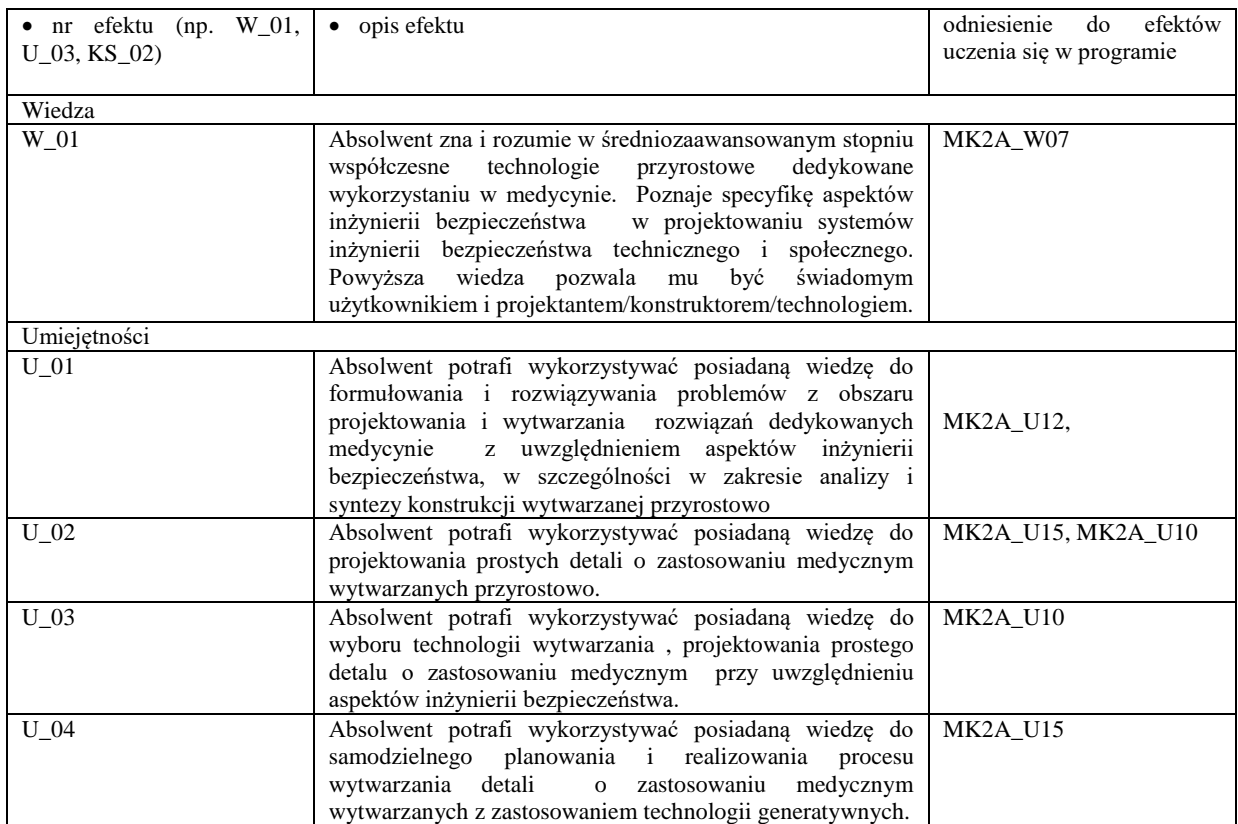

Formy zajęć dydaktycznych i ich wymiar (liczba godzin) *1)podać liczbę godzin w tygodniu np. W - 2; Ć - 2; L - 3; P - 0 2) podać liczbę godzin w semestrze np. W - 30; Ć - 30; L - 45; P – 0*

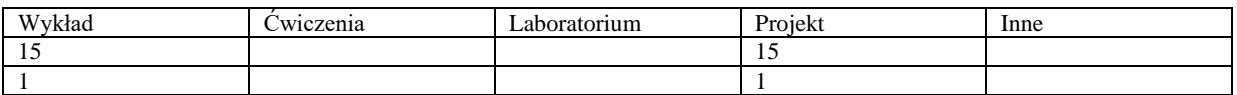

Treści kształcenia - oddzielnie dla każdej z form zajęć dydaktycznych wymienionych w planie studiów (dla projektów, laboratoriów - charakterystyka zadań). *Treści merytoryczne przedmiotu dla każdej składowej przedmiotu, tj. dla W; Ć; L; P. Uwaga: maksymalna objętość tekstu to 1 standardowa strona A4*

# **Wykład**

Zakres tematyczny wykładu:

technologie przyrostowe stosowane w medycynie i rehabilitacji, przegląd i przykłady zastosowania

materiały i procesy ich przygotowania do przyrostowego wytwarzania produktów biozgodnych i biokompatybilnych

Inżynieria Bezpieczeństwa w projektowaniu i wytwarzaniu

Obszary zastosowań techniki przyrostowej w ochronie i zabezpieczenia ciała i mienia

 Problemy projektowania układów wieloelementowych o powtarzalnej strukturze i ich wpływ na odporność na wysokoenergetyczne impulsy mechaniczne

# **Projektowanie**

Zakres tematyczny zajęć projektowych obejmuje:

1. Obróbkę danych nieparametrycznych pochodzących z procesów digitalizacji i obrazowania medycznego

2. Parametryzację układów

3.
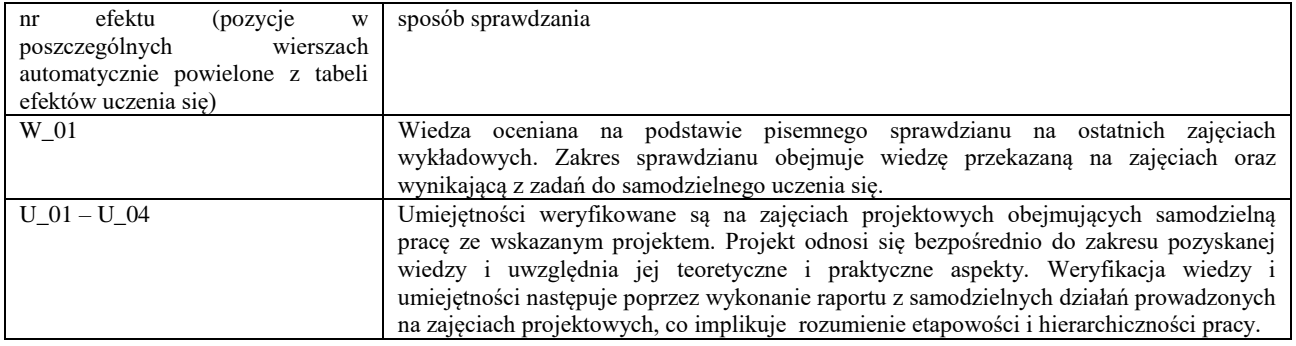

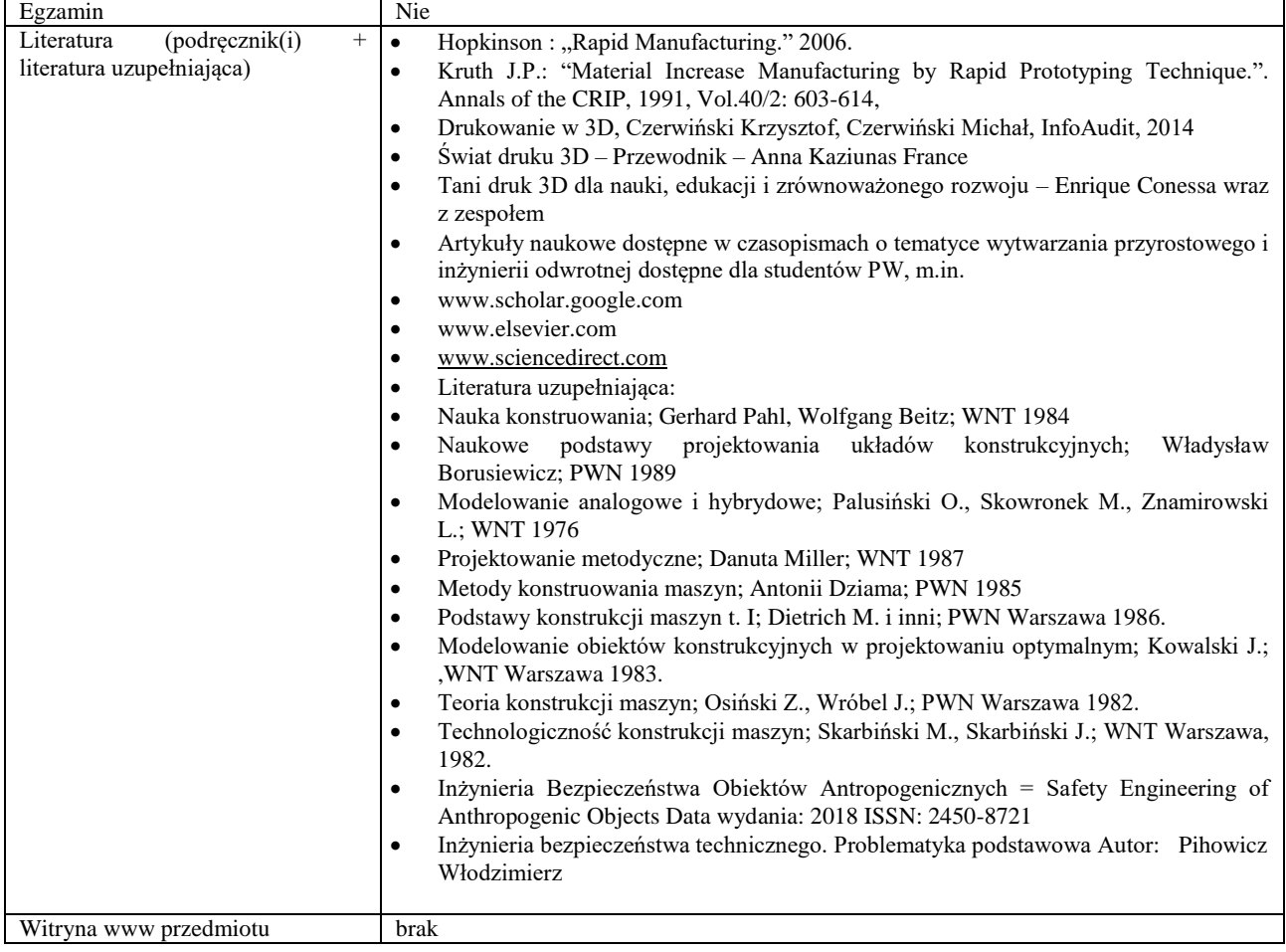

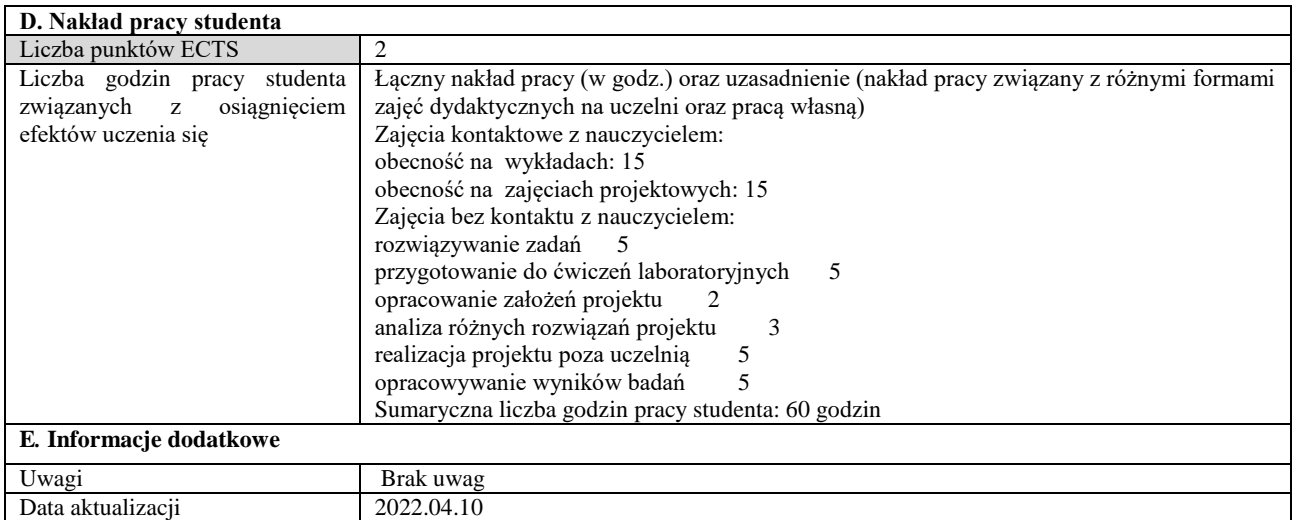

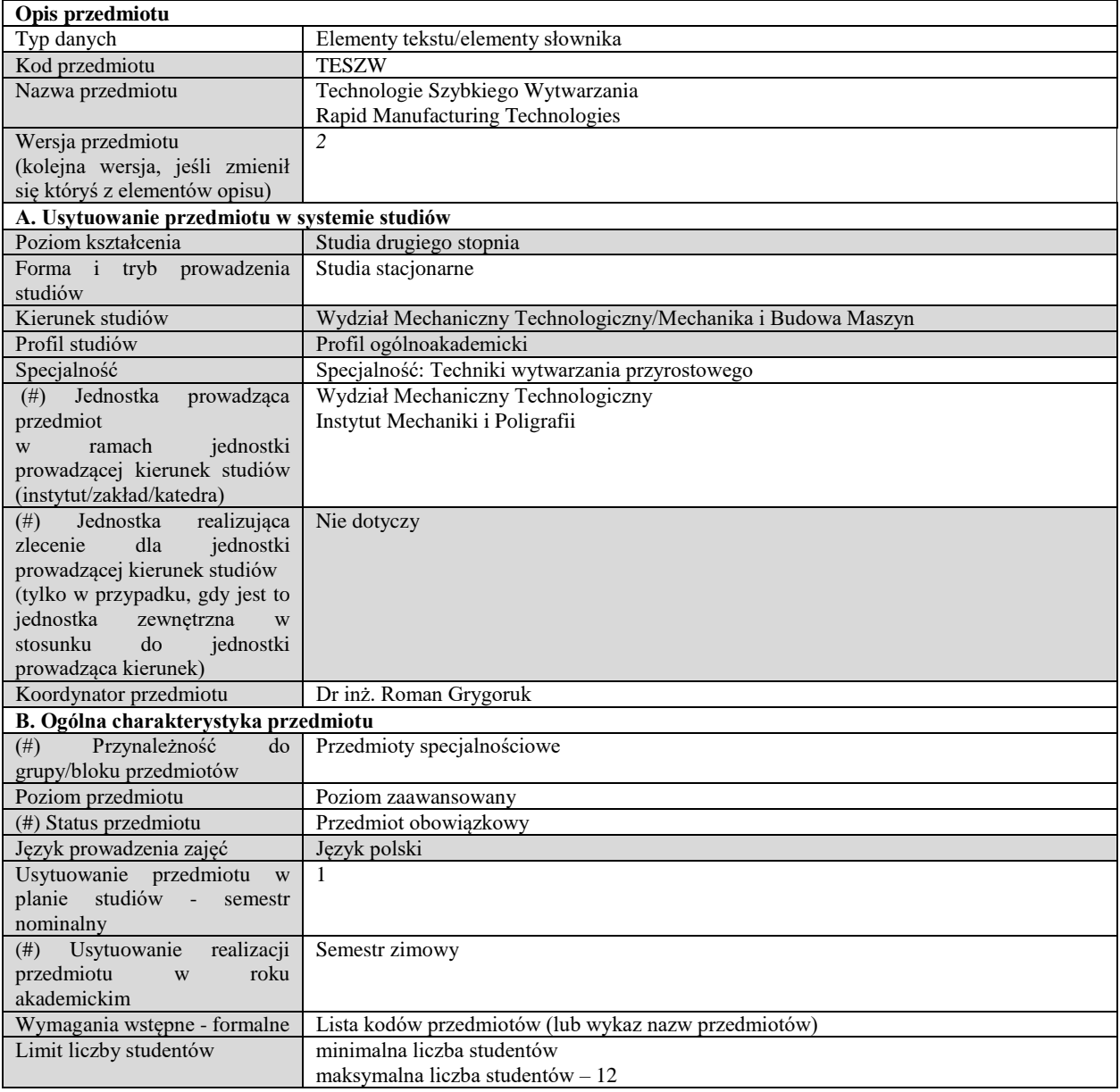

# **C. Efekty uczenia się i sposób prowadzenia zajęć -**

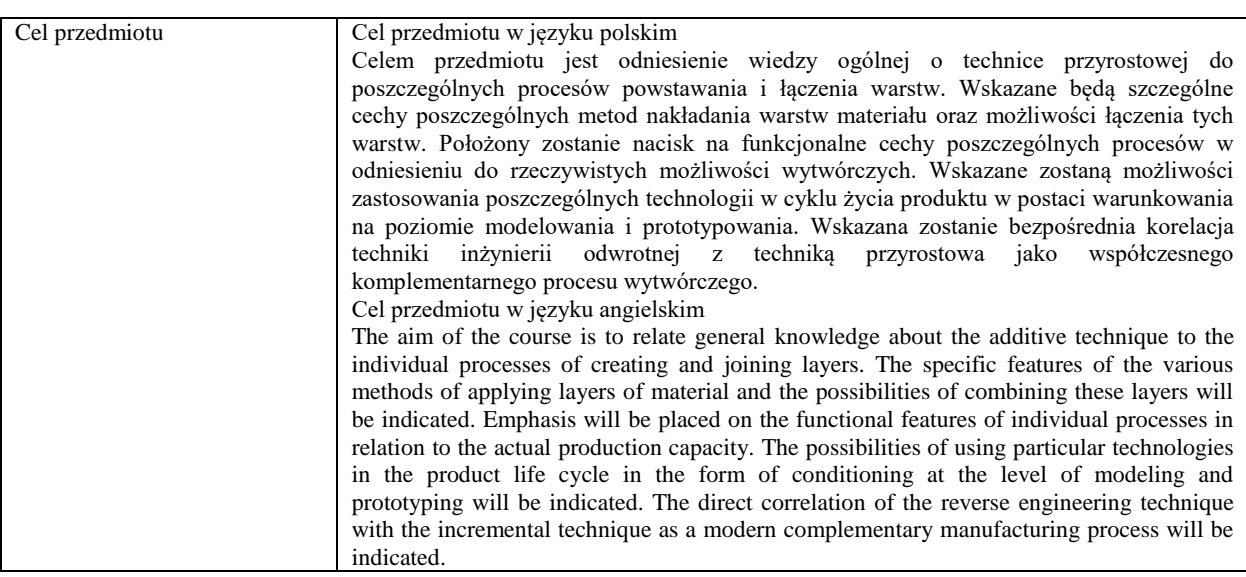

Efekty uczenia się (z podziałem na W, U, KS) wraz z odniesieniem do efektów uczenia się dla obszaru (obszarów) i kierunku *W tabeli należy zamieścić opis zakładanych efektów uczenia się: wiedzy (W), umiejętności (U) i kompetencji społecznych (KS), które student nabywa poprzez realizację danego przedmiotu. Informacje zawarte w tych polach pozostają w ścisłym związku z informacjami wpisanymi w pola "Punkty ECTS" oraz "Metody i kryteria oceniania".* 

*"Efekty uczenia się w obszarze (ach) kształcenia "stanowią efekty uczenia się określone rozporządzeniem Ministra Nauki i Szkolnictwa Wyższego.*

*"Efekty uczenia się w programie" stanowią efekty uczenia się określone uchwałą Senatu dla danego programu kształcenia.*

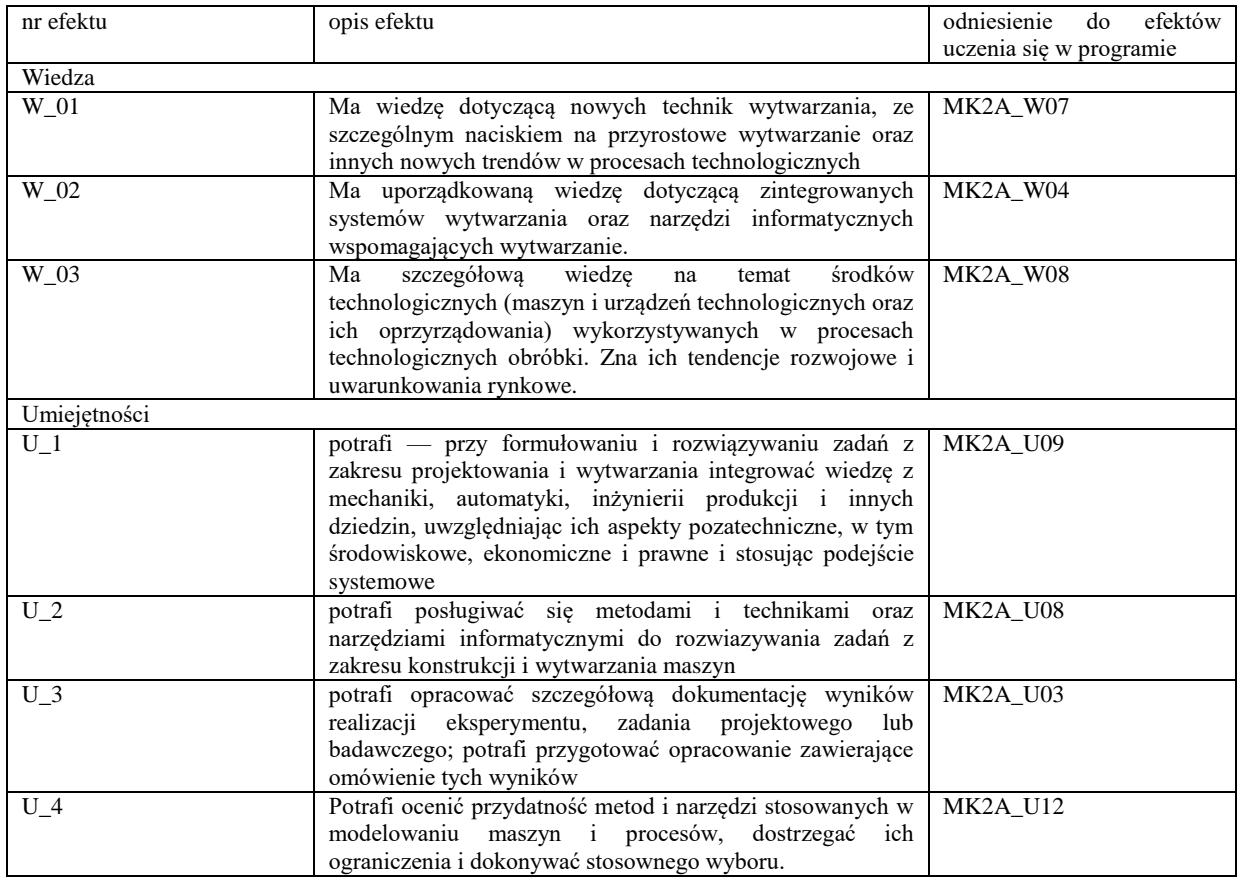

Formy zajęć dydaktycznych i ich wymiar (liczba godzin) *1)podać liczbę godzin w tygodniu np. W - 2; Ć - 2; L - 3; P - 0 2) podać liczbę godzin w semestrze np. W - 30; Ć - 30; L - 45; P – 0*

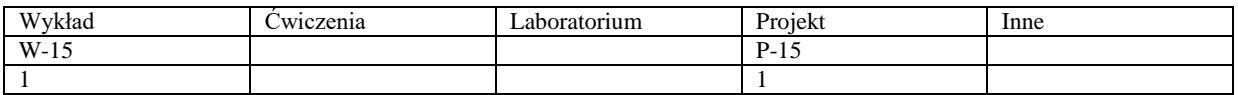

Treści kształcenia - oddzielnie dla każdej z form zajęć dydaktycznych wymienionych w planie studiów (dla projektów, laboratoriów - charakterystyka zadań). *Treści merytoryczne przedmiotu dla każdej składowej przedmiotu, tj. dla W; Ć; L; P. Uwaga: maksymalna objętość tekstu to 1 standardowa strona A4*

Wykład

Wykład przybliża procesowe aspekty powstawania warstw w przyrostowym wytwarzaniu. Analizowane są różne metody podawania materiału, jego układania w przestrzeni i objętości warstwy oraz sposobu jej łączenia z warstwą poprzedzającą. Idea procesu przyrostowego wytwarzania polega na technologicznej replikacji, tj. każda następna warstwa nakładana jest w identyczny sposób jak poprzednia, a sposób łączenia może być wzbogacony o dodatkowe fazy zmieniające charakter warstwy wierzchniej, np. wydruki kolorowe. Przekazane zostaną informacje o szczególnych działaniach związanych z preprocesingiem i postprocesingiem, ze szczególnym uwzględnieniem zmiany cech użytkowych, wytrzymałościowych, funkcjonalnych efektu końcowego – produktu wytwarzania.

Zakres tematyczny wykładu:

- 1. Identyfikacja i podział funkcjonalny procesów tworzenia warstw
- 2. Procesy fotopolimeryzacji
- 3. Procesy miejscowego nanoszenia
- 4. Procesy miejscowego osadzania
- 5. Techniczne aspekty przygotowania procesów wytwarzania -preprocesing i procesing

6. Techniczne aspekty obróbek dodatkowych - postprocesing

7. Zaliczenie części wykładowej

Suma: 15h

#### Zakres tematyczny zajęć projektowych

Projektowanie w odniesieniu do techniki przyrostowej nabiera odmiennego znaczenia dla poszczególnych procesów tworzenia/wytwarzania warstw. Sposób nakładania materiału, łączenia sąsiednich warstw warunkuje takie aspekty jak grubość ścianki, zaokrąglenia, sposób wypełnienia objętości modelu oraz problemy wzajemnej współpracy elementów typu np.: gwint, łożysko ślizgowe, wałek-tuleja. Nieodzownym aspektem przyrostowego wytwarzania jest kontrola jakości na poziomie geometryczno-kształtowym oraz wymiarowym. Cześć zajęć projektowych zostanie poświęcona na weryfikację wymienionych cech poprzez digitalizację "wydruków" i porównanie z cechami nominalnymi modela CAD, a następnie wskazanie możliwości korekcji modeli wejściowych.

Zakres tematyczny ćwiczeń:

- 1. Parametryzacja i uzupełnianie danych nieparametrycznych pochodzących z procesu skanowania 3D
- 2. Projektowanie zorientowane na uzyskanie zakładanej funkcjonalności
- 3. Projektowanie zorientowane na możliwości procesowe wytwarzania
- 4. Przygotowywanie i modyfikacja preprocesu ustawienie w przestrzeni roboczej, wypełnienie objętości ...
- 5. Inspekcja i weryfikacja cech geometrycznych, kształtowych i wymiarowych
- 6. Przygotowanie i ocena całościowego raportu z zajęć.

Suma: 30h

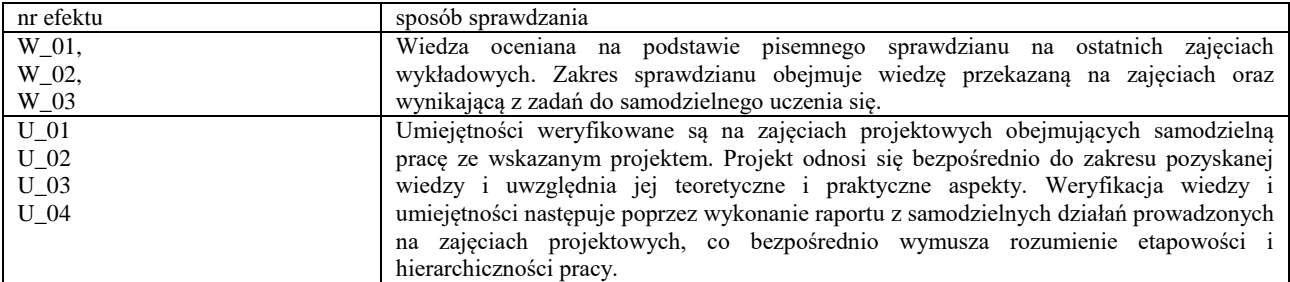

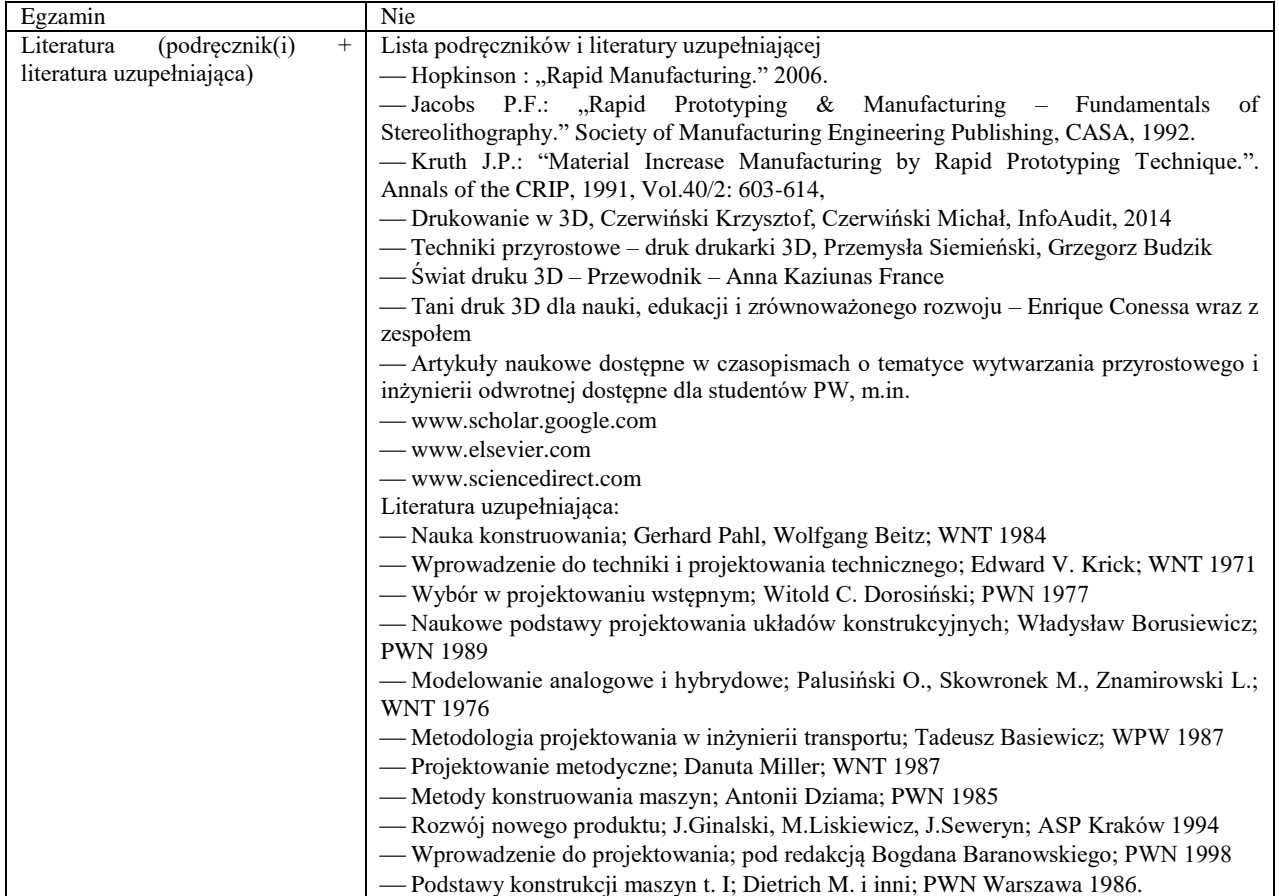

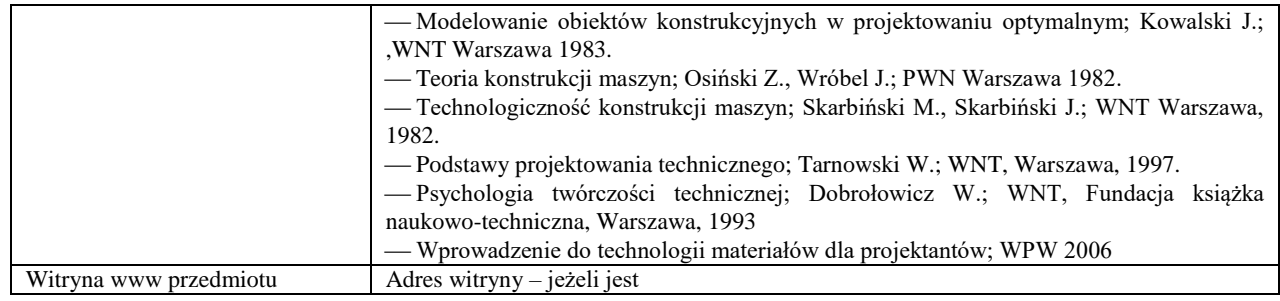

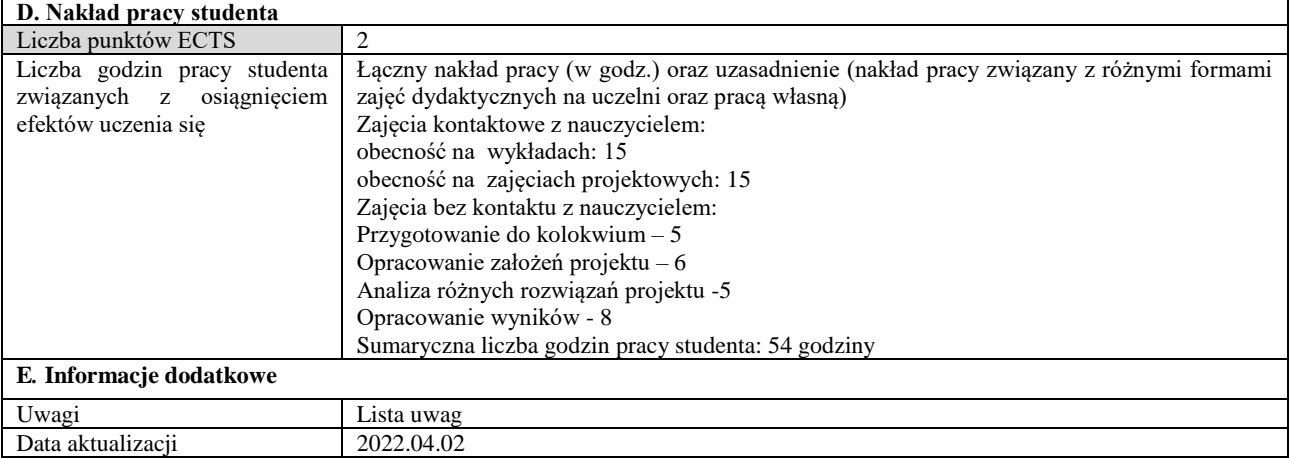

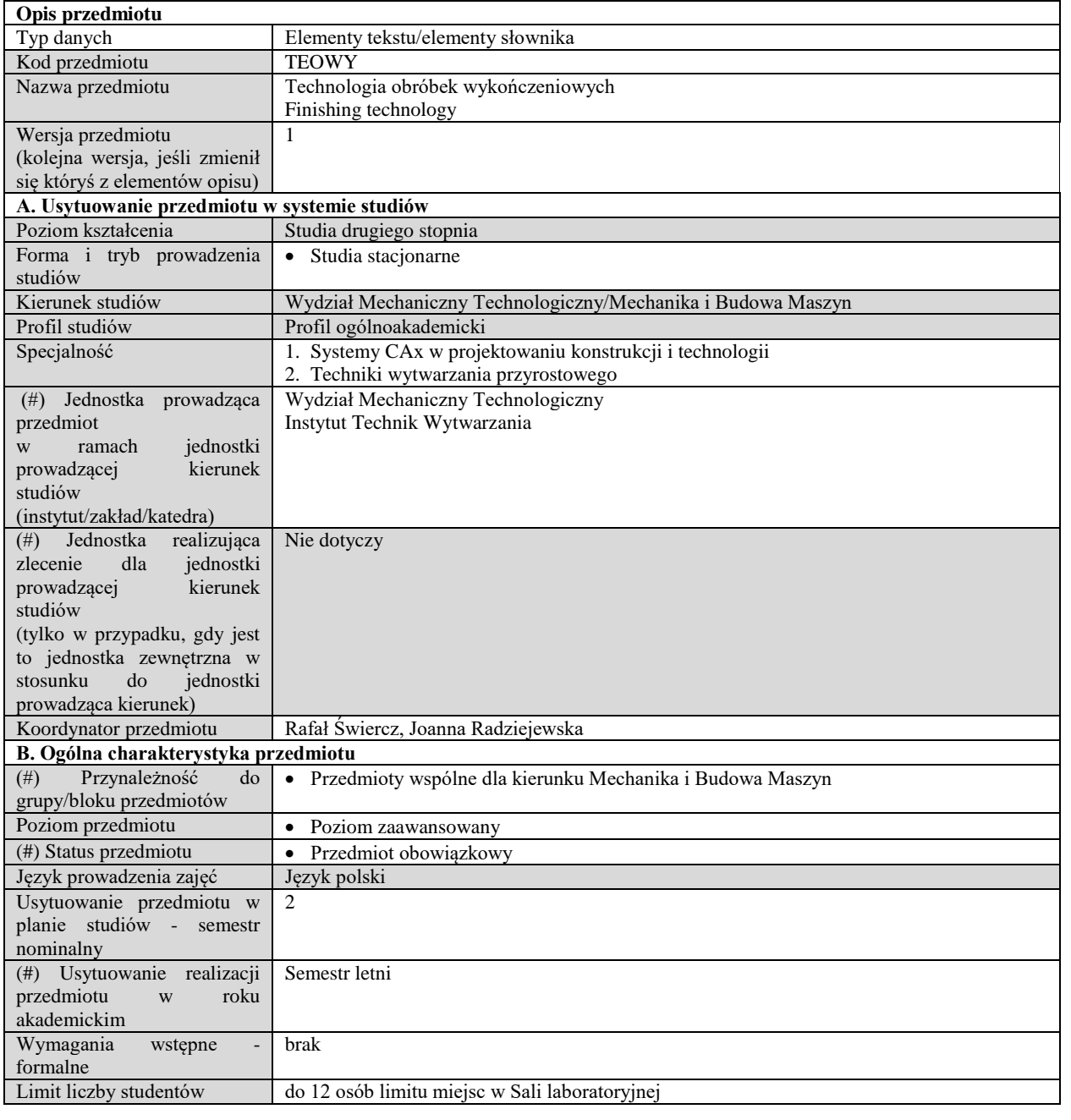

## **C. Efekty uczenia się i sposób prowadzenia zajęć -**

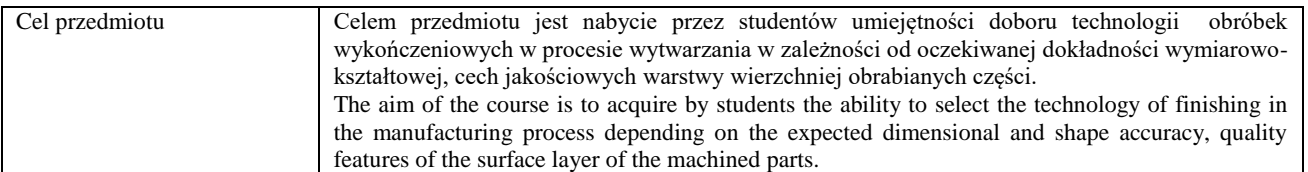

Efekty uczenia się (z podziałem na W, U, KS) wraz z odniesieniem do efektów uczenia się dla obszaru (obszarów) i kierunku

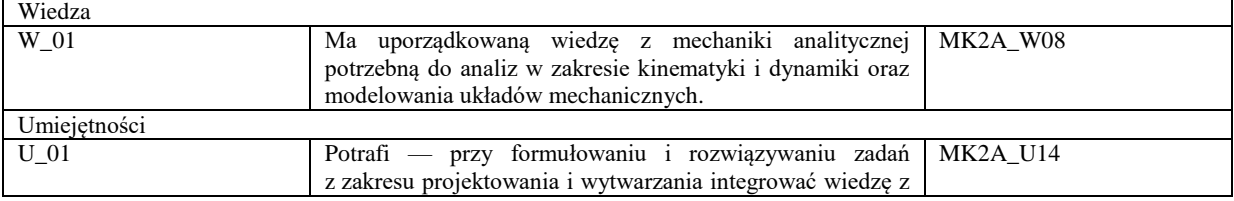

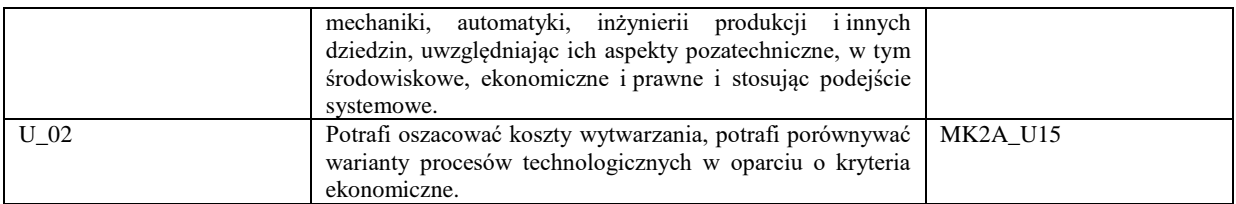

Formy zajęć dydaktycznych i ich wymiar (liczba godzin)

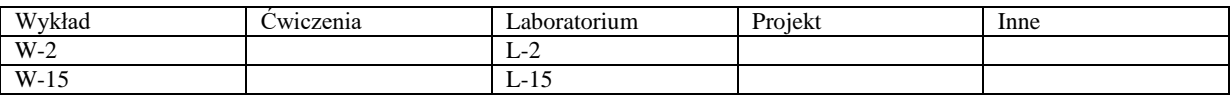

#### Treści kształcenia

#### **Wykład**

- Obróbki wykończeniowe podział, charakterystyka, zastosowanie.
- Obróbki ziarnami ściernymi: charakterystyka materiałów ściernych, nowoczesne technologie ścierne w obróbce gładkościowej, praca ziarna ściernego.
- Obróbki narzędziami ściernymi: charakterystyka procesu w obróbkach dokładnościowo-gładkościowych.
- Technologia obróbki nagniataniem.
- Technologiczne metody podwyższenia trwałości części maszyn analiza stanu warstwy wierzchniej.
- Erozyjne obróbki wykończeniowe fizyka procesu, kinematyka obróbki, zastosowanie. podział, charakterystyka, zastosowanie.
- Obróbki hybrydowe.

#### **Laboratorium**

- Technologia obróbki dokładnościowo-gładkościowej.
- Technologia obróbki wykończeniowej powierzchni swobodnych.
- Technologia obróbki powierzchniowej zgniotem.
- Metody podwyższenia trwałości części maszyn.
- Erozyjne metody obróbek wykończeniowych
- Programowanie obrabiarek elektroerozyjnych.
- Technologia obróbki wykończeniowej złożonych geometrycznie powierzchni wewnętrznych.

#### Metody i kryteria oceniania

Wykład – zaliczenie przedmiotu na podstawie kolokwium końcowego w oparciu o materiał przedstawiony na wykładzie. Laboratorium – zaliczenie na podstawie odbytych ćwiczeń w Laboratorium Zaawansowanych Systemów CAD/CAM oraz Warsztacie Doświadczalnym. Ocena z części laboratoryjnej jest średnią arytmetyczną ocen z poszczególnych ćwiczeń. Do zaliczenia przedmiotu niezbędna jest ocena co najmniej dostateczna zarówno z części wykładowej jak i ćwiczeniowej. W zależności od wyznaczonej średniej (z dwóch ocen pozytywnych - co najmniej 50%) ocena końcowa ustalana jest w

następujący sposób: ponad 50% do 60% - ocena 3 ponad 60% do 70% - ocena 3,5 ponad 70% do 80% - ocena 4 ponad 80% do 90% - ocena 4,5 ponad 90% - ocena 5.

Zaliczenia części składowej przedmiotu (W lub L) powoduje, ze w roku następnym student nie jest zobowiązany do odrabiania całego przedmiotu – oceny pozytywne są przepisywane na rok następny.

Obecność na zajęciach laboratoryjnych jest obowiązkowa. Dopuszczalne są dwie usprawiedliwione nieobecności, ale zadanie przewidziane do wykonania na zajęciach laboratoryjnych musi być przez studenta nadrobione.

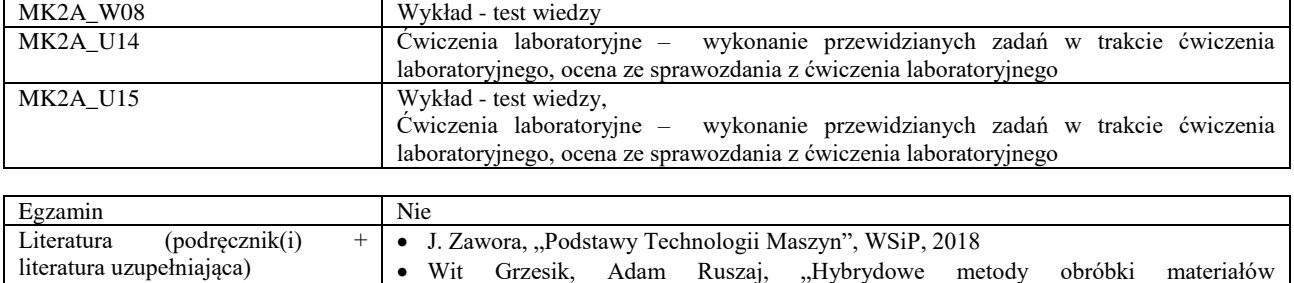

Metody sprawdzania efektów uczenia się

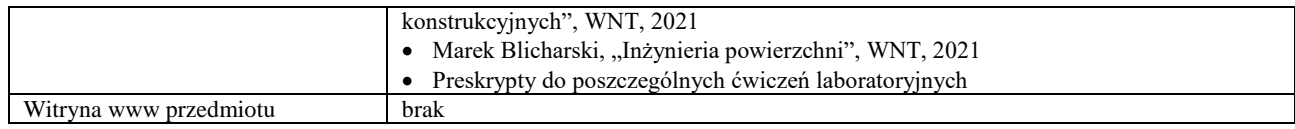

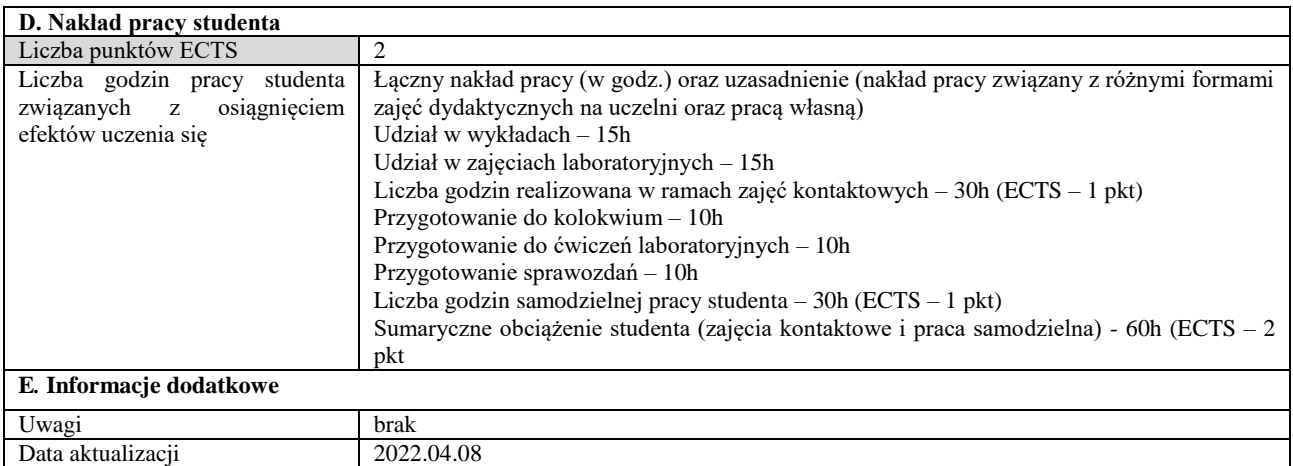

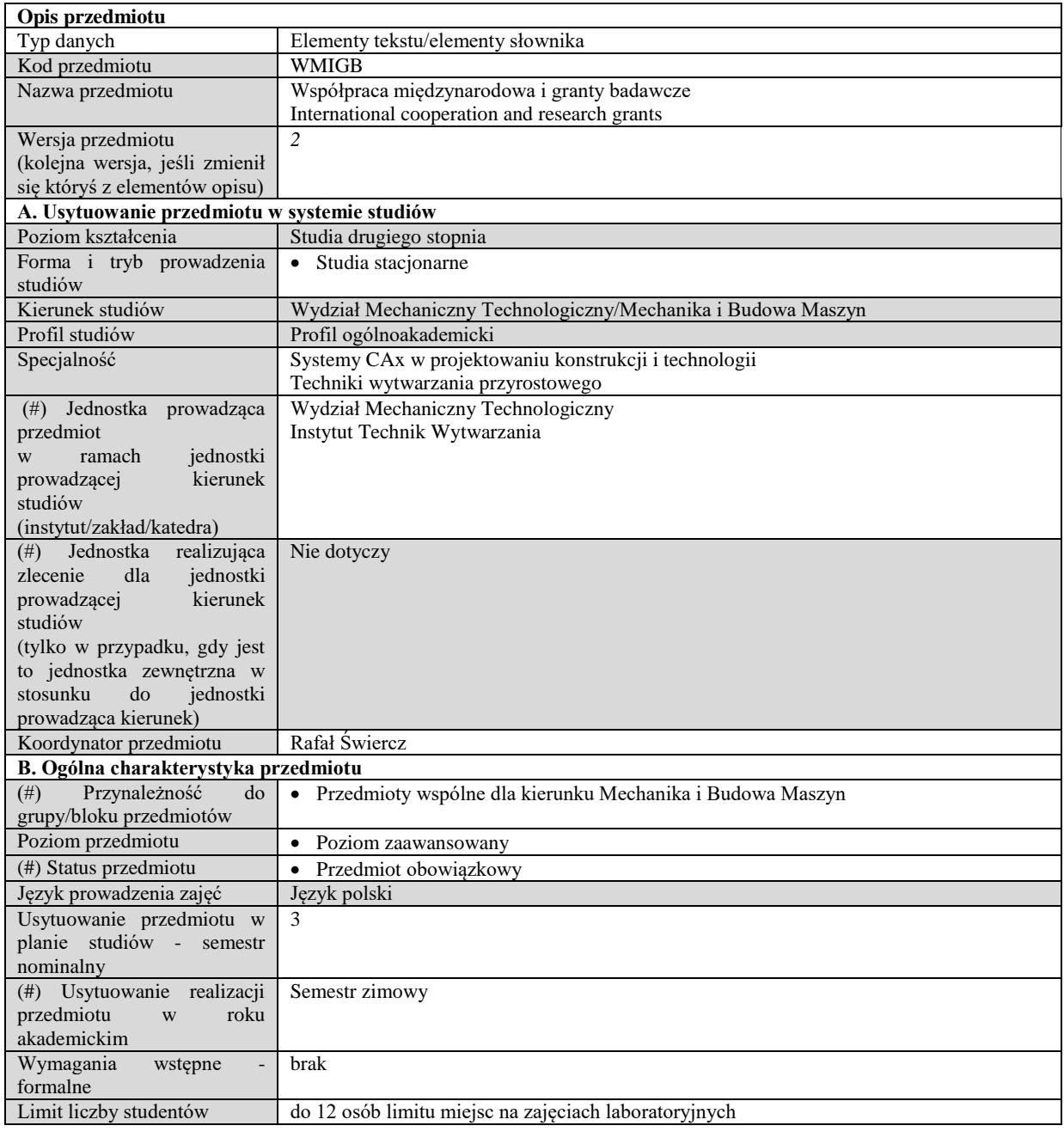

# **C. Efekty uczenia się i sposób prowadzenia zajęć -**

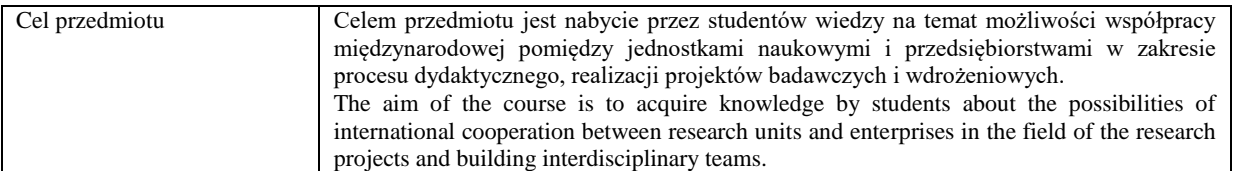

Efekty uczenia się (z podziałem na W, U, KS) wraz z odniesieniem do efektów uczenia się dla obszaru (obszarów) i kierunku

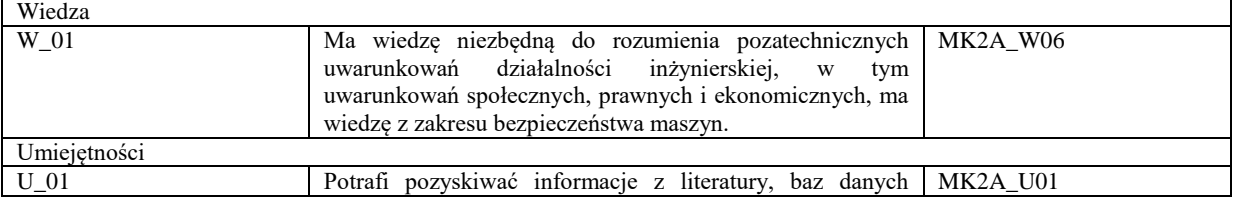

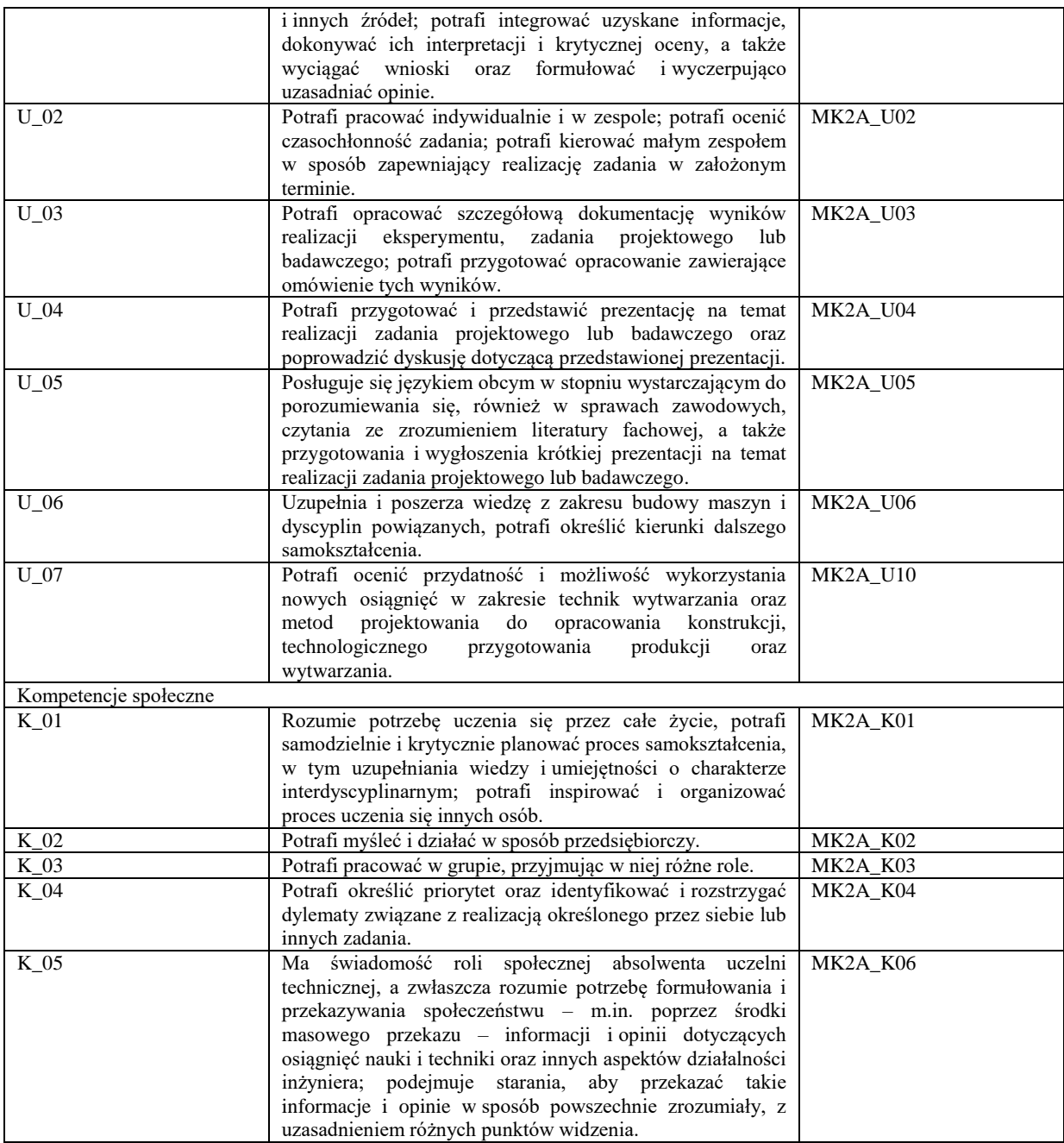

Formy zajęć dydaktycznych i ich wymiar (liczba godzin)

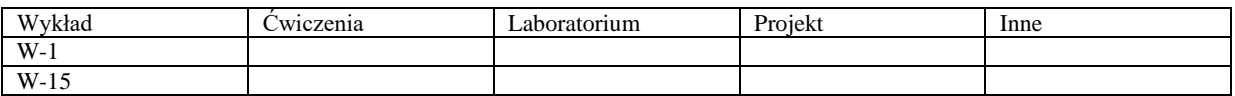

Treści kształcenia

**Wykład**

 Przedstawienie możliwości współpracy międzynarodowej pomiędzy jednostkami naukowymi i przedsiębiorstwami w zakresie procesu dydaktycznego, realizacji projektów badawczych i wdrożeniowych.

Przedstawienie głównych ośrodków finasowania prac B+R w konkursach krajowych i międzynarodowych.

Analiza struktury i głównych składowych wniosków projektów naukowych i badawczo rozwojowych.

Zarządzanie projektami badawczo -rozwojowymi.

Start up – jako przykład możliwości wdrożenia innowacyjnych pomysłów studentów.

 Analiza studium przypadku kilku przykładowych projektów B+R realizowanych w ramach krajowych i międzynarodowych konsorcjów naukowych i jednostek przemysłowych.

 $\bullet$ 

Metody i kryteria oceniania

Wykład – zaliczenie przedmiotu na podstawie kolokwium końcowego w oparciu o materiał przedstawiony na wykładzie. Ocena końcowa ustalana jest w zależności od uzyskanej liczby punktów w następujący sposób:

ponad 50% do 60% - ocena 3 ponad 60% do 70% - ocena 3,5 ponad 70% do 80% - ocena 4 ponad 80% do 90% - ocena 4,5 ponad  $90\%$  - ocena 5.

Metody sprawdzania efektów uczenia się

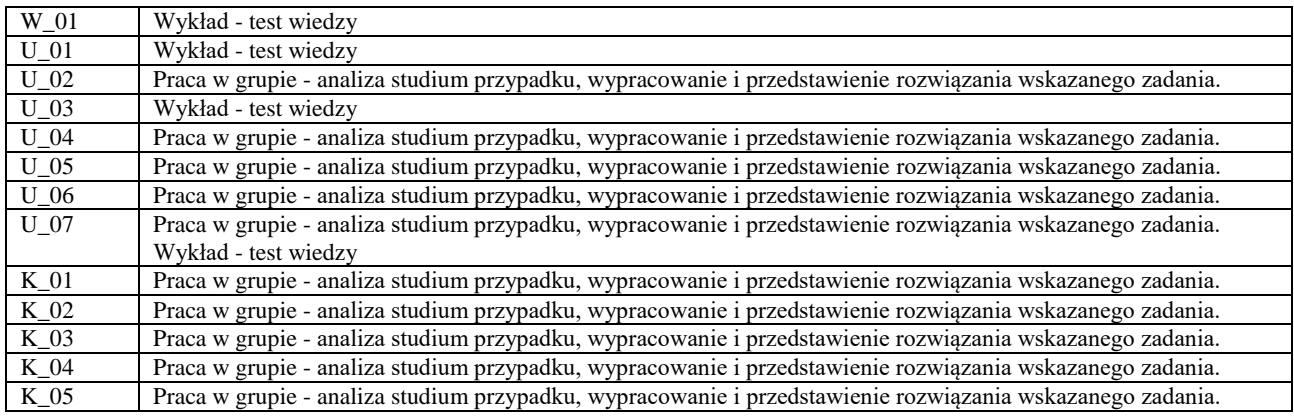

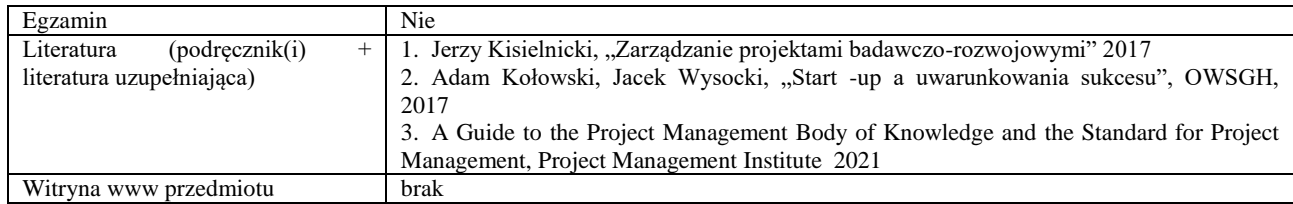

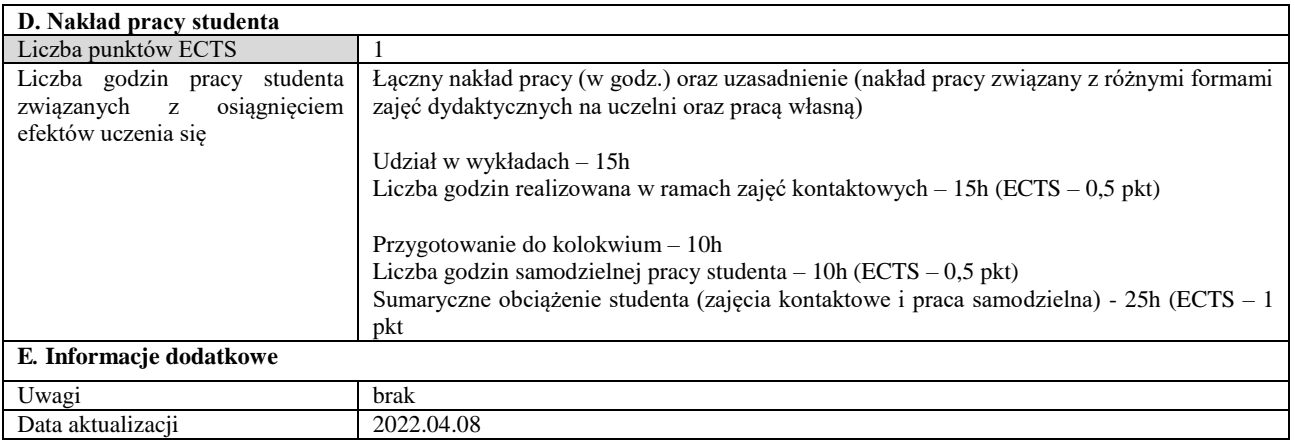

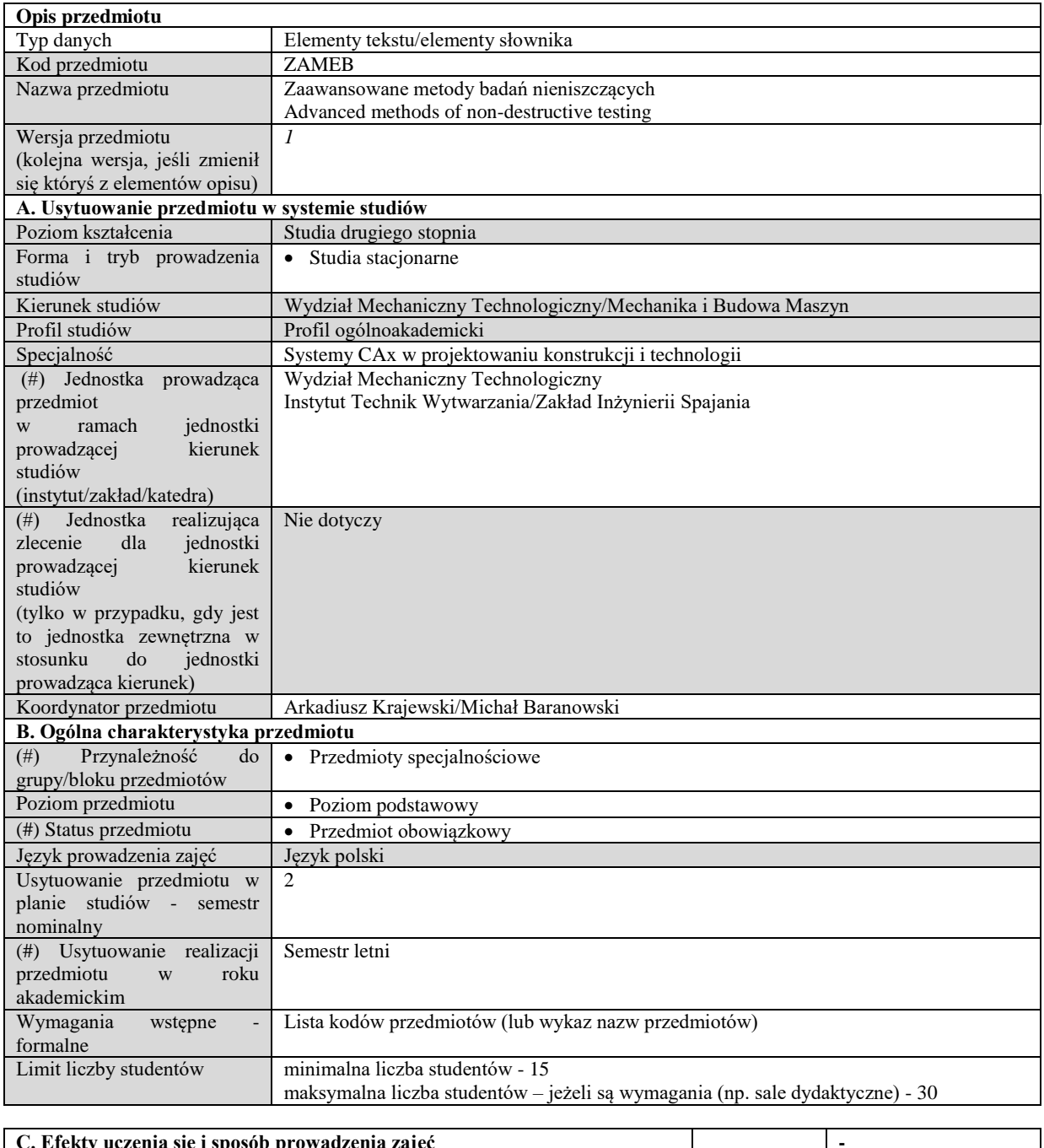

## **C. Efekty uczenia się i sposób prowadzenia zajęć -**

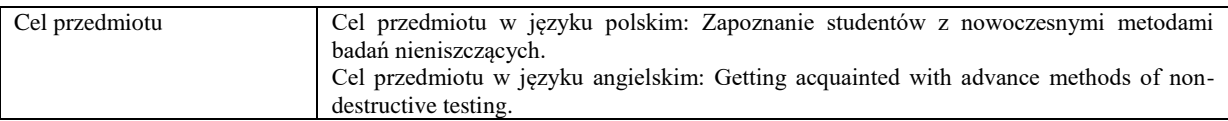

Efekty uczenia się (z podziałem na W, U, KS) wraz z odniesieniem do efektów uczenia się dla obszaru (obszarów) i kierunku *W tabeli należy zamieścić opis zakładanych efektów uczenia się: wiedzy (W), umiejętności (U) i kompetencji społecznych (KS), które student nabywa poprzez realizację danego przedmiotu. Informacje zawarte w tych polach pozostają w ścisłym związku z informacjami wpisanymi w pola "Punkty ECTS" oraz "Metody i kryteria oceniania".* 

*"Efekty uczenia się w obszarze (ach) kształcenia "stanowią efekty uczenia się określone rozporządzeniem Ministra Nauki i Szkolnictwa Wyższego.*

*"Efekty uczenia się w programie" stanowią efekty uczenia się określone uchwałą Senatu dla danego programu kształcenia.*

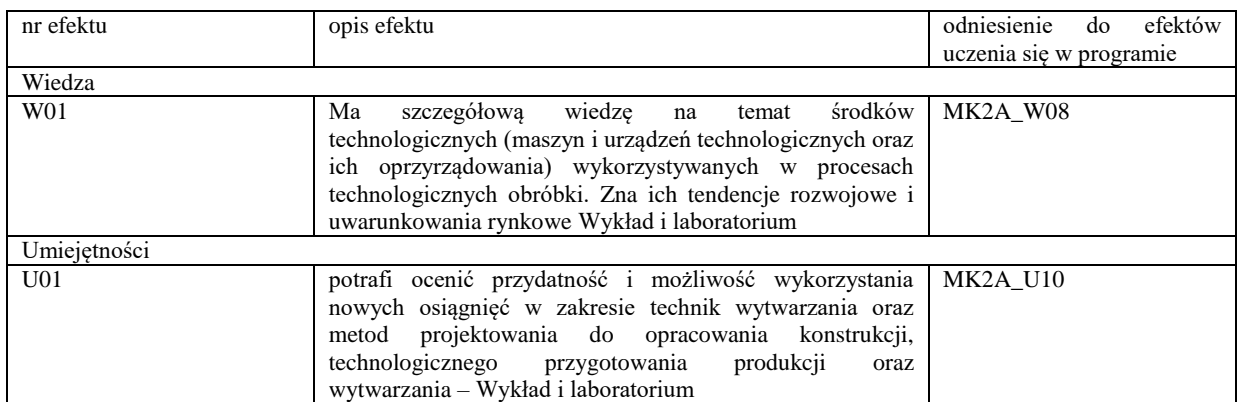

Formy zajęć dydaktycznych i ich wymiar (liczba godzin) *1)podać liczbę godzin w tygodniu np. W - 2; Ć - 0; L - 3 P - 0 2) podać liczbę godzin w semestrze np. W - 15; Ć - 0; L - 15; P – 0*

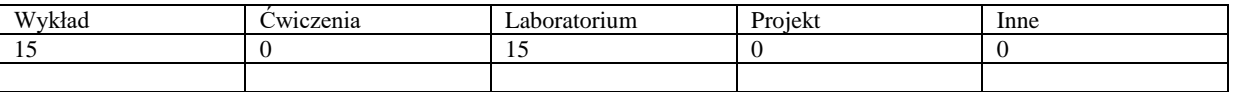

Treści kształcenia - oddzielnie dla każdej z form zajęć dydaktycznych wymienionych w planie studiów (dla projektów, laboratoriów - charakterystyka zadań). *Treści merytoryczne przedmiotu dla każdej składowej przedmiotu, tj. dla W; Ć; L; P. Uwaga: maksymalna objętość tekstu to 1 standardowa strona A4*

#### **Wykład**

1. Wprowadzenie do badań nieniszczących i niezgodności spawalnicze

Wprowadzenie do badań nieniszczących: terminologia stosowana w badaniach NDT, podział badań NDT Niezgodności spawalnicze: opis niezgodności wyrobu – złącza spawane, kryteria oceny i wyboru metody

2. Badania wizualne + Badania penetracyjne

Badania wizualne (VT): podstawy fizyczne metody, wyposażenie w sprzęt do badań metodą wizualną, zasady ogólne badań wizualnych, możliwości badań wizualnych, techniki badań wizualnych, badania wizualne złączy spawanych. Badania penetracyjne (PT): podstawy fizyczne metody, wyposażenie w sprzęt do badań metodą penetracyjną, zasady ogólne badań penetracyjnych, możliwości badań penetracyjnych, techniki badań penetracyjnych, badania penetracyjne złączy spawanych. 3. Badania magnetyczno-proszkowe + badania metodą prądów wirowych

Badania magnetyczno-proszkowe (MT): podstawy fizyczne metody, wyposażenie w sprzęt do badań metodą magnetycznoproszkową, zasady ogólne badań magnetyczno-proszkowych, możliwości badań magnetyczno-proszkowych, techniki badań magnetyczno-proszkowych, badania magnetyczno-proszkowe złączy spawanych. Badania metodą prądów wirowych (ET): podstawy fizyczne metody, wyposażenie w sprzęt do badań metodą prądów wirowych, zasady ogólne badań metodą prądów wirowych, możliwości badań metodą prądów wirowych, techniki badań metodą prądów wirowych, badania metodą prądów wirowych złączy spawanych

#### 4. Badania ultradźwiękowe

Badania ultradźwiękowe (UT): podstawy fizyczne metody, wyposażenie w sprzęt do badań metodą ultradźwiękową, zasady ogólne badań ultradźwiękowych, możliwości badań ultradźwiękowych.

5. Cd. badania ultradźwiękowe / Badania radiograficzne

Badania ultradźwiękowe (UT): techniki badań ultradźwiękowych, badania ultradźwiękowe złączy spawanych. Badania radiograficzne (RT): podstawy fizyczne metody, wyposażenie w sprzęt do badań metodą radiograficzną,

6. Cd. badania radiograficzne

Badania radiograficzne (RT): zasady ogólne badań radiograficznych, możliwości badań radiograficznych, techniki badań radiograficznych, badania radiograficzne złączy spawanych.

7. Inne metody NDT

Charakterystyka innych metod badań nieniszczących: badania emisją akustyczną, badania termograficzne w podczerwieni, badania szczelności, badania tensometryczne.

8. Zaliczenie (1h)

#### **Ćwiczenia**

Nie dotyczy

#### **Laboratorium**

Zajęcia laboratoryjne będą polegać na wykonywaniu zadań przydzielanych studentom, które ilustrują główne zagadnienia poruszane na wykładzie: badania VT, badania PT, badania MT, badania UT, badania RT.

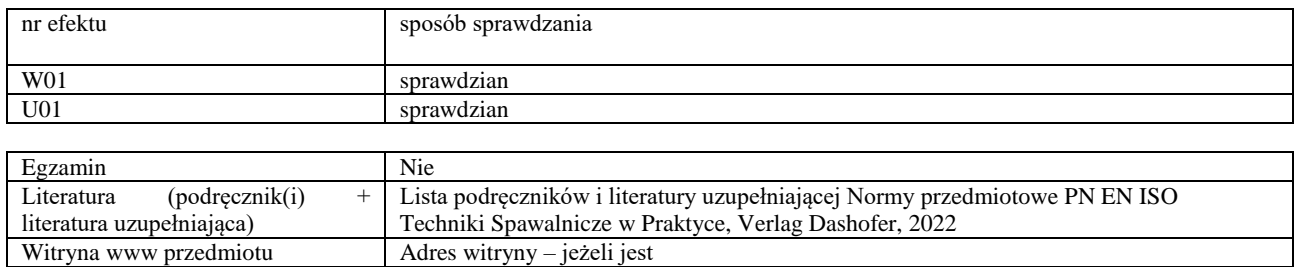

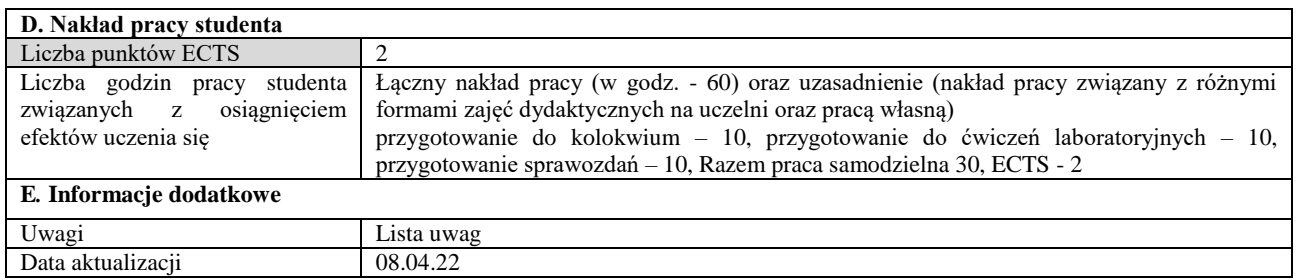

Witryna www przedmiotu Adres witryny – jeżeli jest

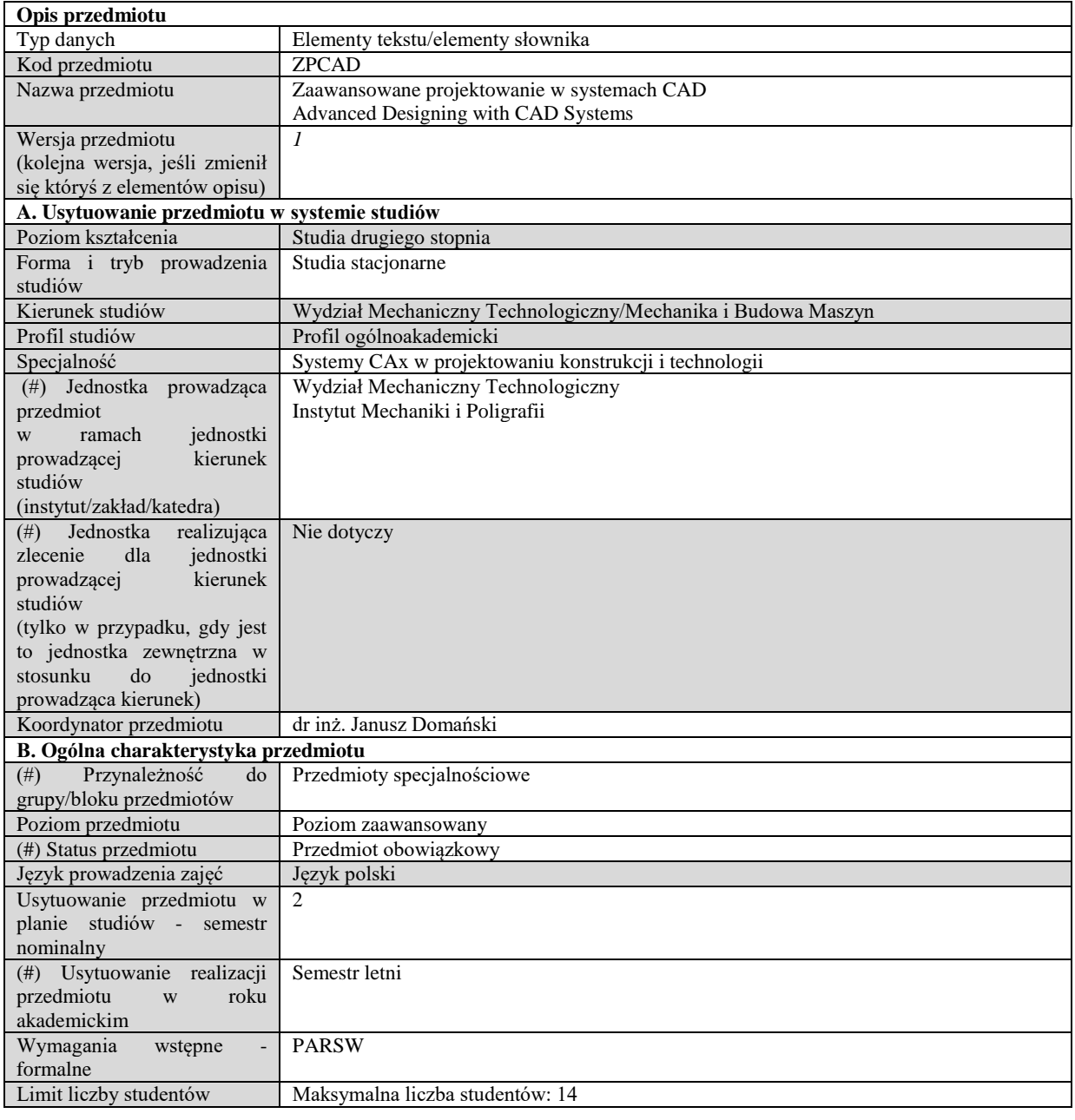

## **C. Efekty uczenia się i sposób prowadzenia zajęć -**

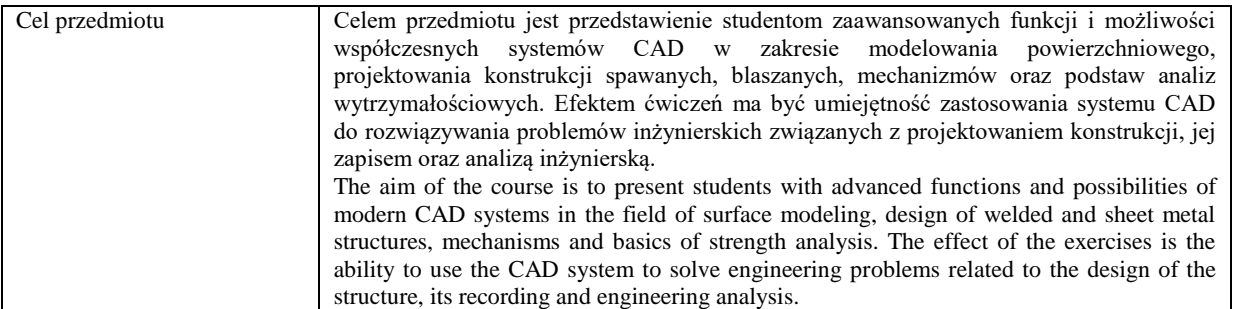

Efekty uczenia się (z podziałem na W, U, KS) wraz z odniesieniem do efektów uczenia się dla obszaru (obszarów) i kierunku *W tabeli należy zamieścić opis zakładanych efektów uczenia się: wiedzy (W), umiejętności (U) i kompetencji społecznych (KS), które student nabywa poprzez realizację danego przedmiotu. Informacje zawarte w tych polach pozostają w ścisłym związku z informacjami wpisanymi w pola "Punkty ECTS" oraz "Metody i kryteria oceniania".* 

*"Efekty uczenia się w obszarze (ach) kształcenia "stanowią efekty uczenia się określone rozporządzeniem Ministra Nauki i Szkolnictwa Wyższego.*

*"Efekty uczenia się w programie" stanowią efekty uczenia się określone uchwałą Senatu dla danego programu kształcenia.*

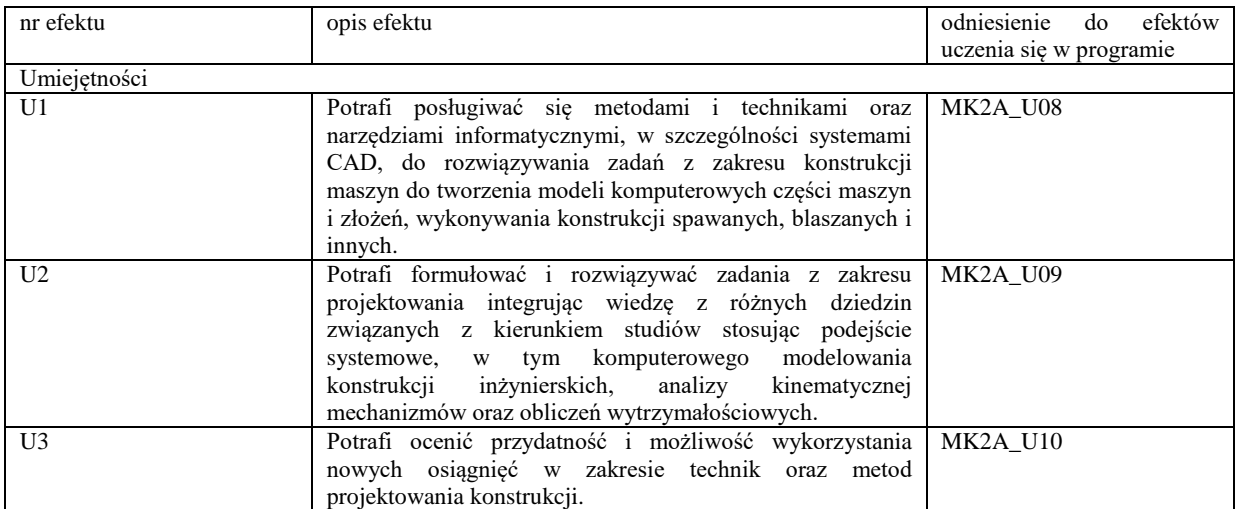

Formy zajęć dydaktycznych i ich wymiar (liczba godzin) *1)podać liczbę godzin w tygodniu np. W - 2; Ć - 2; L - 3; P - 0 2) podać liczbę godzin w semestrze np. W - 30; Ć - 30; L - 45; P – 0*

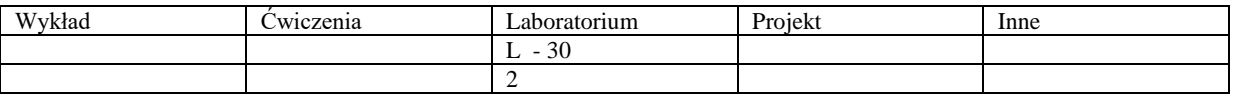

Treści kształcenia - oddzielnie dla każdej z form zajęć dydaktycznych wymienionych w planie studiów (dla projektów, laboratoriów - charakterystyka zadań). *Treści merytoryczne przedmiotu dla każdej składowej przedmiotu, tj. dla W; Ć; L; P. Uwaga: maksymalna objętość tekstu to 1 standardowa strona A4*

#### **Laboratorium**

Modelowanie części o złożonym kształcie. Modelowanie bryłowe i powierzchniowe.

Tworzenie konstrukcji spawanych. Konstrukcja spawana z profili hutniczych. Podstawy dokumentacji konstrukcji z profili. Wprowadzanie oznaczeń spoin.

Konstrukcja blaszana. Część blaszana na bazie modelu bryłowego. Część blaszana z zastosowaniem rozcięć. Część blaszana uzyskana bezpośrednio z operacji arkusza blachy. Tabela grubości. Tabela zgięć.

Tworzenie i analiza kinematyczna mechanizmów. Stopnie swobody. Definiowanie więzów, napędów i parametrów wejściowych. Rodzaje analiz i ich wyniki.

Podstawy wykonywania analiz wytrzymałościowych z użyciem systemów CAD/CAE. Przygotowywanie modeli i definiowanie parametrów.

Tworzenie badania, mocowanie, obciążenie, siatka. Obliczenia belek. Podstawy obliczeń z zastosowaniem siatki bryłowej. Analizy statyczne i zmęczeniowe.

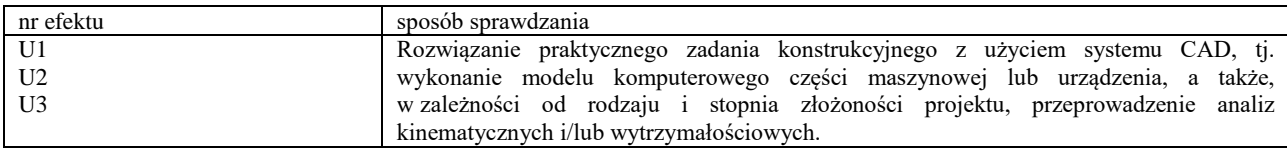

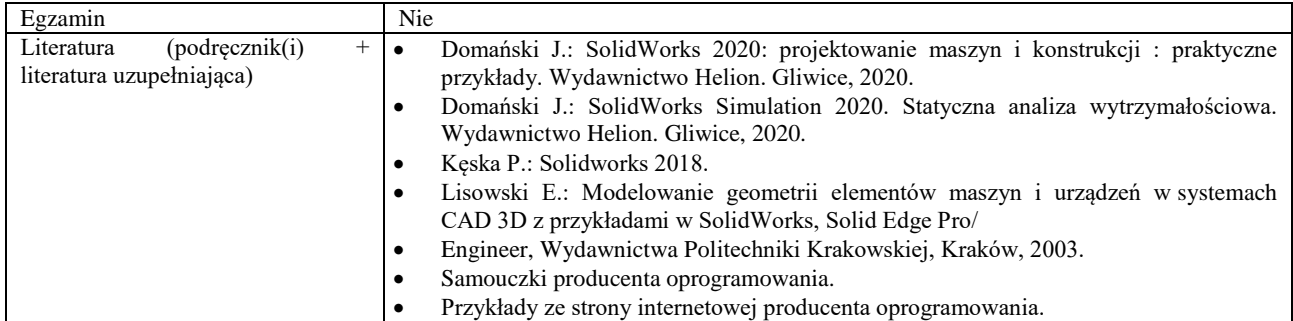

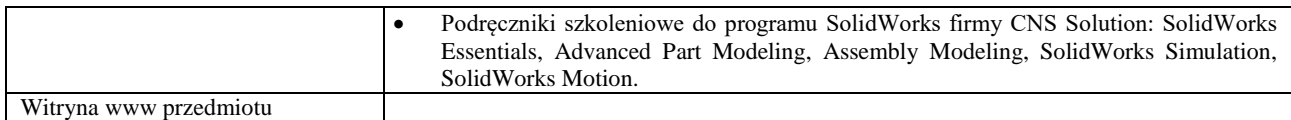

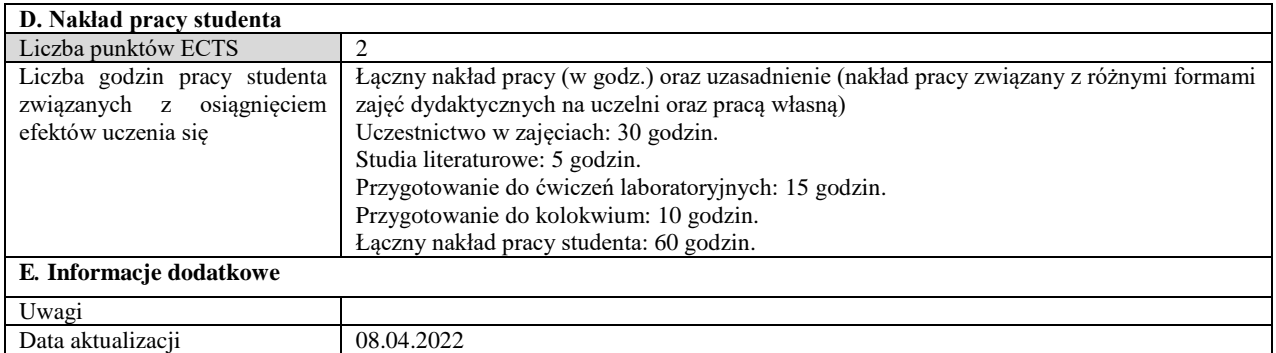

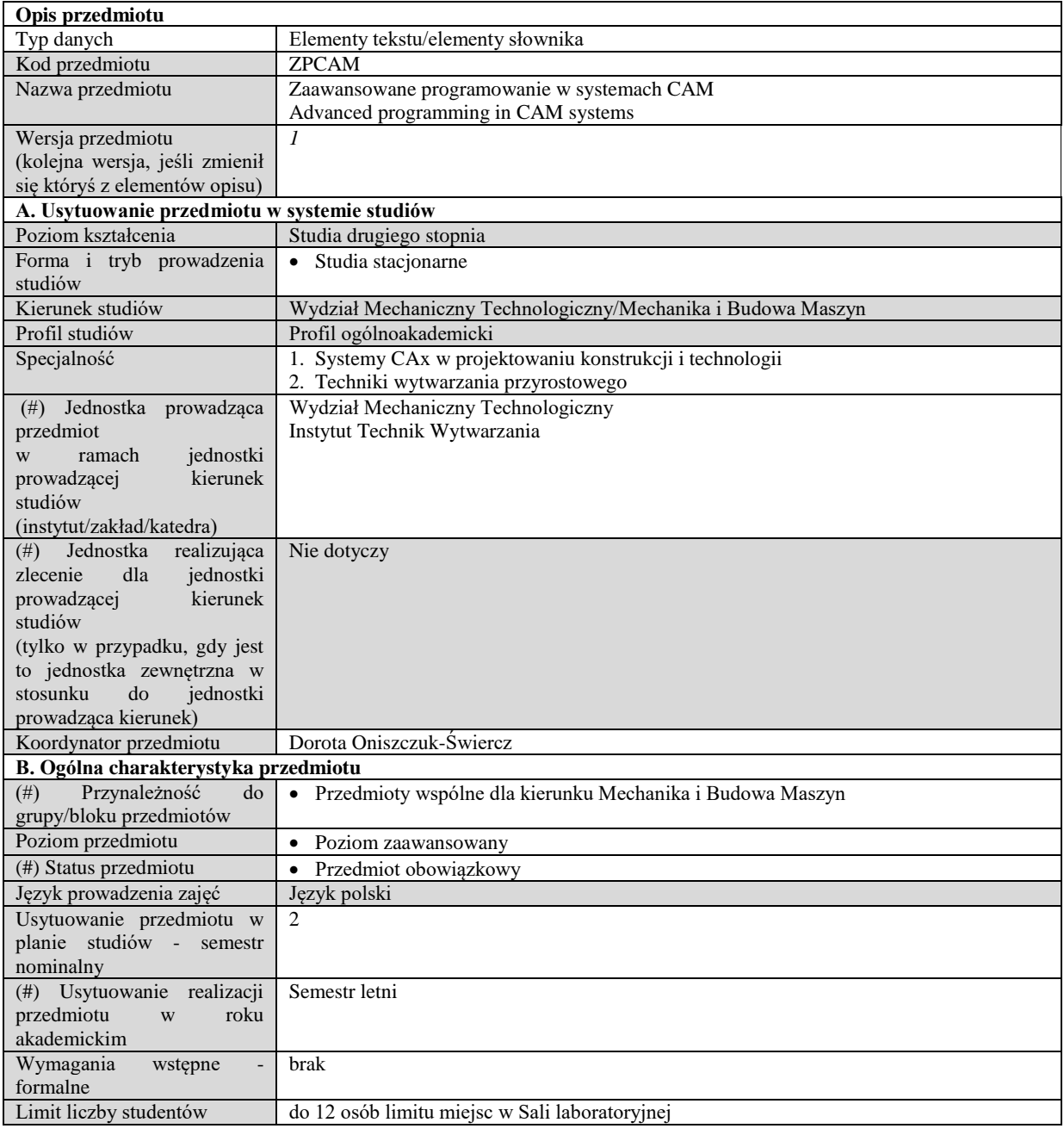

## **C. Efekty uczenia się i sposób prowadzenia zajęć -**

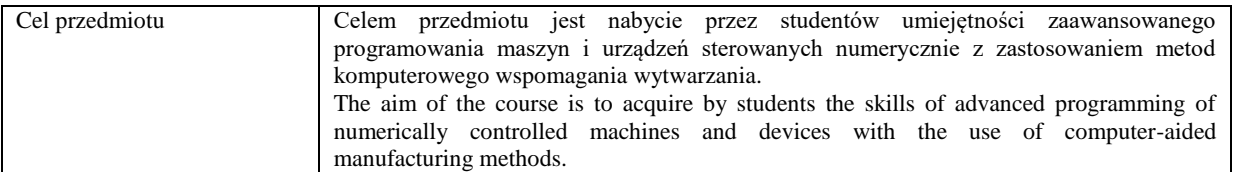

Efekty uczenia się (z podziałem na W, U, KS) wraz z odniesieniem do efektów uczenia się dla obszaru (obszarów) i kierunku

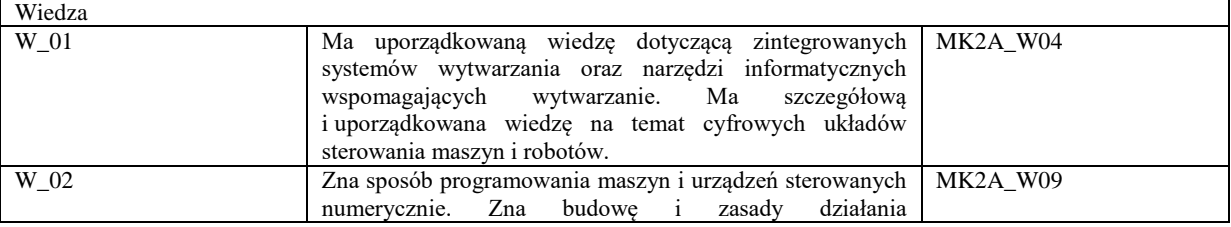

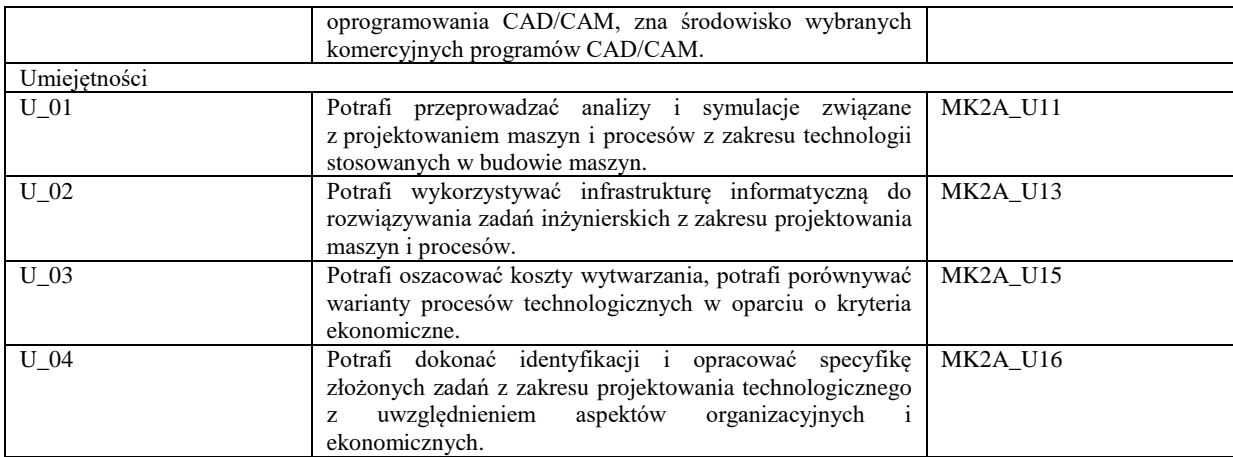

Formy zajęć dydaktycznych i ich wymiar (liczba godzin)

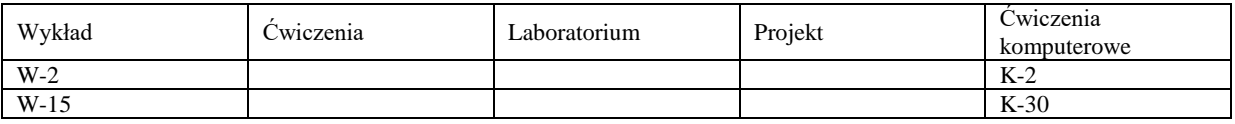

Treści kształcenia

#### **Wykład**

 Budowa i zasady działania zaawansowanych systemów CAD/CAM w środowisku wybranych komercyjnych systemów wspomagania projektowania i wytwarzania.

Zaawansowane metody programowania maszyn i urządzeń sterowanych numerycznie.

Systemy komputerowego wspomagania projektowania w obróbkach erozyjnych.

Projektowanie elektrod w systemach CAD/CAM.

 Opracowanie programów obróbki technologicznej dla obrabiarek sterowanych numerycznie z uwzględnieniem: dobru maszyn i urządzeń technologicznych oraz pomocy warsztatowych.

Analiza zawansowanych symulacji i wykrywanie kolizji, dokumentacja technologiczna.

#### $\bullet$

### **Ćwiczenia komputerowe**

Wprowadzenie do systemu CAM, konfiguracja systemu, szablonów, plików konfiguracyjnych.

 Zawansowane projektowanie technologii obróbki dla frezarek CNC w systemie CAM - parametry obróbki, geometria narzędzi, tolerancje obróbkowe, wybór strategii obróbkowych, symulacja i weryfikacja poprawności opracowanego programu.

Obróbka części na frezarce CNC.

 Zaawansowane projektowanie technologii obróbki dla tokarek CNC w systemie CAM - parametry obróbki, geometria narzędzi, tolerancje obróbkowe, wybór strategii obróbkowych, symulacja i weryfikacja poprawności opracowanego programu. Obróbka części na tokarce CNC.

 Zawansowane projektowanie technologii obróbki dla wycinarki elektroerozyjnej wieloosiowej w systemie CAM - parametry obróbki, tolerancje i naddatki obróbkowe, wybór strategii obróbkowych, symulacja i weryfikacja poprawności opracowanego programu.

 Zawansowane projektowanie technologii obróbki elektrod do drążenia elektroerozyjnego w systemie CAM - parametry obróbki, geometria narzędzi, tolerancje obróbkowe, wybór strategii obróbkowych, symulacja i weryfikacja poprawności opracowanego programu.

Zawansowane metody programowania obrabiarek elektroerozyjnych.

 $\bullet$ 

Metody i kryteria oceniania

Wykład – zaliczenie przedmiotu na podstawie kolokwium końcowego w oparciu o materiał przedstawiony na wykładzie.

Ćwiczenia komputerowe – zaliczenie na podstawie odbytych ćwiczeń w Laboratorium Zaawansowanych Systemów CAD/CAM oraz Warsztacie Doświadczalnym. Ocena końcowa jest średnią arytmetyczną ocen z projektów realizowanych w ramach ćwiczeń komputerowych Do zaliczenia przedmiotu niezbędna jest ocena co najmniej dostateczna zarówno z części wykładowej jak i ćwiczeniowej.

W zależności od wyznaczonej średniej (z dwóch ocen pozytywnych - co najmniej 50%) ocena końcowa ustalana jest w następujący sposób:

ponad 50% do 60% - ocena 3

ponad 60% do 70% - ocena 3,5

ponad 70% do 80% - ocena 4

ponad 80% do 90% - ocena 4,5

ponad 90% - ocena 5.

Zaliczenia części składowej przedmiotu (W lub K) powoduje, ze w roku następnym student nie jest zobowiązany do odrabiania całego przedmiotu – oceny pozytywne są przepisywane na rok następny.

Obecność na zajęciach ćwiczeniowych jest obowiązkowa. Dopuszczalne są dwie usprawiedliwione nieobecności, ale zadanie przewidziane do wykonania na zajęciach ćwiczeniowych musi być przez studenta nadrobione.

Metody sprawdzania efektów uczenia się

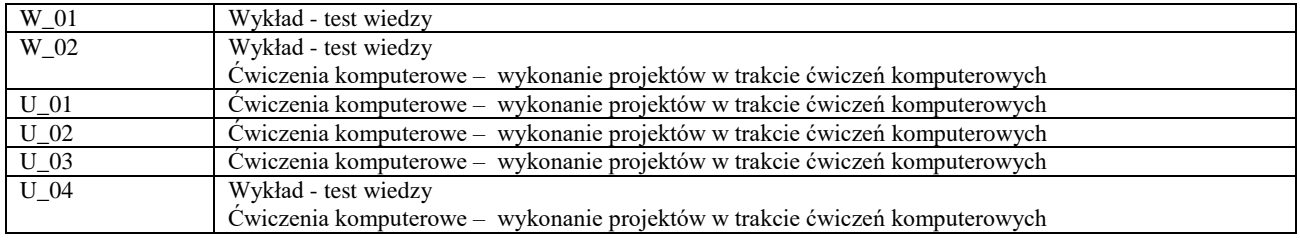

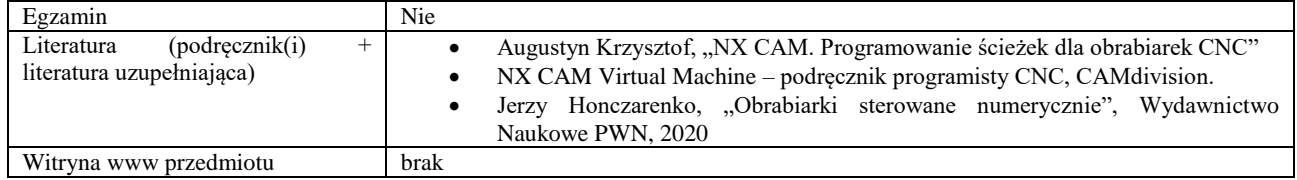

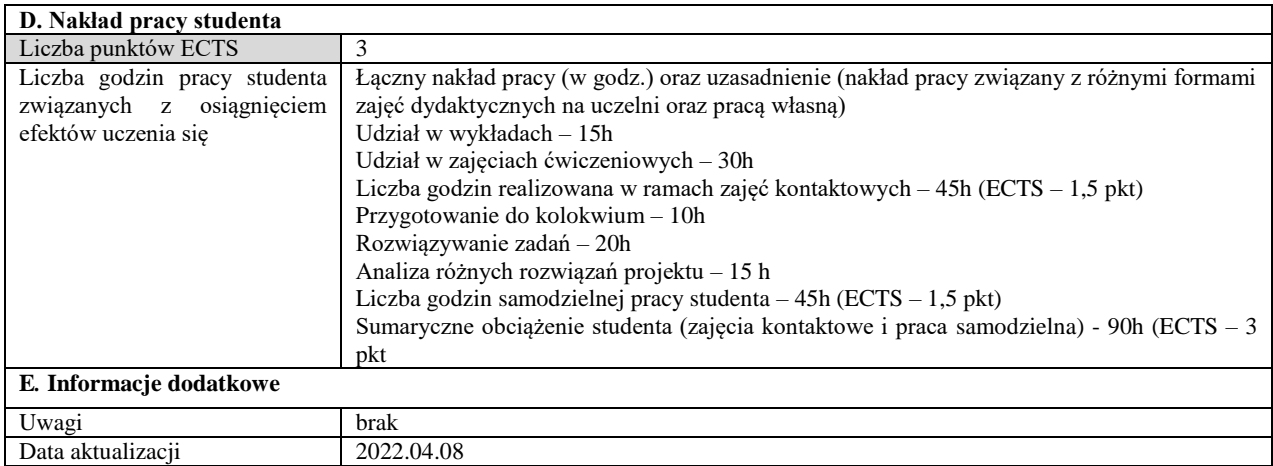

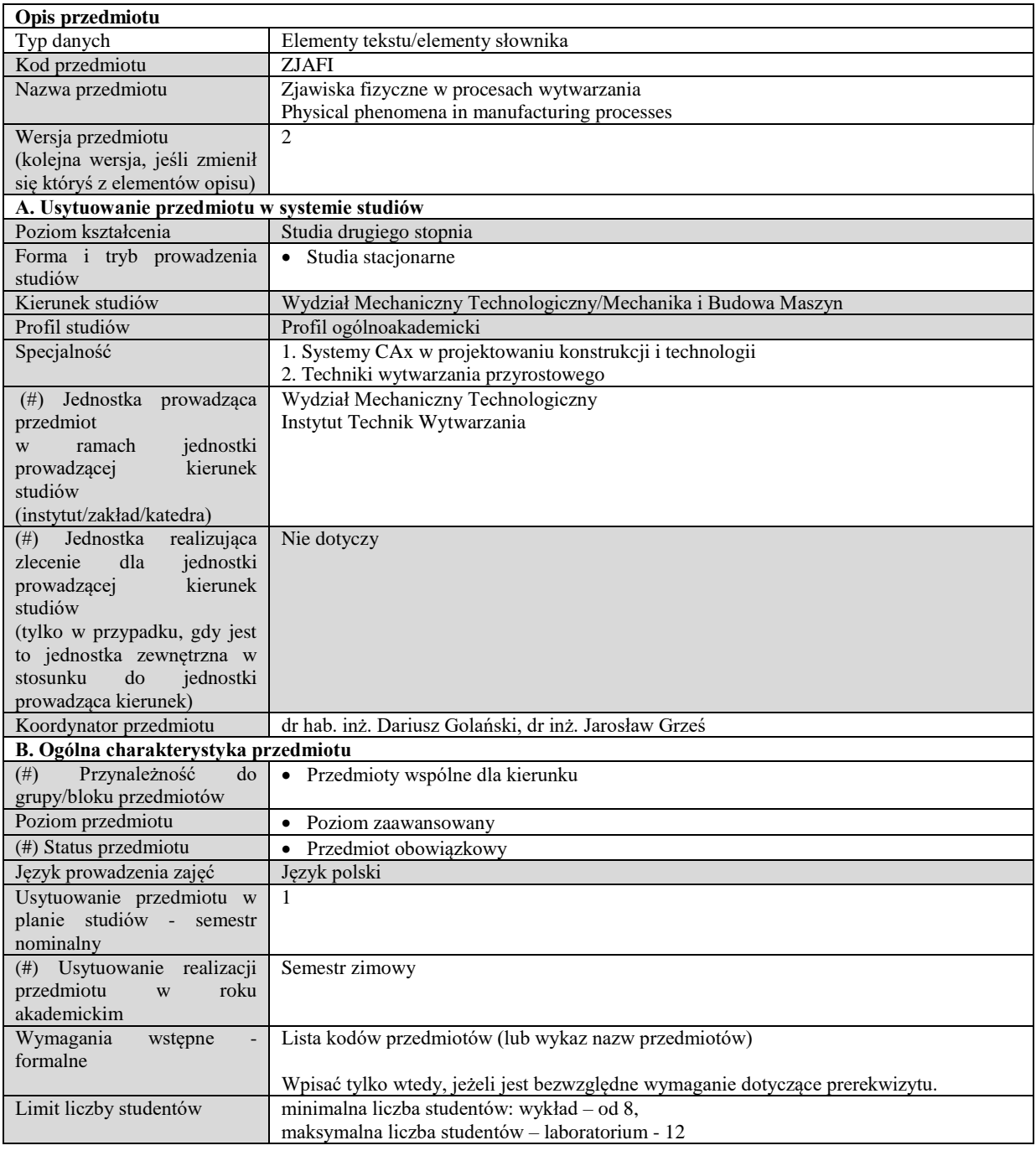

## **C. Efekty uczenia się i sposób prowadzenia zajęć -**

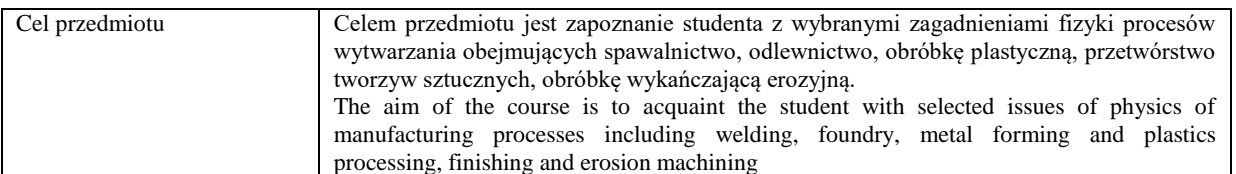

Efekty uczenia się (z podziałem na W, U, KS) wraz z odniesieniem do efektów uczenia się dla obszaru (obszarów) i kierunku *W tabeli należy zamieścić opis zakładanych efektów uczenia się: wiedzy (W), umiejętności (U) i kompetencji społecznych (KS), które student nabywa poprzez realizację danego przedmiotu. Informacje zawarte w tych polach pozostają w ścisłym związku z informacjami wpisanymi w pola "Punkty ECTS" oraz "Metody i kryteria oceniania".* 

*"Efekty uczenia się w obszarze (ach) kształcenia "stanowią efekty uczenia się określone rozporządzeniem Ministra Nauki i Szkolnictwa Wyższego.*

*"Efekty uczenia się w programie" stanowią efekty uczenia się określone uchwałą Senatu dla danego programu kształcenia.*

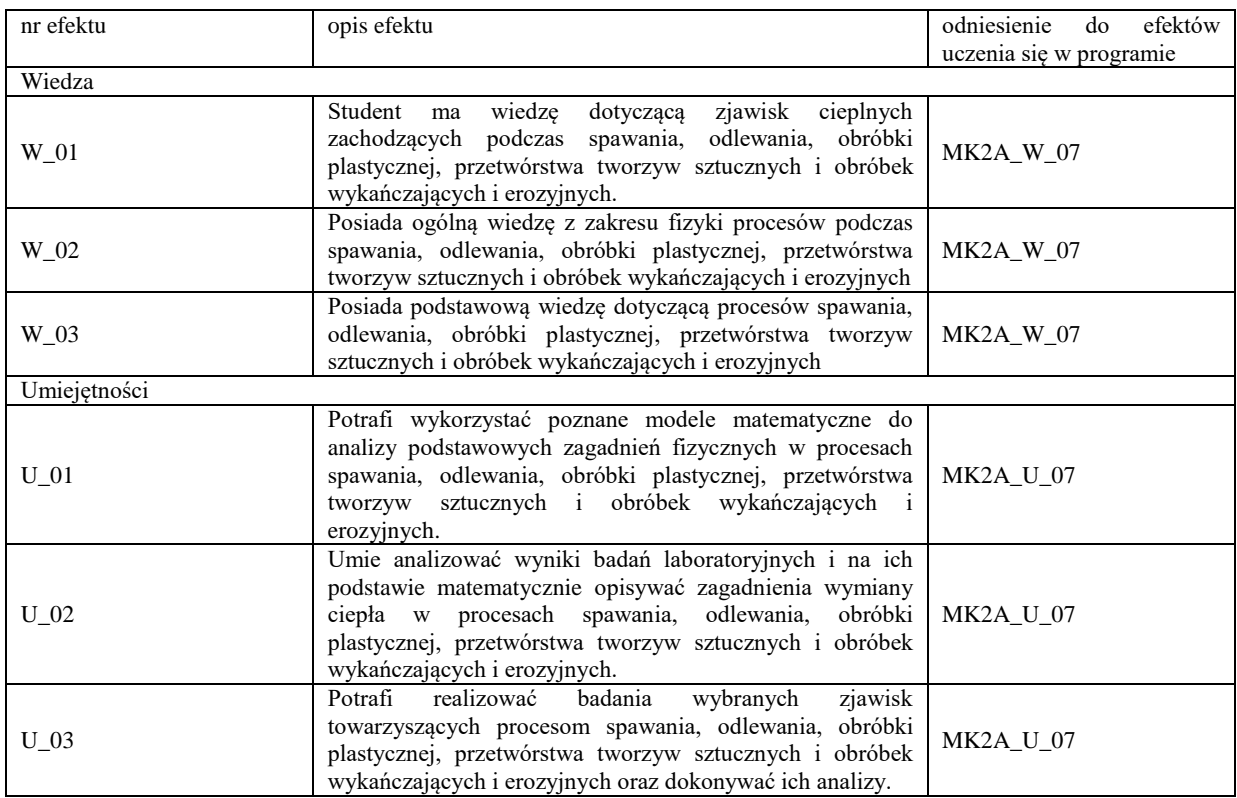

Formy zajęć dydaktycznych i ich wymiar (liczba godzin) *1)podać liczbę godzin w tygodniu np. W - 2; Ć - 2; L - 3; P - 0 2) podać liczbę godzin w semestrze np. W - 30; Ć - 30; L - 45; P – 0*

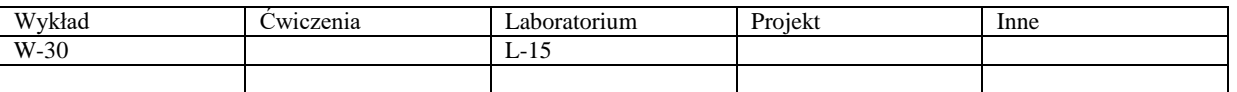

Treści kształcenia - oddzielnie dla każdej z form zajęć dydaktycznych wymienionych w planie studiów (dla projektów, laboratoriów - charakterystyka zadań). *Treści merytoryczne przedmiotu dla każdej składowej przedmiotu, tj. dla W; Ć; L; P. Uwaga: maksymalna objętość tekstu to 1 standardowa strona A4*

#### **Wykład**

 Spawalnictwo: spawalniczy łuk elektryczny, plazmowy, wiązka lasera, wiązka elektronów, wymiana ciepła w procesach spajania, zjawiska fizyczne w procesach lutowania (zwilżalność, rozpływność, kapilarność, adhezja, dyfuzja)

 Odlewnictwo: topnienie i krzepnięcie stopów metali w warunkach równowagowych i nierównowagowych, wpływ krzepnięcia na strukturę metalu, zjawiska kontaktowe na granicy metal-forma

 Obróbka plastyczna: Dynamiczne makro i mikrokształtowanie plastyczne. Warunki i parametry dynamicznego kształtowania metali. Konsekwencje geometryczne, powierzchniowe i strukturalne plastycznego kształtowania dynamicznego makro i mikroczęści. Metody plastycznego kształtowania dynamicznego w procesach makro i mikrokształtowania plastycznego (procesy, narzędzia, maszyny). Modelowanie procesów dynamicznego kształtowania metali.

 Przetwórstwo tworzyw sztucznych: Podstawy materiałowe przetwórstwa: lepkość, lepkosprężystość, dyfuzyjność cieplna. Wybrane zjawiska fizyczne: tarcie, topnienie, krystalizacja, dyssypacja energii, efekt Barusa, efekt Weissenberga, skurcz, rozszerzalność cieplna, orientacja makrocząsteczek, mieszanie, wzmacnianie polimerów, efekty czasowe.

 Zakład obróbek erozyjnych i wykańczających: zjawiska fizyczne w obróbkach erozyjnych: podstawy fizyczne obróbek elektroerozyjnych, elektrochemicznych, obróbki laserowej, elektronowej, plazmowej, strumieniowo ściernej, charakterystyka zmian fizycznych w materiałach po obróbkach erozyjnych.

#### **Laboratorium**

- Spawalnictwo: Badania elastyczności łuku, obliczenia wymiany ciepła (pola temperatury) w procesach spajania
- Odlewnictwo: Analiza termiczna metali i stopów
- Obróbka plastyczna: Tarcie w procesach kształtowania plastycznego
- Przetwórstwo tworzyw sztucznych: Spienianie tworzyw polimerowych
- Zakład obróbek erozyjnych i wykańczających: Ocena stanu warstwy wierzchniej materiałów po obróbkach erozyjnych.
- $\bullet$

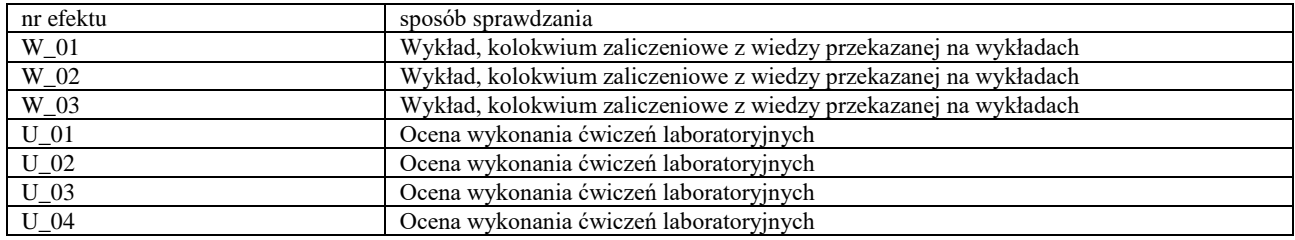

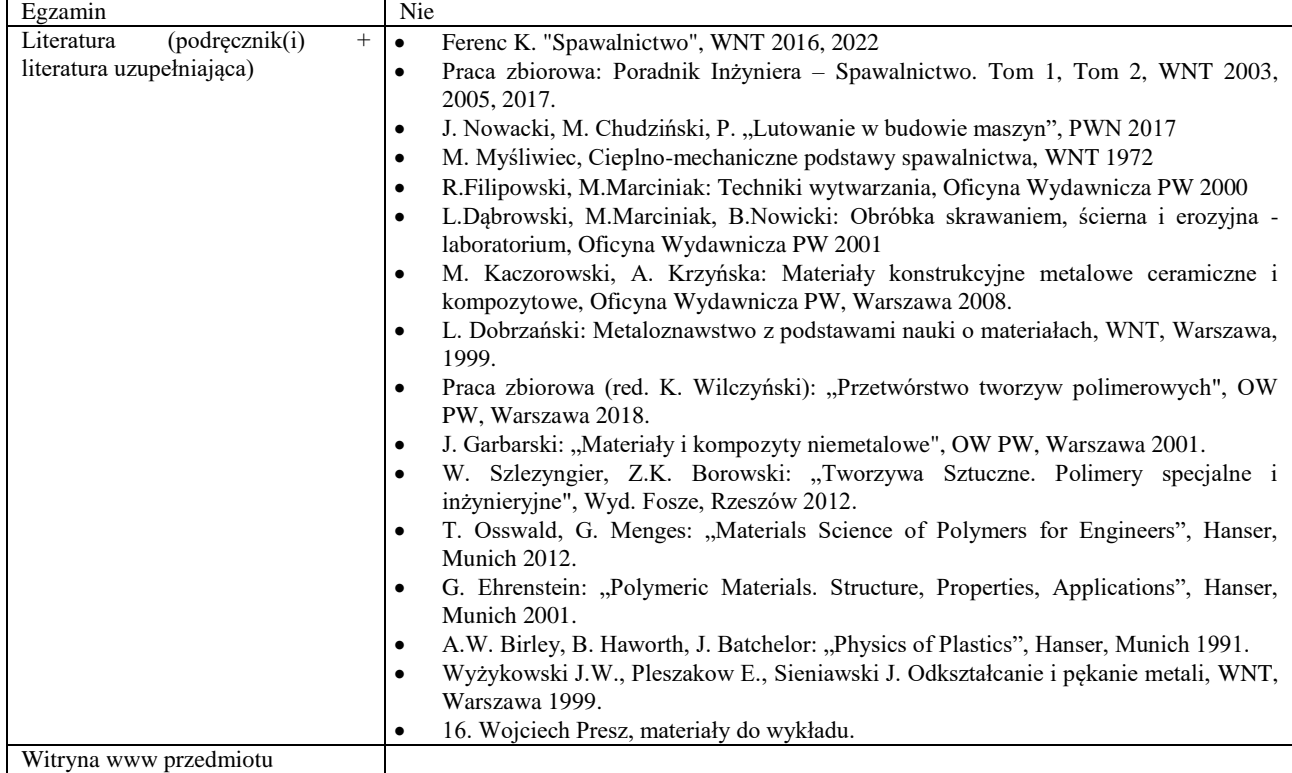

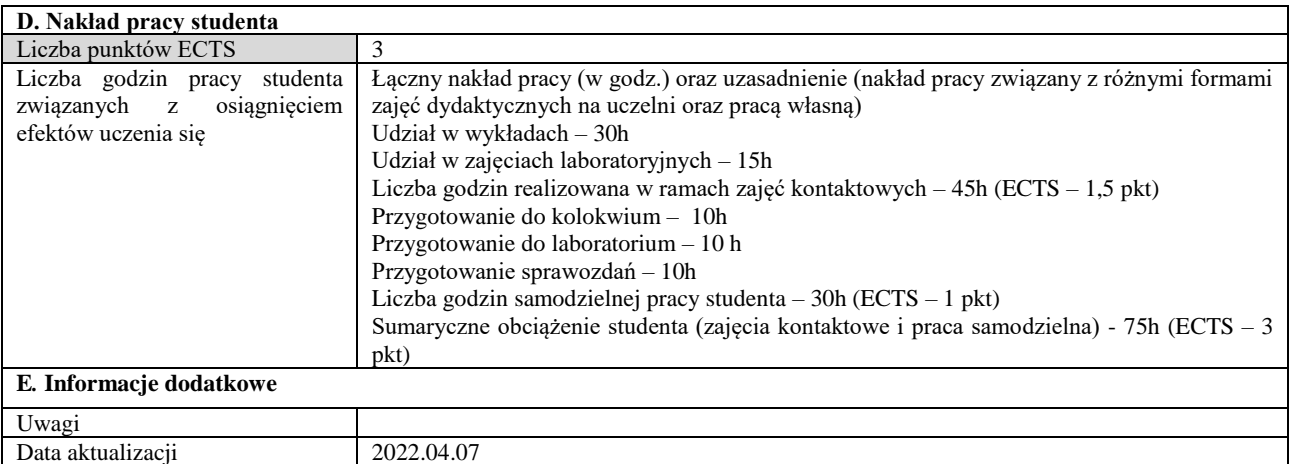

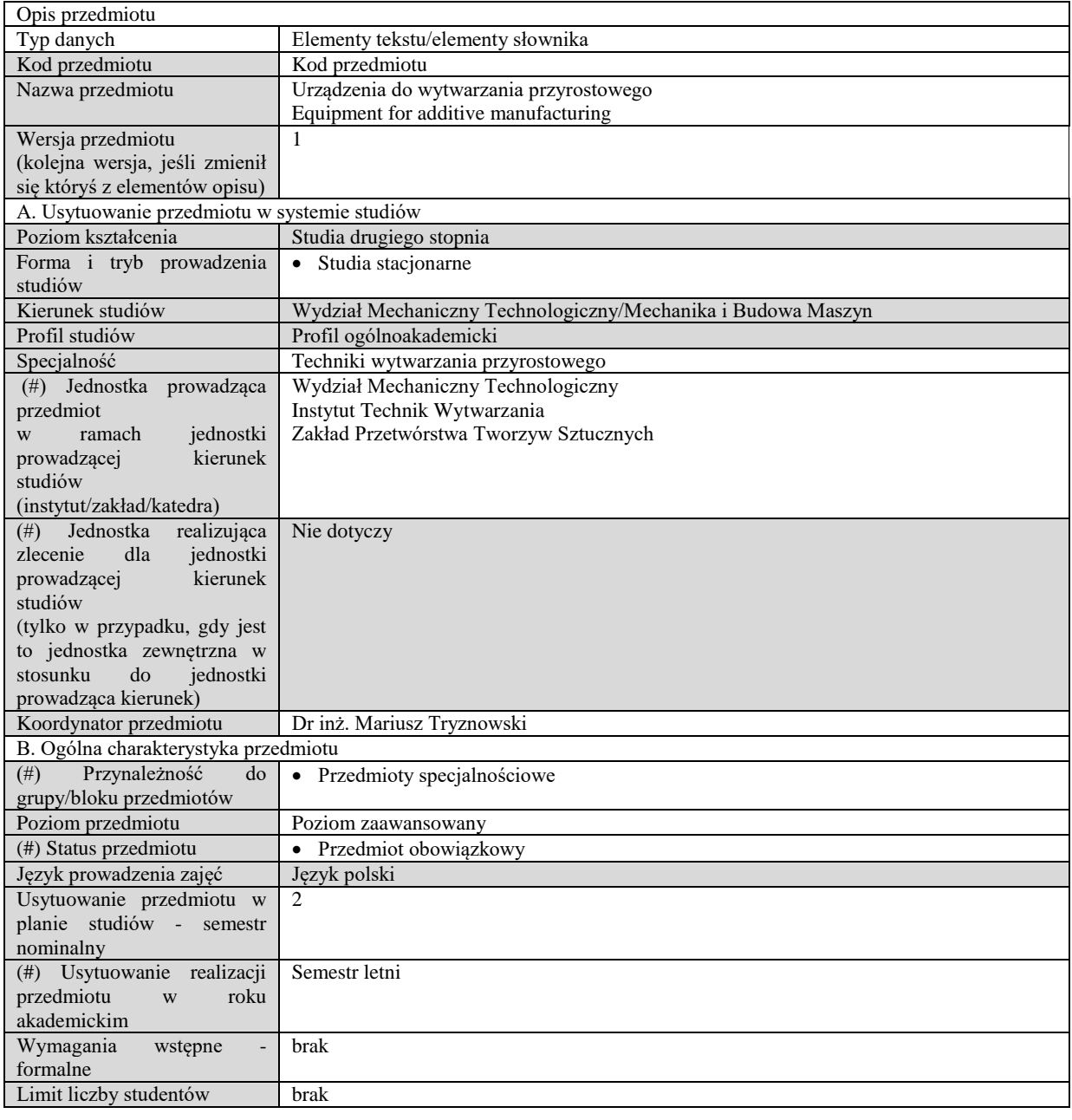

## C. Efekty uczenia się i sposób prowadzenia zajęć

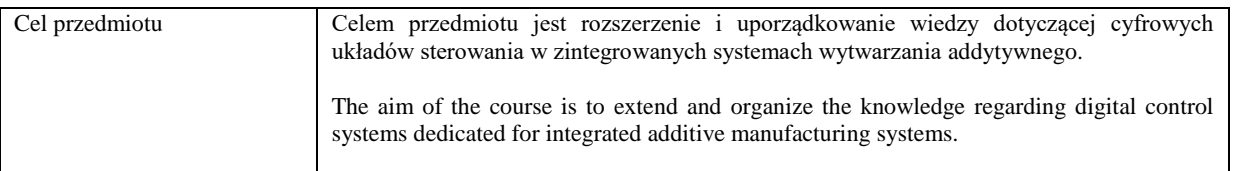

Efekty uczenia się (z podziałem na W, U, KS) wraz z odniesieniem do efektów uczenia się dla obszaru (obszarów) i kierunku *W tabeli należy zamieścić opis zakładanych efektów uczenia się: wiedzy (W), umiejętności (U) i kompetencji społecznych (KS), które student nabywa poprzez realizację danego przedmiotu. Informacje zawarte w tych polach pozostają w ścisłym związku z informacjami wpisanymi w pola "Punkty ECTS" oraz "Metody i kryteria oceniania".*

*"Efekty uczenia się w programie" stanowią efekty uczenia się określone uchwałą Senatu dla danego programu kształcenia.*

*<sup>&</sup>quot;Efekty uczenia się w obszarze (ach) kształcenia "stanowią efekty uczenia się określone rozporządzeniem Ministra Nauki i Szkolnictwa Wyższego.*

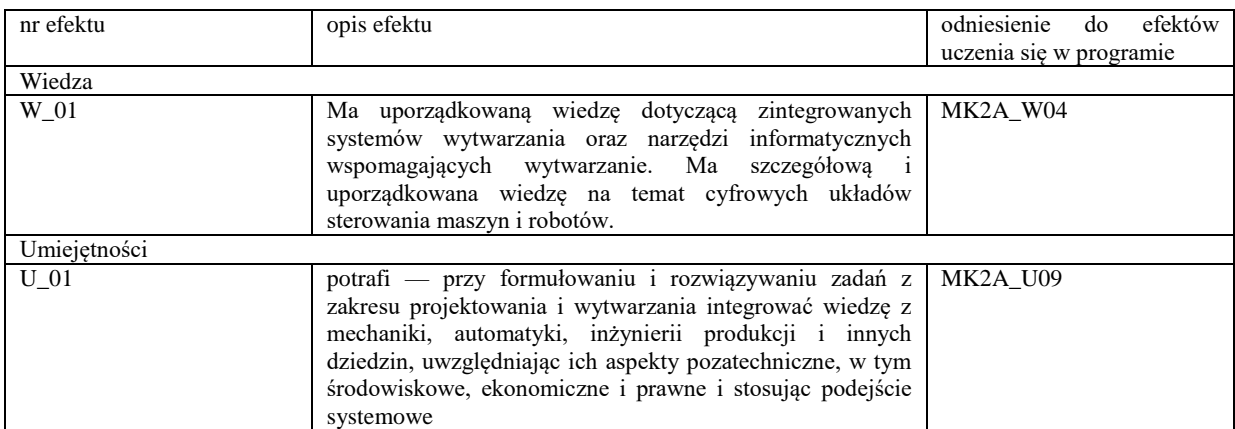

Formy zajęć dydaktycznych i ich wymiar (liczba godzin) *1)podać liczbę godzin w tygodniu np. W - 2; Ć - 2; L - 3; P - 0 2) podać liczbę godzin w semestrze np. W - 30; Ć - 30; L - 45; P – 0*

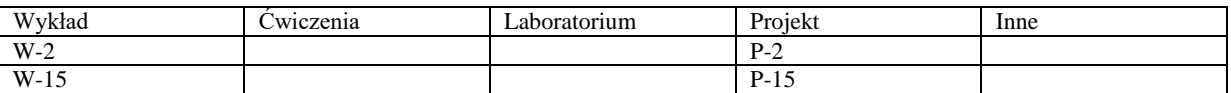

Treści kształcenia - oddzielnie dla każdej z form zajęć dydaktycznych wymienionych w planie studiów (dla projektów, laboratoriów - charakterystyka zadań). *Treści merytoryczne przedmiotu dla każdej składowej przedmiotu, tj. dla W; Ć; L; P. Uwaga: maksymalna objętość tekstu to 1 standardowa strona A4*

#### Wykład

W ramach wykładu zostaną zaprezentowane wielowymiarowe układy kinematyczne stosowane w technologiach przyrostowych opisanych normą ISO/ASTM 52900. Szczegółowo zostanie omówiony wady i zalety procesów wytwarzania oparty na fotopolimeryzacji, wytłaczaniu, zgrzewaniu ultradźwiękowym (UAM - Ultrasonic Additive Manufacturing, LOM- Laminated Object Manufacturing), topieniu laserowym (SLM - Selective Laser Melting, EBM - Electron-Beam Melting, DED - Directed Energy Deposition) i wieli innych technikach przyrostowych.

#### Projekt

Zajęcia projektowe będą bazować na jednej z wybranych technik przyrostowych. Na podstawie zdobytej podczas wykładu wiedzy teoretycznej studenci będą odpowiedzialni za dobór materiału, projektowanie, oprogramowanie i wykonanie detalu zgodnie z wytycznymi prowadzącego.

Metody sprawdzania efektów uczenia się (dla każdej pozycji na liście efektów uczenia się – sposób sprawdzania, w tym dla umiejętności – odwołanie do konkretnych zadań projektowych, laboratoryjnych itp.)

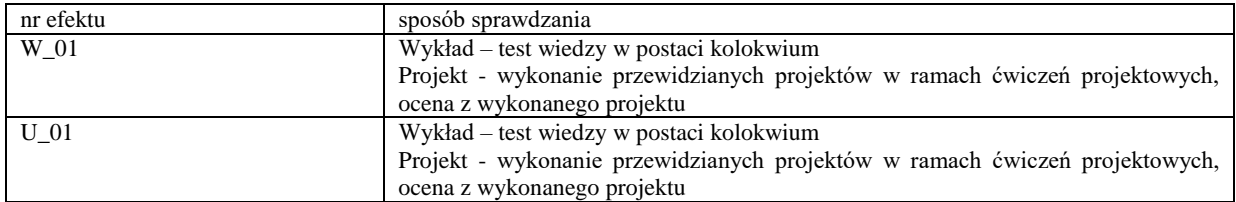

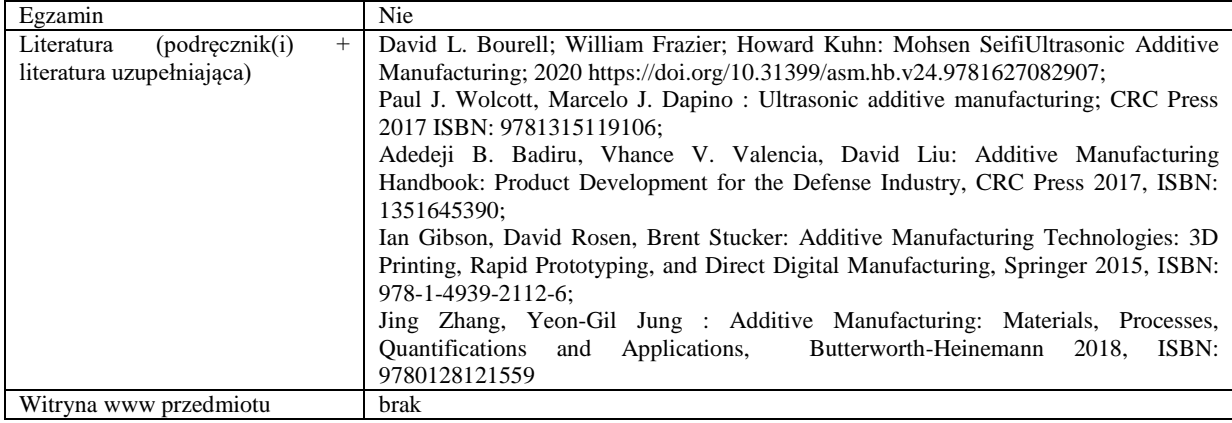

#### D. Nakład pracy studenta

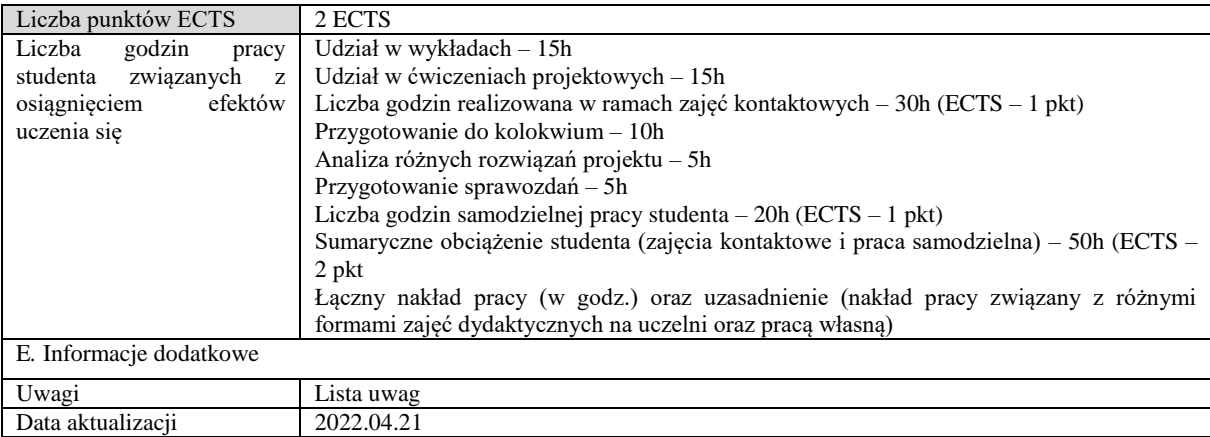

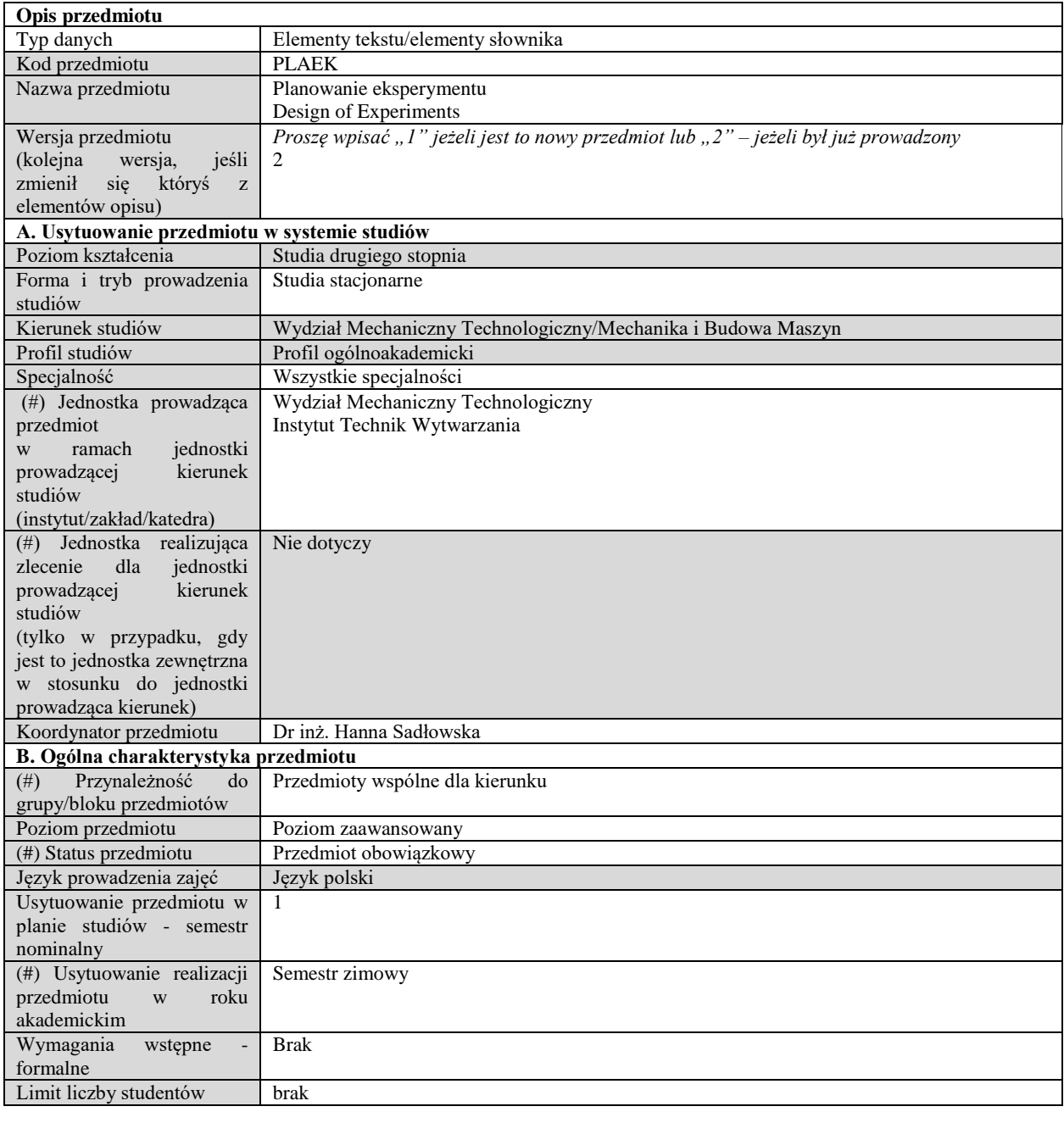

## **C. Efekty uczenia się i sposób prowadzenia zajęć -**

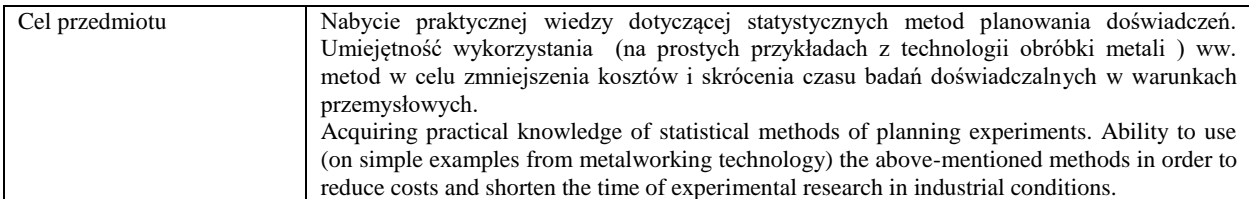

Efekty uczenia się (z podziałem na W, U, KS) wraz z odniesieniem do efektów uczenia się dla obszaru (obszarów) i kierunku *W tabeli należy zamieścić opis zakładanych efektów uczenia się: wiedzy (W), umiejętności (U) i kompetencji społecznych (KS), które student nabywa poprzez realizację danego przedmiotu. Informacje zawarte w tych polach pozostają w ścisłym związku z informacjami wpisanymi w pola "Punkty ECTS" oraz "Metody i kryteria oceniania".* 

*"Efekty uczenia się w obszarze (ach) kształcenia "stanowią efekty uczenia się określone rozporządzeniem Ministra Nauki i Szkolnictwa Wyższego.*

*"Efekty uczenia się w programie" stanowią efekty uczenia się określone uchwałą Senatu dla danego programu kształcenia.*

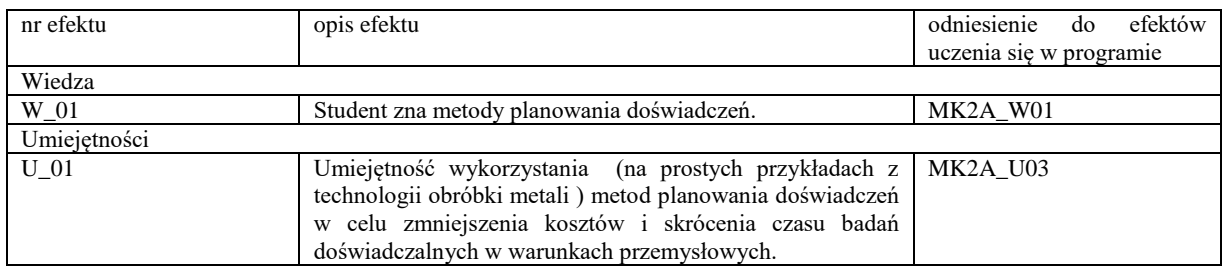

Formy zajęć dydaktycznych i ich wymiar (liczba godzin) *1)podać liczbę godzin w tygodniu np. W - 2; Ć - 2; L - 3; P - 0 2) podać liczbę godzin w semestrze np. W - 30; Ć - 30; L - 45; P – 0*

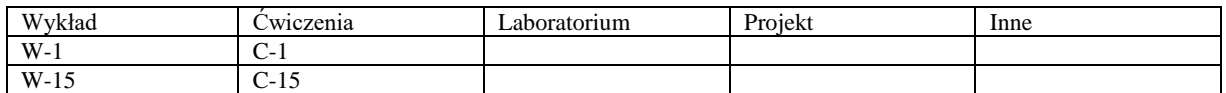

Treści kształcenia - oddzielnie dla każdej z form zajęć dydaktycznych wymienionych w planie studiów (dla projektów, laboratoriów - charakterystyka zadań). *Treści merytoryczne przedmiotu dla każdej składowej przedmiotu, tj. dla W; Ć; L; P. Uwaga: maksymalna objętość tekstu to 1 standardowa strona A4*

#### **Wykład**

1. Podstawowe pojęcia z zakresu planowania eksperymentu (populacja i próba, model matematyczny, obiekt badań, analiza czynnikowa)

2. Podstawowe pojęcia z zakresu statystyki (zmienna losowa, rozkłady zmiennej losowej)

3. Korelacja i regresja

4. Badanie istotności wpływu

5. Plany statystyczne dwupoziomowe

6. Plany statystyczne trójpoziomowe

7. Wstęp do optymalizacji procesów technologicznych

## **Ćwiczenia**

1. Przykłady zadań obliczeniowych przybliżające własności zmiennej losowej: miary położenia wyników pomiarów, miary rozrzutu, zniekształcenie rozkładu, rodzaje rozkładów.

2. Przykłady zadań obliczeniowych wyjaśniające zagadnienia przydatne w określaniu przedziału ufności i liczności próby.

3. Przykłady obliczeń wyjaśniających zagadnienia zależności między zmiennymi losowymi (korelacja) oraz określanie tej zależności w postaci funkcyjnej (regresja).

4. Badanie istotności wpływu analizowanego procesu technologicznego na jego efekty – przykłady zadań.

5. Przykłady planowania eksperymentu z zastosowaniem planów statystycznych kompletnych, dwu- i trójpoziomowych.

6. Wstęp do optymalizacji procesów technologicznych – przykłady zagadnień z modelem matematycznym oraz bez modelu matematycznego.

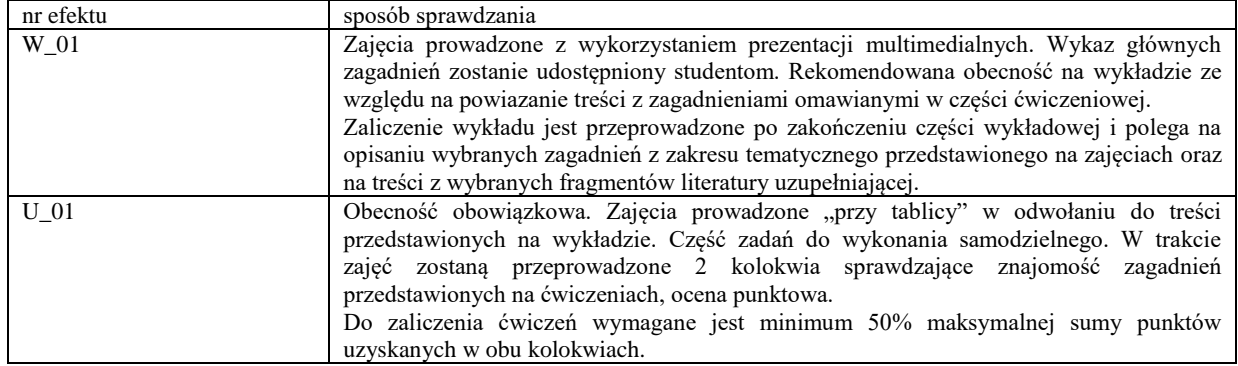

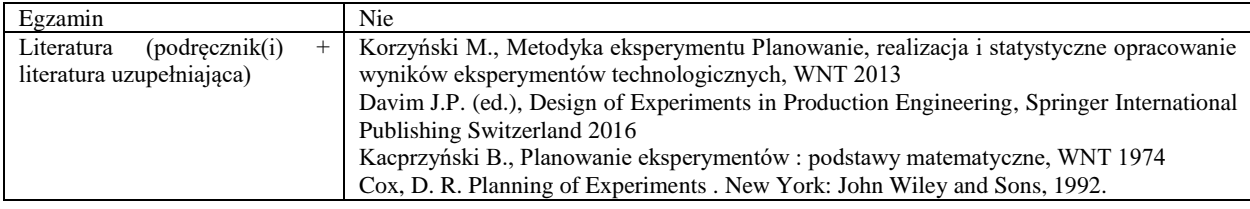

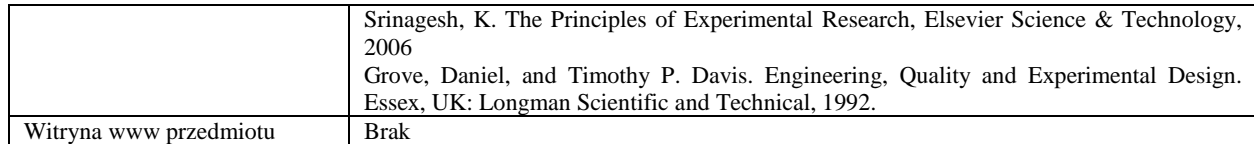

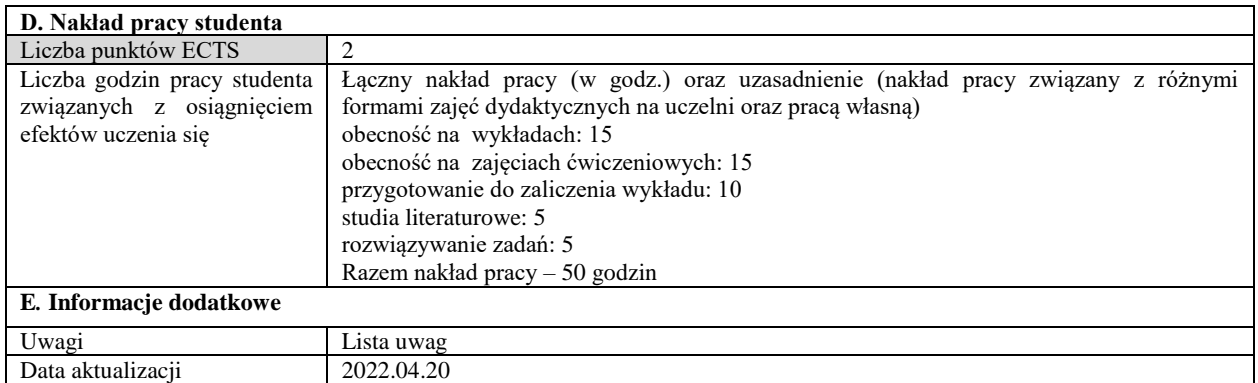

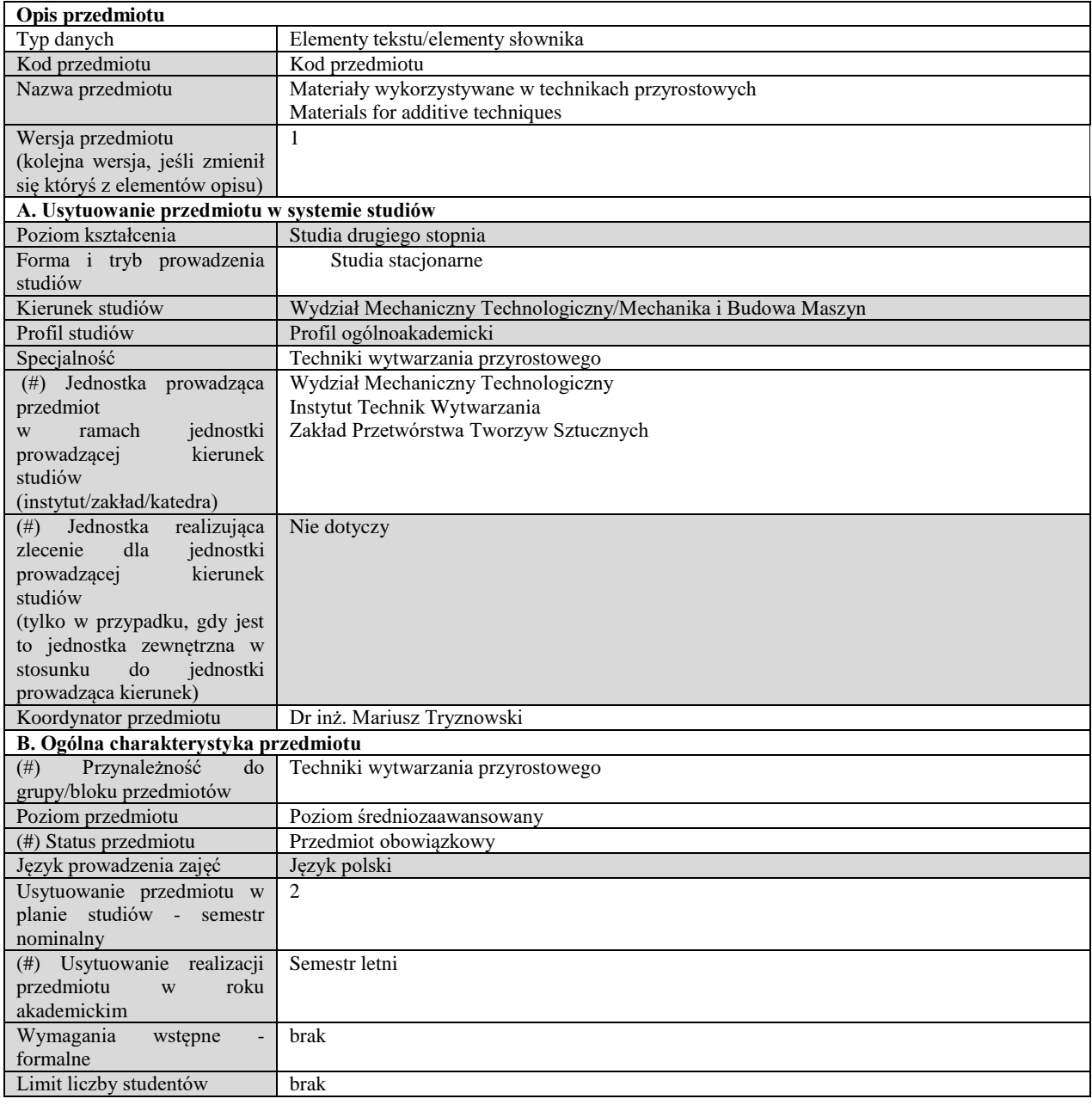

## **C. Efekty uczenia się i sposób prowadzenia zajęć -**

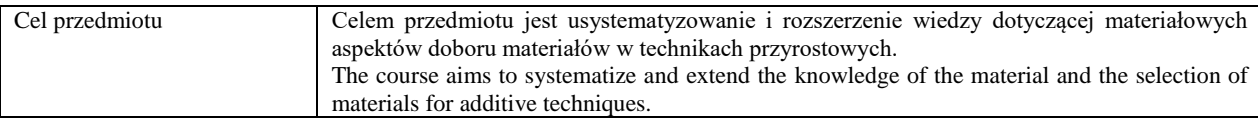

Efekty uczenia się (z podziałem na W, U, KS) wraz z odniesieniem do efektów uczenia się dla obszaru (obszarów) i kierunku *W tabeli należy zamieścić opis zakładanych efektów uczenia się: wiedzy (W), umiejętności (U) i kompetencji społecznych (KS), które student nabywa poprzez realizację danego przedmiotu. Informacje zawarte w tych polach pozostają w ścisłym związku z informacjami wpisanymi w pola "Punkty ECTS" oraz "Metody i kryteria oceniania".* 

*"Efekty uczenia się w programie" stanowią efekty uczenia się określone uchwałą Senatu dla danego programu kształcenia.*

*<sup>&</sup>quot;Efekty uczenia się w obszarze (ach) kształcenia "stanowią efekty uczenia się określone rozporządzeniem Ministra Nauki i Szkolnictwa Wyższego.*

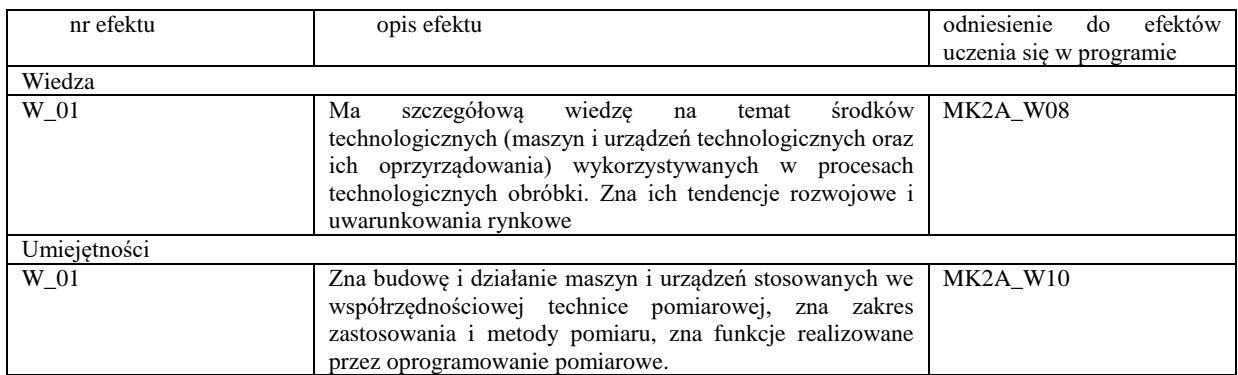

Formy zajęć dydaktycznych i ich wymiar (liczba godzin) *1)podać liczbę godzin w tygodniu np. W - 2; Ć - 2; L - 3; P - 0 2) podać liczbę godzin w semestrze np. W - 30; Ć - 30; L - 45; P – 0*

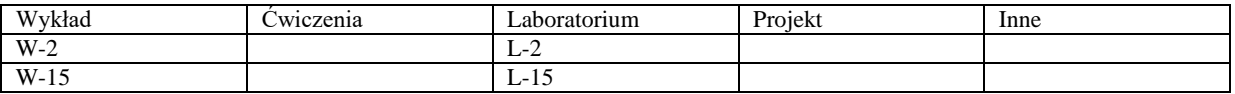

Treści kształcenia - oddzielnie dla każdej z form zajęć dydaktycznych wymienionych w planie studiów (dla projektów, laboratoriów - charakterystyka zadań). *Treści merytoryczne przedmiotu dla każdej składowej przedmiotu, tj. dla W; Ć; L; P. Uwaga: maksymalna objętość tekstu to 1 standardowa strona A4*

#### **Wykład**

W trakcie wykładu zostaną szczegółowo omówione i usystematyzowane wiadomości dotyczące materiałowego aspektu technik przyrostowych. Szczególny nacisk zostanie położony na metale oraz tworzywa wytwarzane w różnych formach użytkowych oraz przetwórcze. Omówiony zostanie również aspekt właściwego doboru i łączenia różnych typów materiałów w aspekcie przenoszenia naprężeń oraz korozji.

#### **Laboratorium**

W trakcie zajęć laboratoryjnych studenci przeprowadzą badania jakościowe materiałów stosowanych w technikach przyrostowych.

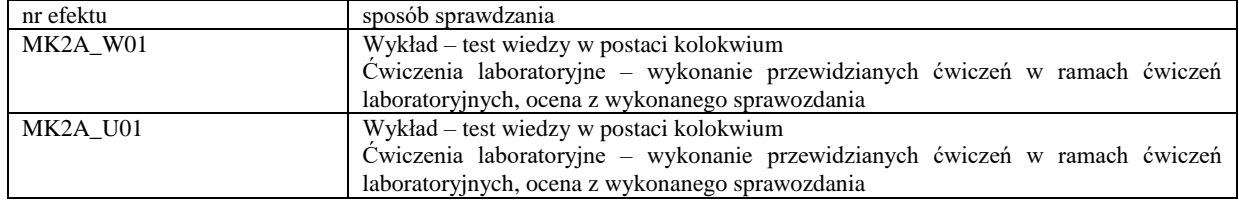

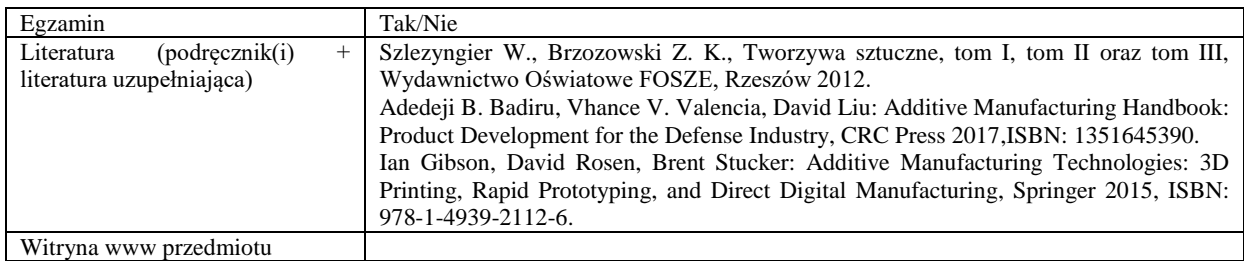

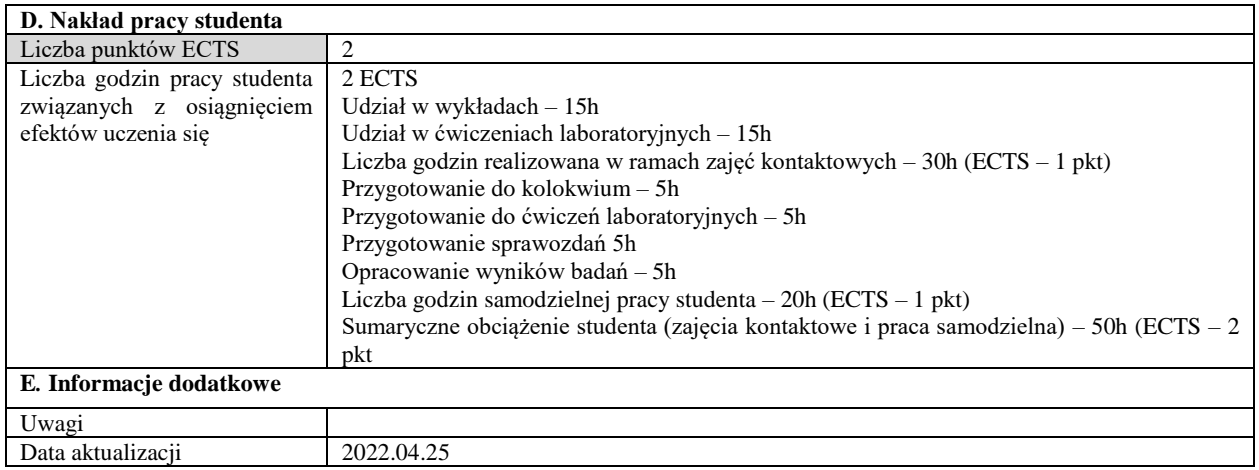

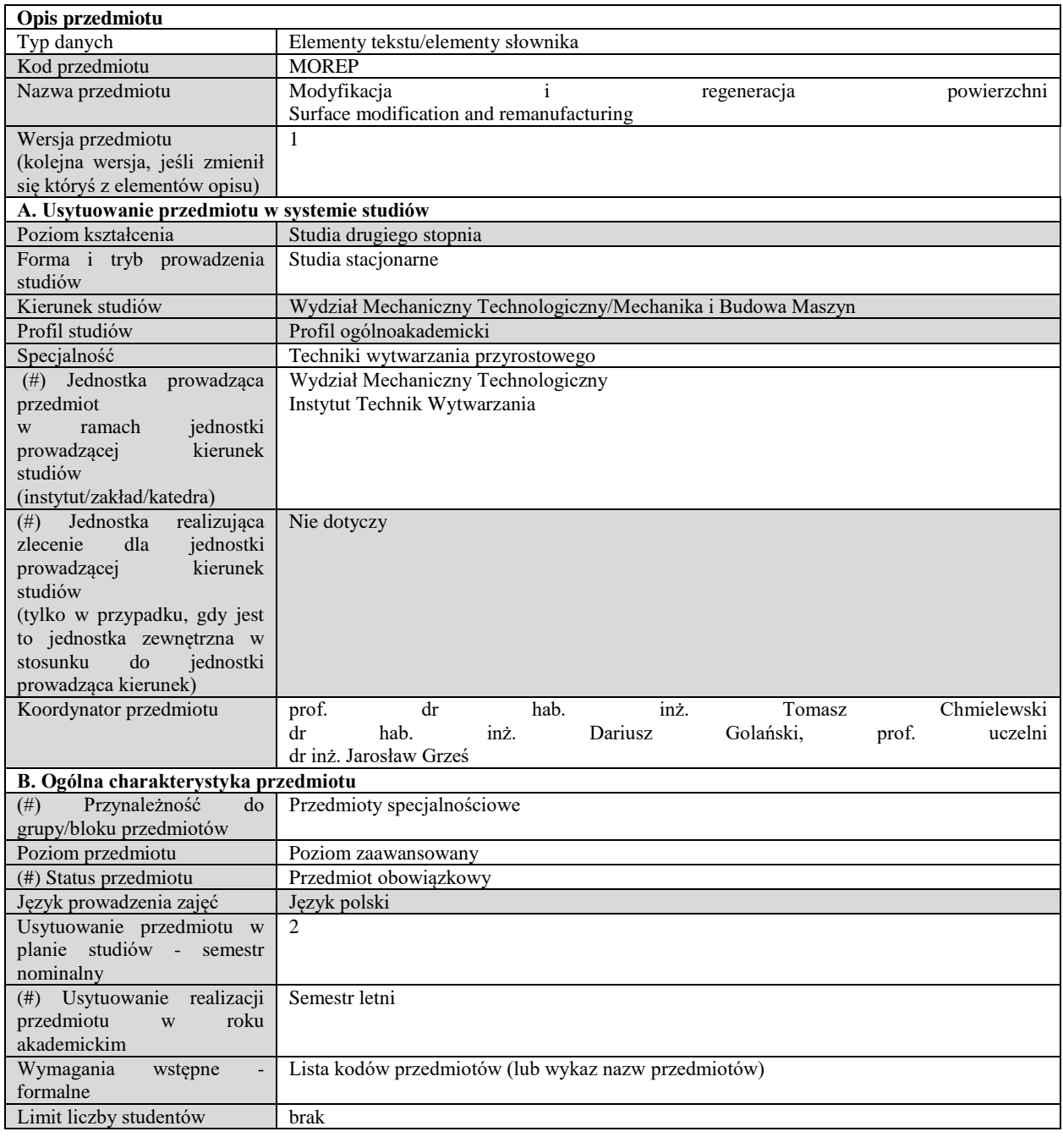

## **C. Efekty uczenia się i sposób prowadzenia zajęć -**

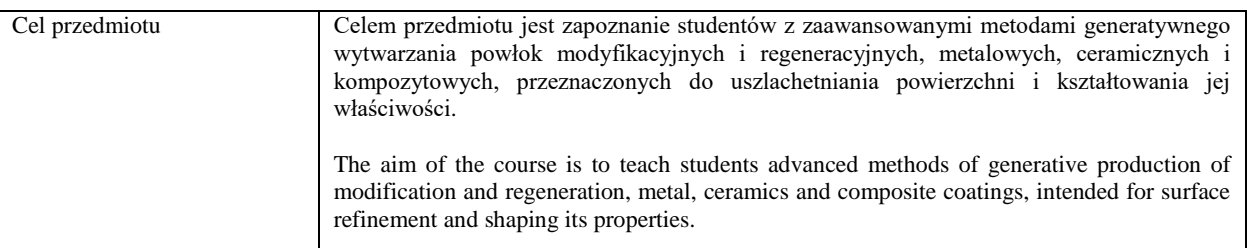

Efekty uczenia się (z podziałem na W, U, KS) wraz z odniesieniem do efektów uczenia się dla obszaru (obszarów) i kierunku *W tabeli należy zamieścić opis zakładanych efektów uczenia się: wiedzy (W), umiejętności (U) i kompetencji społecznych (KS), które student nabywa poprzez realizację danego przedmiotu. Informacje zawarte w tych polach pozostają w ścisłym związku z informacjami wpisanymi w pola "Punkty ECTS" oraz "Metody i kryteria oceniania".* 

*"Efekty uczenia się w obszarze (ach) kształcenia "stanowią efekty uczenia się określone rozporządzeniem Ministra Nauki i Szkolnictwa Wyższego.*

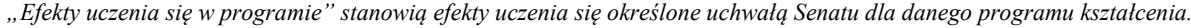

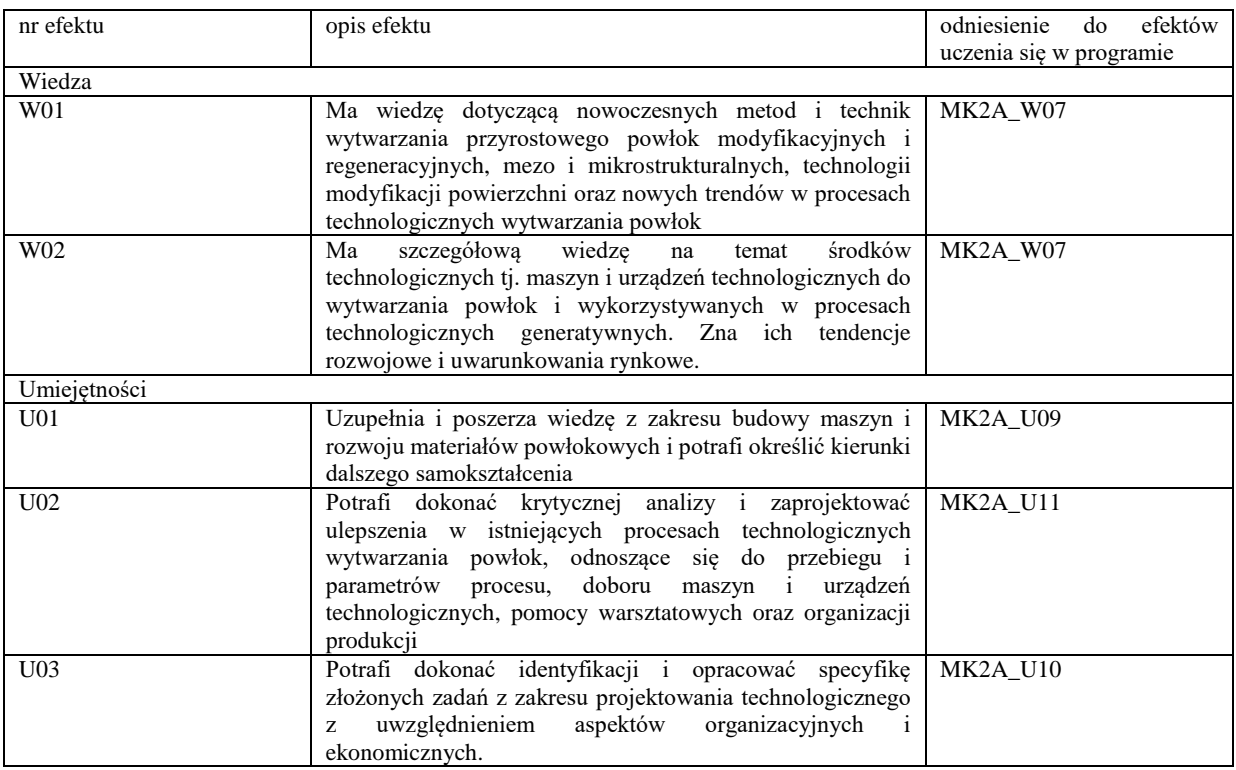

Formy zajęć dydaktycznych i ich wymiar (liczba godzin)

*1)podać liczbę godzin w tygodniu np. W - 2; Ć - 2; L - 3; P - 0* 

*2) podać liczbę godzin w semestrze np. W - 30; Ć - 30; L - 45; P – 0*

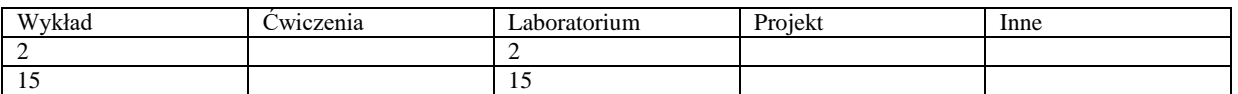

Treści kształcenia - oddzielnie dla każdej z form zajęć dydaktycznych wymienionych w planie studiów (dla projektów, laboratoriów - charakterystyka zadań). *Treści merytoryczne przedmiotu dla każdej składowej przedmiotu, tj. dla W; Ć; L; P. Uwaga: maksymalna objętość tekstu to 1 standardowa strona A4*

#### **Wykład**

- 1. Metody wytwarzania przyrostowego powłok z wykorzystaniem spawalniczych źródeł ciepła, materiały powłokowe
- 2. Napawanie laserowe
- 3. Napawanie plazmowe
- 4. Natryskiwanie cieplne łukowe i plazmowe
- 5. Natryskiwanie cieplne płomieniowe nad i poddźwiękowe
- 6. Platerowanie detonacyjne
- 7. Właściwości fizyko-chemiczne powłok modyfikacyjnych i regeneracyjnych

#### **Laboratorium**

- 1. Natryskiwanie płomieniowe powłok metalowych i kompozytowych
- 2. Natryskiwanie łukowe powłok metalowych i generowanie form do rapid prototyping
- 3. Napawanie plazmowe powłok metalowych i kompozytów ceramiczno-metalowych
- 4. Badania odporności na zużycie dynamiczno-ścierne powierzchni
- 5. Badanie odporności na zużycie ścierne
- 6. Badania przyczepności powłok natryskiwanych cieplnie
- 7. Badania metalograficzne powłok modyfikacyjnych i regeneracyjnych

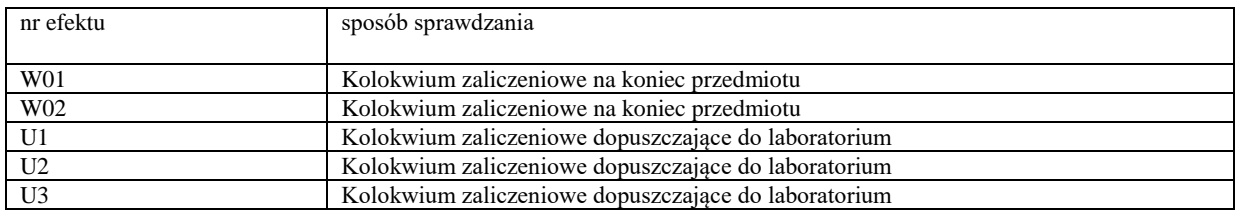

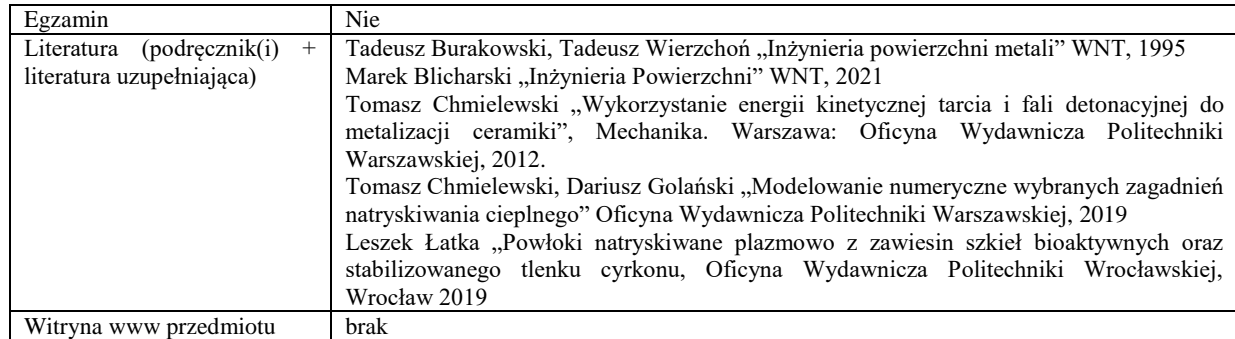

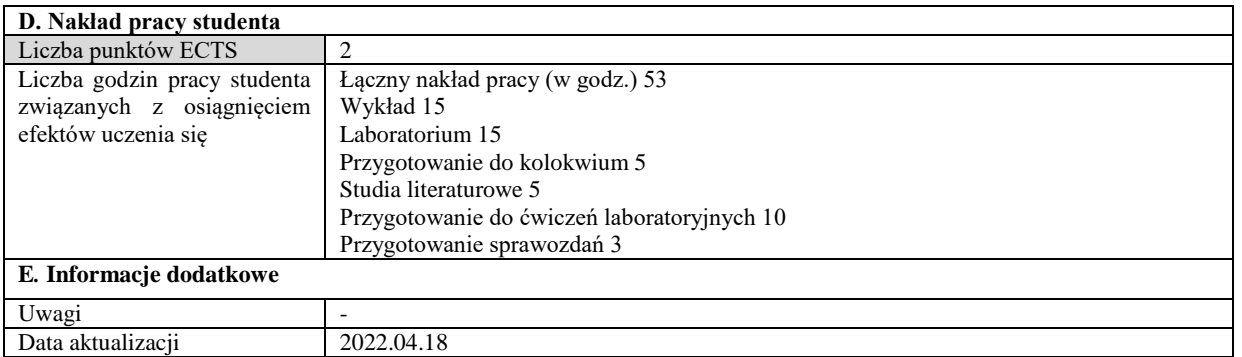
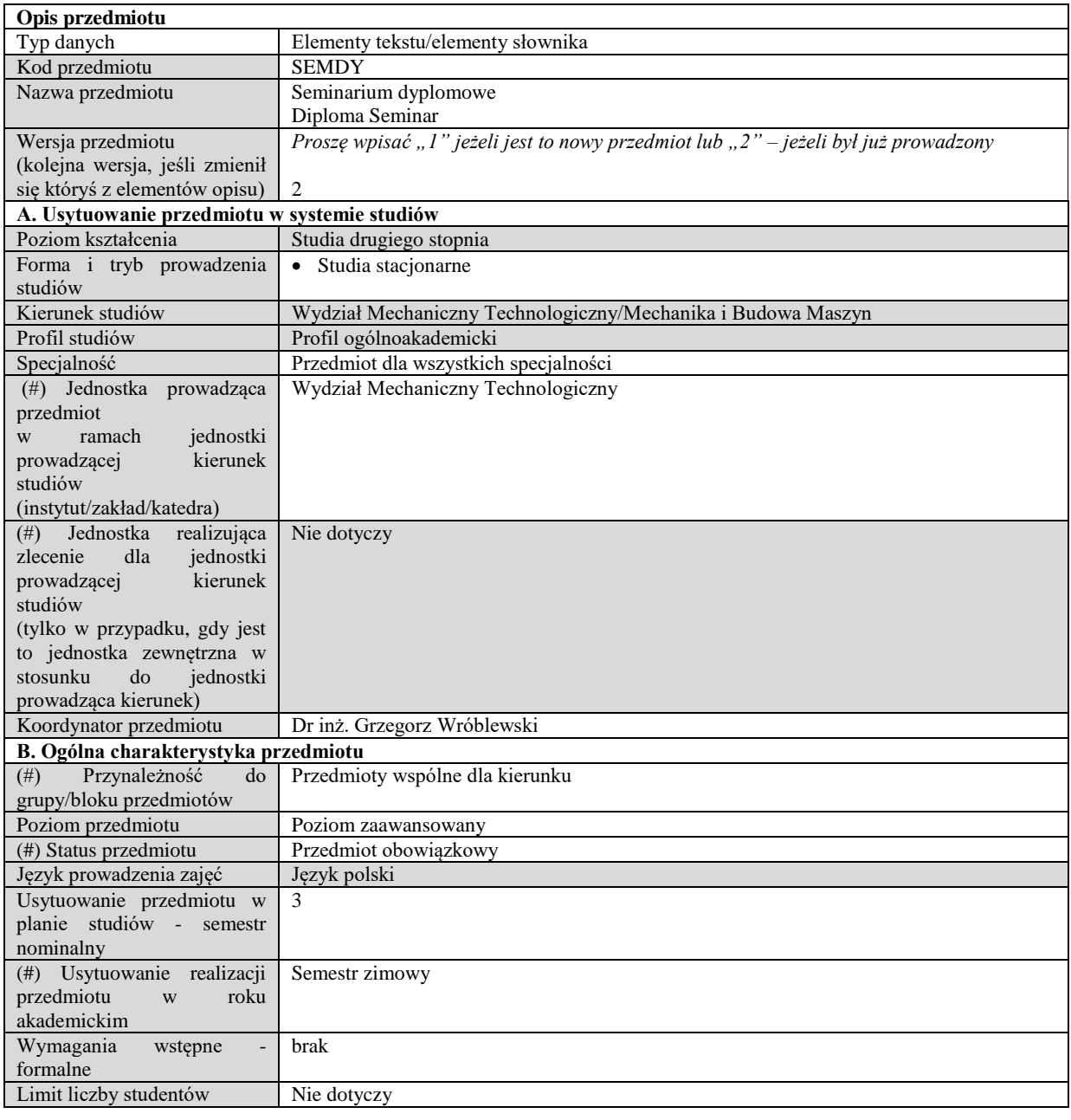

# **C. Efekty uczenia się i sposób prowadzenia zajęć -**

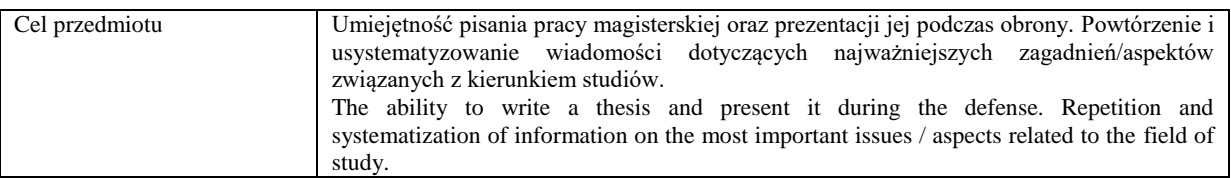

Efekty uczenia się (z podziałem na W, U, KS) wraz z odniesieniem do efektów uczenia się dla obszaru (obszarów) i kierunku *W tabeli należy zamieścić opis zakładanych efektów uczenia się: wiedzy (W), umiejętności (U) i kompetencji społecznych (KS), które student nabywa poprzez realizację danego przedmiotu. Informacje zawarte w tych polach pozostają w ścisłym związku z informacjami wpisanymi w pola "Punkty ECTS" oraz "Metody i kryteria oceniania".* 

*"Efekty uczenia się w obszarze (ach) kształcenia "stanowią efekty uczenia się określone rozporządzeniem Ministra Nauki i Szkolnictwa Wyższego.*

*"Efekty uczenia się w programie" stanowią efekty uczenia się określone uchwałą Senatu dla danego programu kształcenia.*

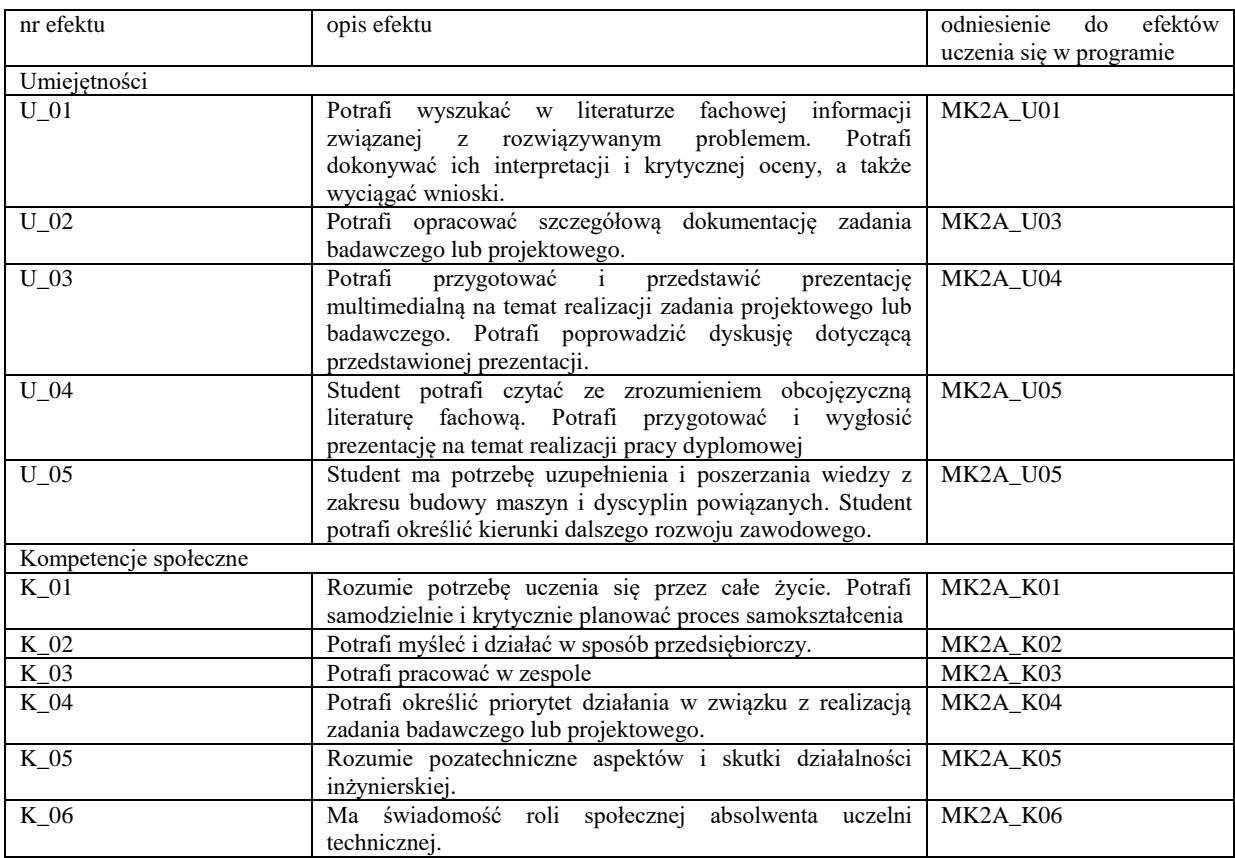

Formy zajęć dydaktycznych i ich wymiar (liczba godzin)

*1)podać liczbę godzin w tygodniu np. W - 2; Ć - 2; L - 3; P - 0 2) podać liczbę godzin w semestrze np. W - 30; Ć - 30; L - 45; P – 0*

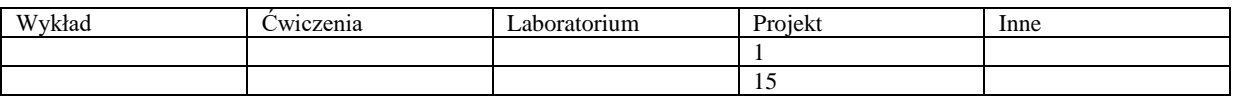

Treści kształcenia - oddzielnie dla każdej z form zajęć dydaktycznych wymienionych w planie studiów (dla projektów, laboratoriów - charakterystyka zadań). *Treści merytoryczne przedmiotu dla każdej składowej przedmiotu, tj. dla W; Ć; L; P. Uwaga: maksymalna objętość tekstu to 1 standardowa strona A4*

# **Projekt**

Wstępne wiadomości o celu seminarium dyplomowego.

Wybór tematu pracy dyplomowej oraz omówienie sposobu tworzenia koncepcji przyszłej pracy dyplomowej. Zasady dotyczące podziału treści w pracy, przygotowywanie planu pracy

Omówienie wymogów formalnych i merytorycznych stawianych pracom dyplomowym oraz publikacjom naukowym

Omówienie obowiązującego zestawu zagadnień oraz kryteriów oceny egzaminu dyplomowego

Prezentacja krótkich referatów na podstawie prac przejściowych

Metody opracowywania wyników badań własnych oraz sposoby ich prezentowania

Dyskusja nad zagadnieniami związanymi z pracami dyplomowymi realizowanymi przez studentów.

Prezentacje dotychczasowego zaawansowania prac dyplomowych.

Korzystanie z naukowych baz danych związanych z daną dyscypliną/kierunkiem. Zasady tworzenia kwerendy Zaliczenie seminarium.

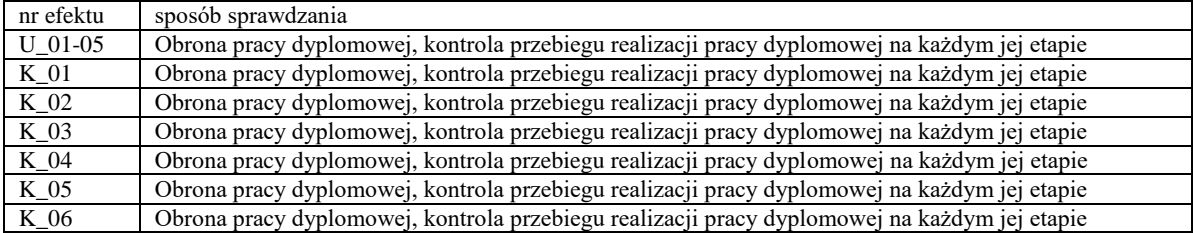

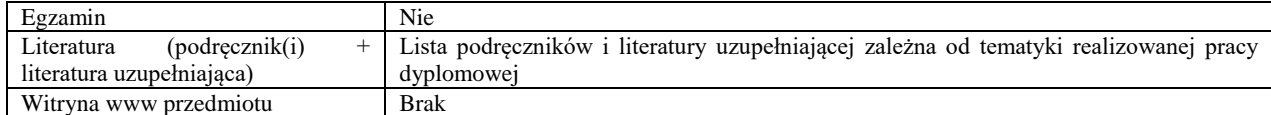

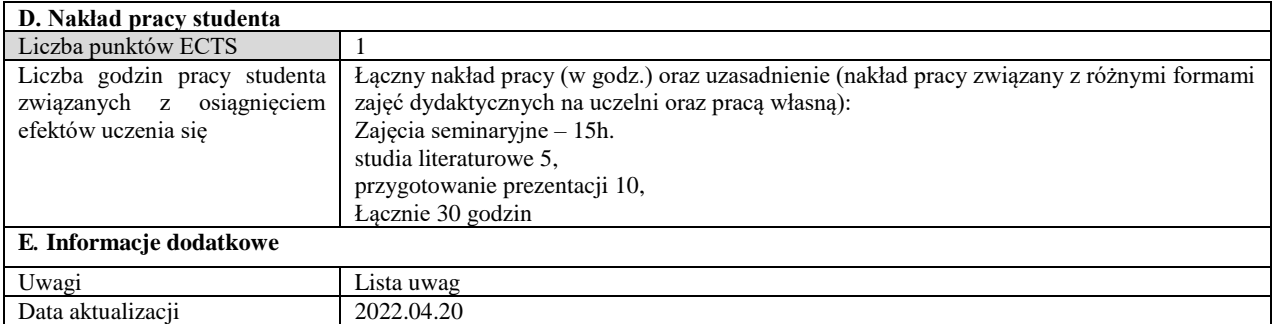

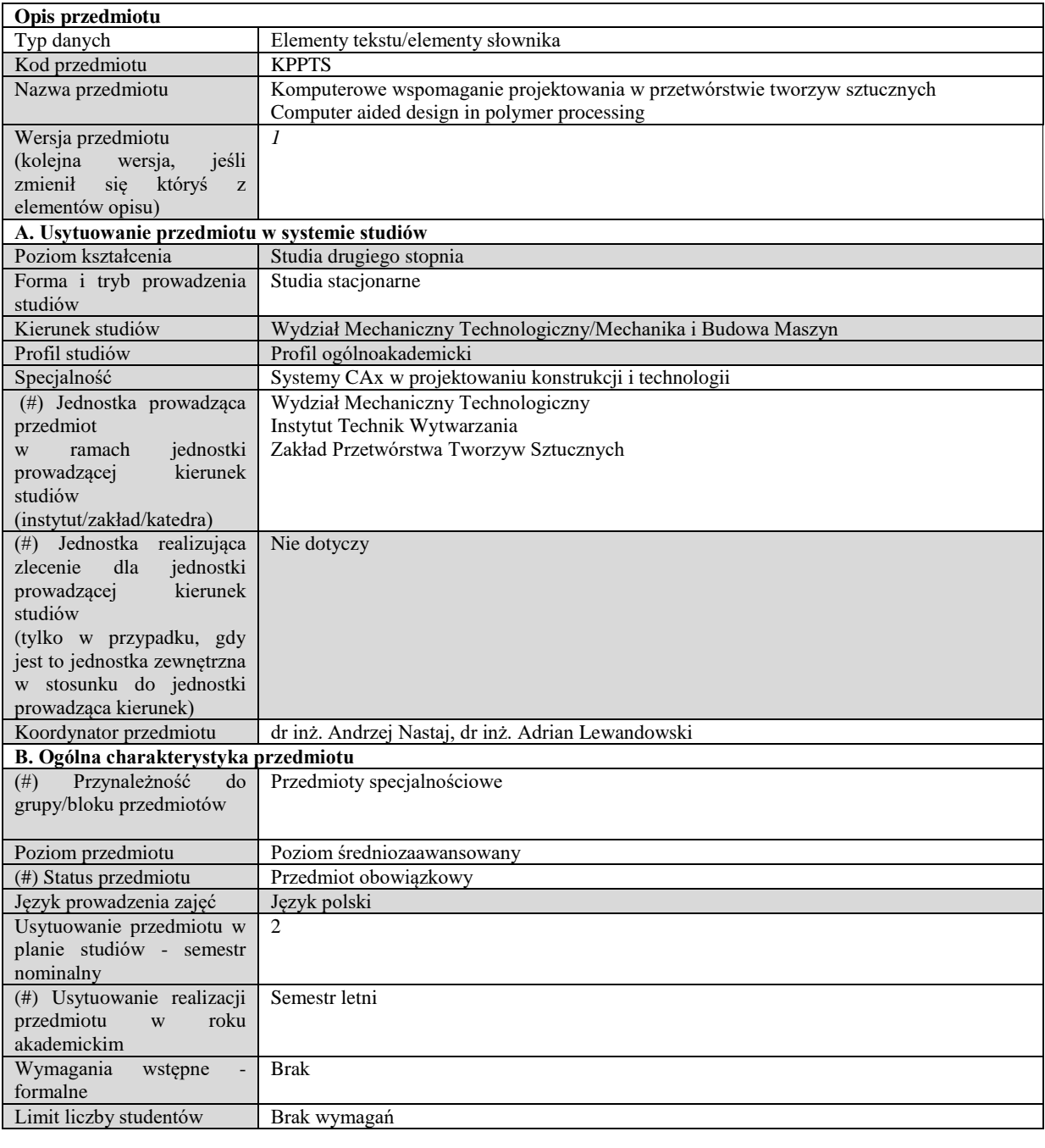

# **C. Efekty uczenia się i sposób prowadzenia zajęć -**

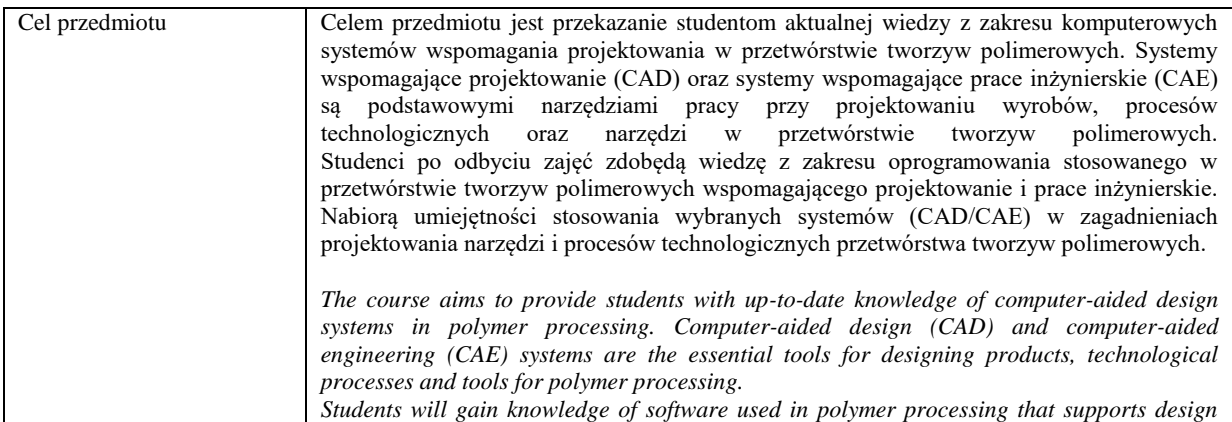

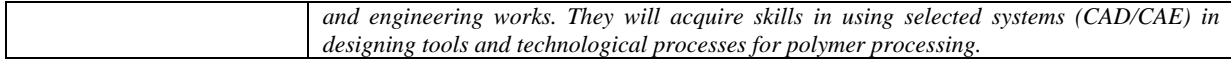

Efekty uczenia się (z podziałem na W, U, KS) wraz z odniesieniem do efektów uczenia się dla obszaru (obszarów) i kierunku *W tabeli należy zamieścić opis zakładanych efektów uczenia się: wiedzy (W), umiejętności (U) i kompetencji społecznych (KS), które student nabywa poprzez realizację danego przedmiotu. Informacje zawarte w tych polach pozostają w ścisłym związku z informacjami wpisanymi w pola "Punkty ECTS" oraz "Metody i kryteria oceniania".* 

*"Efekty uczenia się w obszarze (ach) kształcenia "stanowią efekty uczenia się określone rozporządzeniem Ministra Nauki i Szkolnictwa Wyższego.*

*"Efekty uczenia się w programie" stanowią efekty uczenia się określone uchwałą Senatu dla danego programu kształcenia.*

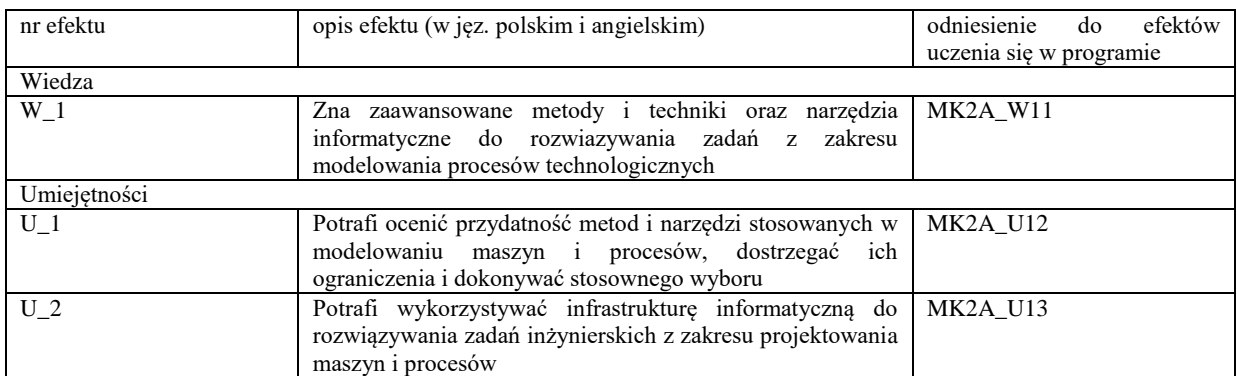

Formy zajęć dydaktycznych i ich wymiar (liczba godzin) *1)podać liczbę godzin w tygodniu np. W - 2; Ć - 2; L - 3; P - 0 2) podać liczbę godzin w semestrze np. W - 30; Ć - 30; L - 45; P – 0*

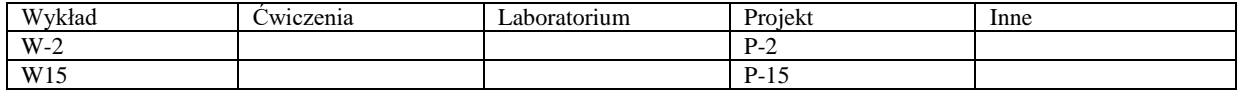

Treści kształcenia - oddzielnie dla każdej z form zajęć dydaktycznych wymienionych w planie studiów (dla projektów, laboratoriów - charakterystyka zadań). *Treści merytoryczne przedmiotu dla każdej składowej przedmiotu, tj. dla W; Ć; L; P. Uwaga: maksymalna objętość tekstu to 1 standardowa strona A4*

## **Wykład**

- Przegląd aktualnych systemów komputerowych wspomagania projektowania i prac inżynierskich w zakresie przetwórstwa tworzyw polimerowych
- Oprogramowania komercyjne, akademickie oraz typu Open Source
- Programy ogólnie i specjalizowane
- Projektowanie wyrobów z tworzyw polimerowych
- Modelowanie geometryczne
- Elementy modelowania procesów przetwórstwa tworzyw polimerowych

# **Ćwiczenia**

- Aspekty techniczne związane z komputerowymi systemami CAD/CAE (konfiguracja, licencje itp.)
- Projektowanie wyrobów z tworzyw polimerowych
- Modelowanie geometryczne
- Elementy modelowania procesów przetwórstwa tworzyw polimerowych

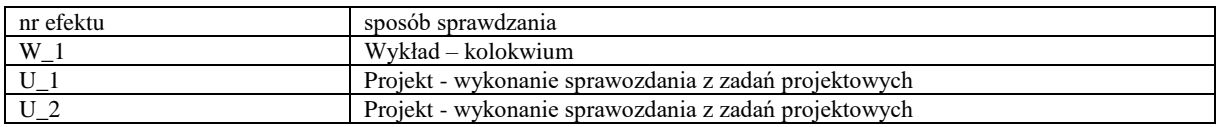

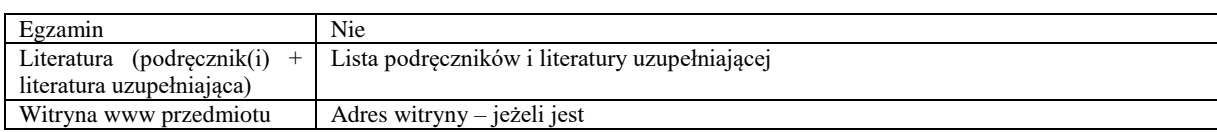

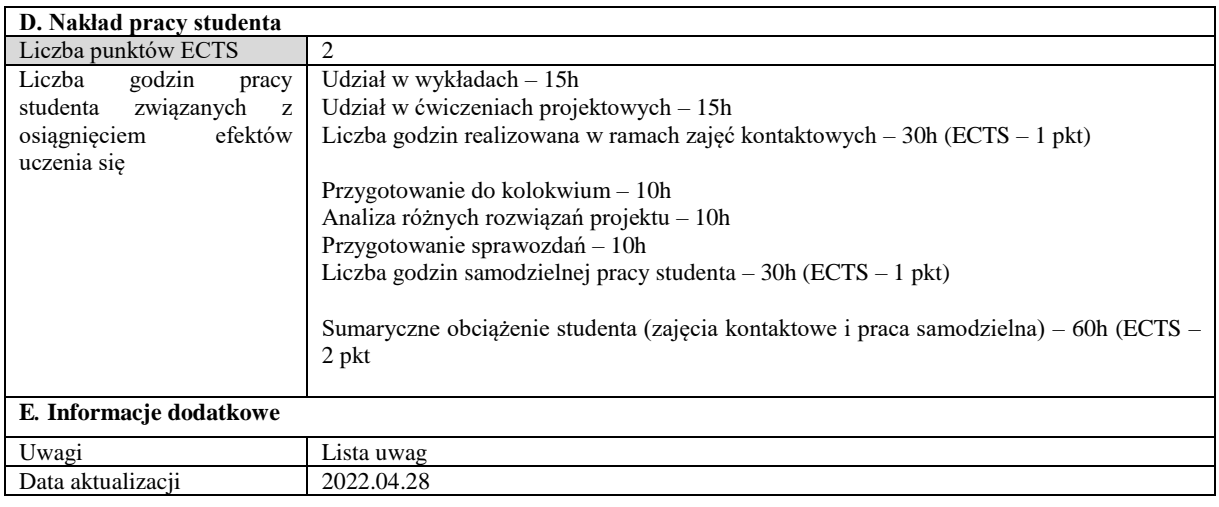

# **III. Karty przykładowych przedmiotów obieralnych**

# **Karta Przedmiotu**

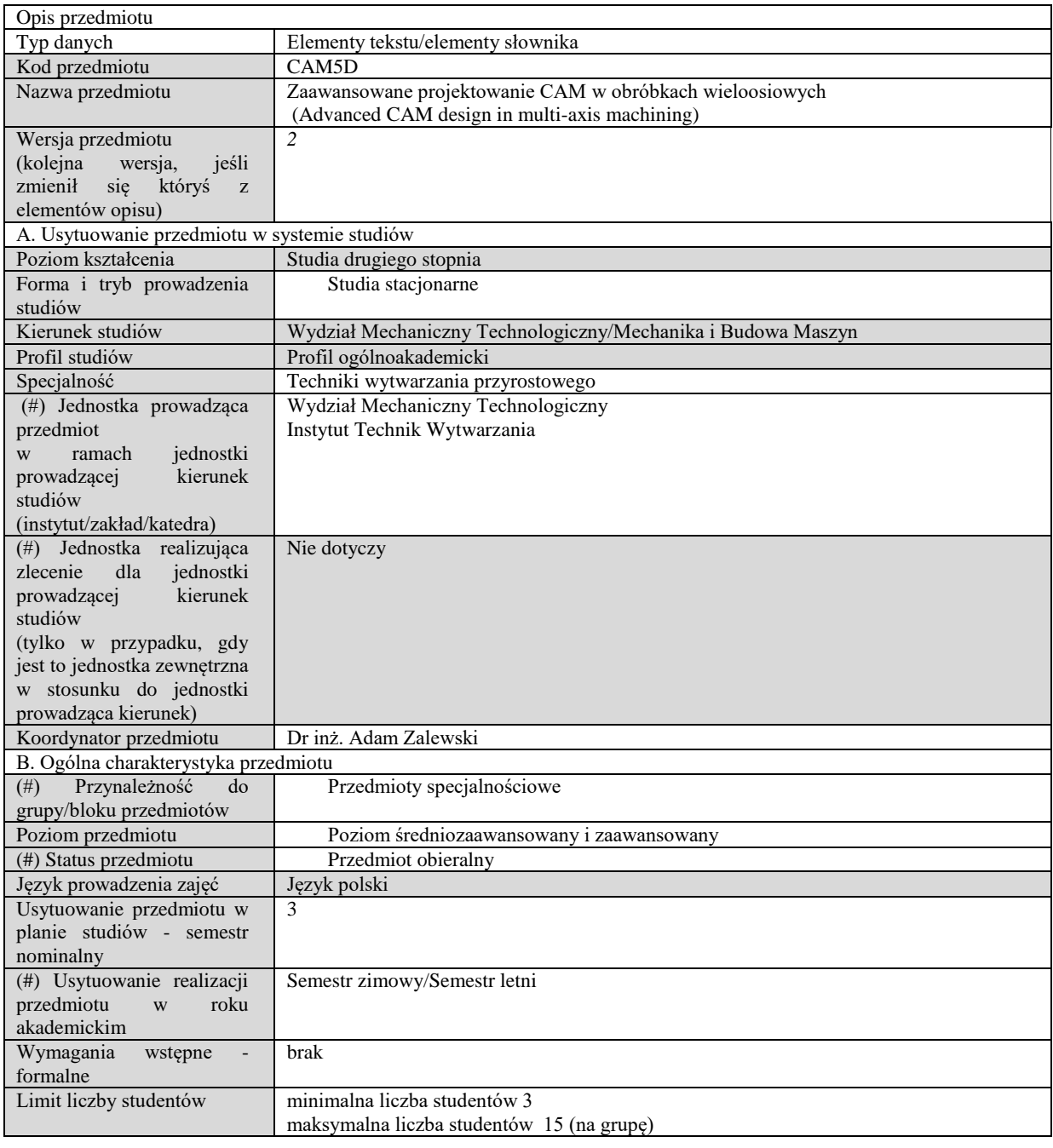

# C. Efekty uczenia się i sposób prowadzenia zajęć energy -

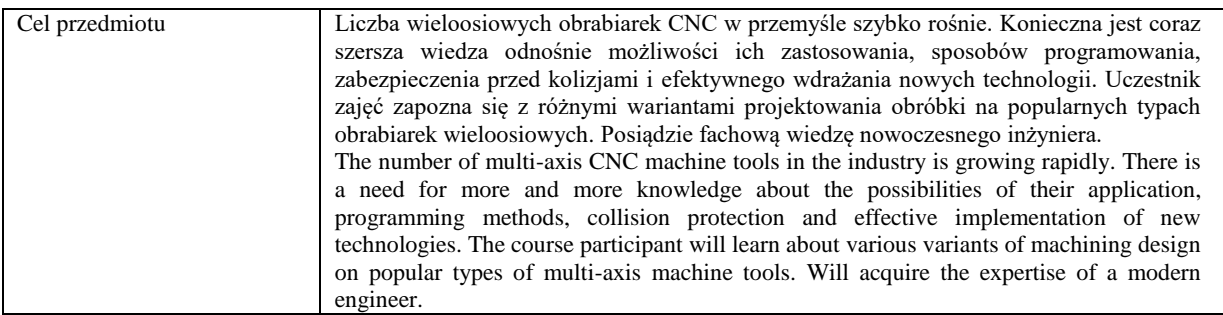

Efekty uczenia się (z podziałem na W, U, KS) wraz z odniesieniem do efektów uczenia się dla obszaru (obszarów) i kierunku *W tabeli należy zamieścić opis zakładanych efektów uczenia się: wiedzy (W), umiejętności (U) i kompetencji społecznych (KS), które student nabywa poprzez realizację danego przedmiotu. Informacje zawarte w tych polach pozostają w ścisłym związku z informacjami wpisanymi w pola "Punkty ECTS" oraz "Metody i kryteria oceniania".* 

*"Efekty uczenia się w obszarze (ach) kształcenia "stanowią efekty uczenia się określone rozporządzeniem Ministra Nauki i Szkolnictwa Wyższego.*

*"Efekty uczenia się w programie" stanowią efekty uczenia się określone uchwałą Senatu dla danego programu kształcenia.*

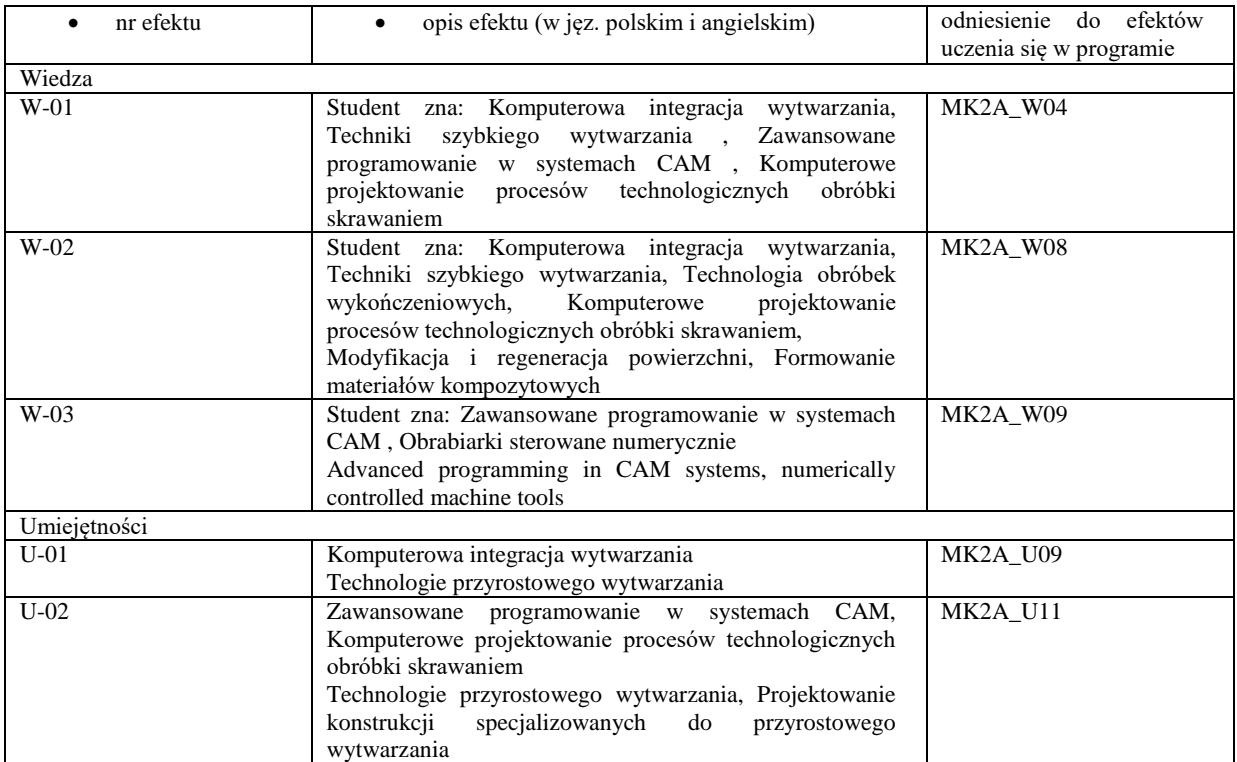

Formy zajęć dydaktycznych i ich wymiar (liczba godzin) *1)podać liczbę godzin w tygodniu np. W - 2; Ć - 2; L - 3; P - 0* 

*2) podać liczbę godzin w semestrze np. W - 30; Ć - 30; L - 45; P – 0*

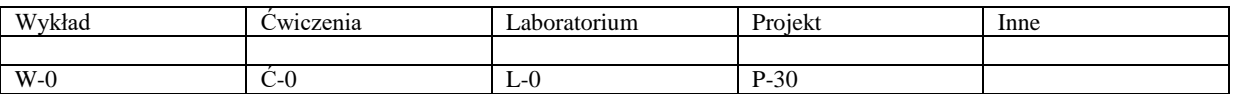

Treści kształcenia - oddzielnie dla każdej z form zajęć dydaktycznych wymienionych w planie studiów (dla projektów, laboratoriów - charakterystyka zadań). *Treści merytoryczne przedmiotu dla każdej składowej przedmiotu, tj. dla W; Ć; L; P. Uwaga: maksymalna objętość tekstu to 1 standardowa strona A4*

Projekt:

- 1. Wstęp. Sposób pracy z nowoczesnym interfejsem użytkownika w programie CAM. Dostosowanie środowiska do wymagań projektanta CAM. Wybrane kroki postępowania podczas opracowania programu sterującego na obrabiarki CNC. Porównanie różnych trybów symulacji obróbki, programu NC i pracy obrabiarki. Wpływ postprocesora. Problem kolizii:
- 2. Automatyzacja opracowania procesu technologicznego obróbki w CAM. Przykłady wybranych programów, biblioteki procesów do wielokrotnego wykorzystania. Opracowanie prostego zadania CAM na frezarkę od koncepcji modelu do obróbki;
- 3. Optymalizacja procesów w CAM ze względu na różne kryteria (czas, obciążenie narzędzi, drgania, sztywność OUPN). Zadanie do samodzielnego wykonania. Dyskusja wykonanych projektów;
- 4. Obróbka na centrach tokarsko-frezarskich z zastosowaniem osi C. Wprowadzenie, przykład, zadanie do samodzielnego wykonania;
- 5. Obróbka na centrach tokarsko-frezarskich z zastosowaniem osi C i Y. Różne fazy pracy maszyny. Przykład, zadanie do samodzielnego wykonania;
- 6. Obróbka indeksowana 4 osie. Wykorzystanie podzielnicy na frezarce czteroosiowej;
- 7. Obróbka ciągła 4 osie. Frezowanie z wykorzystaniem 4 osi (XYZA) lub 3 osi (XZA);
- 8. Obróbka indeksowana 5 osi. Wykorzystanie stołu uchylnego i obrotowego lub skrętnej i obrotowej głowicy;
- 9. Obróbka ciągła 5 osi podstawy. Obróbka po konturach;
- 10. Obróbka ciągła 5 osi modele 3D, różne fazy programowania;
- 11. Wybrane zagadnienia projektowania obróbki ciągłej 5 osi kompensacja narzędzia, kolizje, ograniczenia ruchu narzędzia w przestrzeni;
- 12. Obróbka zgrubna, kształtująca i wykańczająca w 5 osiach;
- 13. Wykorzystanie wieloosiowych centrów tokarsko-frezarskich, synchroniczna praca głowic;
- 14. Opracowanie kompletnego projektu technologii obróbki wytypowanej części. Symulacja obróbki, weryfikacja rozwiązania.
- 15. Omówienie zrealizowanych projektów, dyskusja ocen cząstkowych, podsumowanie, wnioski, perspektywy.

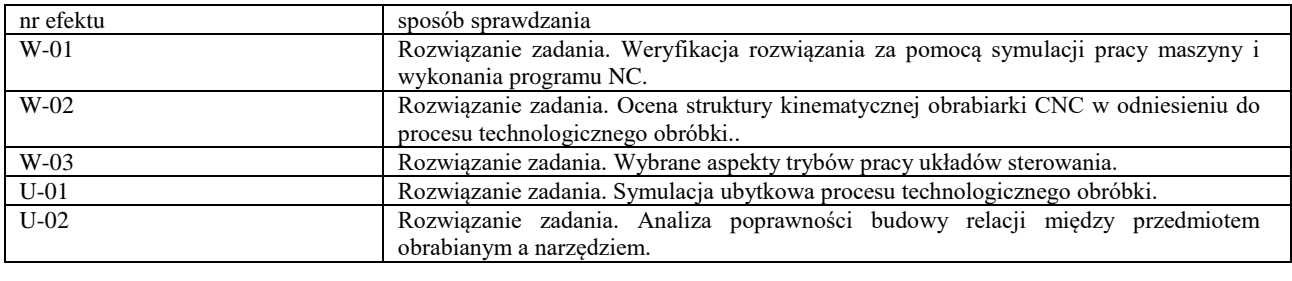

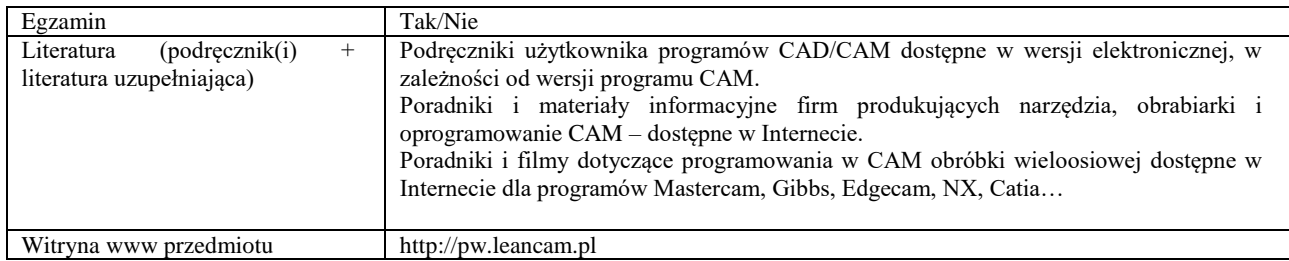

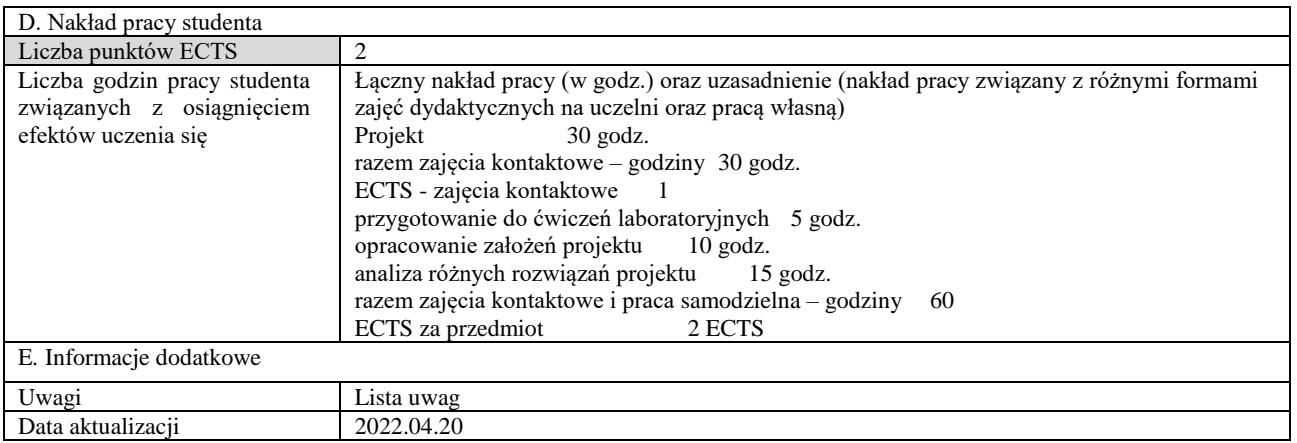

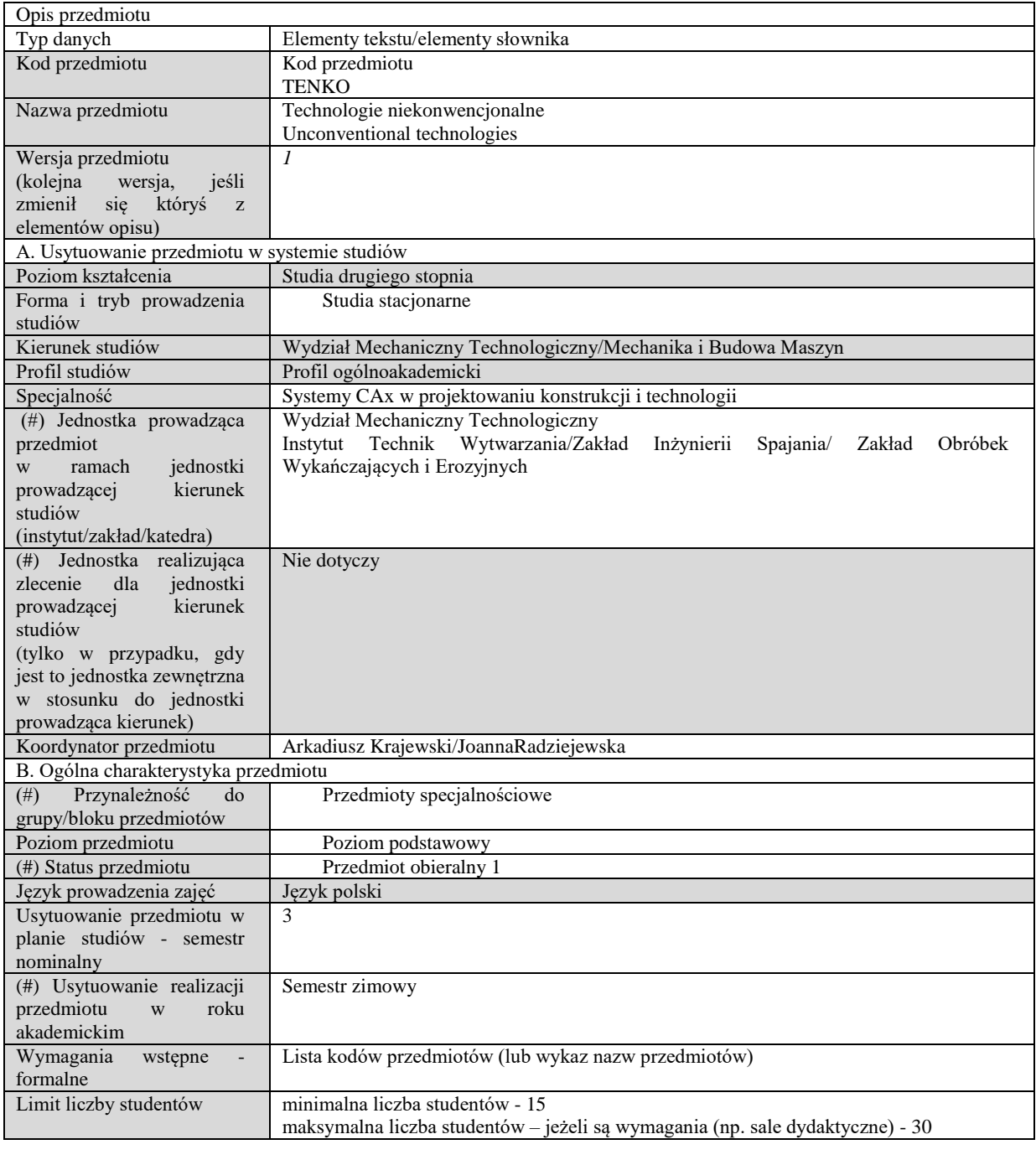

# C. Efekty uczenia się i sposób prowadzenia zajęć

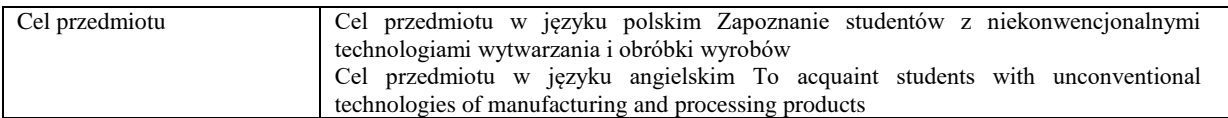

Efekty uczenia się (z podziałem na W, U, KS) wraz z odniesieniem do efektów uczenia się dla obszaru (obszarów) i kierunku *W tabeli należy zamieścić opis zakładanych efektów uczenia się: wiedzy (W), umiejętności (U) i kompetencji społecznych (KS), które student nabywa poprzez realizację danego przedmiotu. Informacje zawarte w tych polach pozostają w ścisłym związku z informacjami wpisanymi w pola "Punkty ECTS" oraz "Metody i kryteria oceniania".*

*"Efekty uczenia się w obszarze (ach) kształcenia "stanowią efekty uczenia się określone rozporządzeniem Ministra Nauki i Szkolnictwa Wyższego.*

*"Efekty uczenia się w programie" stanowią efekty uczenia się określone uchwałą Senatu dla danego programu kształcenia.*

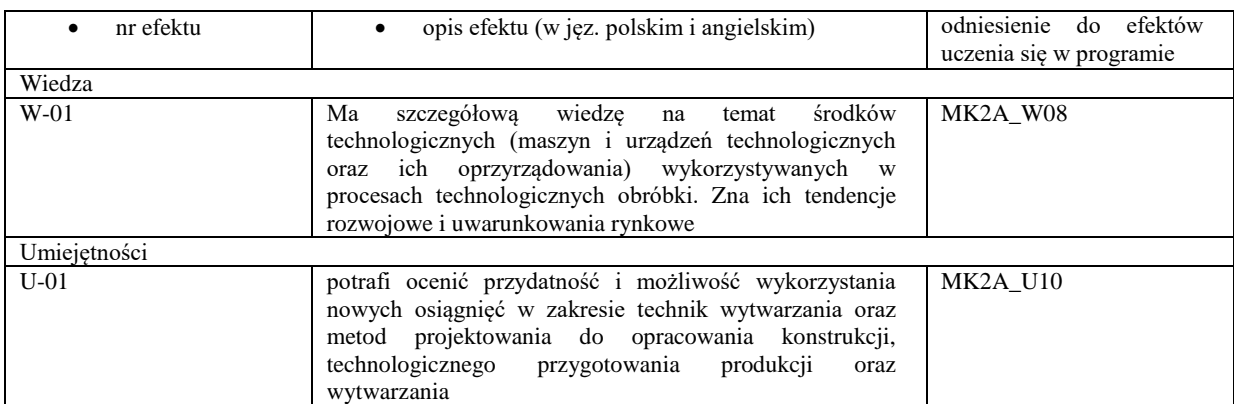

Formy zajęć dydaktycznych i ich wymiar (liczba godzin) *1)podać liczbę godzin w tygodniu np. W - 2; Ć - 0; L - 3; P - 0 2) podać liczbę godzin w semestrze np. W - 15; Ć - 0; L - 15; P – 0*

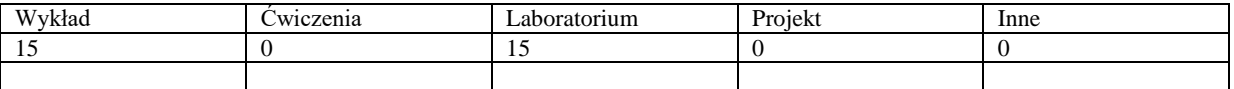

Treści kształcenia - oddzielnie dla każdej z form zajęć dydaktycznych wymienionych w planie studiów (dla projektów, laboratoriów - charakterystyka zadań). *Treści merytoryczne przedmiotu dla każdej składowej przedmiotu, tj. dla W; Ć; L; P. Uwaga: maksymalna objętość tekstu to 1 standardowa strona A4*

## Wykład

Celem przedmiotu jest zapoznanie studentów z niekonwencjonalnymi metodami wytwarzania oraz modyfikacji powierzchni części maszyn i urządzeń.

Opis w części dotyczącej ZIS: Wprowadzenie do niekonwencjonalnych metod spajania i wytwarzania materiałów. Omówienie podstaw technologicznych oraz maszyn i urządzeń w zakresie zgrzewania dyfuzyjnego, spiekania, lutowania próżniowego, klejenia szkliwami, wytwarzania materiałów kompozytowych, spawalniczych procesów z udziałem wiązki światła spójnego i wiązki elektronów.

1. Opis w części dotyczącej ZOWiE:

- 2. Tematyka obejmuje zagadnienia z obróbek ściernych, erozyjnych oraz hybrydowych:
	- Zastosowania i podział niekonwencjonalnych sposobów obróbek materiałów w technologii maszyn.
	- Modyfikacja powierzchni z wykorzystaniem wiązek wysokoenergetycznych (wiązka laserowa, wiązka elektronowa) oraz technologii elektroerozyjnej.
	- Niekonwencjonalne metody obróbek elektrochemicznych.
	- Mikroobróbka z wykorzystaniem metod elektroerozyjnych, elektrochemicznych i strumieniowych.
	- Współczesne metody wycinania złożonych kształtów.
	- Hybrydowe metody kształtowania z wykorzystaniem metod erozyjnych, ściernych, skrawania i innych.

#### Ćwiczenia

#### Nie dotyczy

#### Laboratorium

Opis w części dotyczącej ZIS: Zajęcia laboratoryjne poprzedzone zostaną częścią pokazową i będą polegać na wykonywaniu zadań przydzielanych każdemu zespołowi studentowi, które ilustrują główne zagadnienia poruszane na wykładzie: Zgrzewanie dyfuzyjne, lutowanie próżniowe, wytwarzanie materiałów kompozytowych, spawalnicze procesy z udziałem wiązki światła spójnego.

- 1. Opis w części dotyczącej ZOWiE: Zajecia laboratoryjne obejmują zapoznanie się i przeprowadzenie obróbki : Przetłoczono-ściernej ze wspomaganiem elektrochemicznym
- 2. Obróbka elektroerozyjna ze wspomaganiem ultradźwiękowym
- 3. Niekonwencjonalnego gładzenie

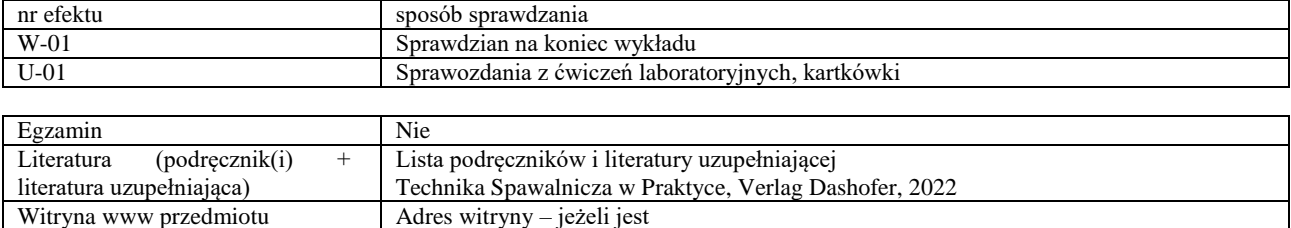

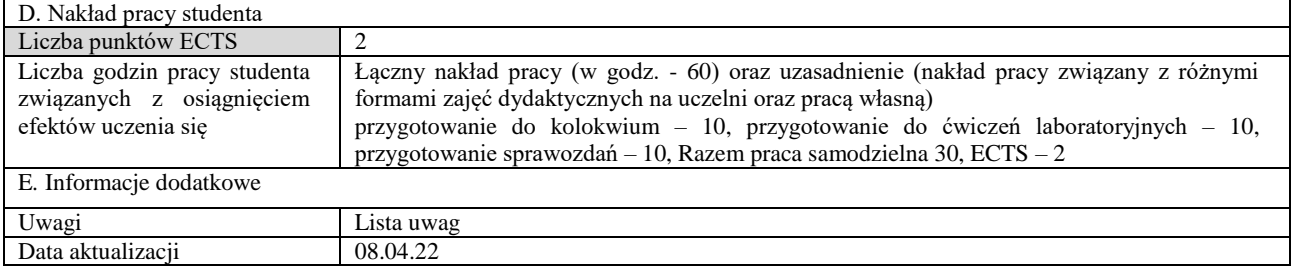

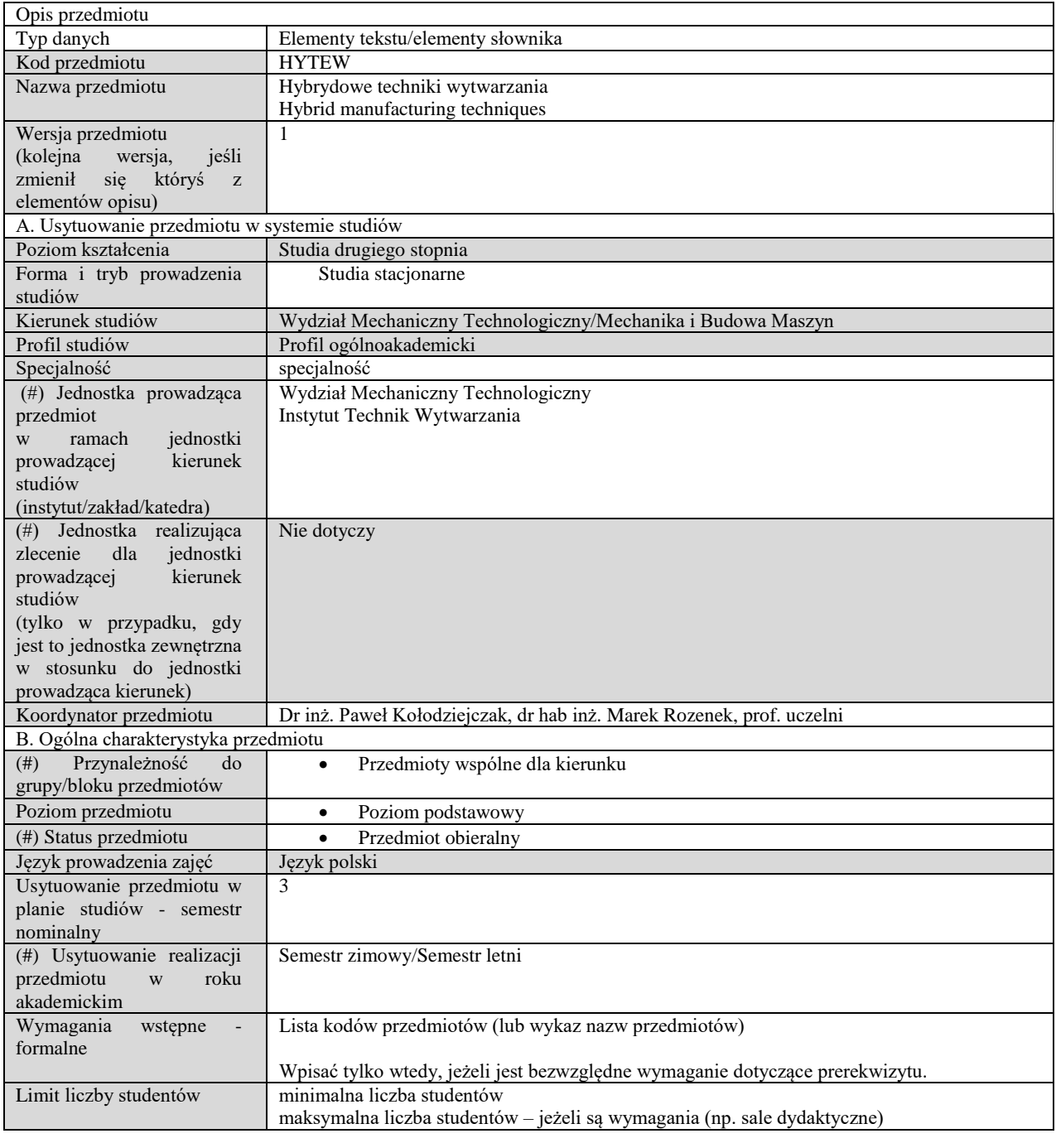

C. Efekty uczenia się i sposób prowadzenia zajęć

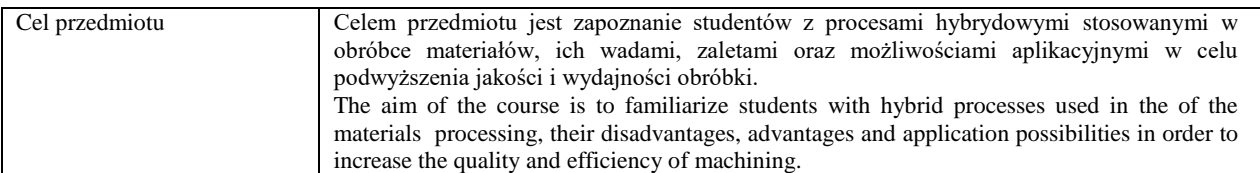

Efekty uczenia się (z podziałem na W, U, KS) wraz z odniesieniem do efektów uczenia się dla obszaru (obszarów) i kierunku *W tabeli należy zamieścić opis zakładanych efektów uczenia się: wiedzy (W), umiejętności (U) i kompetencji społecznych (KS), które student nabywa poprzez realizację danego przedmiotu. Informacje zawarte w tych polach pozostają w ścisłym związku z informacjami wpisanymi w pola "Punkty ECTS" oraz "Metody i kryteria oceniania".* 

*"Efekty uczenia się w obszarze (ach) kształcenia "stanowią efekty uczenia się określone rozporządzeniem Ministra Nauki i Szkolnictwa Wyższego.*

*"Efekty uczenia się w programie" stanowią efekty uczenia się określone uchwałą Senatu dla danego programu kształcenia.*

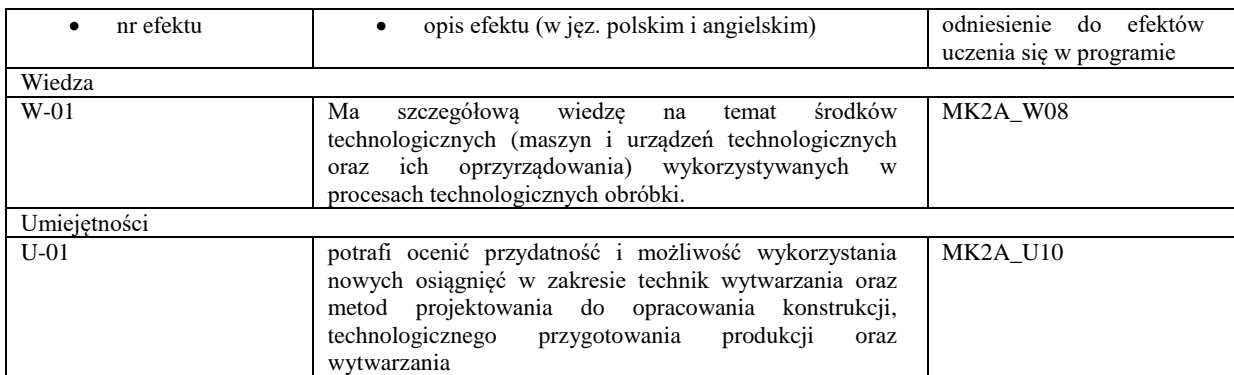

Formy zajęć dydaktycznych i ich wymiar (liczba godzin) *1)podać liczbę godzin w tygodniu np. W - 2; Ć - 2; L - 3; P - 0 2) podać liczbę godzin w semestrze np. W - 30; Ć - 30; L - 45; P – 0*

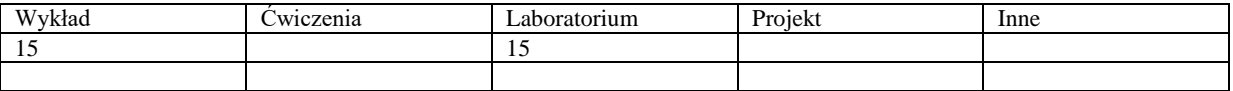

Treści kształcenia - oddzielnie dla każdej z form zajęć dydaktycznych wymienionych w planie studiów (dla projektów, laboratoriów - charakterystyka zadań). *Treści merytoryczne przedmiotu dla każdej składowej przedmiotu, tj. dla W; Ć; L; P. Uwaga: maksymalna objętość tekstu to 1 standardowa strona A4*

## Wykład

Hybrydowe procesy wytwórcze są oparte na jednoczesnej i kontrolowanej interakcji mechanizmów procesu i/lub źródeł energii/narzędzi mających istotny efekt na przebieg procesu, co oznacza, że procesy/źródła energii muszą oddziaływać – bardziej lub mniej – w tej samej strefie procesu hybrydowego i w tym samym czasie.

W obróbkach hybrydowych wyróżnia się procesy oparte na łączeniu różnych źródeł energii lub różnych narzędzi (różnych metod i sposobów kształtowania), oraz procesy wykorzystujące kontrolowane mechanizmy różnych procesów, które są realizowane w konwencjonalnych procesach składowych.

Obróbka ubytkowa. W przypadku konwencjonalnej i niekonwencjonalnej obróbki ubytkowej największe znaczenie ma projektowanie procesów hybrydowych według zasady wspomagania różnych sposobów skrawania energią drgań, termicznie laserem oraz mediami ciekłymi i gazowymi; także np. łączenie szlifowania i EDM; szlifowania i ECM; ECM i EDM.

Spawanie hybrydowe, jest kombinacją spawania wysokoenergetycznego np. laserowego bądź plazmowego (z kanałem parowym) i spawania łukowego z elektrodą topliwą, bądź nietopliwą. Metoda ta łączy w sobie wysoką wydajność spawania metodami wysokoenergetycznymi z zaletami spawania łukowego w osłonie gazowej.

## Laboratorium

Zajęcia laboratoryjne będą polegać na wykonywaniu zadań indywidualnie przydzielanych każdemu studentowi. W ramach tych zadań student będzie musiał dokonać porównania metody hybrydowej z metodami konwencjonalnymi będącymi składowymi tej metody hybrydowej. Na podstawie wykonanej analizy możliwe będzie wyróżnienie zalet zastosowania metod hybrydowych.

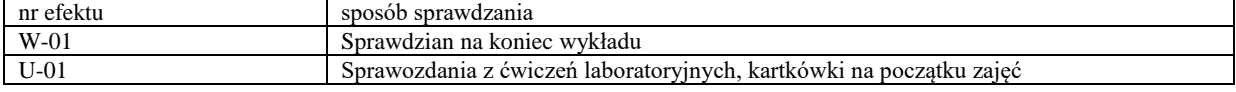

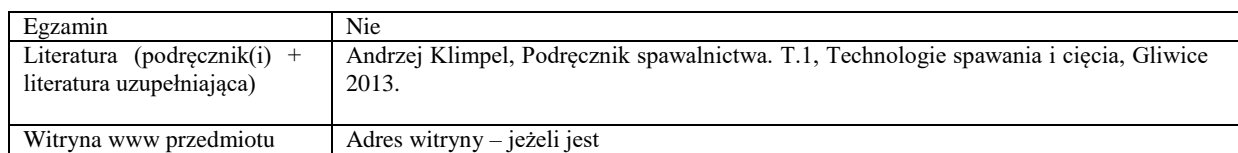

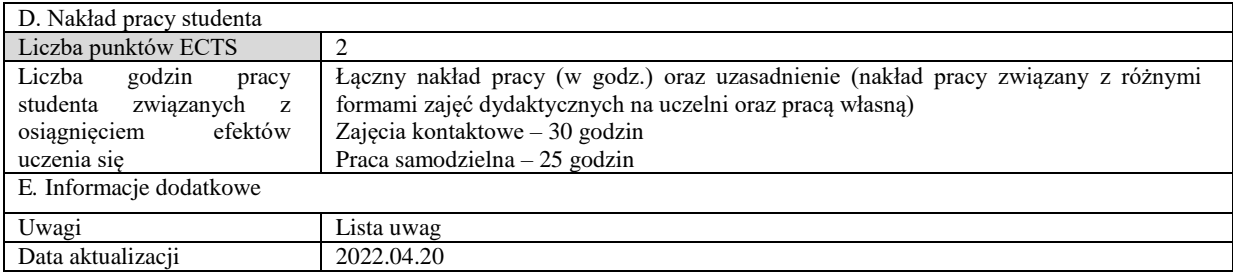